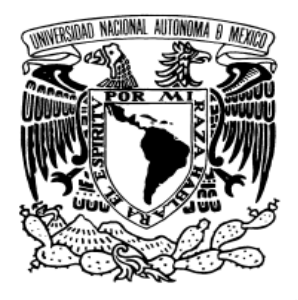

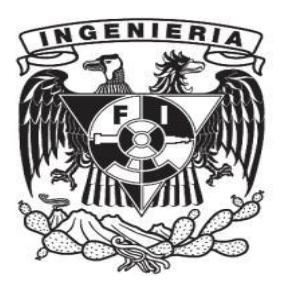

# **UNIVERSIDAD NACIONAL AUTÓNOMA DE MÉXICO FACULTAD DE INGENIERÍA**

# IMPLEMENTACIÓN DEL BALANCED SCORECARD EN EL ÁREA DE INFORMÁTICA DEL ÓRGANO INTERNO DE CONTROL EN PETRÓLEOS MEXICANOS

**INFORME DE ACTIVIDADES** QUE PARA OBTENER EL TITULO DE: **INGENIERO MECÁNICO ELECTRICISTA (ÁREA ELÉCTRICA ELECTRÓNICA)** P R E S E N T A: **VÍCTOR ARTURO GUZMÁN VEGA** ASESOR: M.I. LUIS ARTURO HARO RUÍZ

CIUDAD UNIVERSITARIA FEBRERO DE 2010

#### Contenido

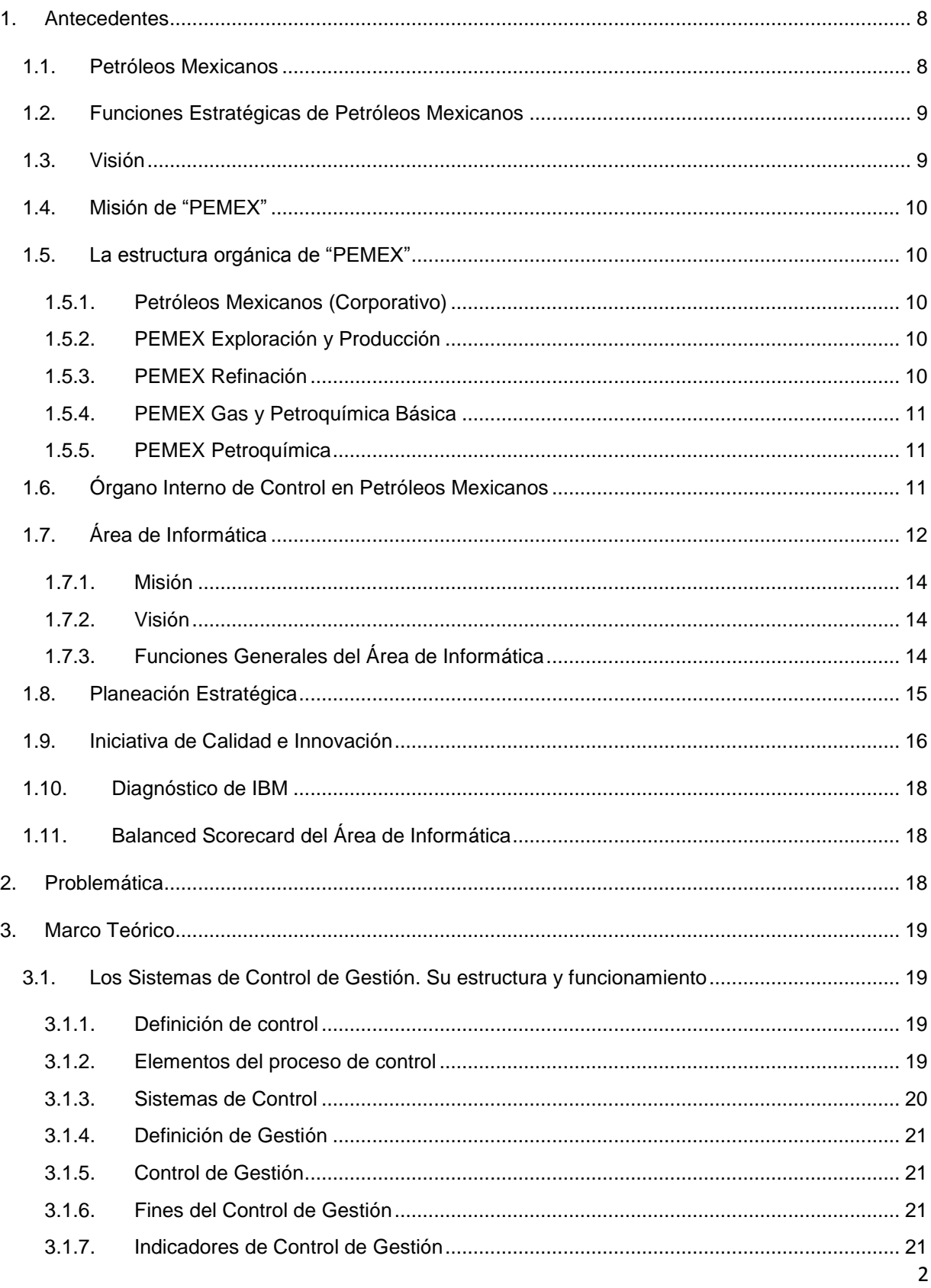

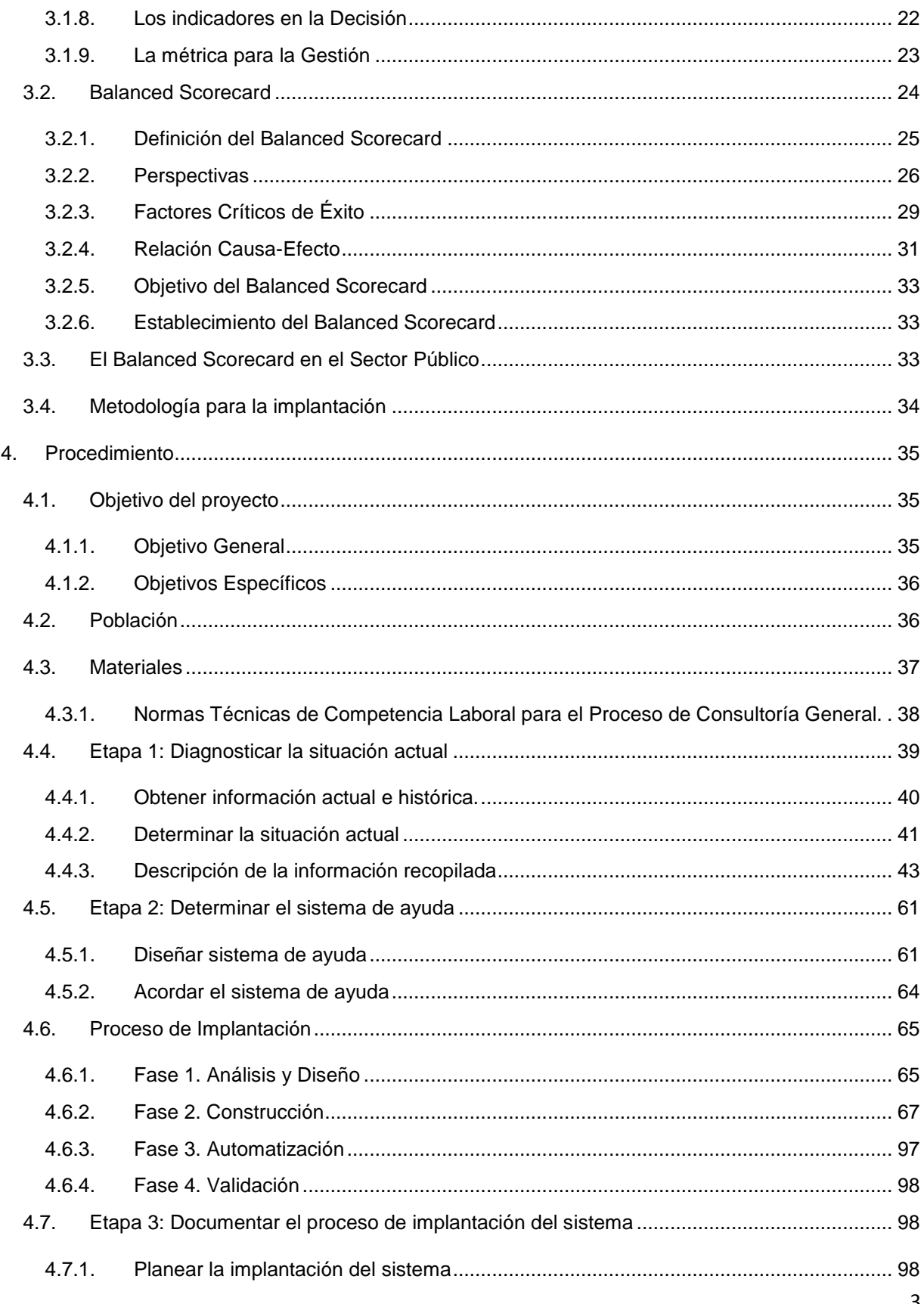

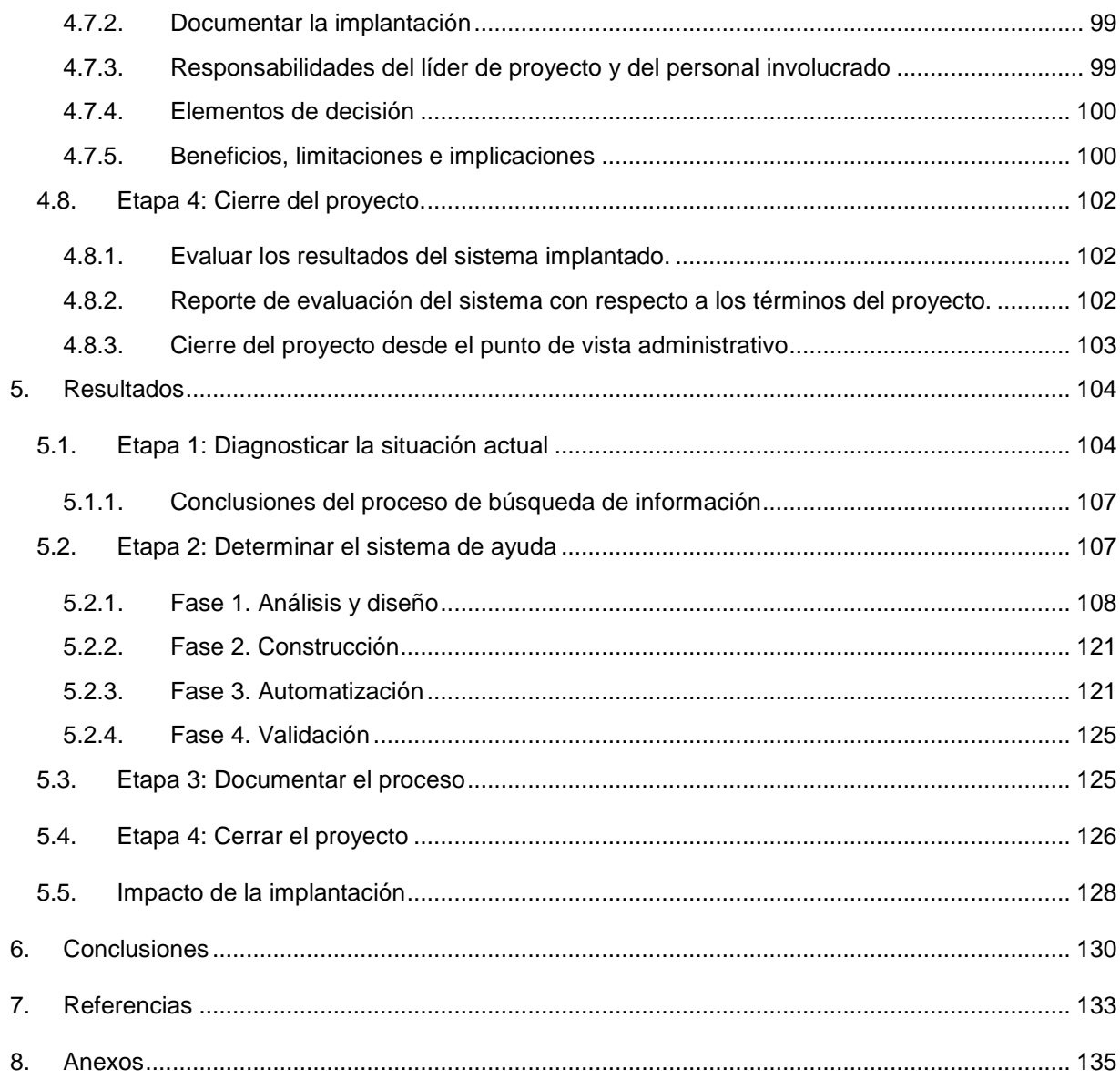

#### **Tabla de imágenes**

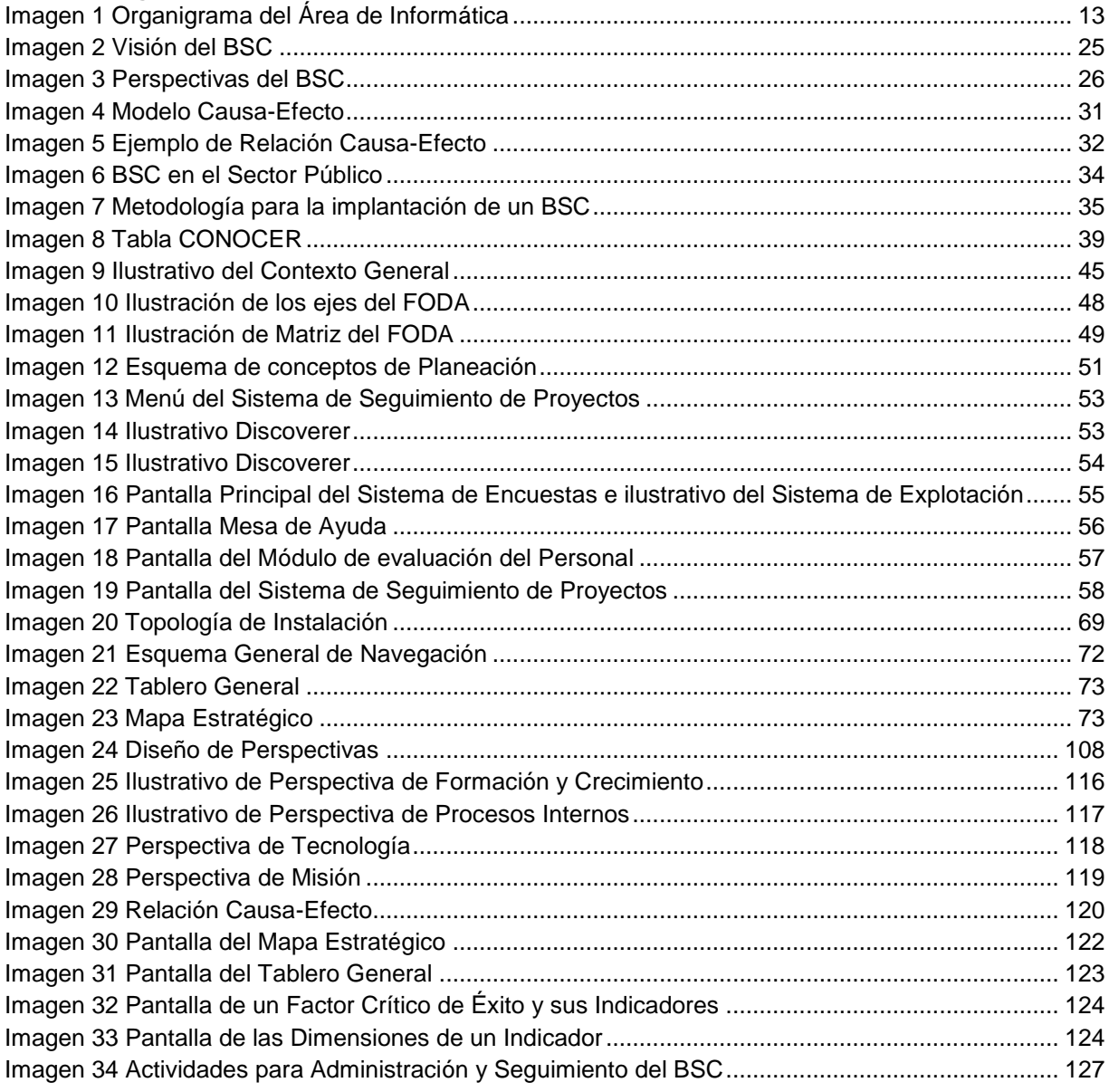

## **Introducción**

En los últimos años los sistemas de control han tomado gran importancia en las empresas públicas y privadas del país. En el entorno empresarial actual tan lleno de cambios y tan altamente competitivo, las empresas dedican importantes recursos humanos, financieros, materiales y tecnológicos a medir el trabajo que realizan para alcanzar sus objetivos estratégicos.

Hoy día, los activos intangibles como la preparación de los empleados, las relaciones con clientes y proveedores y las culturas innovadoras representan la clave para crear valor. Además, el papel de la estrategia ahora tiene más importancia, independientemente del sector en que se encuentren las empresas.

Es por esto que se requiere medir la forma en que las unidades de negocio contribuyen al logro de los objetivos y la manera en que deben potenciar las capacidades internas, las inversiones en personal, los sistemas y sobre todo aquellos procedimientos que son necesarios para mejorar su actuación.

El presente reporte laboral es la evidencia documental del proyecto que llevé a cabo en el Área de Informática del Órgano Interno de Control en Petróleos Mexicanos para implantar la metodología Balanced Scorecard, como sistema de gestión.

En el año 2003, en la búsqueda de contar con un sistema para la gestión del Área de Informática, analicé la viabilidad de implantar la metodología Balanced Scorecard. Fue así que desarrollé un prototipo que ha estado operando para determinar su factibilidad.

Desde el año 2001 opera la Iniciativa de Calidad e Innovación en los Servicios del Área de Informática, la cual tiene como objetivo mejorar los servicios que proporciona el área; básicamente consiste en encuestar semestralmente a los usuarios acerca de la percepción del nivel de satisfacción y entre otros aspectos para conocer requerimientos específicos o bien, nuevas áreas de oportunidad, así como identificar e implantar acciones de mejora, que permitan lograr un mayor acercamiento a las necesidades de los clientes y por ende, conocer sus expectativas, tomando medidas preventivas y correctivas basadas en los comentarios de los usuarios.

Los resultados de dichas encuestas, ayudan a conocer las desviaciones o la problemática presentada en las diferentes áreas del Órgano Interno de Control en materia de Tecnologías de Información. De igual forma, representan el principal insumo para elaborar las revisiones anuales a la Planeación Estratégica.

El análisis de la información que proporcionan los usuarios, me ha permitido tomar medidas correctivas y en otros casos, identificar nuevos proyectos para mejorar en forma interna, tal es el caso de: La implementación de un Sistema de Seguimiento de Proyectos, un Sistema para el Registro y Control de las Órdenes de Servicio, y el redimensionamiento de procesos como es el desarrollo de sistemas, entre otros. No obstante que se tenía un cúmulo considerable de información, ésta se encontraba aislada y dispersa; por otra parte, la

interpretación que cada responsable de los procesos aplicaba, no era homogénea. Tampoco existía una integración que permitiera desarrollar acciones preventivas tendientes a alcanzar los resultados necesarios para el cumplimiento de las metas del área.

Por otra parte, no se visualizaba que los esfuerzos realizados en el área por implementar acciones de mejora, o bien nuevos proyectos, estuvieran encaminados hacia un mismo objetivo o a satisfacer realmente los requerimientos y necesidades de los usuarios en los procesos críticos.

Ante este panorama, busqué alternativas que permitieran integrar la información, así como involucrar al personal y transformar la estrategia del área en acciones concretas que permitieran tomar decisiones preventivas y proactivas, sin menoscabo de la atención a la problemática que se genera de la operación cotidiana.

De igual forma, lograr que los esfuerzos realizados en el área se enfocaran al cumplimiento de la Misión del área y a contemplar en forma específica los objetivos particulares de las áreas, fue un gran reto a cumplir.

Para la solución de la problemática seleccioné la metodología de Balanced Scorecard, que fue desarrollada en 1990 por Robert Kaplan y David Norton, con el objetivo de administrar la estrategia de las empresas de una forma más completa, es decir, considerar no sólo el aspecto financiero y de acciones pasadas, sino los impulsores a los que el área recurrirá para alcanzar su misión y sus objetivos estratégicos.

Esta metodología ayuda a las organizaciones a transformar la estrategia en objetivos operativos, que a su vez constituyen la guía para la obtención de resultados de negocio y de comportamientos estratégicamente alineados con las personas clave de la compañía.

Dada la situación descrita, inicié el proyecto oficialmente en el mes de junio de 2004, para lo cual, empleé la metodología de las Normas Técnicas de Competencia Laboral en materia de consultoría general, emitidas por el Consejo de Normalización y Certificación de Competencia Laboral (CONOCER).

Dentro de los beneficios de la implantación de la metodología descrita anteriormente, destaca la posibilidad de evaluar con un enfoque preventivo los resultados respecto a los objetivos establecidos: Contar con un enfoque de medición para llevar a cabo los procesos de gestión, traducir la estrategia en objetivos operativos, disponer de una herramienta para que los líderes comuniquen a los empleados los resultados e impulsores y finalmente, incrementar la retroalimentación y la formación estratégica.

## <span id="page-7-1"></span><span id="page-7-0"></span>**1. Antecedentes**

## *1.1.Petróleos Mexicanos*

Hace casi 62 años se creó Petróleos Mexicanos, con el fin de explotar los hidrocarburos y administrarlos en beneficio de la Nación. Desde su nacionalización, la industria petrolera ha sido fundamental en el desarrollo económico de México, no solo se ha encargado de producir y distribuir los productos energéticos requeridos en nuestro país, sino que se ha convertido en un contribuyente de primer orden en las finanzas públicas.

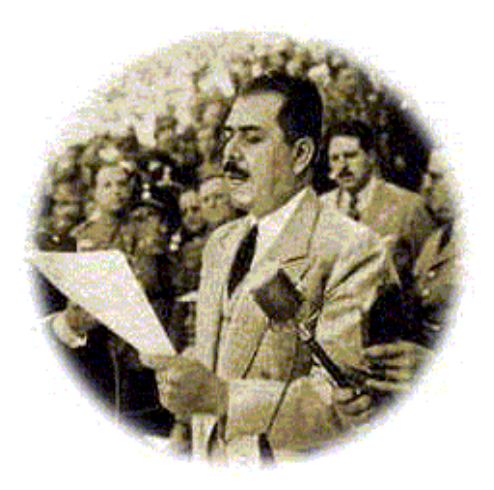

En su calidad de abastecedor de energéticos e insumos básicos, suministra energía primaria para la operación de numerosas plantas termoeléctricas. Ha sido también, definitivo en la expansión de la planta productiva nacional, su presencia en el interior del país, ha cambiado positivamente, las condiciones económicas de muchas entidades a través de la derrama económica que genera.

Las refinerías, complejos procesadores de gas y petroquímicos, terminales marítimas, agencias de ventas, son polos de desarrollo industrial que permiten descentralizar la actividad económica y beneficiar a diferentes Estados de la República.

Las divisas obtenidas por las exportaciones de los hidrocarburos, apoyan de manera importante, la adquisición de los bienes de capital y productos del exterior que nuestro país requiere para complementar su desarrollo.

La petroquímica básica en la Industria Petrolera ha contribuido a impulsar la diversificación de la planta productiva en áreas como la química básica, la elaboración de resinas sintéticas, fibras artificiales, fertilizantes y química farmacéutica.

Por otro lado, Pemex se ha convertido en importante generador del desarrollo científico y tecnológico, ya que cuenta con técnicos, profesionales e investigadores a través del Instituto Mexicano del Petróleo, que han hecho posible el utilizar los más avanzados sistemas de exploración, perforación y transformación industrial de los hidrocarburos y no sólo eso, sino que en muchos casos, Petróleos Mexicanos ha exportado tecnología para otras industrias petroleras.

Petróleos Mexicanos a lo largo de su existencia ha modernizando su planta industrial y emprendido acciones trascendentes en lo que concierne a la transportación, distribución, comercialización externa y alianzas estratégicas con el sector empresarial nacional y extranjero.

También se ha preocupado por mejorar las instalaciones y servicios de las gasolinerías del país, mediante la franquicia establecida, compromete a los concesionarios a modernizar la red de las gasolinerías, para contar con estaciones de servicio seguras y eficientes.

Pemex es un claro ejemplo, de lo que se puede hacer en beneficio de muchos sectores de la sociedad. Sin la Industria Petrolera Estatal, difícilmente habría el desarrollo productivo, con las dimensiones hasta hoy alcanzadas en nuestro país.

Pemex reconoce que, como cualquier empresa, su éxito y sobrevivencia económica dependerán de la continua evolución y mejora de sus sistemas y procesos, obteniéndose logros significativos a través de mejorar la utilización y eficientar sus instalaciones, elevando la productividad de su personal, la calidad de sus productos y la atención y servicio a sus clientes.

Petróleos Mexicanos y Organismos Subsidiarios, se esfuerzan cada día por servir con eficiencia y oportunidad a la sociedad y al país en general, compitiendo internacionalmente con precios y calidad en los productos que genera.

## *1.2.Funciones Estratégicas de Petróleos Mexicanos*

<span id="page-8-0"></span>En los términos de la Constitución y de su Ley Reglamentaria, las funciones que integran esta área estratégica, sólo pueden ser cumplidas por organismos descentralizados cuya propiedad y control sean exclusivos del Estado; a su vez, el Artículo 3° de la Ley Reglamentaria del Artículo 27 Constitucional en el Ramo del Petróleo precisa las actividades que abarca la industria petrolera; ellas son:

"Artículo 3° la industria petrolera abarca:

La exploración , la explotación, la refinación, el transporte, el almacenamiento, la distribución y las ventas de primera mano de petróleo, el gas y los productos que se obtengan de la refinación de éstos:

La elaboración, el almacenamiento, el transporte, la distribución y las ventas de primera mano del gas artificial;

La elaboración, el almacenamiento, el transporte, la distribución y las ventas de primera mano de aquellos derivados del petróleo que sean susceptibles de servir como materias primas industriales básicas".

#### *1.3.Visión*

<span id="page-8-1"></span>Ser una empresa pública, proveedora de energía, sustentable, preferida por los clientes, reconocida nacional e internacionalmente por su excelencia operativa, transparencia, rendición de cuentas y la calidad de su gente y productos, con presencia y liderazgo en los mercados en los que participa.

Petróleos Mexicanos es la mayor empresa de México y de América Latina, y el mayor contribuyente fiscal del país.

Es de las pocas empresas petroleras del mundo que desarrolla toda la cadena productiva de la industria, desde la exploración, hasta la distribución y comercialización de productos finales.

## *1.4.Misión de "PEMEX"*

<span id="page-9-0"></span>Petróleos Mexicanos es un organismo descentralizado que opera en forma integrada, con la finalidad de llevar a cabo la exploración y explotación del petróleo y demás actividades estratégicas que constituyen la industria petrolera nacional, maximizando para el país el valor económico de largo plazo de los hidrocarburos, satisfaciendo con calidad las necesidades de sus clientes nacionales e internacionales, en armonía con la comunidad y el medio ambiente.

## <span id="page-9-1"></span>*1.5. La estructura orgánica de "PEMEX"*

"PEMEX" opera por conducto de un corporativo y cuatro organismos subsidiarios:

Petróleos Mexicanos (Corporativo)

PEMEX Exploración y Producción

PEMEX Refinación

PEMEX Gas y Petroquímica Básica

PEMEX Petroquímica

### **1.5.1. Petróleos Mexicanos (Corporativo)**

<span id="page-9-2"></span>La conducción central y la dirección estratégica de todas las actividades que abarca la industria petrolera, dentro de las que se encuentran:

La planeación y presupuestación de la industria en su conjunto y evaluar el cumplimiento de los objetivos estratégicos de la misma.

Establecer las políticas y lineamientos necesarios para lograr un sano equilibrio económico y financiero entre los organismos.

#### **1.5.2. PEMEX Exploración y Producción**

<span id="page-9-3"></span>Exploración y explotación del petróleo y el gas natural; su transporte, almacenamiento en terminales y comercialización.

#### **1.5.3. PEMEX Refinación**

<span id="page-9-4"></span>Procesos industriales de la refinación; elaboración de productos petrolíferos y de derivados del petróleo que sean susceptibles de servir como materias primas industriales básicas; almacenamiento, transporte, distribución y comercialización de estos productos y sus derivados.

#### **1.5.4. PEMEX Gas y Petroquímica Básica**

<span id="page-10-0"></span>Procesamiento del gas natural, líquidos del gas natural y el gas artificial; almacenamiento, transporte, distribución y comercialización de estos hidrocarburos, así como de derivados que sean susceptibles de servir como materias primas industriales básicas.

#### **1.5.5. PEMEX Petroquímica**

<span id="page-10-1"></span>Procesos industriales petroquímicos cuyos productos no forman parte de la industria petroquímica básica, así como su almacenamiento, distribución y comercialización.

## *1.6.Órgano Interno de Control en Petróleos Mexicanos*

<span id="page-10-2"></span>La Ley Orgánica de Petróleos Mexicanos y Organismos Subsidiarios publicada en el Diario Oficial de la Federación el 16 de julio de 1992, modificó la estructura tradicional de las subdirecciones operativas de Petróleos Mexicanos creando los cuatro organismos subsidiarios que existen a la fecha; asimismo dispuso en su artículo 15 segundo párrafo que "Petróleos Mexicanos establecerá un órgano de control de la industria petrolera estatal que coordinará las actividades de los órganos internos de control de los Organismos Subsidiarios, y que podrá realizar la fiscalización directa de los mismos conforme a las disposiciones legales procedentes"

Al cierre de la administración 1988-1994, las contralorías internas de los Organismos Subsidiarios dependían funcionalmente de la Contraloría General Corporativa, con quienes, conjuntamente, se coordinaron acciones con el objeto de garantizar el cumplimiento de los planes, programas y metas, verificando que se apegaran a la normatividad, leyes y reglamentos correspondientes, destacando dentro de ellas:

Fortalecer la función del control en la Industria

Modernizar el Sistema de Información de Auditoria

Promover la implantación generalizada de mecanismos de autoevaluación de sistemas de control.

En el año de 1996, por Decreto del 24 de diciembre, se publicaron en el Diario Oficial de la Federación, las reformas a la Ley Orgánica de la Administración Pública Federal, la Ley Federal de las Entidades Paraestatales y la Ley Federal de Responsabilidades de los Servidores Públicos, por medio de las cuales quedó facultada la Secretaría de Contraloría y Desarrollo Administrativo, SECODAM (Actualmente Secretaría de la Función Pública), para nombrar y designar a los Titulares de los Órganos Internos de Control y de Control Interno de las Dependencias y Entidades de la Administración Pública Federal, así como para que éstos puedan resolver conforme a derecho, las inconformidades de proveedores y contratistas e imponer las sanciones administrativas que se deriven de la aplicación de la Ley Federal de Responsabilidades de los Servidores Públicos. Derivado de lo anterior, los órganos internos de control adquieren plena autonomía de gestión para cumplir con sus obligaciones y desarrollar sus funciones, conforme a lo estipulado por el Reglamento Interior de la Secretaría.

El 29 de septiembre de 1997 se expidió el Decreto que reforma al Reglamento Interior de la SECODAM (Actualmente Secretaría de la Función Pública), y el 12 de noviembre del mismo año el Acuerdo de Adscripción correspondiente, por lo que se establece la subordinación jerárquica de los Servidores Públicos previstos en el Reglamento Interior de la misma.

Así, los Titulares de los Órganos de Control Interno de las Dependencias y Entidades pasan a depender jerárquica y funcionalmente de la SECODAM (Actualmente Secretaría de la Función Pública).

Con base en lo anterior, la Contraloría General Corporativa, propuso la modificación a la estructura de organización, de conformidad con los siguientes objetivos:

Dotar a la Contraloría General Corporativa de una estructura organizacional más flexible, moderna y congruente para enfrentar con éxito los retos, funciones y responsabilidades, emanados de los instrumentos jurídicos, normativos y administrativos anteriormente citados.

Convertir fundamentalmente a la Contraloría General Corporativa en un apoyo a la función directiva, promoviendo el mejoramiento de gestión de Petróleos Mexicanos, coadyuvando a la transparencia en el manejo de los recursos al asignársele en su caso, la facultad de determinar las responsabilidades administrativas y la resolución de inconformidades respecto a procedimientos de adjudicación, así como fomentar y promover la cultura del control como un instrumento preventivo y, cuando proceda, sancionar conforme a derecho los incumplimientos.

El redimensionamiento orgánico funcional de la estructura, reagrupamiento de actividades y delimitación de responsabilidades.

En noviembre de 1995, se presentó al C. Contralor una propuesta para la creación de una Área Informática, con la finalidad automatizar, sistematizar y optimizar los procesos dentro del "Órgano Interno de Control en Petróleos Mexicanos".

En tanto dicha propuesta era autorizada, a partir de marzo de 1996, un grupo de personas dependiendo del Área de Administración, se dedicó a brindar apoyo informático a las diferentes áreas de la Contraloría, inició el proceso de instalación de la red de datos, el desarrollo de sistemas, así como la estrategia de implantación de la base de datos y plataforma de desarrollo que actualmente soporta al "Órgano Interno de Control en Petróleos Mexicanos".

## *1.7.Área de Informática*

<span id="page-11-0"></span>Como resultado de las modificaciones a la estructura del "Órgano Interno de Control en Petróleos Mexicanos", el Consejo de Administración de "Petróleos Mexicanos" mediante el Acuerdo CA445/97 el 27 de octubre de 1997, autorizó la estructura propuesta, con la que se creó el Área de Informática, cuya responsabilidad principal es la conducción del Plan Informático Integral del "Órgano Interno de Control en Petróleos Mexicanos", asignándosele

como actividades básicas el desarrollo de nuevos sistemas, la operación de los ya existentes y la administración de los recursos informáticos en general.

Esta Área es la encargada de promover, difundir y arraigar la cultura informática en el Órgano Interno de Control en Petróleos Mexicanos. Representa también al "Órgano Interno de Control en Petróleos Mexicanos" ante las instancias informáticas en la Institución y la Secretaría de la Función Pública

El Área de Informática a fin de lograr el adecuado desempeño de sus funciones y con base en las necesidades identificadas, organizó sus recursos humanos de la siguiente manera:

Se definieron dos jefaturas de área, la primera, de Sistemas y Desarrollo Tecnológico encargada de los desarrollos a sistemas, de la investigación de nuevas tecnologías y del diseño y la implantación de proyectos informáticos. Por otra parte, es responsable de la creación y coordinación del Plan de Cultura en Informática Empresarial para la Contraloría.

El área de Redes y Operaciones brinda soporte a los usuarios, es responsable de la operación y mantenimiento de la red y sistemas, y de garantizar el correcto funcionamiento de los equipos de cómputo y comunicaciones, de la elaboración, actualización y difusión de los procedimientos relativos al servicio y operación de los equipos de cómputo. Administra los recursos informáticos y los mecanismos de contingencia en la Contraloría General Corporativa.

En julio del 2003, derivado de recortes presupuestales al Órgano Interno de Control, se realizó un redimensionamiento, en el cual, se eliminaron 120 plazas, por lo cual, las áreas llevaron ajustes a la distribución de las funciones entre su personal.

En específico para el Área de Informática la reducción fue de un 50% de su personal. A continuación se presenta, el organigrama funcional actual:

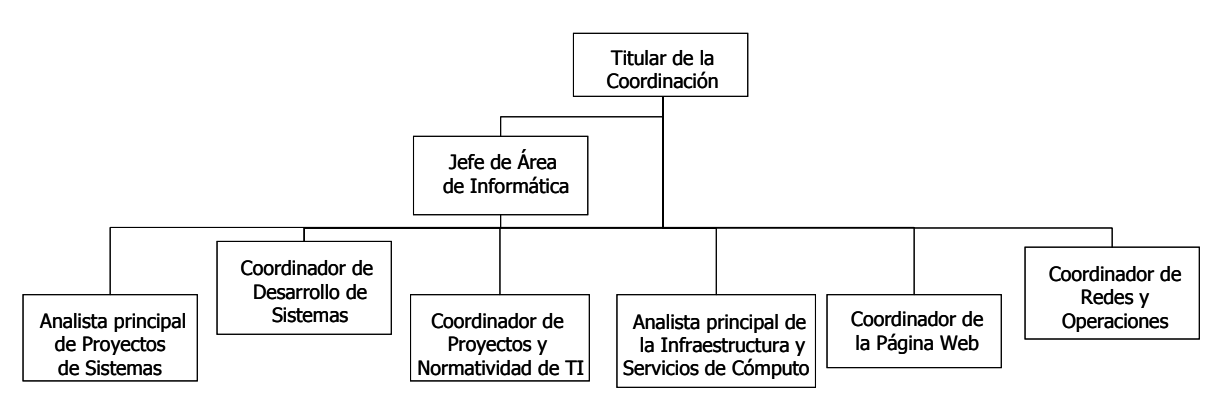

**Imagen 1 Organigrama del Área de Informática**

#### **1.7.1. Misión**

<span id="page-13-0"></span>Proveer tecnologías de información al Órgano Interno de Control en Petróleos Mexicanos para el desarrollo de sus funciones.

#### **1.7.2. Visión**

<span id="page-13-1"></span>Ser el área de T.I. que administre y proporcione los servicios de informática al Órgano Interno de Control en Petróleos Mexicanos, garantizando la confidencialidad, integridad y disponibilidad de la información.

#### <span id="page-13-2"></span>**1.7.3. Funciones Generales del Área de Informática**

- Desarrollar los proyectos especiales que solicite el Titular del Órgano Interno de Control.
- Analizar, diseñar, desarrollar e implementar Sistemas de Información que apoyen a las áreas del Órgano Interno de Control en Petróleos Mexicanos en el cumplimiento de sus objetivos con transparencia.
- Proveer a los usuarios del Órgano Interno de Control en Petróleos Mexicanos de servicios de información y tecnología de vanguardia, que les faciliten el desarrollo transparente y eficiente de sus funciones.
- Difundir y promover en el Órgano Interno de Control en Petróleos Mexicanos, la observancia de los lineamientos y procedimientos emitidos en materia de tecnologías de información.
- Garantizar la protección, seguridad y confidencialidad de todos los sistemas y bases de datos de cada una de las áreas que conforman al Órgano Interno de Control en Petróleos Mexicanos, a través de diversos respaldos de información.
- Procurar, administrar y optimizar la asignación y reasignación oportuna y eficiente de equipo de cómputo (software y hardware) cuando así se requiera por avances tecnológicos, o por fallas presentadas por el equipo.
- Planear y elaborar un plan de contingencia, determinando elementos críticos y procedimientos de acción, y programando las actividades que sea necesario desarrollar para enfrentar imprevistos.
- Mantener y garantizar el buen funcionamiento de la Intranet y la página Web del Órgano Interno de Control en Petróleos Mexicanos.
- Participar con carácter asesor en foros de análisis y toma de decisiones y en diversos Órganos Colegiados en materia de tecnologías de información.
- Brindar asistencia, soporte técnico y capacitación a los usuarios de los Sistemas informáticos.

 Atender los requerimientos de información que solicite en materia de tecnologías de información la Secretaría de la Función Pública.

Desde la creación del área, he llevado a cabo diversas acciones que han permitido incrementar la calidad en los servicios que se proporcionan, así como, establecer el vínculo entre los servicios y la satisfacción que obtienen los usuarios de los mismos.

## <span id="page-14-0"></span>*1.8.Planeación Estratégica*

En el año 2000 con la adopción de la Planeación Estratégica en el Área de Informática, se realizó un ejercicio con la participación de todo el personal adscrito donde se definieron y ajustaron la Misión, Visión, funciones generales, estructura, líneas de negocio, programas de trabajo, licenciamiento, equipamiento y capacitación para el periodo 2001-2003.

Año con año, reviso y actualizo la planeación y genero un documento ejecutivo denominado Revisión a la Planeación Estratégica que es entregado al Titular del Órgano Interno de Control para su revisión y en su caso aprobación.

El contenido de dicho documento se compone de los siguientes apartados:

- $\bullet$  Introducción.
- Misión del Órgano Interno de Control en Petróleos Mexicanos.
- Visión del Órgano Interno de Control en Petróleos Mexicanos.
- Estrategias del Órgano Interno de Control en Petróleos Mexicanos.
- Misión del Área de Informática.
- Visión del Área de Informática.
- Estructura del Área de Informática.
- Funciones generales del Área de Informática.
- Principales procesos del Área de Informática.
- Situación actual de los proyectos del Área de Informática.
- Resultados de la Encuesta de Servicios.
- Análisis FODA (Fortalezas, Oportunidades, Debilidades y Amenazas).
- Factores Externos.
- Factores Internos.
- Resultado de los Factores.
- Factores más representativos.
- Gráfico de los Factores.
- Definición de la Estrategia.
- Objetivos Estratégicos.
- Proyectos solicitados por las áreas del OIC.
- Programa de Trabajo.
- Presupuesto.

## *1.9.Iniciativa de Calidad e Innovación*

<span id="page-15-0"></span>Dentro de los aspectos relevantes del Área de Informática, se encuentra la calidad en el servicio. A partir del año 2001, implementé la Iniciativa de Calidad e Innovación en los Servicios del Área de Informática, para lo cual, desde ese año se realizan encuestas a los usuarios con periodicidad semestral. Derivado de los resultados que se obtienen, defino acciones de mejora que permiten incrementar el nivel de satisfacción en los servicios que ofrecidos, así como propuestas para innovar los procesos con el fin de atender los requerimientos de los usuarios bajo los siguientes rubros:

- Sistemas.
- Infraestructura.
- Soporte Técnico.
- Atención a fallas.
- Correo electrónico e Internet.
- Portal del OIC.

La continuidad en las encuestas a lo largo de los años ha sido muy importante, ya que me ha permitido comparar el desempeño y sobre todo canalizar esfuerzos a aquellas áreas de oportunidad identificadas por la propia Área de Informática o bien, por las sugerencias de los usuarios del servicio.

Los aspectos a destacar para ampliar la información de la Iniciativa son:

Objetivos:

- Incrementar la calidad en los servicios que presta el Área de Informática.
- Revisar y actualizar los procedimientos propios de las funciones.
- Optimizar el uso de recursos (humanos, materiales y tecnológicos).
- Incorporar un sistema de mejora continua.

Alcance:

Todos los servicios del Área de Informática.

- Todas las áreas de la Contraloría General Corporativa.
- Usuarios de sistemas desarrollados por el Área de Informática.

Beneficios:

- Reducir horas hombre y recursos en el desarrollo de funciones.
- Reducir los retrabajos por errores en los servicios.
- Rebasar las necesidades de servicio de los usuarios del Órgano Interno de Control.
- Reducir las quejas de los usuarios por servicios deficientes.
- Funciones y responsabilidades establecidas y delimitadas por los manuales de procedimientos.
- Contar con un plan de mejora continua.

## Productos Esperados:

- Procedimientos normalizados.
- $\bullet$  Indicadores de desempeño.
- Sistema de monitoreo de productos y servicios del Área de Informática.
- Sistema de mejora continua.
- Controles estadísticos del desempeño en el área.
- Tablero de Control (Balanced Scorecard).

Los resultados de las encuestas me han ayudado a conocer las desviaciones o la problemática presentada en las diferentes áreas del Órgano Interno de Control en materia de Tecnologías de Información. De igual forma, representan el principal insumo para elaborar las revisiones anuales a la Planeación Estratégica. Cabe destacar que en las encuestas correspondientes al primer semestre de cada año se solicita a las áreas que proporcionen sus requerimientos en cuanto a proyectos que requieren de la participación del área informática, así como sus requerimientos de infraestructura para ser considerados dentro del presupuesto.

El análisis de la información que proporcionan los usuarios, me ha permitido tomar medidas correctivas y en otros casos, identificar nuevos proyectos para mejorar en forma interna. Tal es el caso de: la implementación de un Sistema de Seguimiento de Proyectos, un Sistema para el Registro y Control de las Órdenes de Servicio, y el redimensionamiento de procesos como es el desarrollo de sistemas, entre otros.

## *1.10. Diagnóstico de IBM*

<span id="page-17-0"></span>Como parte del proyecto de Reorganización de la Función de Tecnologías de Información en Petróleos Mexicanos y sus Organismos Subsidiarios, en septiembre de 2004 se contrató a la empresa consultora IBM, con el fin de realizar un diagnóstico referente a las Tecnologías de Información en la industria petrolera.

Dentro de los temas revisados en el diagnóstico se encuentran: La alineación estratégica, los procesos y servicios, organización, infraestructura, aplicaciones e información, cultura informática y proyectos.

El diagnóstico me permitió contar con un punto de vista externo y especializado que apoyó principalmente a la identificación de los factores más importantes en el área que debían ser controlados y la información sustantiva de los procesos para analizarlos desde otra perspectiva, lo que me facilitó la definición de los conceptos que se requerían antes de iniciar con la implantación de la metodología Balanced Scorecard.

## *1.11. Balanced Scorecard del Área de Informática*

<span id="page-17-1"></span>En el año 2003 tomé la decisión de analizar la viabilidad de implantar la metodología Balanced Scorecard, a fin de llevar un Control de la Gestión del área y obtener las ventajas que ofrece la metodología, para lo cual, trabajé con el primer diseño que sirvió de acercamiento y dimensionamiento; posteriormente desarrollé el prototipo en un sistema informático, el cual, estuvo funcionando por un año.

El proyecto cumplió con las expectativas planteadas y en el año 2004 inicié la implantación formal con la herramienta de ORACLE, sin embargo por cuestiones contractuales en 2009 implemente una nueva herramienta de Microsoft Performance Point y que a la fecha es la que ese encuentra operando.

Con base en los puntos descritos en el modelo de la situación actual, fue posible determinar la problemática por la que atravesaba el área o bien, las áreas de oportunidad que podían desarrollar, misma que se detalla en el siguiente apartado.

## <span id="page-17-2"></span>**2. Problemática**

El Área de Informática del Órgano Interno de Control, es la encargada de proporcionar los servicios en materia de Tecnologías de Información, de promover, difundir y arraigar la cultura informática, así como representar al Órgano Interno de Control ante las instancias informáticas en Petróleos Mexicanos y Organismos Subsidiarios.

Para el cumplimiento de sus responsabilidades, se apoya en infraestructura tecnológica propia, así como en prestadores de servicios y empresas fabricantes de aplicaciones informáticas y equipos de cómputo.

En la búsqueda de mejorar los servicios, implementé una iniciativa de Calidad e Innovación que básicamente consistió en encuestar semestralmente a los usuarios, acerca de la percepción del nivel de satisfacción, requerimientos específicos y nuevas áreas de oportunidad.

Los resultados de dichas encuestas, me ayudan a conocer las desviaciones o la problemática presentada en las diferentes áreas del Órgano Interno de Control. De igual forma, representan el principal insumo para elaborar las revisiones anuales a la Planeación Estratégica.

El análisis de la información que proporcionan los usuarios, me ha permitido tomar básicamente medidas correctivas y en otros casos, identificar nuevos proyectos para mejorar de forma interna, tal es el caso de la implementación de un Sistema de Seguimiento de Proyectos, un Sistema para el Registro y Control de las Órdenes de Servicio y el redimensionamiento de procesos como es el desarrollo de sistemas, entre otros. No obstante que se tiene un cúmulo considerable de información, ésta se encuentra aislada y dispersa; por otra parte, la interpretación que cada responsable de los procesos le daba, no es homogénea. Tampoco existía una integración que permitiera desarrollar acciones preventivas tendientes a alcanzar los resultados necesarios para el cumplimiento de las metas.

Por otra parte, los esfuerzos que realizaba el área por implementar acciones de mejora o bien, nuevos proyectos no estaban encaminados hacia un mismo objetivo o enfocados a satisfacer realmente los requerimientos y necesidades de los usuarios en aquellos procesos que resultaban críticos. Tampoco se contaba con una herramienta para la gestión del área.

## <span id="page-18-1"></span><span id="page-18-0"></span>**3. Marco Teórico**

## *3.1.Los Sistemas de Control de Gestión. Su estructura y funcionamiento*

#### **3.1.1. Definición de control**

<span id="page-18-2"></span>El control puede verse como el proceso que permite modificar algún aspecto de un sistema y con esto, alcanzar el desempeño deseado. La finalidad del proceso de control es hacer que el sistema se encamine completamente hacia sus objetivos. El control no es un fin en sí mismo, es un medio para alcanzar el fin, o sea mejorar la operación del sistema.

Por lo anterior, se puede concluir que el control es una función de la administración que se elabora para asegurar que los hechos concuerden con los planes. Para que sea eficaz, se debe enfocar al presente, se debe centrar en la corrección y no en el error, debe, asimismo, ser específico, de tal forma que se concentre en los factores claves que afecten los resultados.

#### **3.1.2. Elementos del proceso de control**

<span id="page-18-3"></span>Una vez que se ha establecido el concepto de control, es conveniente mencionar los elementos que intervienen en el proceso de control en el siguiente apartado:

- Establecimiento de los criterios de medición, tanto de la actuación real como de la deseada. Inicia con la fijación de objetivos y su cuantificación; por determinar las áreas críticas de la actividad de la organización relacionadas con las acciones necesarias para la consecución de los objetivos y por el establecimiento de criterios cuantitativos de evaluación de las acciones en tales áreas y sus repercusiones en los objetivos marcados.
- Fijación de los procedimientos de comparación de los resultados alcanzados con respecto a los deseados.
- Análisis de las causas de las desviaciones y posterior propuesta de acciones correctivas

La principal limitante de este enfoque sobre el control radica en que las acciones correctivas se tomarán una vez ocurrida la desviación, por el hecho de no encontrarse previamente informados y preparados para evitar el posible desvío.

#### **3.1.3. Sistemas de Control**

<span id="page-19-0"></span>Los Sistemas de Control deben cumplir con ciertos requisitos para su funcionamiento eficiente: ser entendibles, seguir la forma de organización, ser rápidos, flexibles y económicos.

Por lo tanto, un Sistema de Control, puede entenderse como el conjunto de acciones, funciones, medios y responsables que garanticen, mediante su interacción, conocer la situación de un aspecto o función de la organización en un momento determinado y tomar decisiones para reaccionar ante ella.

El hecho de que el Sistema de Control se defina y oriente por los objetivos estratégicos de una organización, le otorga un carácter eminentemente estratégico, pues estará diseñado para influir en el comportamiento de las distintas partes del sistema, en función del cumplimiento de esos objetivos y, a la vez, aportará información para la toma de decisiones estratégicas.

El futuro no se puede prever, es necesario imaginarlo. Nunca se podrá mejorar lo que se es en cuestión personal y organizacional, si no se visualiza. Una vez que se obtiene la visión, es necesario trabajar por ella, empleando la planificación y la efectiva determinación de objetivos estratégicos.

Un Sistema de Control con un enfoque estratégico, debe ser capaz de medir el grado de cumplimiento de esos objetivos.

Se hace necesario, entonces, identificar un grupo de indicadores, cuantitativos y cualitativos que expresen el nivel y la calidad del cumplimiento de cada objetivo.

Después de efectuada la comparación de los resultados fruto de la aplicación de los indicadores, se analizan las causas de las desviaciones y se toman medidas para corregir el comportamiento, lo que en organizaciones flexibles y abiertas al cambio, podría implicar incluso reorientar el rumbo de la gestión.

#### **3.1.4. Definición de Gestión**

<span id="page-20-0"></span>Por Gestión se entiende, la dirección de las acciones que contribuyan a tomar decisiones orientadas a alcanzar los objetivos trazados, medir los resultados obtenidos, para finalmente, orientar la acción hacia la mejora permanente del sistema. Todo sistema de gestión debe estar orientado hacia el logro de los objetivos de la organización y esto sólo es posible mediante el control de gestión.

#### **3.1.5. Control de Gestión**

<span id="page-20-1"></span>En términos generales, se establece que el control debe servir de guía para alcanzar eficazmente los objetivos planteados con el mejor uso de los recursos disponibles. Por ello es posible precisar al Control de Gestión como un proceso retroalimentador de información que haga eficiente el uso de los recursos disponibles en una empresa, para lograr los objetivos planteados.

#### **3.1.6. Fines del Control de Gestión**

<span id="page-20-2"></span>El fin último del Control de Gestión es el uso eficiente de los recursos disponibles para la consecución de los objetivos. Sin embargo, podemos concretar otros fines más específicos como los siguientes:

- Informar: Consiste en transmitir y comunicar la información necesaria para la toma de decisiones.
- Coordinar: Trata de encaminar todas las actividades eficazmente a la consecución de los objetivos.
- Evaluar: La consecución de las metas u objetivos se logra gracias a las personas, y su valoración es la que pone de manifiesto la satisfacción del logro.
- Motivar: El impulso y la ayuda a todo responsable es de capital importancia para la consecución de los objetivos.

#### **3.1.7. Indicadores de Control de Gestión**

<span id="page-20-3"></span>Los indicadores de Control de Gestión son expresiones cuantitativas que permiten analizar cuán bien se está administrando la empresa, un indicador queda expresado por un atributo, un medidor, una meta y un horizonte temporal.

Entre otros rasgos las filosofías gerenciales modernas *Total Quality Management* (TQM) *Just in Time* (JIT), *Theory of Cosntraints* (TOC) tienen en común que lo nuevo no está en los indicadores mismos, sino en la escala de importancia o prioridad con que se consideran en el

proceso de gestión: Valor añadido, inventario y gastos de operación, a diferencia de las filosofías tradicionales, que toman como herramienta central de control a la contabilidad de costos, magnificando los indicadores asociados al gasto de operación.

Entre los indicadores comúnmente utilizados en la evaluación del desempeño de un sistema aparecen aquellos que apuntan hacia la eficacia, eficiencia, efectividad, estabilidad y mejora del valor.

Muy relacionado con el diseño de sistemas de Control de Gestión se encuentra también el tema Balanced Scorecard donde se considera que el mismo, proporciona a los ejecutivos un amplio marco que traduce la Visión y la Estrategia de una empresa en un conjunto coherente de indicadores de actuación.

#### **3.1.8. Los indicadores en la Decisión**

<span id="page-21-0"></span>Los indicadores responden a dos principios básicos de gestión: "Lo que no es medible no es mejorable" y "El control se ejerce a partir de hechos y datos". Para controlar, es necesario poseer indicadores que permitan evaluar el desempeño de los procesos.

Sin embargo, la decisión que generalmente recae en la alta gerencia y su apoyo en la fijación de indicadores son un asunto complejo. Primero, la información para la decisión no sólo debe describir el estado interior de las organizaciones, sino también del entorno. Aquí surgen muchas dificultades, como la fiabilidad de la información y la rapidez para acceder a ella. Además en un entorno de incertidumbre, será muy difícil que las decisiones se puedan basar en datos y tendencias exactas. Segundo, las decisiones tienen también que ver con atributos y características personales de los altos directivos, ver la capacidad que tienen para interpretar de manera correcta las señales del entorno.

Generalmente el control se puede comprender como un proceso que compara lo ejecutado con lo programado, para establecer si hay desviaciones y aplicar las medidas correctivas que mantengan la acción dentro de los límites establecidos. Para esto, existen controles de verificación y controles de aprendizaje, que a pesar que tienen una estructura similar, guardan entre sí diferencias profundas. Los primeros se realizan introduciendo una acción correctiva, buscando que la actuación se ajuste ciegamente a lo planeado, mientras que los segundos, investigan las causas de las desviaciones, identifican diversas alternativas de acción, manteniendo un registro histórico que posibilita una visión evolutiva de los resultados, y convierten a la planeación en objeto de crítica, respecto de los hechos observados mediante la ejecución. El propósito del control para el aprendizaje es más que una acción correctiva, es además, la búsqueda del conocimiento con base en la experiencia institucional.

En los controles de verificación, la acción correctiva se encuentra establecida y se define de antemano el órgano encargado de aplicarla. Casi siempre se refieren a situaciones repetitivas o rutinarias. Este control, por lo general, es una manifestación de una autoridad o de un poder que se le impone al ejecutor. Las normas o criterios de actuación pueden provenir de una autoridad administrativa, legal o puede ser de carácter técnico. El funcionario que ejecuta la acción se ve precisado a aceptar las normas sin cuestionarlas.

#### **3.1.9. La métrica para la Gestión**

<span id="page-22-0"></span>Es fundamental tener mediciones de los aspectos que son sustantivos en la organización, con el fin de tener un marco de referencia, que sirva como parámetro, para evaluar el desempeño de la gestión entre los que se encuentran:

- Relevante: Tiene que estar relacionada con los objetivos fundamentales de cada nivel de la organización, y debe entregar señales oportunas respecto de los cumplimientos en relación con éstos.
- Comprensible: Tiene que ser simple, lo que se pretende medir o contrastar debe ser interpretado con facilidad, y específica, no se puede medir todo en una misma medida o indicador.
- Mensurable: Tiene que poder medirse y cuantificarse en la práctica, evitando sesgos o errores en la medición.
- Gestionable: Debe mostrar claramente a los responsables dentro de la organización y debe tener algún grado de incidencia sobre lo que se mide, de tal forma que sea realmente parte de la gestión.
- Seleccionada: Tiene que estar priorizada y acotada; no se pueden considerar demasiadas medidas o indicadores.

El diseño de la métrica debe incluir también diferentes perspectivas. Los indicadores deben considerar un horizonte tanto de corto como de mediano plazos, no se pueden observar solamente los impactos inmediatos, sino también su proyecto futuro.

Además debe considerar las distintas visiones del negocio, por ejemplo: Desde el punto de vista funcional se pueden considerar distintas medidas o indicadores financieros, comerciales, operativos y relacionados con el personal. Estos indicadores pueden clasificarse como:

- De creación de valor o de eficiencia, orientado a los resultados finales.
- De efectividad, con el cumplimiento de las metas.

Por lo tanto, el sistema de indicadores de gestión es el mecanismo idóneo para garantizar el despliegue de las políticas corporativas y, acompañar el desenvolvimiento de los planes, es una necesidad en la medida en que crece la complejidad de la organización, lo cual demanda descentralización y flexibilidad.

Un proceso se gerencia por medio de sus puntos de control, los cuales son índices numéricos establecidos sobre los efectos de cada proceso, para controlarlos a través de la medición de sus efectos.

Los indicadores deben estar conectados a metas, no sólo de los departamentos, de las secciones o de las áreas funcionales, sino de la empresa en su conjunto. Deben armonizar la búsqueda de los objetivos estratégicos y los de corto plazo como el direccionamiento estratégico y el día a día. En esa medida los indicadores son un instrumento básico de las prácticas directivas para el control y el despliegue de las estrategias.

El Control de Gestión descansa sobre el seguimiento y la medición de indicadores. Este proceso estima el desempeño real, comparándolo con un objetivo o meta y desencadenar consecuentemente, una acción correctiva en caso de ser necesario. El control puede realizarse al interior de áreas funcionales, lo que les permite controlar el cumplimiento de sus metas particulares.

Anteriormente se ha señalado que para poder orientar y controlar la gestión de una organización, y de sus unidades o áreas internas, se requiere contar con instrumentos que apoyen o soporten los monitoreos y evaluaciones de su desempeño. Además, un buen Control de Gestión implica considerar información adecuada respecto de la actividad y resultados que se requiere analizar; los instrumentos de Control de Gestión, son comprendidos como aquellas herramientas que se eligen o construyen para medir o valorar aspectos o características identificadas en los procesos de evaluación y deben ser diseñados considerando los énfasis de la estrategia de la organización que se pretende monitorear.

Con la finalidad de enfocar a la organización hacia lo estratégico, y percibiendo la necesidad de incorporar una visión más integral de la gestión, se han desarrollado nuevos instrumentos de control, como el Balanced Scorecard que complementan a los instrumentos tradicionales, y que básicamente sintetizan los principales indicadores de gestión de la organización como un todo y de los niveles que la integran, agrupándolos de acuerdo a las perspectivas de interés. A continuación se detallará la metodología Balanced Scorecard.

#### *3.2.Balanced Scorecard*

<span id="page-23-0"></span>El Balanced Scorecard (BSC) es el término que se le da a la metodología desarrollada por Robert S. Kaplan y David P. Norton, sin embargo, la traducción que se realizó de dicha metodología para países hispanohablantes es Cuadro de Mando Integral.

Los antecedentes del Balanced Scorecard inician en el año de 1990 cuando el Nolan Norton Institute, patrocinó un estudio de un año de duración sobre múltiples empresas: La Medición de los Resultados en la Empresa del Futuro. El estudio fue motivado por la creencia de que los enfoques existentes sobre la medición de la actuación dependían primordialmente de las valoraciones de la contabilidad financiera y para los investigadores esta práctica se estaba volviendo obsoleta; fue así que decidieron crear una metodología con el objetivo general de gestionar la estrategia de las empresas de una forma más completa, es decir, considerar no sólo el aspecto financiero y de acciones pasadas sino también los factores a los que la empresa recurrirá para el logro de la Misión. David Norton, actuó como líder del estudio y Robert Kaplan como asesor académico.

### **3.2.1. Definición del Balanced Scorecard**

<span id="page-24-0"></span>Según Kaplan y Norton el Balanced Scorecard es un conjunto cuidadosamente seleccionado de medidas derivadas de la estrategia de una empresa. Estas medidas representan una herramienta que los líderes pueden usar para comunicar a los empleados y a las partes interesadas externas, los resultados y los impulsores a los que la empresa recurrirá para alcanzar su Misión y sus objetivos estratégicos.

Es una metodología que ayuda a las organizaciones a transformar la estrategia en objetivos operativos, que a su vez constituyen la guía para la obtención de resultados de negocio y de comportamientos estratégicamente alineados de las personas clave de la compañía.

Permite evaluar con un enfoque preventivo los resultados respecto a los objetivos establecidos y se centra en la conversión de la estrategia y Misión de una compañía, en indicadores y metas específicas.

El diseño de un Balanced Scorecard debe ser complementado por un proceso de implementación que estimule el trabajo directivo en equipo, pudiendo así, ayudar a crear un poderoso clima de aprendizaje continuo dentro de una organización; debe ser usado como un sistema de comunicación, de formación y de información, no sólo como un Sistema de Control.

La metodología es vista como:

<span id="page-24-1"></span>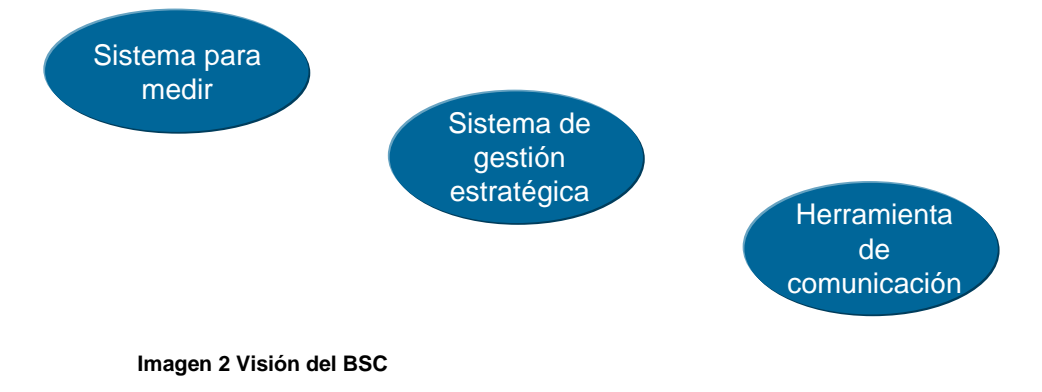

El Balanced Scorecard es más que un sistema de medición táctico u operativo. Es un método que ayuda a las empresas innovadoras a implantar un sistema de gestión estratégica a largo plazo y utilizan el enfoque de medición para llevar a cabo procesos de gestión decisivos tales como:

- Aclarar y traducir o transformar la Visión y la estrategia.
- Comunicar y vincular los objetivos e indicadores estratégicos.
- Planificar, establecer objetivos y alinear las iniciativas estratégicas.
- Aumentar la retroalimentación y la formación estratégica.

Al transformar el objetivo y la estrategia de una unidad de negocio en objetivos e indicadores tangibles, se logra un equilibrio entre los indicadores externos (clientes) y los internos de los procesos críticos como pueden ser de negocios, innovación, formación y crecimiento, generando una conjunción entre la medición de esfuerzos pasados y aquellos inductores que impulsan la actuación futura.

Los empleados de primera línea han de comprender las consecuencias de sus decisiones y acciones; los altos ejecutivos deben comprender los inductores de éxito a largo plazo.

## **3.2.2. Perspectivas**

<span id="page-25-0"></span>Los objetivos e indicadores se derivan de la Visión y estrategia de una organización, contemplándola desde cuatro perspectivas.

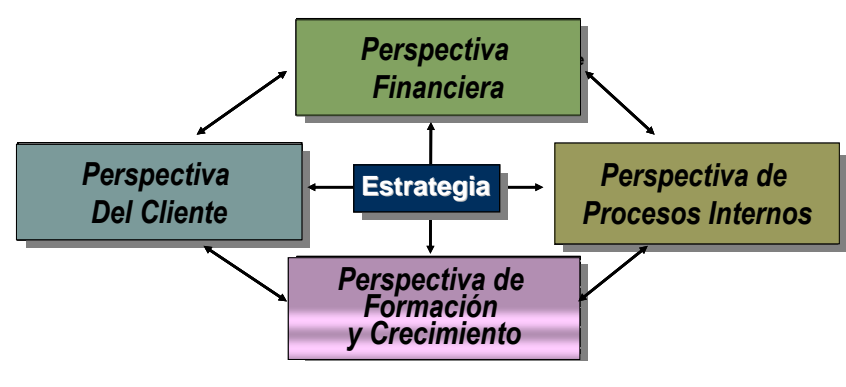

**Imagen 3 Perspectivas del BSC**

Éstas permiten un equilibrio entre los objetivos a corto y largo plazos y entre los resultados deseados y los inductores de actuación de los resultados.

Así, los ejecutivos pueden medir la forma en que sus unidades de negocio crean valor para los clientes presentes y futuros, y la forma en que deben potenciar sus capacidades internas y las inversiones en personal, sistemas y procedimientos que son necesarios para mejorar su actuación posterior.

#### *Perspectiva Financiera*

El Balanced Scorecard debe mostrar la secuencia de la estrategia, comenzando por los objetivos financieros a largo plazo, vinculándolos a la serie de acciones que deben realizarse con los procesos financieros, los clientes, los procesos internos y, finalmente, con los empleados y sistemas, para lograr la actuación económica deseada a largo plazo.

Esta perspectiva debe evidenciar los resultados de las decisiones estratégicas producto de las otras perspectivas y las metas a largo plazo. Aquí, los propietarios o ejecutivos de la organización visualizan las expectativas con respecto al crecimiento y la rentabilidad; también es una posibilidad para describir los riesgos financieros que son aceptables, como por ejemplo un flujo de caja negativo.

Entre otros aspectos que se pueden incluir están: Las estrategias de costo e inversiones, la cantidad máxima permisible de cuentas por cobrar, etc. En otras palabras, en esta perspectiva se encuentran muchos de los instrumentos tradicionales del Control de Gestión en forma de indicadores de desempeño e indicadores financieros. Kaplan y Norton se refieren a tres temas estratégicos: La tasa de crecimiento y la relación entre productos y producción, la reducción de costos y productividad aumentada y las reglas básicas de utilización de la capacidad de producción y la estrategia de inversión.

A veces es útil denominar a esta perspectiva como la perspectiva financiera y del accionista y en la que se observan dos propósitos: Los propietarios pueden tener expectativas más concretas, habituadas a obtener máximos rendimientos, y en algunos casos, pueden tener demandas específicas relacionadas con efectos ambientales o sociales. Al considerar una empresa dentro de un grupo corporativo, la empresa madre también puede incluir otras metas estratégicas dentro de su perspectiva financiera, como por ejemplo la expansión en un mercado concreto.

#### *Perspectiva del Cliente*

Esta perspectiva describe cómo se crea valor para los clientes, cómo se satisfacen sus demandas y por qué el cliente acepta pagar por los productos o servicios recibidos. Esto quiere decir que los procesos internos y los esfuerzos de desarrollo de la empresa, deben ir guiados hacia esta perspectiva. Se puede decir que esta parte del proceso es el centro del Balanced Scorecard. Si la empresa no puede entregar los productos y servicios adecuados satisfaciendo por costo-efectividad las necesidades de los clientes, tanto a corto como a largo plazos, no se generarán ingresos y el negocio puede marchitarse, hasta morir.

Gran parte del esfuerzo se dirige a determinar la forma de aumentar y asegurar la fidelidad de los clientes. Para entender lo que se debe hacer, es necesario conocer todos los aspectos del proceso de compra que siguen los clientes y desarrollar una idea exacta de lo que significa para ellos el producto o servicio. Si se trata de un cliente industrial, por ejemplo, hay que preguntarse si el producto es un elemento esencial dentro del proceso generador de valor añadido para sus propios clientes o, por el contrario, no tiene mucha importancia. Es necesario descubrir la relevancia que el cliente le da al precio en comparación con otros valores como: La calidad, funcionalidad, plazos de entrega e imagen. Hasta que exista familiaridad con estos detalles, se podrán adoptar las estrategias básicas en relación con clientes y mercados y posteriormente, avanzar hacia otras perspectivas. También es primordial enfatizar que estos análisis deben basarse en lo que el cliente realmente aprecia, y no sólo en la opción convencional que de él, tenga la empresa, como sucede con frecuencia.

Las estrategias elegidas deben basarse en los análisis mencionados y describir, en términos más o menos convencionales, los segmentos prioritarios, definiendo los modos de competir, especificando las políticas y reglas aplicables en estas áreas. Los indicadores, que son la consecuencia natural de estas elecciones estratégicas, deberán proporcionar una visión global desde la perspectiva del cliente. La información que se necesita es, preferentemente, la siguiente:

- Cuotas de mercado.
- Fidelidad de los clientes indicado, por ejemplo, por la frecuencia de sus compras.
- Entrada de nuevos clientes.
- Satisfacción de los clientes con el producto/servicio.
- Rentabilidad por cliente.

También es importante conocer de inmediato cualquier cambio en las preferencias o actitudes del cliente. Uno de los métodos más comunes es utilizar entrevistas puntuales para detectar posibles cambios en los valores básicos, que se hayan notado en el índice de su satisfacción, además de estar atentos a cualquier cambio en calidad, plazos y capacidad de entrega, frecuencia de las devoluciones, etc. La empresa debe reaccionar antes de sufrir una pérdida significativa de la fidelidad de sus clientes con el consiguiente daño financiero; en otras palabras, debe estar atenta a los mínimos cambios y tendencias y ser capaz de responder con rapidez. De todos modos, no debe sentirse excesivamente atada a sus productos y a los usuarios que tienen. Debe tener el potencial para atraer nuevos clientes y ofrecer nuevos productos, incluyendo entre otros, la formación y competencia de sus empleados,

#### *Perspectiva del Proceso Interno*

Los ejecutivos identifican los procesos críticos internos en los que la organización debe ser excelente. Las medidas de los procesos internos se centran en aquellos que tendrán el mayor impacto en la satisfacción del cliente y en la consecución de los objetivos económicos de una organización.

Los enfoques tradicionales intentan vigilar y mejorar los procesos existentes. El enfoque del BSC acostumbra a identificar procesos totalmente nuevos, en los que la organización deberá ser sobresaliente para satisfacer los objetivos financieros y del cliente.

En la construcción del BSC deberán incluirse ambos procesos y sobre todo, la innovación como parte integrante de la perspectiva del proceso interno.

Esta perspectiva es fundamentalmente un análisis de los procesos internos de la empresa e incluye con frecuencia la identificación de tanto de recursos como de capacidades que la propia empresa necesita mejorar. Las conexiones entre los procesos internos de una empresa y los de otras que colaboran íntimamente, son cada vez más estrechas.

#### *Perspectiva de Formación y Crecimiento*

La perspectiva de formación y crecimiento, también conocida como de aprendizaje, proporciona la infraestructura que permite alcanzar los objetivos planteados en las otras perspectivas.

Se divide básicamente en tres categorías:

- Las capacidades de los empleados.
- Las capacidades de los sistemas de información.
- La motivación, la delegación de poder (*empowerment*) y coherencia de objetivos.

A pesar de que casi todo el trabajo en las empresas está automatizado, realizarlo una y otra vez, con el mismo nivel de eficiencia y productividad, ya no es suficiente para el éxito de la organización. Para que ésta pueda mejorar continuamente, las ideas de mejora deben provenir cada vez más, de los empleados que están cerca de los procesos internos y de los clientes.

Esta perspectiva permite que la organización asegure su capacidad de renovación a largo plazo, siendo este un requisito para su existencia duradera. Debe considerar además, el conocimiento necesario para comprender y satisfacer las necesidades de los clientes, así como la forma de incrementar la eficacia y la productividad de los procesos para crear valor. Dado que el conocimiento se vuelve cada vez más un bien perecedero, es muy importante decidir cuáles son las competencias básicas que la empresa deberá cimentar para su futuro desarrollo. Como consecuencia de esta decisión estratégica, la empresa debe determinar el modo de obtener ese conocimiento.

#### **3.2.3. Factores Críticos de Éxito**

<span id="page-28-0"></span>El Factor Crítico del Éxito corresponde al factor a medir. Es aquí donde se establece el objetivo final y la forma en que se inducirá la conducta del responsable de la unidad de trabajo.

La operación del Factor Crítico del Éxito debe responder a la pregunta ¿cómo se puede medir el factor? Ésta consiste en establecer una operación aritmética que señale la forma en que se va a calcular el Factor Crítico de Éxito. La operación establece la meta específica que se espera lograr en el indicador.

Una vez definido lo anterior, se establecen los niveles de estándares para los indicadores diseñados. Este paso significa dejar atrás las descripciones y estrategias presentadas anteriormente y discutir y juzgar qué es lo que hace falta para que la Visión de la organización tenga éxito y cuáles son los elementos que afectarán a los resultados. En otras palabras, la empresa tiene que decidir ahora cuáles son los factores críticos para tener éxito y clasificarlos por orden de importancia. Una forma adecuada de empezar este proceso sería formar grupos de discusión para determinar, por ejemplo, cuáles son los cinco factores más importantes para alcanzar las metas estratégicas establecidas previamente. La lista de éstos será la base para proceder a desarrollar los indicadores clave.

Previo al trabajo de desarrollar indicadores, es importante alinear los factores críticos de éxito del Balanced Scorecard de forma vertical y horizontalmente de acuerdo a cada perspectiva que le corresponda, dicho de otro modo, averiguar si el Balanced Scorecard es internamente coherente hasta un punto razonable en relación con sus aspectos más destacados.

La alineación vertical es más o menos automática, pues para cada indicador se van identificando los factores para tener éxito y se les va clasificando por orden de importancia. La forma más sencilla de alinear los factores horizontalmente es preparar un bosquejo del Balanced Scorecard, como si fuera un diagrama de flujo y verificar que las diferentes perspectivas se relacionen naturalmente unas con las otras. Es importante evitar cualquier posibilidad de que la buena puntuación de un Factor de Éxito se logre a expensas de otro, y esta advertencia tiene especial importancia con respecto a los indicadores que se desarrollan a continuación.

Lo que realmente distingue al Balanced Scorecard integral de otros sistemas de gestión de los resultados es la noción de causa y efecto.

#### **3.2.4. Relación Causa-Efecto**

<span id="page-30-0"></span>La relación Causa-Efecto debe describir la estrategia de la empresa, a través de los objetivos y las medidas elegidas. Estas medidas deben referirse en una cadena Causa-Efecto, partiendo de los impulsores de la perspectiva de aprendizaje y crecimiento, tales como: Conocimiento, aprendizaje y sistemas, pasando por las capacidades internas, proporcionando beneficios a las entidades, hasta llegar a los resultados reflejados en la perspectiva financiera.

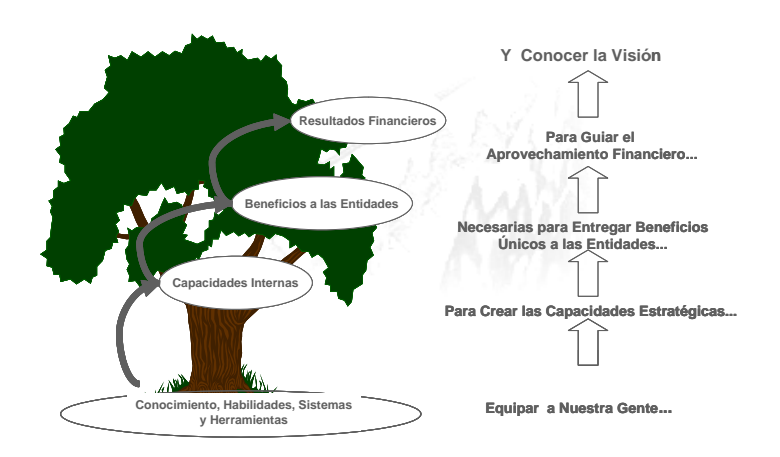

**Imagen 4 Modelo Causa-Efecto**

<span id="page-30-1"></span>Las relaciones Causa-Efecto de los indicadores del Balanced Scorecard se combinan para describir la historia estratégica de la empresa. Esbozan el camino concreto para alcanzar el éxito con la estrategia y describe el cómo de la creación de valor derivada de la combinación de indicadores. Los vínculos también sirven como herramienta de diagnóstico y permiten saber si los indicadores elegidos se combinan para describir completa y coherentemente la estrategia elegida.

Las relaciones Causa-Efecto se desarrollan mejor trabajando desde arriba hacia abajo, desde la perspectiva financiera hasta la de formación y crecimiento de los empleados, pasando antes por la de clientes y la del proceso interno.

En esta etapa se desarrollan indicadores clave para su uso posterior. Al igual que en otros pasos, se comienza con algo parecido a una sesión de "lluvia de ideas" en la que no se rechaza ninguna y todos los pensamientos se usan en el proceso. Sólo en la fase final se especifican y ordenan por prioridad los indicadores que parecen más relevantes, que se pueden supervisar y que, de hecho, permiten que se realice la medición.

El gran reto es encontrar relaciones claras de Causa-Efecto y crear un equilibrio entre los diferentes indicadores de las perspectivas seleccionadas. Por lo tanto, es importante discutir

si se puede alcanzar un equilibrio entre los diferentes indicadores, de modo que las mejoras a corto plazo no entren en conflicto con las metas a largo plazo. Los indicadores de las diferentes perspectivas no deben llevar a la suboptimización, sino que deben ajustarse a la visión globalizada y servir de apoyo a la estrategia general.

Esta fase se trata como si fuera un solo paso, aunque en la práctica se ha visto con frecuencia que conviene dividirla en dos partes. Primero se proponen los indicadores al titular o titulares de las áreas, y luego se estudia la posibilidad de tomarlos, al tiempo que se revisa la estructura en busca de consistencia lógica.

En la siguiente figura se muestra un ejemplo de cómo se pueden analizar y representar gráficamente las relaciones Causa-Efecto entre las perspectivas y los Factores Críticos de Éxito.

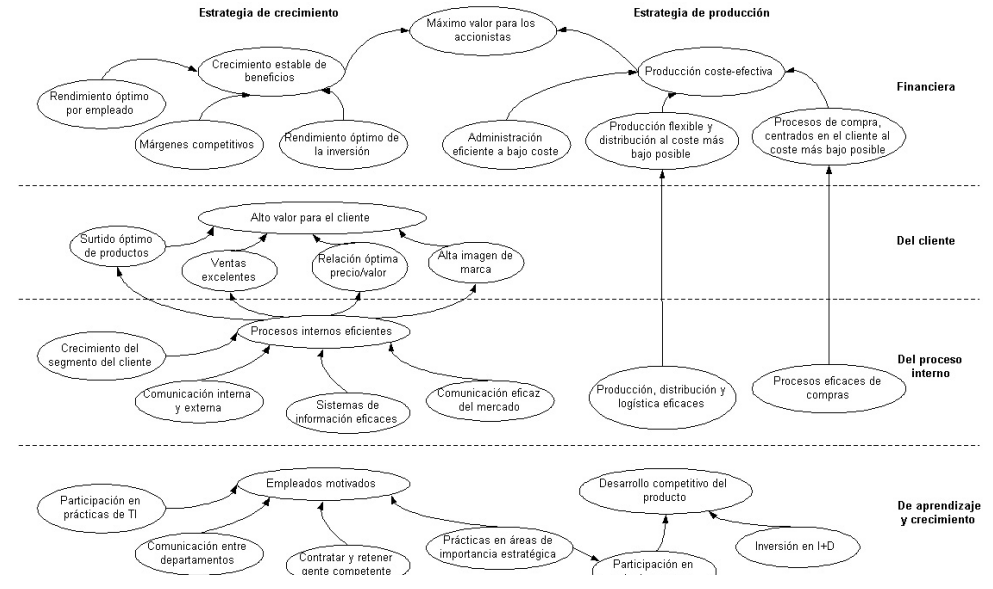

**Imagen 5 Ejemplo de Relación Causa-Efecto**

#### **3.2.5. Objetivo del Balanced Scorecard**

<span id="page-32-0"></span>La función principal del Balanced Scorecard es controlar las operaciones de la empresa, es decir, su gestión. También, debe proporcionar un lenguaje que sirva para describir expectativas y resultados, que permita a su vez identificar la forma en que cada individuo puede contribuir a cumplir con la Visión de la misma. De igual forma sirve de base para determinar el peso apropiado que tales esfuerzos deben tener en el balance general y comunicarlo a todo el control de gestión.

Por ejemplo, los esfuerzos para desarrollar bases de datos de clientes o para atraer nuevos clientes en diferentes segmentos del mercado, tal vez no sean rentables a corto plazo, pero pueden quedar justificados en vista de los beneficios anticipados a largo plazo.

El Balanced Scorecard visto desde una perspectiva integral también puede facilitar el aprendizaje. Como individuos o como empresa se puede desarrollar una mejor comprensión de la relación entre lo que se hace y el éxito que tiene la organización.

Por lo tanto, contar con una firme estructura de incentivos económicos que incluya indicadores con los cuales sea posible determinar gratificaciones a los empleados, hace más atractiva y factible la metodología para desarrollar un conjunto de prácticas efectivas para el Balanced Scorecard.

#### **3.2.6. Establecimiento del Balanced Scorecard**

<span id="page-32-1"></span>Una vez completados los pasos anteriores, el Balanced Scorecard se somete a consideración del más alto nivel para su aprobación y presentación; es importante que todos los miembros de la organización reciban información sobre el trabajo y las ideas necesarias para crear el Balanced Scorecard. También es conveniente que los participantes reciban la documentación suplementaria con textos explicativos, los posibles enfoques y las sugerencias para el trabajo en grupo que faciliten el proceso continuo y poder interpretar el Balanced Scorecard.

#### *3.3.El Balanced Scorecard en el Sector Público*

<span id="page-32-2"></span>El Balanced Scorecard se ha posicionado como el desafío para la medición del desempeño en el sector privado; de igual forma, está perfectamente equipado para aplicarse en las organizaciones públicas y sin fines de lucro.

En 2005, Paul Niven escribió el artículo denominado "Adaptando el Balanced Scorecard para Adecuarlo al Sector Público y Sin Fines de Lucro", en el cual sostiene que maximizar el valor para los accionistas, es el final del juego para las empresas con fines de lucro y son responsables frente a sus accionistas financieros sólo por hacer eso. Esto no es así ni para las organizaciones públicas ni para las sin fines de lucro.

Estas son responsables por la administración eficiente de los fondos cuando en realidad ésta no es su máxima aspiración. Ellos existen para servir a un propósito más elevado. No se debe dudar en incluir este tipo de objetivos en el BSC argumentando que no se tiene control total sobre la Misión o que no se puede influir en los resultados. Sin embargo, sólo a través de la medición es que se conseguirá una diferencia real en la vida o circunstancias de las partes interesadas. Por supuesto no se logrará la Misión de un día para el otro, y de hecho puede que se vean sólo movimientos periódicos. Esta es la razón por la que las perspectivas del BSC son tan indispensables. Monitorear el desempeño y aprender de los resultados en las perspectivas de cliente, procesos internos, aprendizaje y crecimiento y financiera, ofrecen la información de corto a mediano plazo que se requiere para acercarse al logro de la Misión.

En la siguiente figura, se puede observar cómo fueron modificadas las perspectivas para adecuar el Balanced Scorecard y lograr su aplicación en una organización pública o sin fines de lucro:

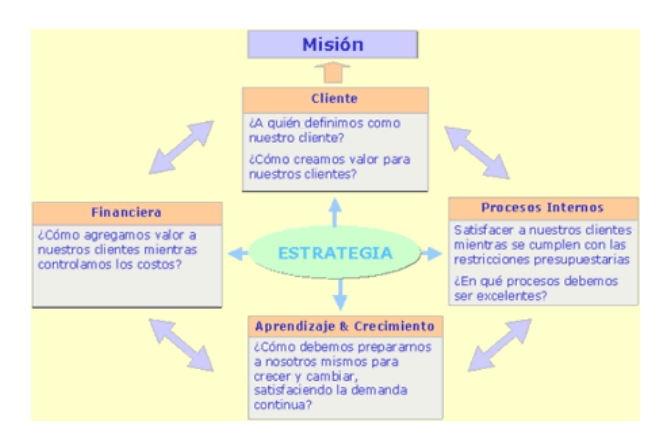

**Imagen 6 BSC en el Sector Público**

## <span id="page-33-0"></span>*3.4.Metodología para la implantación*

Como metodología para la implantación de un Balanced Scorecard, la empresa QPR Software, propone la siguiente metodología:

Primero debe definirse la Visión, prospectar hacia dónde se dirige la organización e identificar las estrategias que permitirán alcanzarla, definiendo los Factores Críticos de Éxito y las perspectivas, respondiendo a la pregunta: ¿Qué tenemos qué hacer para estar bien en cada perspectiva?

Posteriormente, se debe definir cómo medir y comprobar que lo que estamos haciendo se realiza de la forma como se planeó y sólo entonces será necesario pensar cómo evaluar el Balanced Scorecard.

Finalmente, hay que considerar la forma en cómo puede asegurarse que lo que se está midiendo, sean realmente los indicadores correctos.

Es necesario hacer énfasis en la importancia de formular planes de acción y reportes de operación así como definir la forma de administrar el Balanced Scorecard, designando a los participantes y estableciendo los mecanismos de comunicación.

En la siguiente figura, se puede observar los pasos que establece la empresa QPR Software, para la implantación.

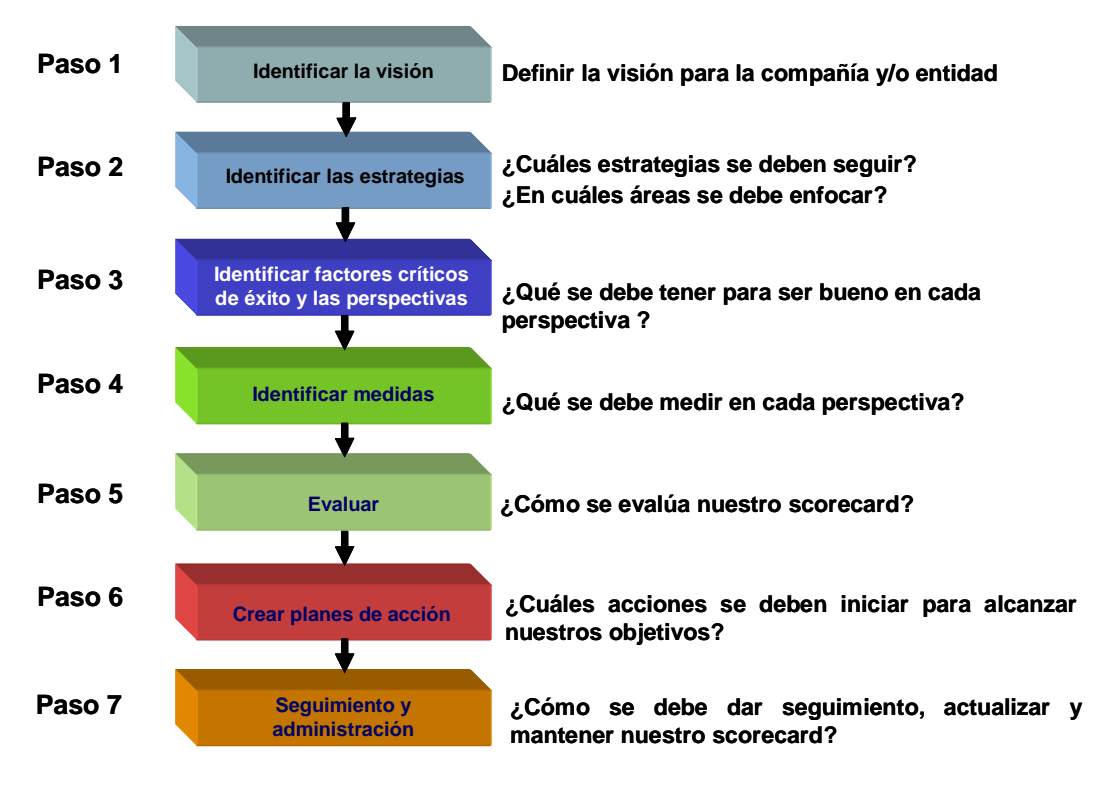

**Imagen 7 Metodología para la implantación de un BSC**

## <span id="page-34-3"></span><span id="page-34-0"></span>**4. Procedimiento**

El Procedimiento que utilicé para la implantación del Balanced Scorecard en el Área de Informática del Órgano Interno de Control en Petróleos Mexicanos, se basó en las Normas Técnicas de Competencia Laboral para el Proceso de Consultoría General, como método de trabajo para llevar a cabo el proyecto de forma estructurada.

## <span id="page-34-1"></span>*4.1.Objetivo del proyecto*

#### <span id="page-34-2"></span>**4.1.1. Objetivo General**

Establecer un Sistema de Gestión que permita transformar el objetivo y la estrategia del Área de Informática del Órgano Interno de Control en Petróleos Mexicanos, en acciones e indicadores, para que puedan ser monitoreados y sea factible crear un clima de aprendizaje continuo.

#### **4.1.2. Objetivos Específicos**

<span id="page-35-0"></span>**En el corto plazo:** 

- Diseñar y construir el Balanced Scorecard.
- Definir las perspectivas y sus Factores Críticos de Éxito.
- Establecer los indicadores que expresen el cumplimiento de las metas deseadas.
- Especificar las fuentes de información para alimentar el sistema y su periodicidad.
- Implantar la herramienta.
- Contar con un Sistema de Gestión a través del BSC.

#### **Mediano plazo:**

- Evaluar y analizar el resultado de la información que proporcione el BSC.
- Crear planes de acción y comunicarlos.

**Largo plazo:**

- Lograr la retroalimentación a la información que proporciona la herramienta.
- Afinar la Visión del Área de Informática.

#### *4.2.Población*

<span id="page-35-1"></span>El Balanced Scorecard se instrumentó en el área de Informática del Órgano Interno de Control y contempla los procesos sustantivos del área, de los departamentos de Sistemas y de Redes y Operaciones; así como los aspectos de calidad más relevantes.

#### **Población en el Área de Informática**

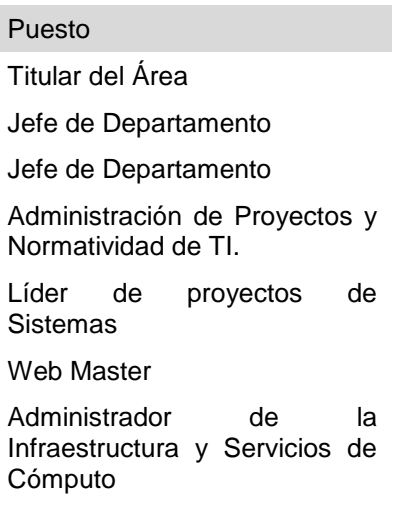
# **Población en el Órgano Interno de Control**

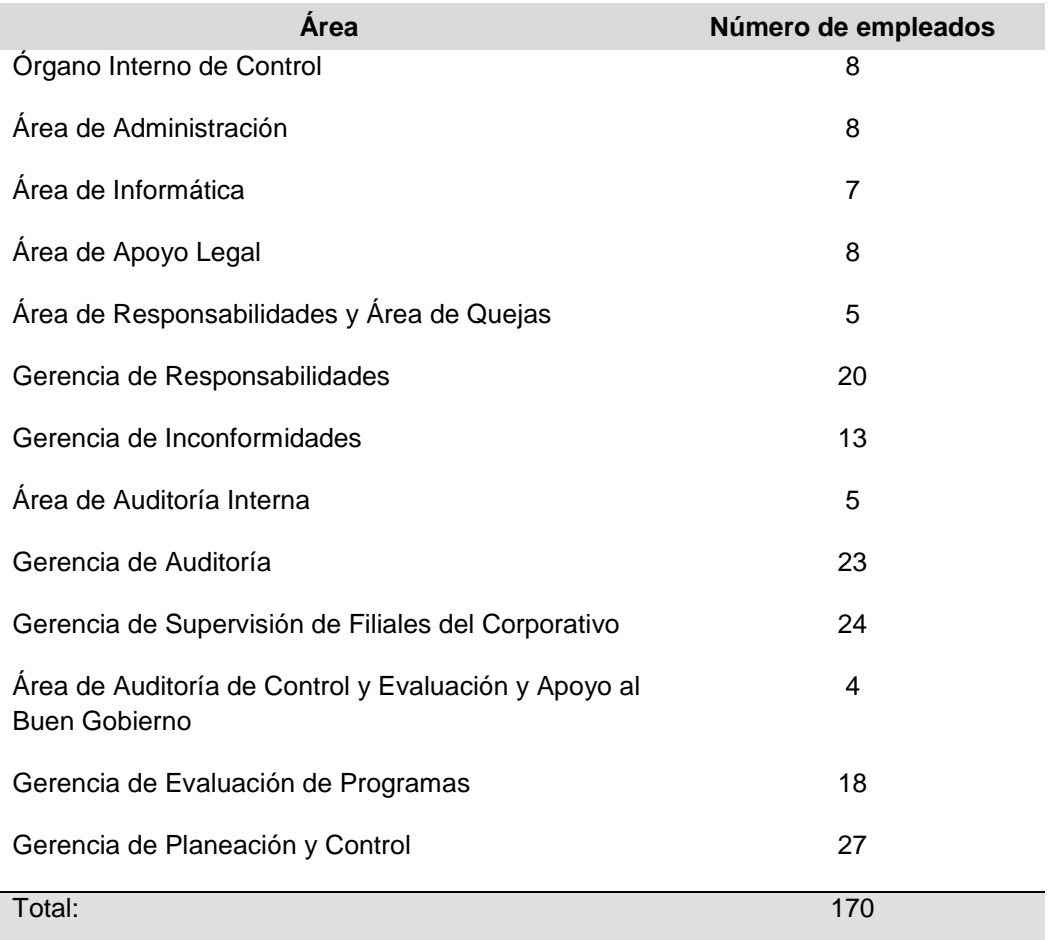

# *4.3.Materiales*

Para la instrumentación de la metodología requerí de distintos materiales de acuerdo a las etapas de la implantación, que se estructuraron en documentación y sistemas, según se detallan a continuación:

Documentación:

- Planeación Estratégica del OIC.
- Planeación Estratégica del Área de Informática.
- Manual de Organización del Área de Informática.
- Encuesta del Clima Laboral en el Área de Informática.
- $\bullet$  Información relacionada con el Programa de Trabajo de Proyectos.
- Encuestas de Satisfacción de los servicios del Área de Informática.
- $\bullet$  Información del Sistema de Mesa de Ayuda.
- Resultados de actuación del Área de Soporte Técnico.
- Encuesta de actitud del Personal del Área de Informática.
- Evaluación del desempeño del personal del Área de Informática.
- $\bullet$  Infraestructura en operación.
- Literatura del Balanced Scorecard.
- Normas Técnicas de Competencia Laboral para el Proceso de Consultoría General.

Sistemas:

- *Microsoft Performance Point*.
- Infraestructura informática.

# **4.3.1. Normas Técnicas de Competencia Laboral para el Proceso de Consultoría General.**

El desarrollo del proyecto se basó en la metodología de las Normas Técnicas de Competencia Laboral para el Proceso de Consultoría General, número CCON01473.03, emitidas por el Consejo de Normalización y Certificación de Competencia Laboral (CONOCER), las cuales fueron condensadas en la siguiente, para su mejor comprensión.

#### **Norma CCON01473.03**

#### **Consejo de Normalización y Certificación de Competencia Laboral Normas Técnicas de Competencia Laboral**

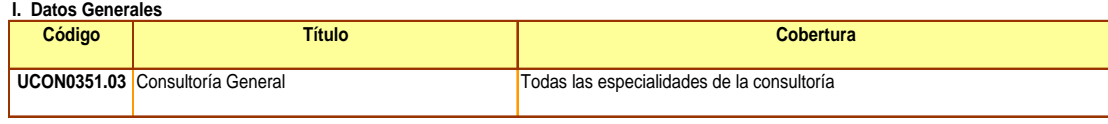

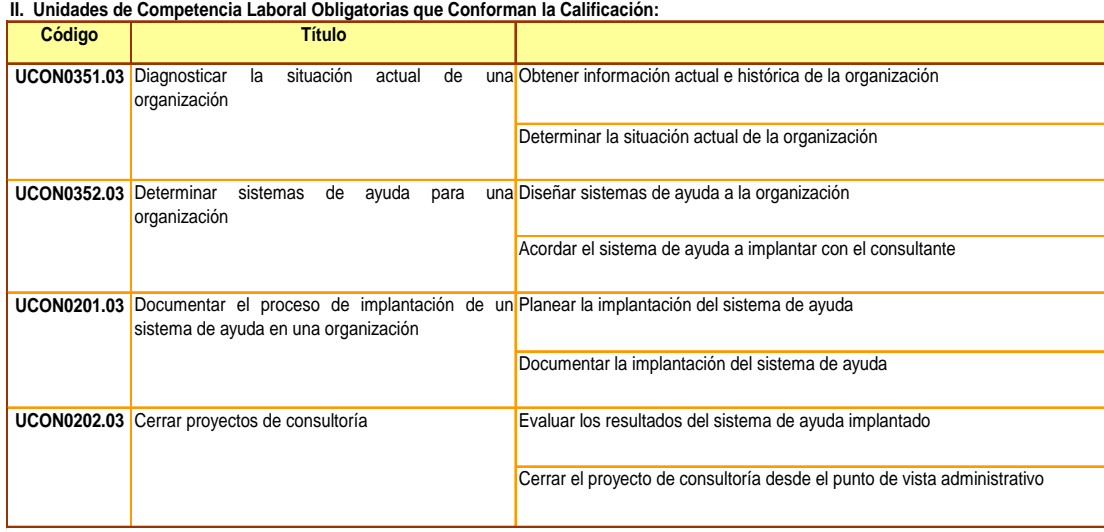

**Imagen 8 Tabla CONOCER**

## *4.4.Etapa 1: Diagnosticar la situación actual*

Para realizar el diagnóstico de la situación prevaleciente en el momento de la intervención en el Área de Informática, planteé como finalidad conducir un proceso de búsqueda de información y plasmar el resultado en un documento estructurado y ordenado.

Antes de describir el procedimiento para el diagnóstico, es importante mencionar la definición que del término diagnóstico, establece la Enciclopedia Hispánica: "Conjunto de medios de identificación de procesos patológicos a partir de la valoración de los síntomas y signos presentados por el paciente", esto considerándose desde un contexto médico. Al adaptarlo al Diagnóstico Organizacional, podría definirse como: El análisis concienzudo de la información y datos, de los procesos, de la estructura y de otros elementos esenciales de la organización. Verbigracia: Descubrir sectores susceptibles de perfeccionarse.

# **4.4.1. Obtener información actual e histórica.**

Para realizar el diagnóstico se empleó una metodología que requería cumplir los siguientes aspectos:

- Ser sistemática.
- Ser ordenada.
- Que fuera confiable.
- Que tuviera alto impacto.
- Que permitiera el involucramiento.
- Que pudiera aplicarse en diversas disciplinas.
- Que pudiera identificar variables.
- Que estableciera relaciones entre dichas variables.
- Que separara los síntomas de las enfermedades.
- Que mostrara las relaciones entre los síntomas y las enfermedades.

## *Fuentes de información a emplear.*

Las fuentes de información pudieran definirse como los lugares en donde se encuentra la información y son:

**Directas:** Fuentes en donde se genera la información de primera mano como son las entrevistas, entrevistas, encuestas, cuestionarios, etc.

**Indirectas:** Fuentes en donde se encuentra información generada y recopilada por algunas entidades o medios, tal es el caso del Instituto Nacional de Estadística, Geografía e Informática (INEGI), Internet, bibliotecas, etc.

## *Confiabilidad y validez.*

La palabra confiable en el lenguaje cotidiano se utiliza con frecuencia para expresar que es posible depender de algo o que es digno de confianza. Se consideró confiable la información que alcanzó los resultados en forma repetida y consistente.

Por otro lado, la validez es el atributo de la información que muestra consistencia en la interpretación de los resultados, así como pertinencia y concordancia con los atributos, propósitos y procedimientos elaborados previamente. La validez estuvo dada por: El modo en que fue recopilada la información, el número de observaciones y encuestas realizadas y los métodos de validación tanto cualitativos como cuantitativos.

# *Métodos de validación de la información*

Para determinar la validez de la información, determiné los siguientes criterios:

- De contenido: Cuando abarcó los aspectos importantes y significativos de lo que se midió.
- La validez aparente: Que el instrumento debió mostrar que sirvió y midió algo de manera específica.
- De criterio externo: Cuando pudo predecir resultados de manera específica en determinadas situaciones y se verificó al comparar sus resultados con un criterio independiente.
- De constructo: Que reflejara los principios de una teoría válida sobre el tópico que se pretendía medir.
- Instructiva: La congruencia entre la evaluación y el proceso de instrucción en el caso de investigaciones donde se trató de medir los resultados del proceso de diagnóstico.

# **4.4.2. Determinar la situación actual**

En esta etapa determiné la situación que en ese momento prevalecía en el área donde se estableció el proyecto, y visualicé el modelo ideal a implantar con base en el análisis a la información obtenida en el diagnóstico.

De acuerdo a la metodología utilizada, la cual se fundamenta en las Normas Técnicas de Competencia Laboral para el Proceso de Consultoría General, cada etapa del proceso debió cumplir con ciertas características finales, las cuales, se plasman en cada apartado.

Conceptualizar el modelo de referencia se refiere a las acciones que se realizaron con la finalidad de contemplar la situación ideal o deseable del área para que, con base en las diferencias encontradas, se presentara un diagnóstico.

La construcción de un modelo de referencia se sustentó en el diseño de indicadores de desempeño que se evaluaron durante el proceso de diagnóstico de la situación actual.

La brecha que existió entre el estado ideal del indicador y el estado actual derivado del diagnóstico, representó el área de oportunidad o de mejora para poder llevar a cabo el proceso.

De manera general, el proceso para determinar la situación actual consistió en identificar la información con que se contaba en el Área de Informática, reunir la información de acuerdo a las fuentes de información que estaba disponible. En algunos casos se identificó que algunos documentos existían sin embargo no estaban actualizados, tal es el caso de la Planeación Estratégica del área, por lo que, procedí a su elaboración en conjunto con el personal involucrado. Otro caso fue, la encuesta que se realizó para identificar el clima laboral del personal.

Una vez que tuve la información necesaria, la clasifiqué de acuerdo a las fuentes y con base en los criterios de validación antes descritos procedí al análisis para concluir con el diagnóstico de la situación actual.

Características finales:

- El modelo de referencia incluyó su descripción , los indicadores a comparar, el valor ideal de cada indicador y el valor aceptable de cada indicador.
- El diagnóstico presentado reflejó la comparación entre los indicadores del modelo de referencia y la situación actual de la organización.
- Las conclusiones del diagnóstico las basé en el resultado de la comparación de los indicadores del modelo de referencia y la situación actual de la organización.

La documentación del proceso de búsqueda me permitió:

- Definir las fuentes de información a emplear en un diagnóstico, es decir, identificar las fuentes directas e indirectas.
- Determinar la estrategia de diagnóstico para elegir entre diversas herramientas de búsqueda de información.
- Calcular la confiabilidad y validez de un diagnóstico.
- Determinar los métodos de validación de la información.

Características finales:

- El documento que describió el proceso de búsqueda de información incluyó la descripción de la información a recopilar, las fuentes de información a emplear y los criterios de validación y confiabilidad requeridos.
- El documento que presentó el resultado de la búsqueda de información incluyó la información seleccionada, las fuentes de información empleadas, las conclusiones del proceso de búsqueda y los grados de confiabilidad y validez de la información seleccionada.

# **4.4.3. Descripción de la información recopilada**

La información estratégica y de desempeño que utilicé en el Área de Informática del Órgano Interno de Control en el diagnóstico con la finalidad de que se integrarían al Balanced Scorecard fue la siguiente:

Planeación Estratégica del OIC.

Consideré documento de Planeación Estratégica 2009, presentado por el Titular del Órgano Interno de Control (OIC), en un evento realizada para todo el personal del OIC. El documento contenía entre otros aspectos, la Misión, Visión, estrategias, objetivos estratégicos, funciones y programa de trabajo del OIC. Con esta información realicé una matriz de Alineación de Estrategias del Área de Informática Vs. Objetivos Estratégicos del OIC.

Planeación Estratégica del Área de Informática.

Respecto al proceso de elaboración de la Planeación Estratégica 2009 de Área de Informática, facilité la elaboración y revisión, bajo el esquema que a continuación se describe.

La Planeación Estratégica es un proceso continuo, estructurado para analizar a la organización desde la perspectiva de su situación interna y externa, con el propósito de tener una visión clara de hacia dónde dirigir las acciones para la creación de planes y estrategias.

Dentro de la Planeación Estratégica se contempla la revisión de la misión, visión, análisis de los principales riesgos y oportunidades del entorno, identificación de las fuerzas impulsoras y restrictivas de la organización, definición de objetivos estratégicos y el establecimiento de programas y metas de trabajo.

De forma general se llevan a cabo las acciones que se enlistan a continuación, estableciendo una agenda para los participantes, así como la información a suministrar para el desarrollo de la misma.

La convocatoria de los participantes la realicé oficialmente, a fin de contar con la participación y disposición del personal.

## **Actividades principales:**

- 1. Revisión y definición de la misión
- 2. Revisión y definición de la visión
- 3. Revisión de la estructura del área
- 4. Revisión de las funciones
- 5. Revisión de la situación actual del área
- 6. Análisis FODA (Fortalezas, Oportunidades, Debilidades, Amenazas)
- 7. Definición de estratégicas de negocio
- 8. Definición de objetivos individuales
- 9. Definición de indicadores y metas
- 10. Definición del programa de trabajo
- 11. Revisión del presupuesto asignado

#### **Insumos requeridos:**

- Planeación estratégica anterior
- Misión
- Visión
- Objetivos
- Estructura del área
- Manuales de organización
- Manuales de procedimiento
- Estatus del programa de trabajo vigente
- Proyectos relevantes
- Presupuesto

#### **Mecánica de trabajo:**

- Convoqué previamente al personal proporcionando la agenda de trabajo y materiales requeridos.
- Realicé reuniones en horario matutino previo al inicio de la jornada laboral para evitar interrupciones.
- Desarrollé el rol de moderador para las sesiones.

#### **Desarrollo del ejercicio:**

- 1.- Plantear el contexto general, incorporando los elementos que inciden en la Organización, agrupados en tres ejes:
	- a) Marco Normativo, interno y externo.
	- b) Qué enfrenta en ese momento la organización, ejemplo: reestructura, nueva normatividad, cambio de funciones, etc.
	- c) Cultura organizacional

Una vez definidos estos elementos, se procede a definir que tiene que hacer la organización para enfrentar estos retos.

Consideraciones: deberán ser elementos concretos y concisos.

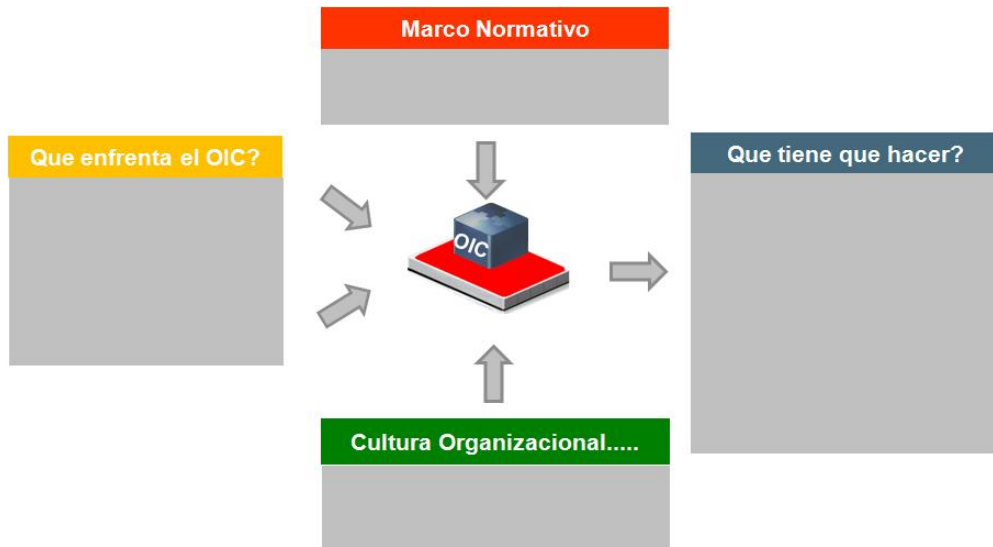

**Imagen 9 Ilustrativo del Contexto General**

- 2.- Definir los objetivos de las sesiones:
	- Clarificar la misión y la visión.
	- Definir las estrategias de negocio.
	- Asegurar que los participantes tengan una perspectiva consistente respecto a las estrategias.
	- Identificar asuntos críticos.
	- Establecer objetivos individuales, indicadores y metas.

3.- Definir expectativas e inquietudes respecto a las sesiones de trabajo.

- Preferentemente se deberá de trabajar en dos grupos donde discutirán sus expectativas e inquietudes personales.
- Consolidarán las más representativas y las escribirán en un pizarrón
- Cada grupo presentará sus conclusiones
- El moderador aclarará inquietudes y redireccionará los temas necesarios.

4.- Se acordarán los principales conceptos para que todos tengan el mismo entendimiento, no están a discusión.

#### **Conceptos:**

- a. Misión: razón de ser de la organización
- b. Visión: nos impulsa a cambiar, así como a atraer el estado deseado.
- c. Entorno: conjunto de eventos sucesos, y factores que tienen influencia tanto presente como futura en la empresa, y que al mismo tiempo caen fuera del control directo de la misma
- d. Factores internos y externos "FODA" por sus siglas: Fortalezas, Oportunidades, Debilidades y Amenazas

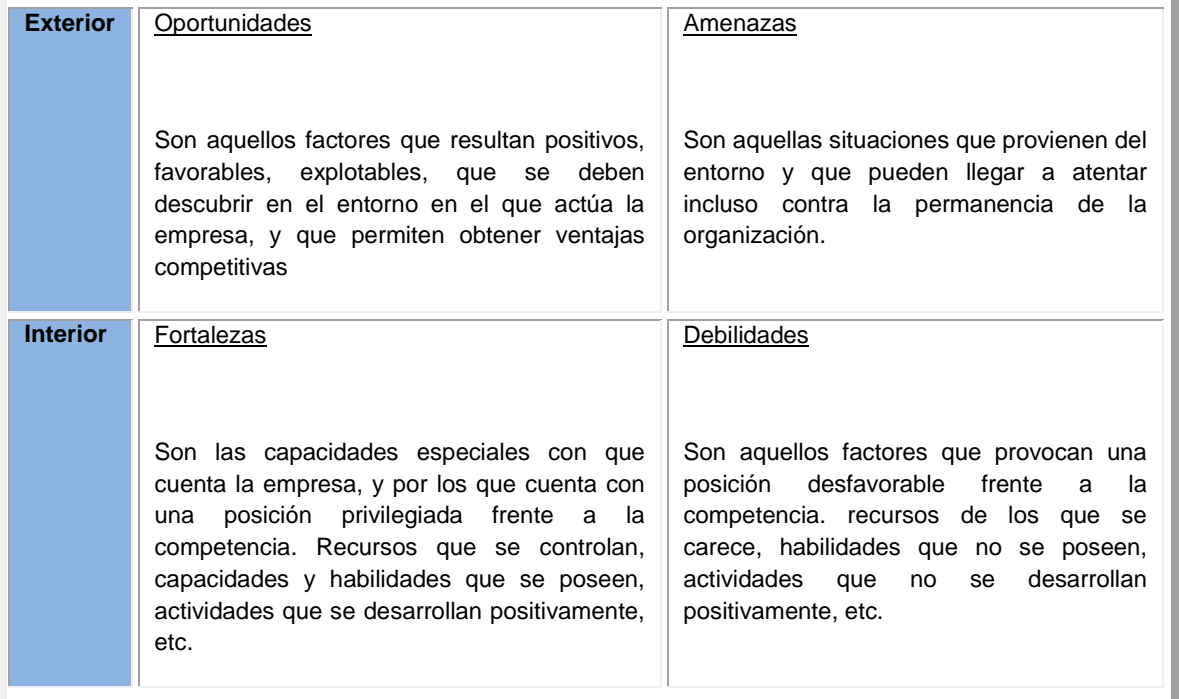

- e. Estrategias de negocio: componentes principales del plan global de negocio a mediano y largo plazo.
- f. Objetivos individuales: elementos que apoyan directamente a la estrategia.
- g. Indicador: criterio de medida con la que será cuantificado cada objetivo.
- h. Meta : cuantificación que se espera de cada objetivo
- 5.- Análisis de la situación actual:

En esta etapa se deberá verter la información necesaria que identifique a la organización, así como la perspectiva de los participantes.

- Diagnósticos internos y externos respecto a la organización
- Funciones
- Objetivos actuales
- Estructura
- Situación de programas de trabajo
- Situación de proyectos relevantes

El resultado será una descripción ejecutiva de la situación actual de la organización.

6.- Identificación de las fortalezas y las debilidades:

Se podrá hacer siguiendo la mecánica del punto 3, es importante que se compartan los puntos de vista y que se exploren las posibles implicaciones.

Se escribirán en dos listas separadas.

Consideraciones: es importante ponderar cada uno de los enunciados del 1 al 3, donde 3 tiene mayor peso.

7.- Análisis del entorno:

Así como en el análisis de la situación actual en este apartado se deberá considerar la información existente de los elementos que lo conforman y que como en la definición se menciona, caen fuera del control de la Organización.

El resultado será una breve descripción del entorno actual.

8.- Identificación de las oportunidades y amenazas:

Se podrá hacer siguiendo la mecánica del punto 3, es importante que se compartan los puntos de vista y que se exploren las posibles implicaciones.

Se escribirán en dos listas separadas.

Consideraciones: es importante ponderar cada uno de los enunciados del 1 al 3, donde 3 tiene mayor peso.

9.- Análisis FODA:

Una vez concluida la identificación de los cuatro elementos se procede a realizar un análisis cuantitativo en dos sentidos; oportunidades menos amenazas versus fortalezas menos debilidades.

Se obtendrá un punto en los ejes que a continuación se ilustran:

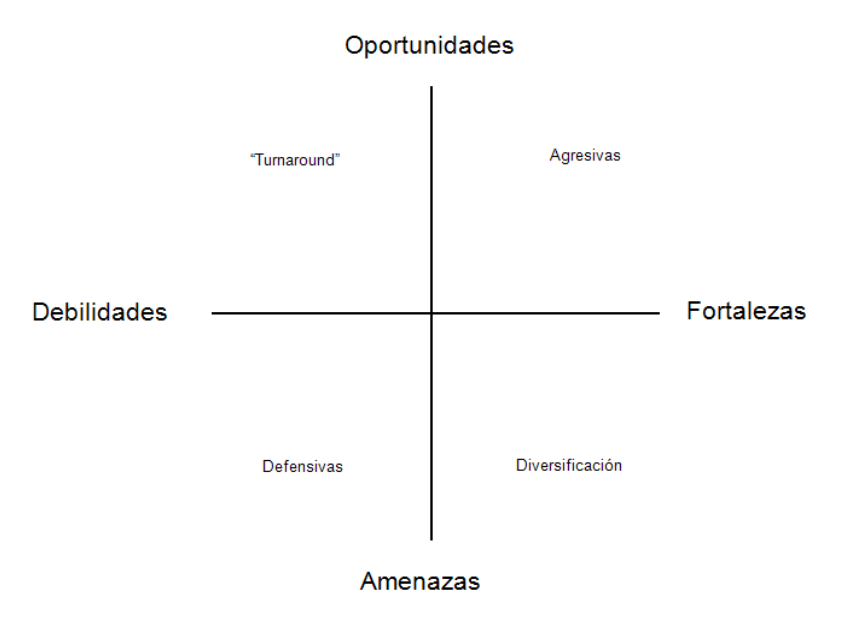

**Imagen 10 Ilustración de los ejes del FODA**

Como se podrá apreciar, dependiendo en donde quede ubicado el punto, serán los tipos de estrategias sugeridas.

Definición de estrategias:

- **Turnaround:** Dar vuelta a la empresa. Similar a la reingeniería. Buscar una revolución en la empresa para dar vuelta a la situación e introducir cambios profundos y radicales
- **Agresivas:** Actuaciones agresivas a los puntos débiles de la competencia, antes de que ellos puedan establecer una estrategia defensiva.
- **Defensivas:** Reducir el riesgo de un ataque y disminuir el impacto negativo.
- **De diversificación:** Buscar nuevas áreas de oportunidad y complementar las actividades actuales con otras nuevas.

10.- Clarificación de la misión y de la visión:

En esta parte, será importante contar con la información de estos elementos referente a la organización y adicionalmente en el caso de estar embebidos en otra organización, también tener la información de las otras organizaciones.

Respecto a la revisión de la misión será importante la aportación de los participantes, pero principalmente la línea del director o titular de la organización e incorporar en su caso la información establecida en los manuales de organización.

Para este punto se sugiere contar con el denominado speech del elevador que consiste en un descripción de lo que hago, los beneficios y necesidades que dure cuando más 90 segundos.

Para clarificar la visión se sugiere llevar a cabo una lluvia de ideas y resaltar las palabras claves que ayudaran a conformar este elemento, es importante la participación del director y titular de la organización en este proceso.

11.- Definición de estrategias de negocio:

Se tendrán que considerar los siguientes aspectos:

- Identificar las principales estrategias que ayudan al logro de la visión
- Mantener entre 5 y 7 como máximo
- Se podrán asociar a la metodología del Balanced Score Card (BSC) con base en las diferentes perspectivas según el tipo de organización.

Desarrollo de la sesión:

Con la información del FODA, se sugiere resaltar y/o agrupar las oportunidades, amenazas, fortalezas y debilidades para vaciarlas en una matriz como la que se ilustra a continuación:

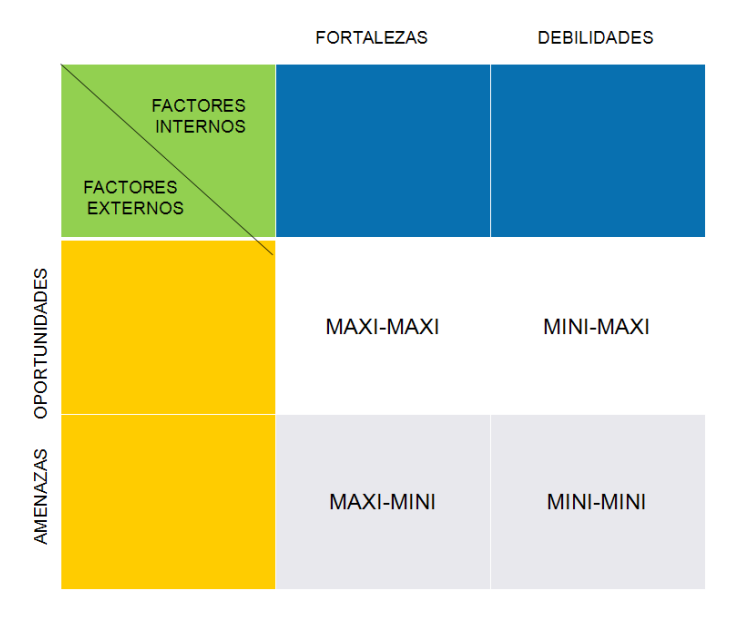

**Imagen 11 Ilustración de Matriz del FODA**

- Se podrá seguir la mecánica del punto 3 para establecer estrategias para cada uno de los cuadrantes,
- Las acciones se presentarán a los demás,
- Discutir si están vinculadas con la misión y visión,
- Discutir si son claras.
- Entre todos cuestionarán las estrategias propuestas desde dos perspectivas:
	- o *i*. Son realmente de negocio o tácticas y operativas?
	- o ¿Nos llevan al éxito?
	- o ¿Es posible evaluar su cumplimiento?
- 12.- Asuntos críticos y objetivos

Se identificarán los puntos que son necesarios para el cumplimiento de las estrategias, lo que derivará en objetivos específicos, éstos deberán de contener indicadores para la medición de su cumplimento.

#### 13.- Metas y compromisos

Una vez que se cuenta con los indicadores específicos, se deberán establecer metas y responsables de su cumplimiento, si se cuenta con un tablero de control, se deberá vaciar dicha información.

14.- Consideraciones finales:

- Es importante establecer mecanismos de seguimiento a la Planeación Estratégica.
- La participación del director o titular es indispensable
- La revisión a este proceso se sugiere cada año, sin embargo, cuando se presentan cambios drásticos se puede realizar dicha revisión.
- La clave de una buena Planeación Estratégica depende de la capacidad de hacer un buen diagnóstico, para ello se requiere interpretar bien los signos, las señales y los síntomas, así como conocer el historial del caso y hacer los análisis correspondientes.

A continuación presento el esquema que fue utilizado para el proceso de Planeación Estratégica en el Área de informática.

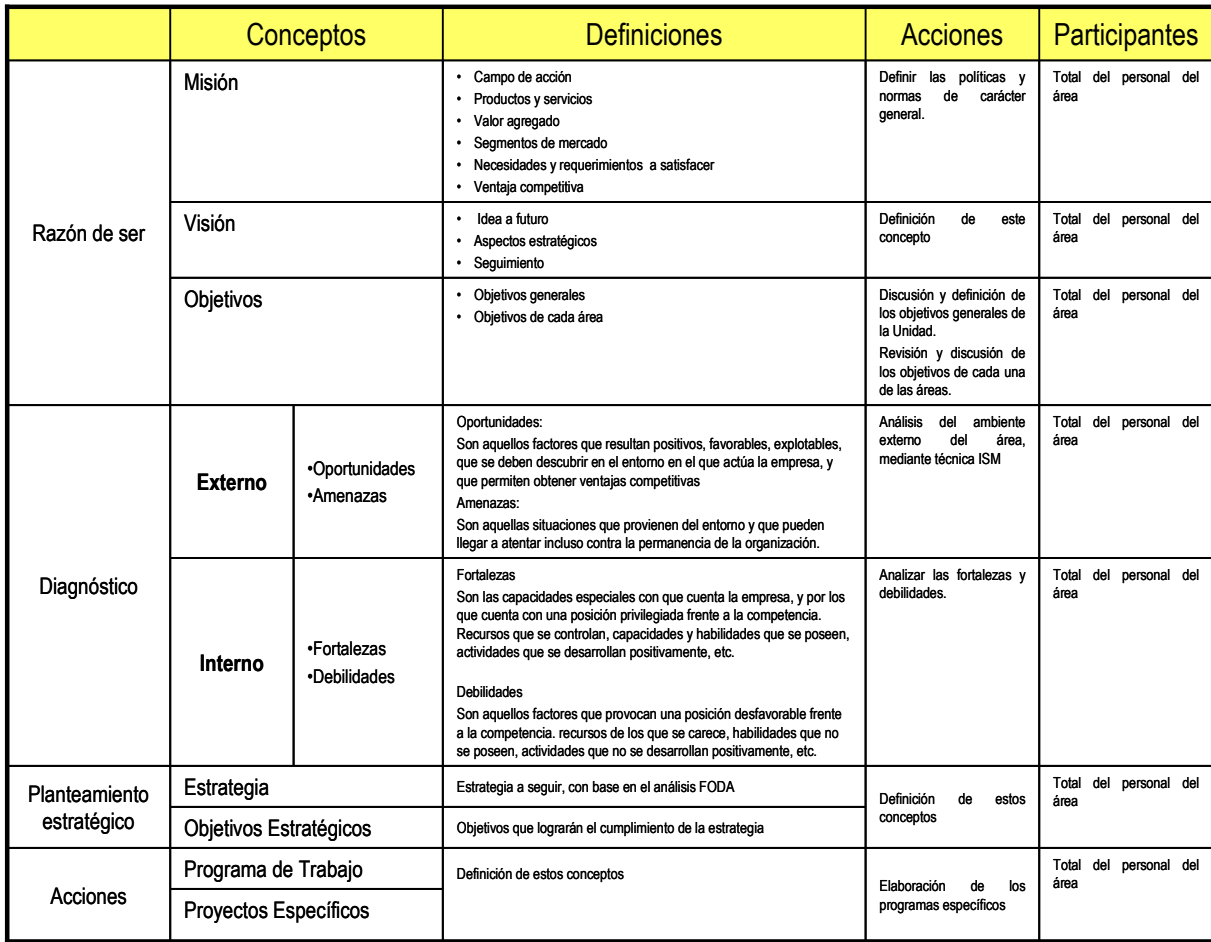

**Imagen 12 Esquema de conceptos de Planeación**

Información del Área de Informática.

Para recopilar la información documental entre las que se encuentran la estructura del área y los principales procesos de la misma, revisé los expedientes de personal, Manuales de Organización y de Procedimientos así como archivos electrónicos.

# Clima Laboral

Con el objeto de conocer el clima laboral, el cual se refiere a la percepción que los integrantes tienen de la organización, solicité al personal que contestara un cuestionario que contenía como principales rubros los siguientes:

- Organización del Área. En este apartado se cuestionó al personal acerca del clima laboral, en los tópicos de estructura, funciones, manual de organización, capacitación, materiales de trabajo y evaluación del desempeño.
- Operación del Área. En el segundo apartado se abordó la temática sobre el Manual de Procedimientos, controles, metodologías, plan de contingencias y administración interna, entre otros.
- Calificación del personal en aspectos individuales. En esta última sección se preguntó al personal acerca del nivel de conocimientos específicos, su relación interpersonal con los demás compañeros de trabajo y su jefe inmediato, así como la satisfacción por los resultados obtenidos.
- $\bullet$  Información relacionada con el Programa de Trabajo de Proyectos.

Aquí utilicé como fuente de información al Sistema de Seguimiento de Proyectos, por medio del cual se explotó la base de datos.

La información que obtuve acerca del Programa de trabajo fue:

- Tareas realizadas y concluidas por el personal.
- Ponderación de proyectos.

En la siguiente figura se muestra la pantalla principal del sistema de Seguimiento de Proyectos, que representó una de las principales herramientas para acceder a información acerca de los proyectos del área y desempeño del personal.

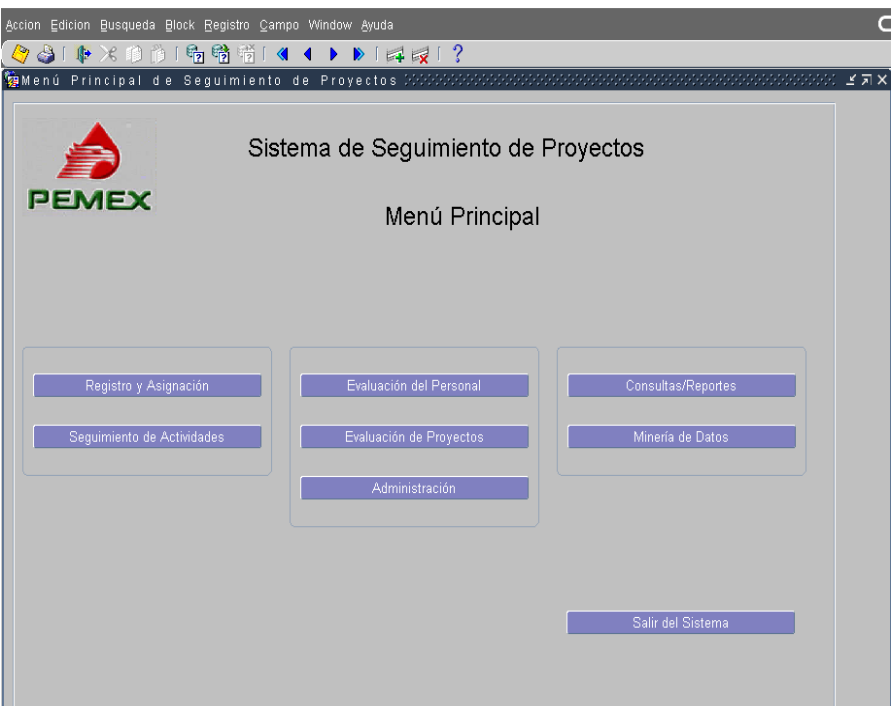

**Imagen 13 Menú del Sistema de Seguimiento de Proyectos**

En las siguientes Figuras se muestran ejemplos de la explotación de la base de datos del Sistema de Seguimiento de Proyectos, a través de la herramienta informática denominada *Discoverer*, con la cual, se seleccionaron los datos que se deseaban consultar, obteniéndose en línea los reportes para su utilización.

|                         | Cracle9iAS Discoverer - [PROTOTIPO] - Microsoft Internet Explorer                                                                                      |                             |                 |                         |                          |                    |
|-------------------------|----------------------------------------------------------------------------------------------------|-----------------------------|-----------------|-------------------------|--------------------------|--------------------|
| Archivo Edición         | Ver<br>Favoritos<br>Herramientas Ayuda                                                                                                    |                             |                 |                         |                          |                    |
| Atrás.                  | e<br>×                                                                                                    |                             |                 |                         |                          |                    |
| Dirección               | http://nicole.cgc.pemex.com/discoverer/plus?cn=tm_connection18nisl=es-mx8release=true8; plus=true8; plus pgpup=false8; plus FrameDisplayStvle=embedded |                             |                 |                         |                          |                    |
| Archivo                 | Hoja Herramientas Gráfico Ayuda<br>Editar                                                                                                    |                             |                 |                         |                          |                    |
|                         | 図<br>m<br>я<br>M<br><b>M</b> I<br>m<br>87<br>m                                                                                                    | $\mathscr{V}_\diamond$<br>G | 胸<br>國          |                         |                          |                    |
| Dialog                  | B. B. E E<br>≋<br>$\mathbf{B}$<br>i<br>U<br>$\equiv$<br>喜<br>8<br>$\mathbf{v}$                                                                         |                             |                 |                         |                          |                    |
|                         |                                                                                                    |                             |                 |                         |                          |                    |
|                         | Elementos de Página:<br>Ponderación: 3 -                                                                                                    |                             |                 |                         |                          |                    |
|                         | Provecto                                                                                                    | No. Provecto                | Fecha de Inicio | <b>Fecha Compromiso</b> | <b>Avance Programado</b> | <b>Avance Real</b> |
| $\mathbf{1}$            | Administración de IAS, IIS y OWA                                                                                                    | 46                          | 02-ENE-2004     | 31-DEC-2004             | 78,36                    | 78,36              |
| $\overline{2}$          | Administración de servicios de archivos e impresión                                                                                                    | 45                          | 02-ENF-2004     | 31-DEC-2004             | 31.34                    | 31,34              |
| $\overline{\mathbf{3}}$ | Administración de Windows 2000-2003 y Cluster                                                                                                    | 43                          | 02-ENE-2004     | 31-DEC-2004             | 78.36                    | 78.36              |
| $\overline{4}$          | Adquisición de Consumibles 2004                                                                                                    | 16                          | 02-FEB-2004     | 30-NOV-2004             | 100,00                   | 90.00              |
| 5                       | Adquisición de LapTops Homologadas 2004                                                                                                    | 12                          | 01-MAR-2004     | 15-SEP-2004             | 100,00                   | 88.53              |
| 6                       | Adquisición de Periféricos no Homologados 2004                                                                                                    | 17                          | 01-MAR-2004     | 31-AGO-2004             | 100,00                   | 100,00             |
| $\overline{7}$          | Adquisición de Refacciones 2004                                                                                                    | 19                          | 01-ABR-2004     | 31-AGO-2004             | 100.00                   | 100.00             |
| 8                       | Adquisición de Software 2004                                                                                                    | 15                          | 05-ENE-2004     | 31-AGO-2004             | 100,00                   | 80,00              |
| $\overline{9}$          | Adquisición Impresoras Homologadas 2004                                                                                                    | 14                          | 01-MAR-2004     | 15-SEP-2004             | 100.00                   | 65.00              |
| 10                      | Calidad e Innovacion 2004                                                                                                    | $\mathbf{a}$                | 02-ENE-2004     | 31-DEC-2004             | 79.02                    | 33,18              |
| 11                      | Gestión de Contratos Diversos 2004                                                                                                    | 10                          | 02-ENE-2004     | 30-SEP-2004             | 100,00                   | 100,00             |
| 12                      | Gestión del Contrato Microsoft 2004                                                                                                    | 9                           | 02-ENE-2004     | 30-SEP-2004             | 100.00                   | 100.00             |
| 13                      | Gestión del Contrato Oracle 2004                                                                                                    | 8                           | 02-ENE-2004     | 30-SEP-2004             | 100.00                   | 100,00             |
| 14                      | Gestión y Seguimiento Contrato de Mantenimiento a Equipos 2004                                                                                         | 11                          | 01-DEC-2003     | 31-DEC-2004             | 87.27                    | 60.00              |
| 15                      | Implementación del SIA en el OIC de Pemex Gas y Petroquímica Básica                                                                                    | 155                         | 16-OCT-2003     | 13-FEB-2004             | 95.00                    | 84.31              |
| 16                      | Implementación del Sistema de Admón, de Rec. Hum, en el OIC de PEP                                                                                     | 154                         | 05-NOV-2003     | 27-FEB-2004             | 90.00                    | 90.00              |
| 17                      | Mantenimiento evolutivo a aplicaciones - Operaciones                                                                                                   | 22                          | 02-ENE-2004     | 31-DEC-2004             | 78.36                    | 39.64              |
| 18                      | Migración a Oracle 10g IAS                                                                                                    | 40                          | 01-JUL-2004     | 31-AGO-2004             | 40,00                    | .00                |
| 19                      | Migración a Oracle 10g RDBMS                                                                                                    | 39                          | 01-JUL-2004     | 31-AGO-2004             | 100.00                   | .00                |
| 20                      | Participación y Seguimiento a Órganos Colegiados 2004                                                                                                  | $\overline{2}$              | 02-ENE-2004     | 31-DEC-2004             | 78,36                    | 77,57              |
| 21                      | Portal de PEMEX Gas y Petroquímica Básica                                                                                                    | 157                         | 26-ENE-2004     | 31-MAR-2004             | 100.00                   | 76,67              |
| 22                      | Programa de Cultura en Informática Empresarial 2004                                                                                                    | 4                           | 02-FEB-2004     | 31-DEC-2004             | 60.85                    | 5,00               |

**Imagen 14 Ilustrativo Discoverer**

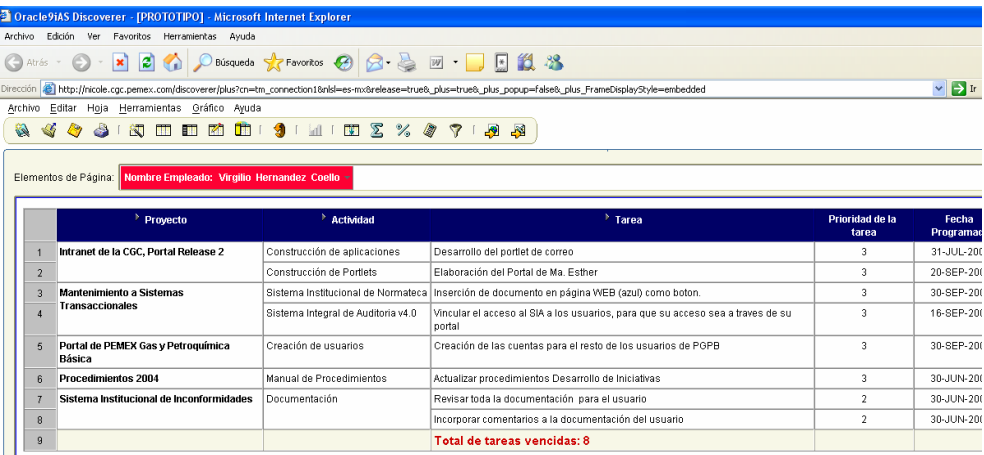

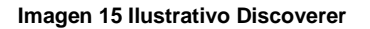

Satisfacción de los servicios del Área de Informática.

Para conocer el grado de satisfacción de los usuarios que reciben los servicios del Área de Informática, consulté los resultados de la Encuesta de Servicios por el periodo de enero a julio de 2009. Adicionalmente, accedí al Sistema de Encuestas del Área de Informática, donde a través de una herramienta para la explotación de información se analicé los resultados desde diversas perspectivas, como complemento al documento antes mencionado, con el fin de verificar la percepción por los usuarios de servicios. En la siguiente figura, se puede observar la pantalla principal del Sistema de Encuestas, así como de la explotación de datos.

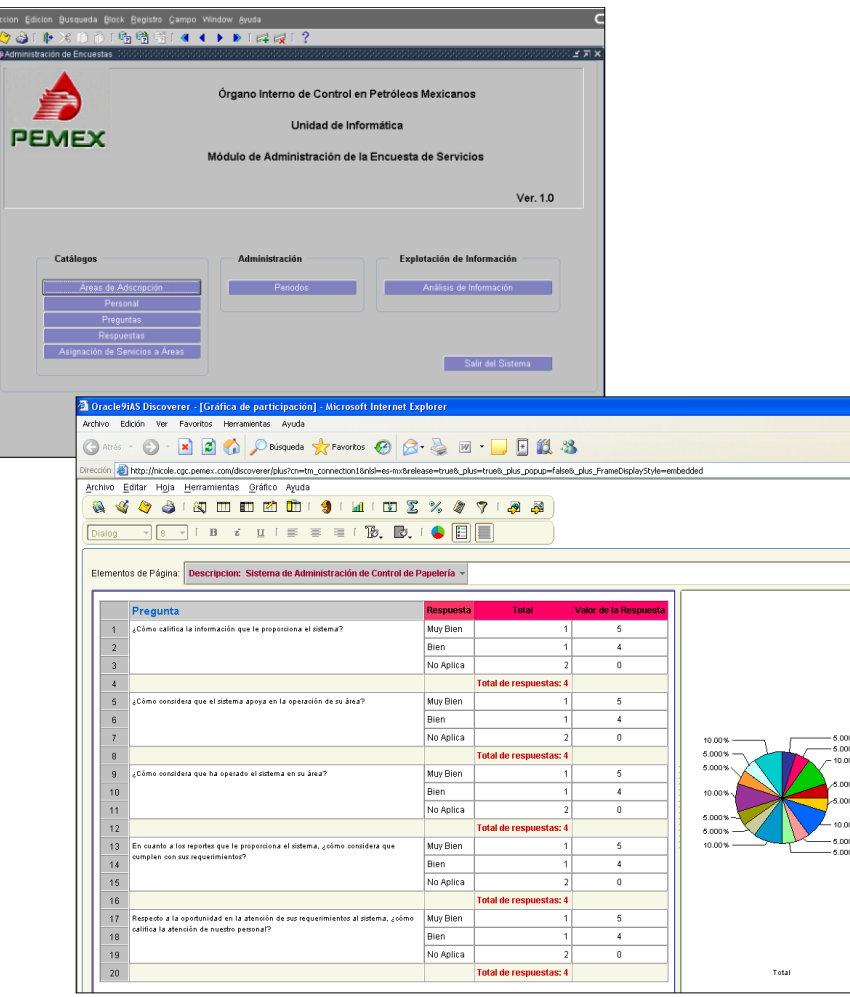

**Imagen 16 Pantalla Principal del Sistema de Encuestas e ilustrativo del Sistema de Explotación**

Resultados del Área de Soporte Técnico.

Para recopilar información acerca del desempeño del área de Soporte Técnico, accedí a la base de datos del Sistema de Mesa de Ayuda (*MAGIC*), donde fue posible conocer, entre otros aspectos: El total de reportes atendidos, los servicios asociados, los tiempos de atención al usuario, los tiempos de resolución, las fallas en el equipo de cómputo, la satisfacción del usuario por orden de servicio y las fallas en la operación de los sistemas.

En la siguiente figura, se observa la pantalla del sistema y un ejemplo de orden de servicio.

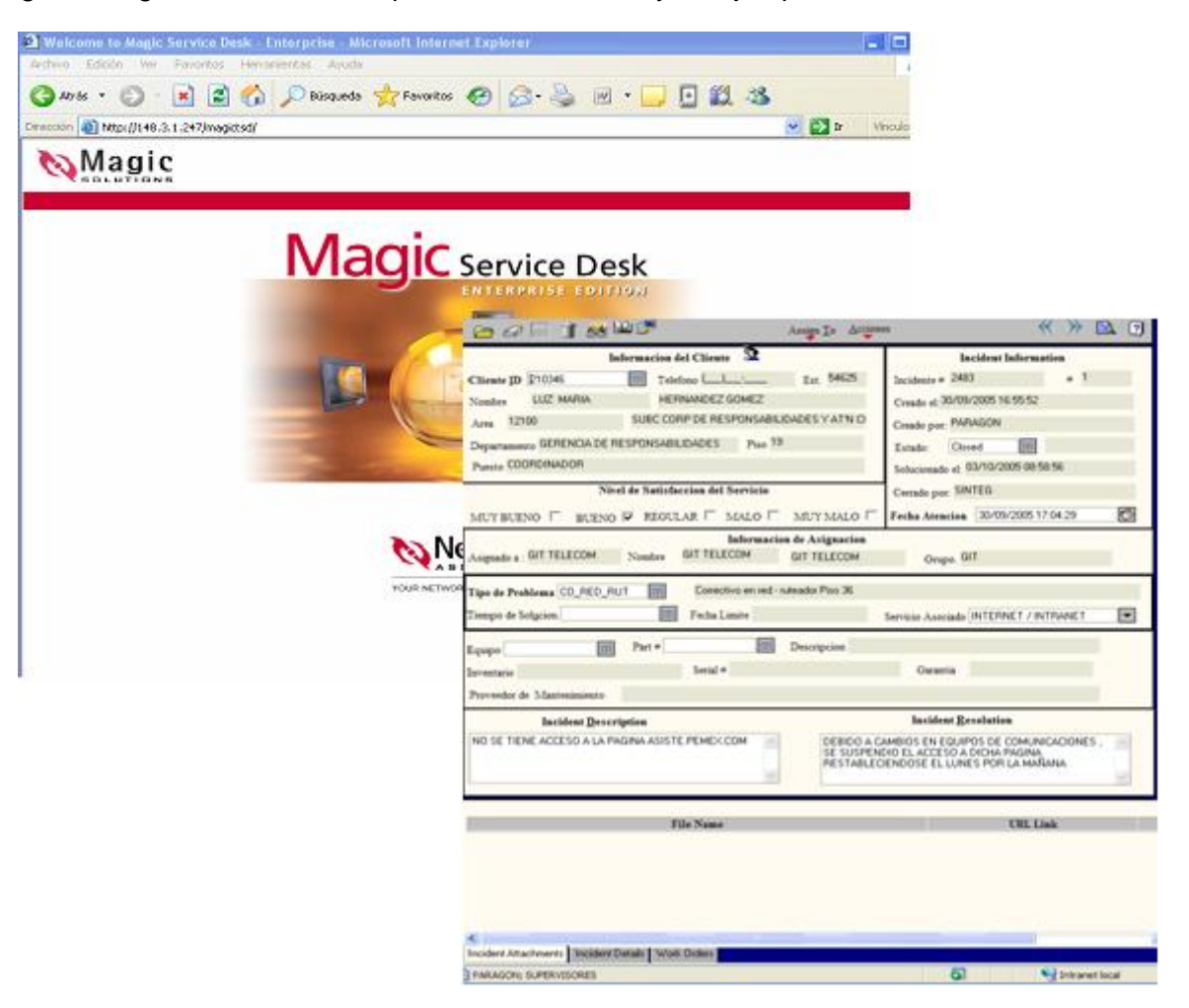

 **Imagen 17 Pantalla Mesa de Ayuda**

Encuesta de actitud del Personal del Área de Informática.

Para conocer cómo se encontraba la actitud del personal adscrito al área, verifiqué la información referente a la Encuesta de Actitud al personal aplicada en el año 2008, sin embargo, consideré conveniente aplicarla nuevamente en 2009 para actualizar la información.

Evaluación del desempeño del personal de Área de Informática

Verifiqué la información referente a la Evaluación del Desempeño del personal. Esta información se obtiene del Sistema de Seguimiento de Proyectos.

En la siguiente figura, se aprecia la pantalla del Módulo de Evaluación del Personal, utilizada para la obtención de información por persona.

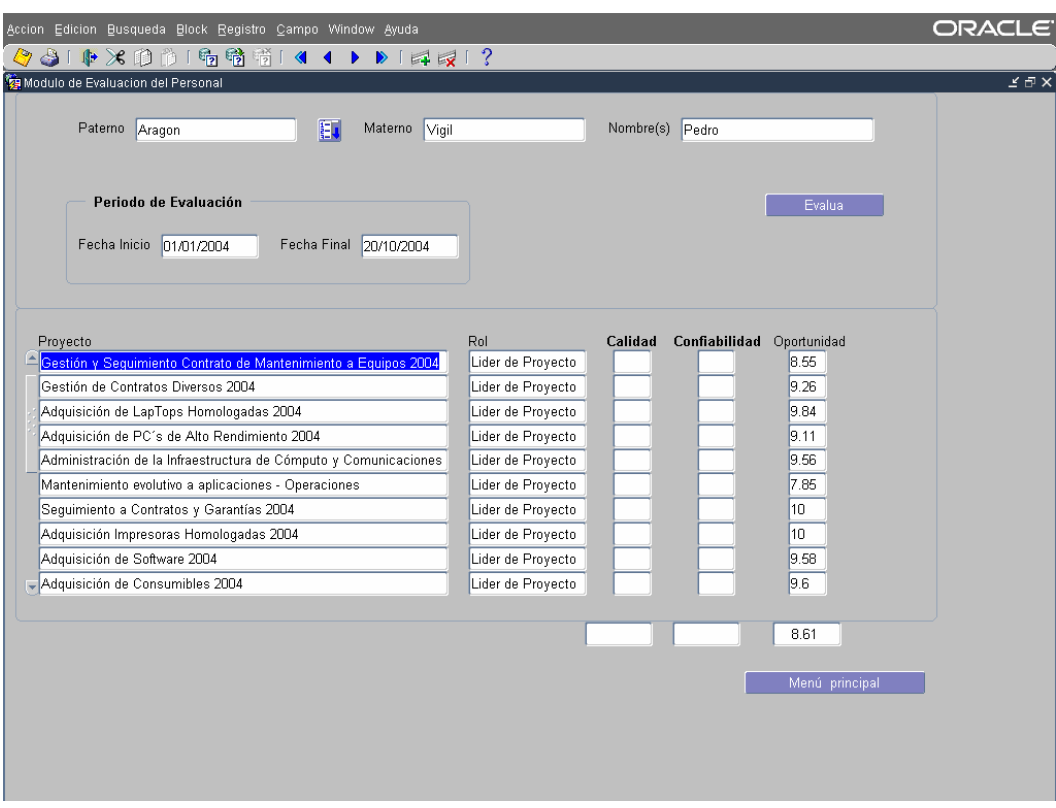

**Imagen 18 Pantalla del Módulo de evaluación del Personal**

**·** Infraestructura en operación.

La información referente a la disponibilidad de la infraestructura, y plataforma informáticas, es decir, Servidores, Base de Datos, Correo Electrónico, etc., se accedió a través del Sistema de Seguimiento de Proyectos, que es la aplicación donde se encuentran registrados los proyectos de administración.

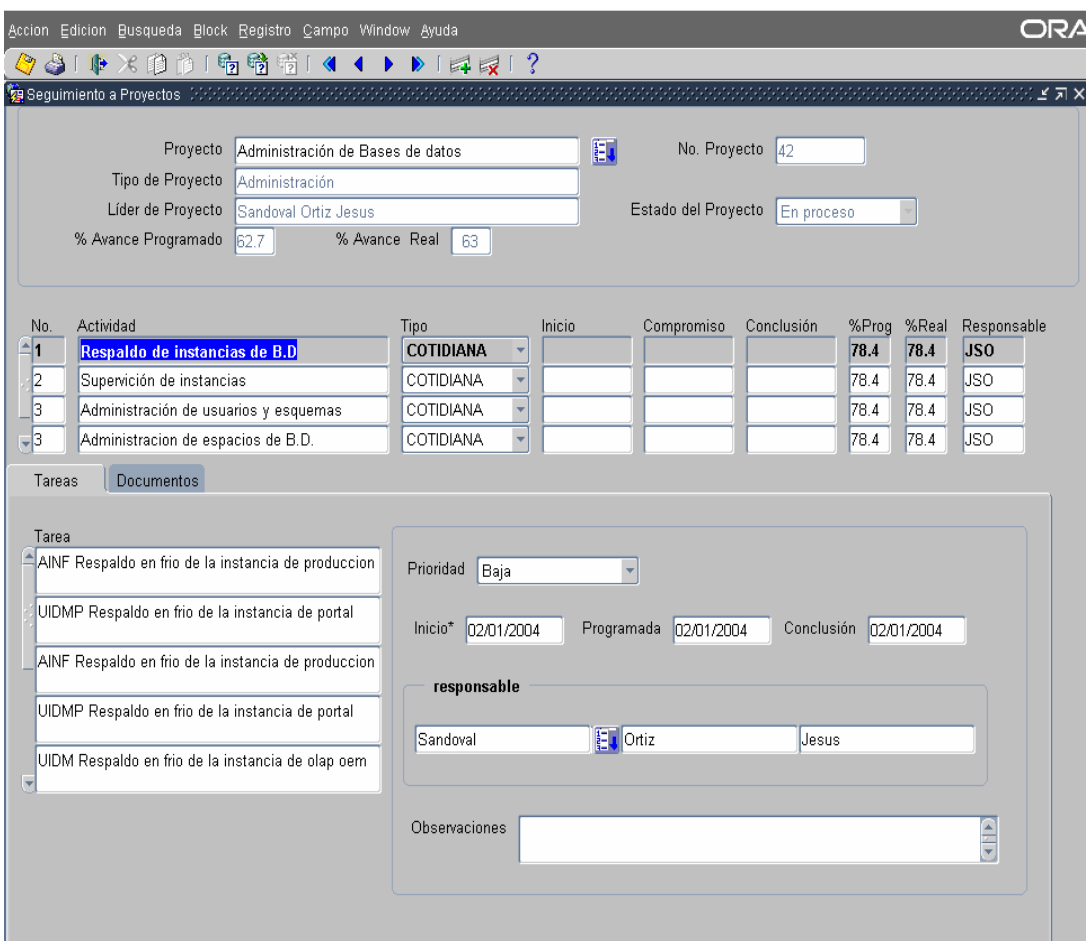

**Imagen 19 Pantalla del Sistema de Seguimiento de Proyectos**

Para validar la información obtenida, empleé diversos métodos, de acuerdo a las características propias de cada caso. A continuación se muestra la Tabla, con los métodos utilizados.

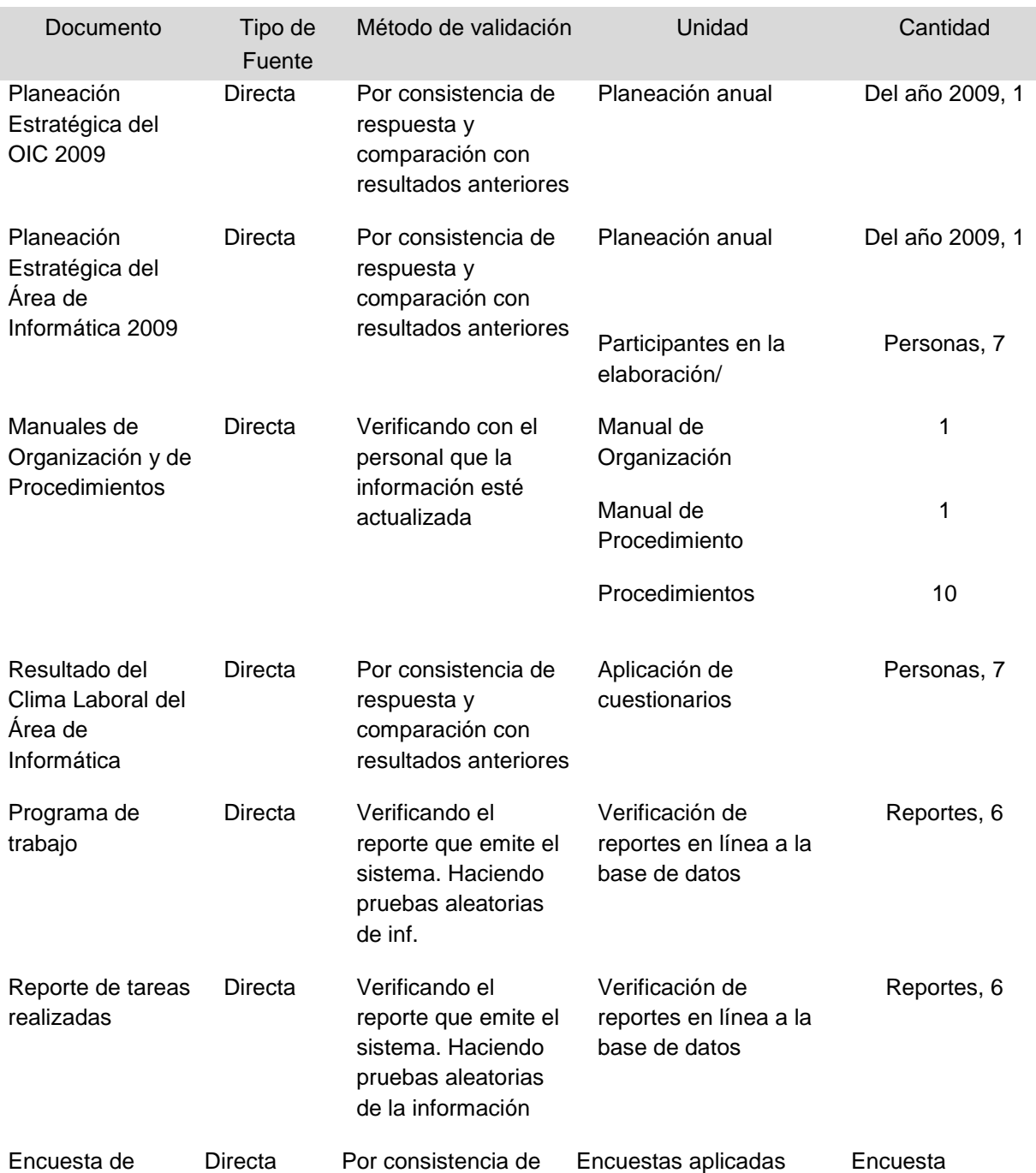

## **Tabla de Validación**

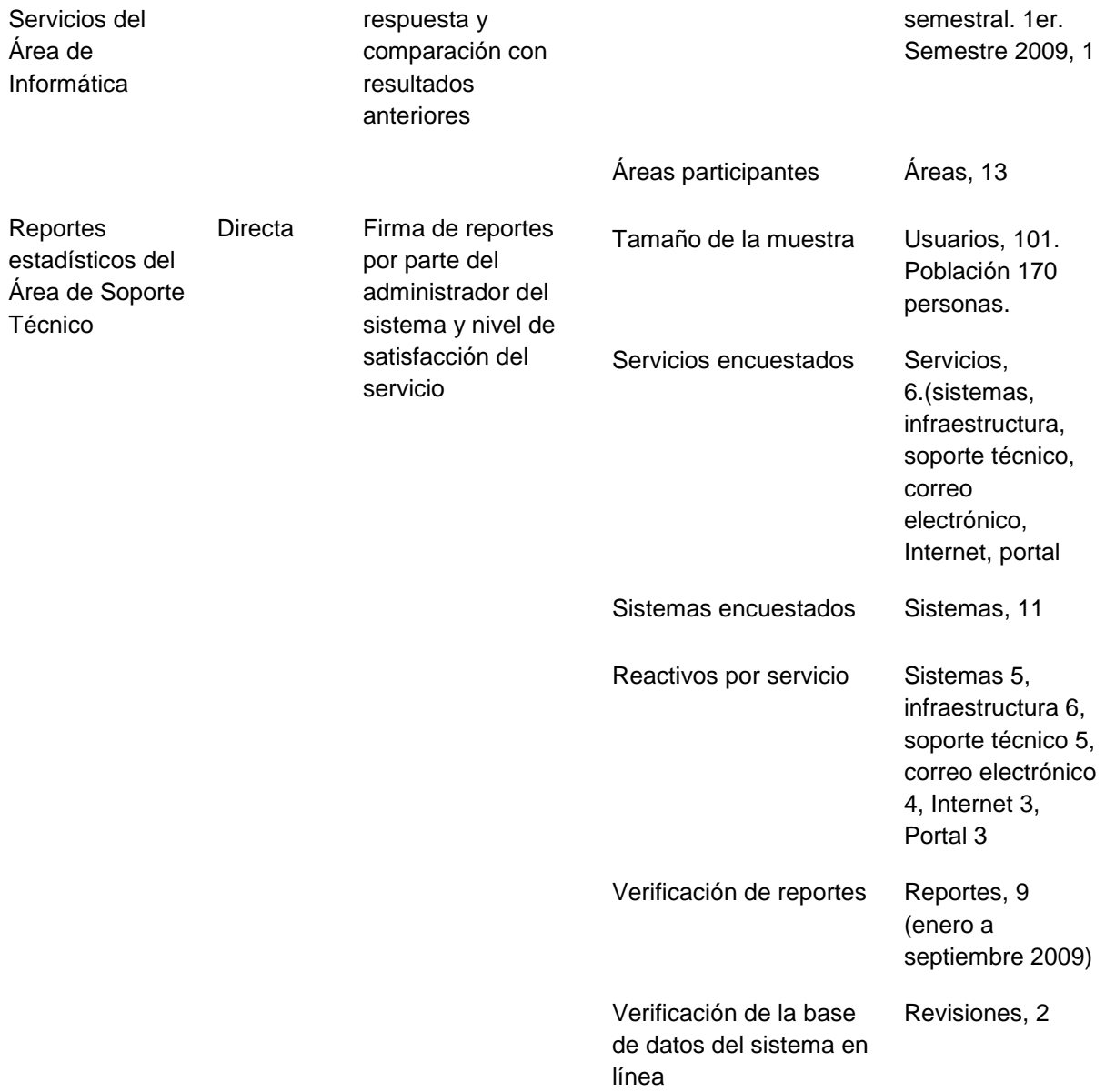

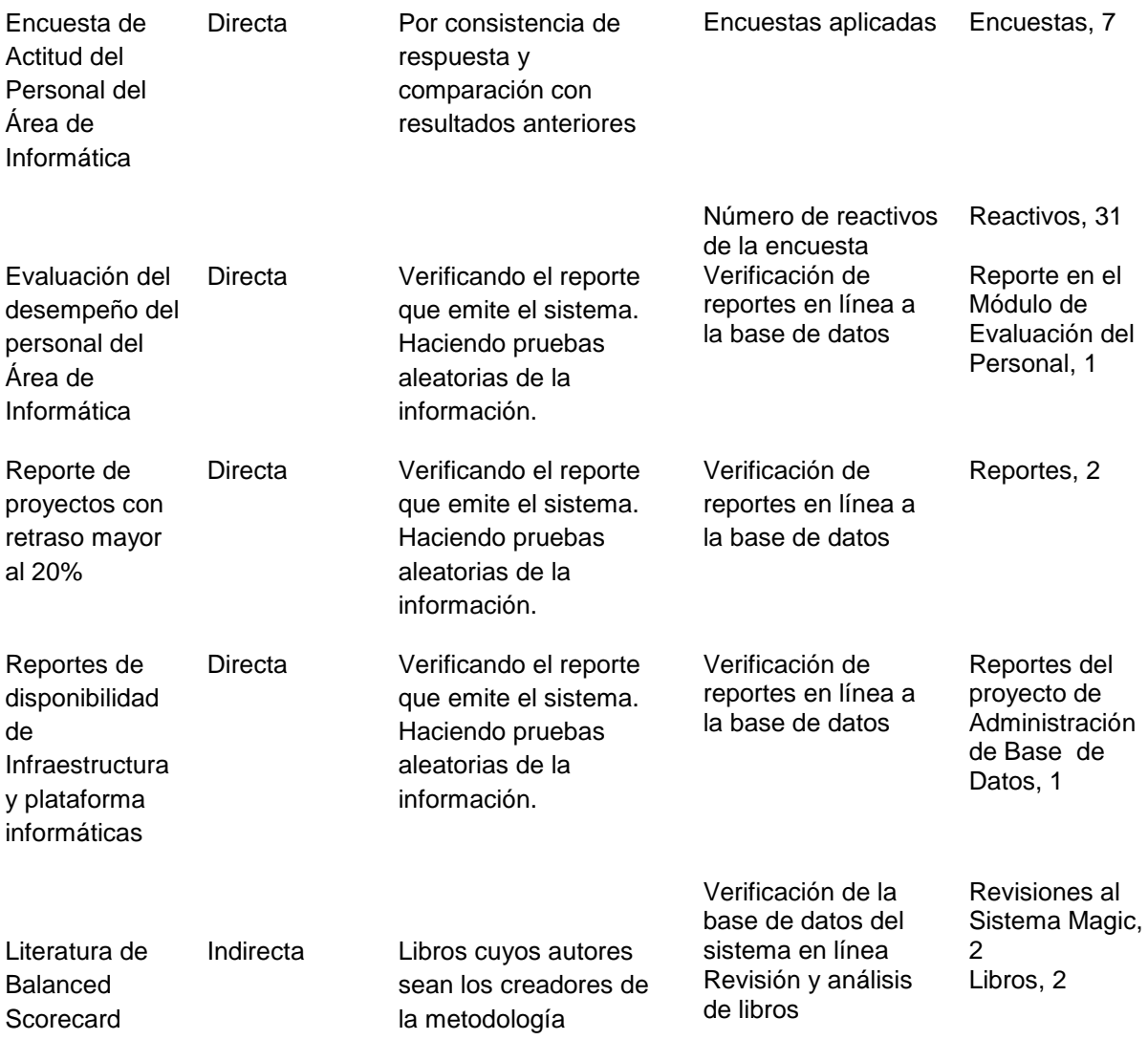

#### *4.5.Etapa 2: Determinar el sistema de ayuda*

Con base en la información obtenida del diagnóstico a la situación actual, determiné el sistema de ayuda, destacando entre otros aspectos, las ventajas y desventajas de llevar a cabo el proyecto.

#### **4.5.1. Diseñar sistema de ayuda**

Llevé a cabo el análisis y diseño del sistema de ayuda, para lo cual fue necesario realizar una síntesis descriptiva del proyecto, revisar los objetivos planteados y establecer el resultado esperado con base en los indicadores, así como, contar con una propuesta.

Posteriormente, fue necesario definir las etapas de implantación del proyecto identificando para cada una, el tiempo estimado, y los resultados esperados.

Síntesis descriptiva del Proyecto

Una vez que realicé el diagnóstico de la información del Áre de Informática, se empleó la herramienta C.A.T.O.W.E. de Peter Checkland, para identificar los datos fundamentales del proyecto.

## **Tabla CATOWE**

- C Cliente
- A Actores
- T Transformación (Proceso)
- O Owner (Dueño)
- W Welthshaung (Visión)
- E Environment (Medio Ambiente)

El resultado esperado fue contar con el Balanced Scorecard implantado en el Área de Informática, de acuerdo con el siguiente Modelo de Referencia que contiene el comparativo entre el modelo actual e ideal, y estuvo condicionado al cumplimiento del plan de trabajo del sistema de ayuda.

#### **Modelo Referencial**

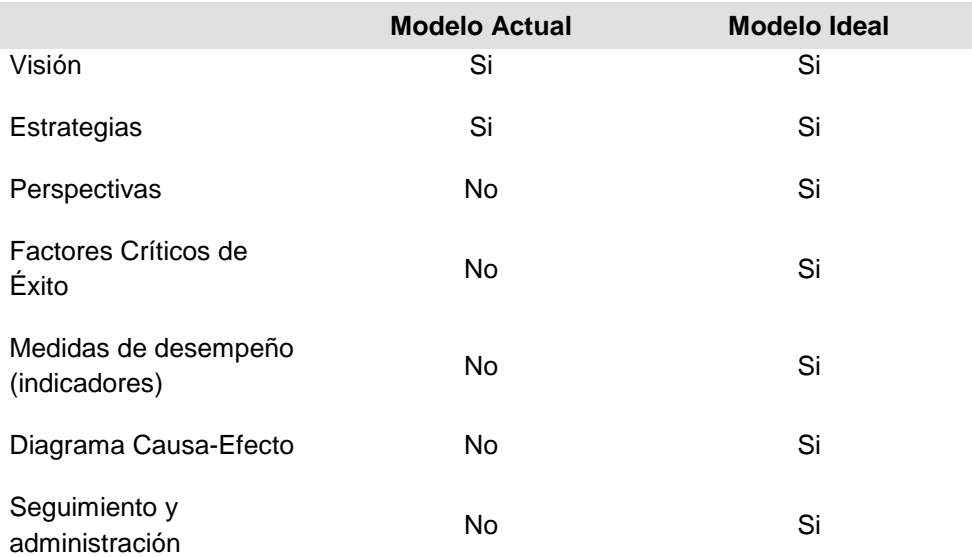

# Propuesta

Una vez que obtuve la información necesaria elaboré la propuesta denominada *Implantación de la Metodología Balanced Scorecard en el Área de Informática*.

La metodología Balanced Scorecard, de acuerdo a sus creadores Kaplan y Norton, proporciona a los directivos el equipo de instrumentos necesarios para navegar hacia un éxito competitivo futuro.

De acuerdo a lo señalado en el Marco Teórico, el Balanced ScoredCard se contempló como una herramienta que traduce la Misión y las estrategias de una organización en un amplio conjunto de medidas de desempeño, que proporcionan la estructura necesaria para un sistema de gestión estratégica que permite el logro de la Visión.

Hoy día, las organizaciones están compitiendo en entornos complejos y, por lo tanto, es vital que tengan una exacta comprensión de sus objetivos y de los métodos que han de utilizar para alcanzarlos.

La medición de la actuación se realizó desde cuatro perspectivas en equilibrio:

- Misión.
- **•** Tecnológica.
- Procesos internos.
- Formación y crecimiento.

Estas cuatro perspectivas asegurarán que por una parte, se tomen en cuenta tanto los factores internos como son la formación y crecimiento del personal y la tecnología por ser área de servicio de tecnologías de información, así como los procesos internos y la misión, contemplados desde una óptica externa, ya que es nuestra razón de ser.

Las perspectivas se encuentran en balance: Existe un equilibrio entre los indicadores externos para los clientes y los indicadores internos de los procesos sustantivos del área, y de formación y crecimiento.

De esta manera la metodología permite el monitoreo y también del progreso en la creación de capacidades que serán necesarias para el crecimiento futuro.

El Balanced Scorecard pone énfasis en el hecho de que los indicadores deben formar parte del sistema de información para los empleados, independientemente del nivel de la organización en que éstos se encuentren. Así, el personal de primera línea ha de comprender las consecuencias de sus decisiones y acciones, y los altos ejecutivos deben vislumbrar los inductores del éxito financiero a largo plazo.

La utilidad del Balanced Scorecard va más allá de lo táctico u operativo. Kaplan y Norton señalan que los ejecutivos de las empresas han descubierto que esta metodología les permite eliminar la desconexión entre el desarrollo y formulación de la estrategia y la puesta en práctica o implantación.

El proyecto se implantó en cuatro etapas que se mencionan a continuación:

- 1. Análisis y Diseño.
- 2. Construcción.
- 3. Automatización.
- 4. Pruebas.

Características finales:

- Las opciones de ayuda presentadas por escrito, presentan: Los antecedentes y el diagnóstico, la síntesis descriptiva del proyecto, los objetivos del proyecto propuesto, el resultado esperado con base en los indicadores, la propuesta, las responsabilidades del líder del proyecto, las responsabilidades del personal involucrado, elementos de decisión como los recursos a utilizar y el tiempo estimado de instalación.
- Las propuestas presentadas incluyen: La descripción del proceso para mejorar los indicadores seleccionados por la organización, el tiempo estimado de instalación, sus etapas de instalación, el resultado esperado de cada etapa, indicadores de avance de cada etapa, mecanismos de control, ventajas, desventajas, costo estimado, condiciones de pago, recursos a utilizar.

## **4.5.2. Acordar el sistema de ayuda**

En esta etapa, fue necesario definir los detalles para la implantación, que se refieren a: Establecer las responsabilidades de los miembros del área, así como los beneficios, las limitantes e implicaciones del proyecto.

Por otra parte, desarrollé matrices de actividades que contenían los siguientes datos:

- Referencia de la actividad.
- Procedencia entre actividades.
- Descripción de las actividades.
- Responsables.
- Duración.
- Indicador.
- Estado inicial de cada indicador.
- Estado deseado de cada indicador.
- Avance al momento de dar seguimiento.
- Fecha de inicio.
- Fecha de finalización.
- Recursos.

Una vez que concluí las matrices, se realizó la presentación oficial del proyecto al personal involucrado, la cual incluyó las siguientes:

Características finales:

- La presentación de la propuesta de solución incluyó: La explicación y descripción de la propuesta presentada, las ventajas y desventajas de la propuesta, los responsables, las etapas de la instalación, las implicaciones de la implantación, los recursos empleados y las condiciones de implantación.
- El registro de los acuerdos alcanzados contuvo: La descripción del servicio a prestar, el resultado esperado, en función a los indicadores, el tiempo esperado de implantación, los roles y responsabilidades de los participantes.

# *4.6.Proceso de Implantación*

Una vez que la propuesta fue presentada, dio inició el proceso de implantación en el área, para lo cual, empleé las matrices por etapas de acuerdo a lo siguiente:

# **4.6.1. Fase 1. Análisis y Diseño**

En esta etapa analicé la información obtenida del diagnóstico del Área de Informática, la cual, sirvió para crear las perspectivas y definir los Factores Críticos de Éxito y sus indicadores.

Entre la información analizada destacó: La planeación estratégica, manuales de procedimientos, resultados del clima laboral, programa de trabajo, resultados del área de soporte, resultados de la encuesta de actitud, resultados de la evaluación al desempeño y resultado de disponibilidad de infraestructura.

Por lo que se refiere al diseño, lo desarrollé mediante un mapa Causa-Efecto, la relación entre las perspectivas, la ponderación de los indicadores y la medida de cada Factor Crítico de Éxito.

## Duración

La duración de esta etapa fue de 17 días hábiles, conforme se planeó y manifestó en la matriz de actividades.

# Productos esperados

Los productos de esta etapa me permitieron contar con la estructura para implantar la metodología y que son:

- Matriz de Alineación de Estrategias del Área de Informática Vs. Objetivos Estratégicos del OIC.
- Relación de Perspectivas.
- Relación de Factores Críticos de Éxito.
- Relación de Indicadores con ponderación y Medidas para cada Factor Crítico de Éxito.
- Mapa Causa-Efecto.

Para determinar la adecuación de las perspectivas que se plantean en la metodología, es decir, cambiar el planteamiento de la metodología que contempla la capacitación y crecimiento, procedimientos, cliente y financiera, por aquellas que fueron las más convenientes para el Área de Informática modificándose a: Capacitación y crecimiento, procedimientos, tecnología y misión. Realicé diversas reuniones de trabajo con el personal involucrado en el proyecto dónde se estableció cuál era la perspectiva que de acuerdo a la Misión del área debería estar en el punto más alto.

Una vez que se definieron y aprobaron las perspectivas, trabajé en identificar cuáles son los Factores Críticos de Éxito que serían necesarios para llevar a cabo el cumplimiento de la Visión, es decir, lo que el Área de Informática requiere hacer en cada perspectiva.

Con las perspectivas y los Factores Críticos de Éxito definidos, el grupo identificó los indicadores para cada uno, para ello, fue necesario recurrir a las fuentes de información con que cuenta el área y determinar qué era lo que se necesitaba medir y de qué información se disponía.

Para cada indicador, se identificaron y consensuaron dimensiones, es decir, otra perspectiva para presentar la información, por ejemplo: El indicador de Evaluación del Personal tiene como dimensiones Nombre del Personal, posteriormente, la unidad de medida, si se trataba de porcentajes, horas número, etc. También fue necesario asignarle a cada indicador una meta, por ejemplo: En el indicador Tiempo de Servicio la meta fue Máximo cuatro horas; ya que se tuvieron estos datos fue necesario identificar la fuente de la información que consistió en investigar si en el área se contaba con la información disponible o si se generaba de algún sistema, incluso fue necesario comprobar si existía o debía generarse para fines propios del Balanced Scorecard. Consecuentemente, fue necesario asignarle una periodicidad al indicador, esto es, definir si la información para alimentar el sistema era de forma mensual, bimestral o semestral de acuerdo a las fuentes con que se contaba o de acuerdo a las características propias del indicador en cuestión.

En algunos Factores Críticos de Éxito existe más de un indicador, en este caso fue necesario asignarle un porcentaje a cada uno para finalmente contar con el peso del 100% ponderado entre los indicadores de cada factor.

Posteriormente y como parte esencial para construir el Balanced Scorecard en el sistema, fue necesario determinar un rango para llevar a cabo el coloreo de cada indicador, por ejemplo: Para el indicador: Evaluación del Personal en el Sistema de Seguimiento de Proyectos, se asignó un coloreo en rojo cuando los valores estuvieran en un rango del 0 al 75%, en ámbar cuando estuvieran del 76 al 64% y en verde cuando estuvieran en un rango del 85 al 100%.

Concluida la elaboración de la tabla consolidé toda la información descrita. Posteriormente, llevé a cabo el diseño del mapa estratégico Causa-Efecto donde se plasmó el impacto que tiene cada Factor Crítico de Éxito con el resto. Por ejemplo: El indicador Incrementar la satisfacción en el servicio de soporte es impactado o tiene causa en los indicadores Sistemas en operación e Infraestructura en Operación y tiene efecto o implicaciones en Factor Crítico de Éxito Incrementar la Satisfacción.

Con toda la información recopilada y el mapa Causa-Efecto terminado di por concluida la fase de análisis y diseño.

# **4.6.2. Fase 2. Construcción**

## *Introducción*

La implementación del portal de Balanced Scorecard para el Área de Informática del OIC se realizó mediante la parametrización de los siguientes componentes.

- Microsoft SQL Server 2008
- Microsoft Analysis Services 2008
- Microsoft PerformancePoint Server Monitoring 2007
- Microsoft Reporting Services 2008
- Microsoft Office SharePoint Server 2007

Siendo el componente principal, Microsoft PerformancePoint Server - Monitoring 2007, a continuación describo brevemente sus características:

Microsoft Office PerformancePoint Server 2007 es una aplicación completa e integrada de gestión del rendimiento que incluye seguimiento y estimación de indicadores empresariales, análisis y planificación, lo que permite a las empresas planificar y administrar de forma más eficiente su actividad.

A través de Microsoft Performance los clientes pueden monitorizar y planificar todos los aspectos que integran sus respectivos negocios así como dirigir su alineación, responsabilidades y la asignación de los elementos internos que permanecen activos en toda la organización.

Los ejecutivos de las empresas pueden direccionar responsabilidades y definir el alineamiento de toda la organización.

Los trabajadores de la información pueden monitorizar, analizar y planificar actividades con la ayuda de una solución integrada y colaborativa.

Los responsables de TI pueden dirigir más eficazmente la adopción y la conformidad del sistema, permitiendo a las empresas asociar inteligencia del negocio, estrategias y acciones corporativas.

Office PerformancePoint Server proporciona toda la funcionalidad necesaria para gestionar la operatividad del sistema incluyendo marcadores, paneles de instrumentación, gestor de informes, analíticas, planificaciones, presupuestos, previsiones y procesos de consolidación. El alcance de la solución abarca a todos los empleados de la empresa en todas sus funciones y departamentos como finanzas, operaciones, marketing, ventas y recursos humanos.

Los directivos necesitan acelerar los procesos relacionados con la toma de decisiones mediante el direccionamiento de la operatividad del sistema, al tiempo que adaptan su funcionalidad a las cambiantes condiciones que imperan en prácticamente todos los mercados, reforzando la presencia del la compañía en su propio sector. Office PerformancePoint Server 2007 permite que las organizaciones puedan construir planes fiables de forma más rápida; unos planes que pueden ser ejecutados de manera inmediata a través de la alineación y direccionamiento de las responsabilidades en todas las operaciones de la empresa.

# *Descripción de los componentes, infraestructura y arquitectura.*

La topología de instalación está integrada por la capa de datos (bases de datos relacionales, metadatos y cubos), la capa de aplicaciones (herramientas de presentación de la información) y la capa de desarrollo que incluye las herramientas con las que se parametrizó el portal.

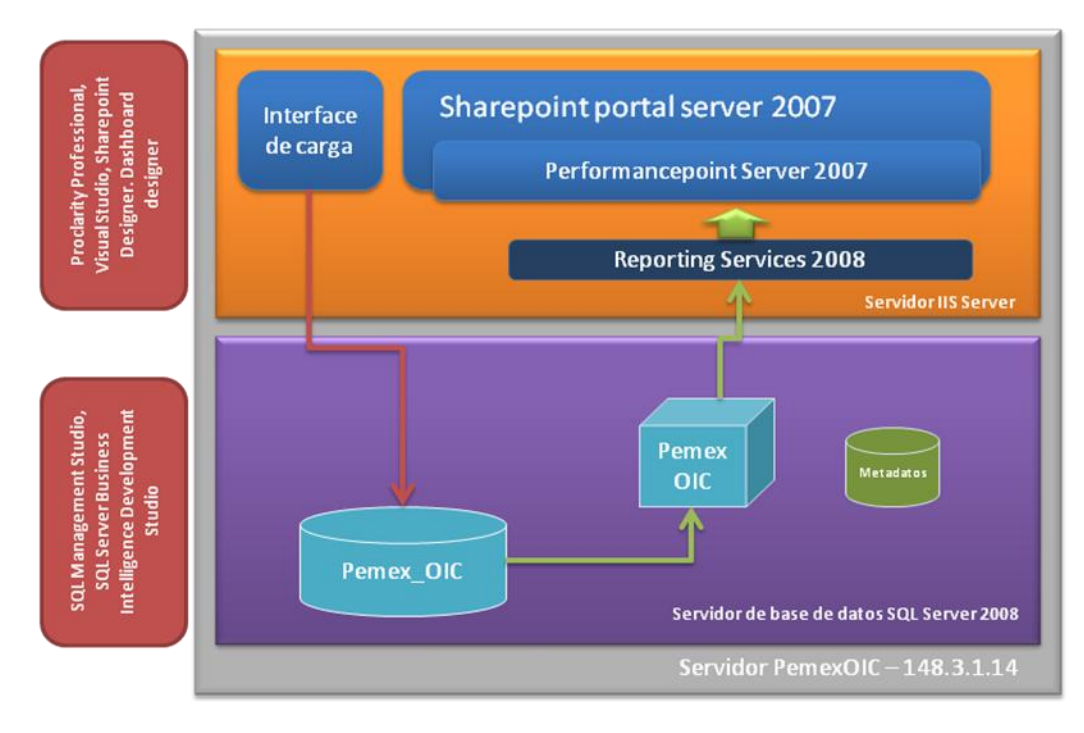

**Imagen 20 Topología de Instalación**

## **Capa de datos**

Esta capa está integrada por dos tipos de bases de datos relacionales:

- a. Metadatos, que se refieren a las descripciones y definiciones de las vistas/reportes/ indicadores/scorecards/dashboards/modelo de datos y,
- b. Datos que son propiamente la información de los indicadores del Balanced Scorecard.

La capa de datos se encuentra alojada en el siguiente servidor:

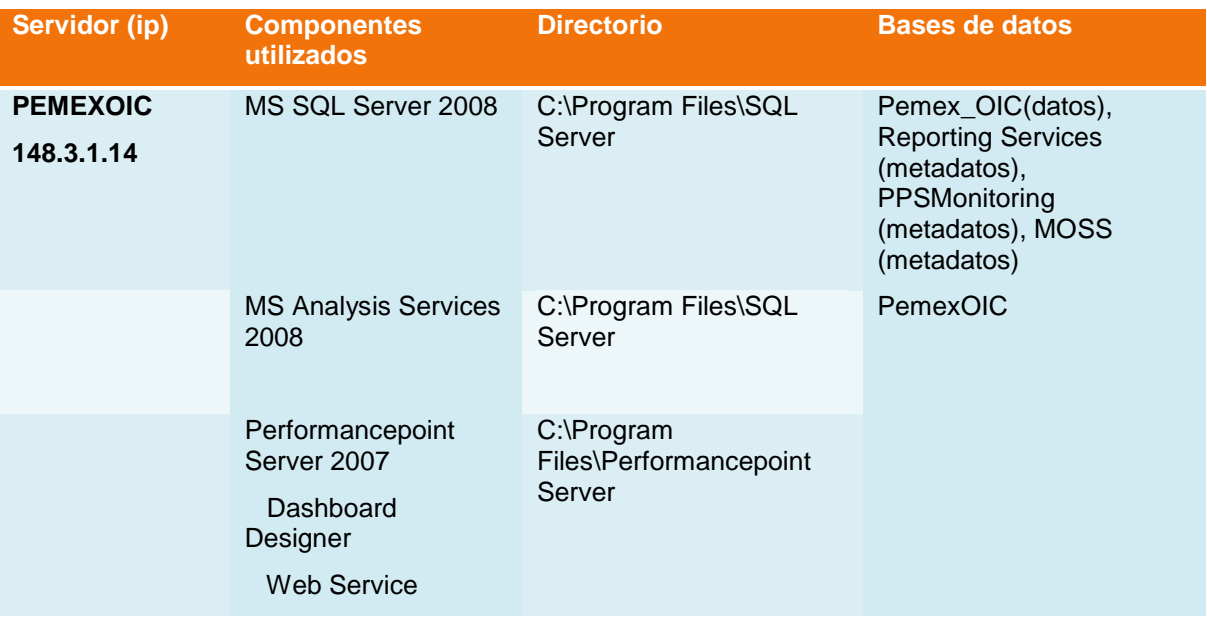

- Bases de datos implementadas en la instancia y servicio de Microsoft SQL Server 2008
	- Pemex\_OIC. Esta base de datos contiene las tablas y vistas de los datos que conforman el balanced scorecard de la OIC.
	- PPSMonitoring. Esta base de datos contiene las definiciones de los reportes/dashboards/kpis/scorecards/fuentes de datos creados en PerformancePoint Dashboard Designer.
	- Reporting Server. Esta base de datos contiene todas las definiciones de los reportes desarrollados con la herramienta de reporting services e integrados en la herramienta de performancepoint server.
	- MOSS (WSS\_Content\_3b8786ca-46c5-468f-8437-1d4305ed088a). Esta base de datos contiene la definición del sitio de sharepoint donde se encuentra publicado el dashboard de la aplicación de Balanced Scorecard.
- Usuarios utilizados en la aplicación
	- CGC\BSC. Con este usuario se accede a los orígenes de datos descritos anteriormente.
	- NT AUTHORITY\AUTHENTICATED USERS. Este grupo de usuarios permite el acceso al contenido.

# **Capa de presentación.**

Esta capa está integrada por los componentes de la aplicación y el cual representa el acceso a la información. El servidor que tiene instalado los componentes de presentación es el siguiente servidor:

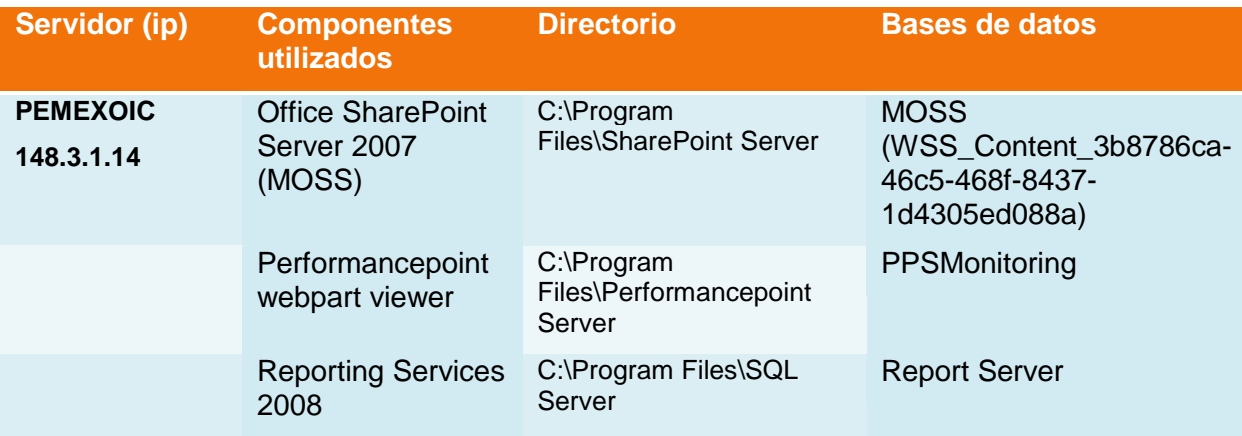

Capa de desarrollo.

Esta capa está integrada por las herramientas que permiten dar mantenimiento a la aplicación. Estos componentes son los siguientes:

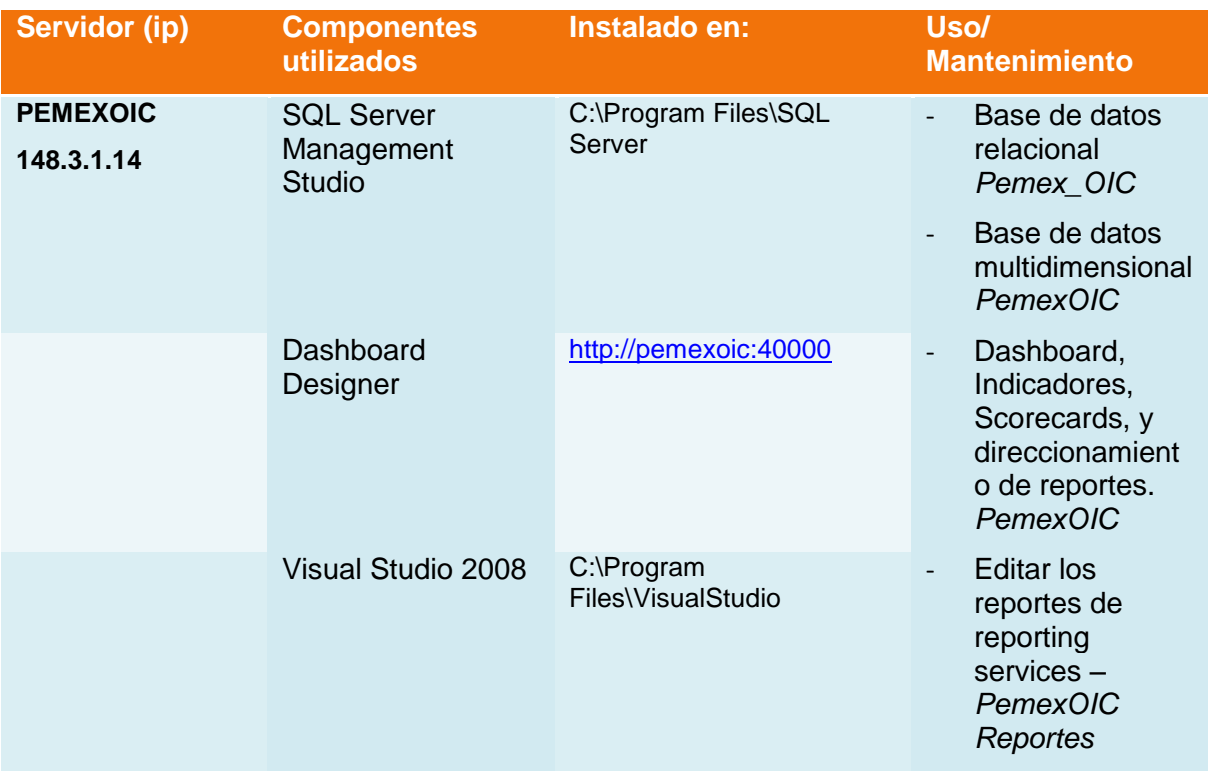

- Editar la base de datos multidimensional *PemexOIC*

#### *Esquema general de navegación*

El esquema general de navegación para el Portal del Balanced Scorecard quedó de la siguiente forma:

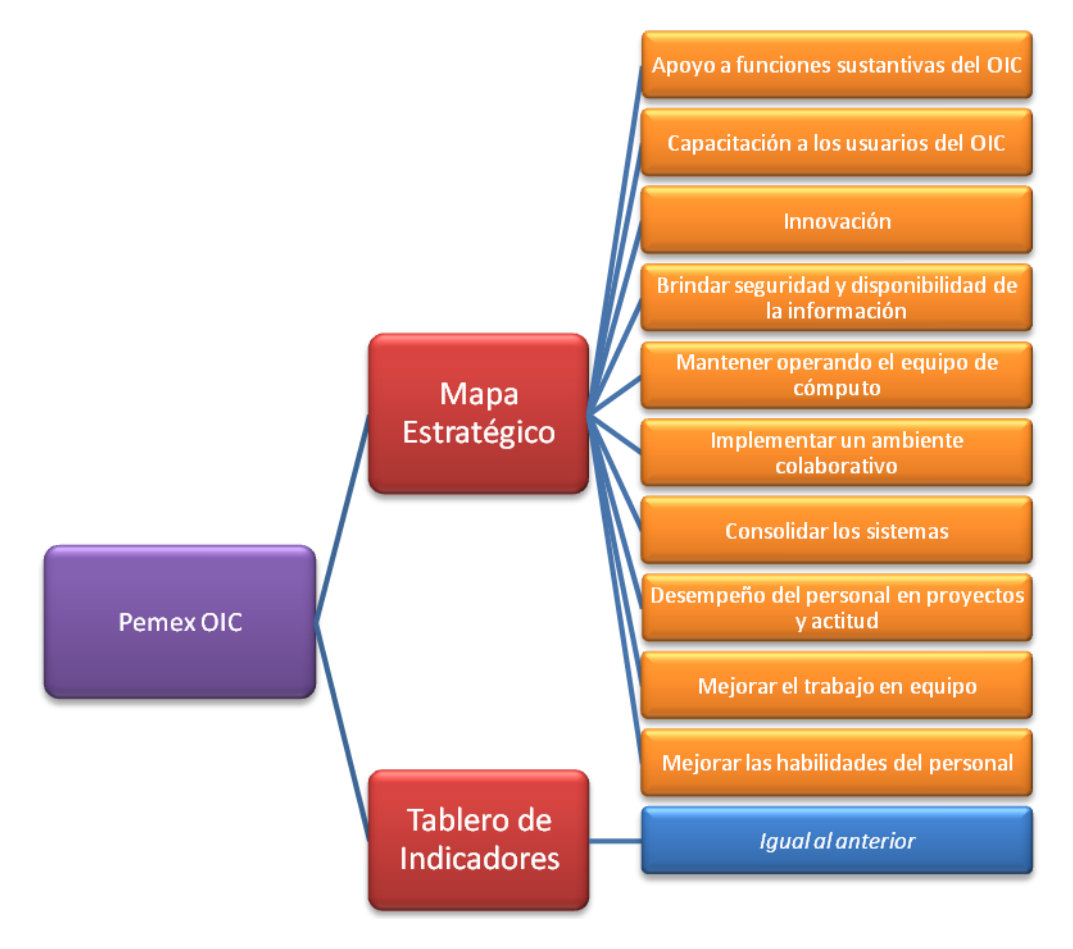

**Imagen 21 Esquema General de Navegación**

La información puede ser filtrada por Periodo (Año - Mes) – Version.
#### **Dashboard BSC**

Como se muestra en el esquema de navegación el tablero de BSC tiene dos páginas por las cuales se puede navegar, estas son el Mapa Estratégico o el Tablero de Indicadores. En ambos casos nos lleva al detalle de los indicadores (KPI).

El dashboard quedó publicado en la siguiente dirección:

<http://pemexoic.cgc.ad.pemex.com/PemexOic/PemexOic/Tablero%20general.aspx>

| <b>SFP</b><br>SECRETARÍA DE LA<br><b>FUNCIÓN PÚBLICA</b><br>Mapa estratégico   Tablero general<br>Versión: Jul-09 * |         |      |                                   |    |
|----------------------------------------------------------------------------------------------------|---------|------|-----------------------------------|----|
|                                                                                                    | Actual  | Meta |                                   |    |
| E ESTRATEGIA CORPORATIVA                                                                                            |         |      |                                   |    |
| MISION                                                                                                    |         |      |                                   |    |
| Apoyo a funciones sustantivas del OIC                                                                               | 63.54%  |      |                                   |    |
| ■ Capacitación a los usuarios del OIC                                                                               | 68.99%  |      |                                   |    |
| <b>E TECNOLOGÍA</b>                                                                                                 |         |      |                                   |    |
| F Brindar sequridad y disponibilidad de la informaci                                                                | 100.00% |      |                                   |    |
| <b>El Innovación</b>                                                                                                | 66.00%  |      |                                   | ÷. |
| Mantener operando el equipo de cómputo                                                                              | 66.02%  |      | <b>Contract Contract Contract</b> |    |
| <b>F PROCESOS INTERNOS</b>                                                                                          |         |      |                                   |    |
| <b>Ⅲ Consolidar los sistemas</b>                                                                                    | 66.11%  |      |                                   |    |
| <b>El Implementar un ambiente colaborativo</b>                                                                      | 92.19%  |      |                                   |    |
| E FORMACIÓN Y CRECIMIENTO                                                                                           |         |      |                                   |    |
| Desempeño del personal en proyectos y actitud                                                                       | 78.51%  |      |                                   |    |
| Mejorar el trabajo en equipo                                                                                        | 77.14%  |      |                                   |    |
| Mejorar las habilidades del personal                                                                                | 80.26%  |      |                                   |    |

**Imagen 22 Tablero General**

<http://pemexoic.cgc.ad.pemex.com/PemexOic/PemexOic/MapaEstrategico.aspx>

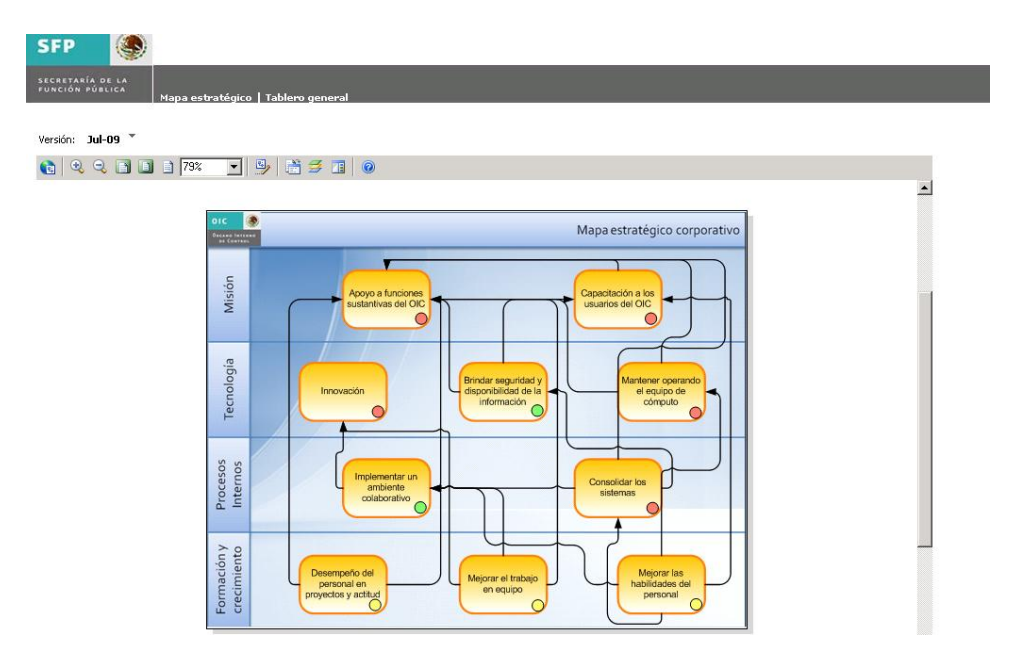

**Imagen 23 Mapa Estratégico**

#### Filtros de Navegación - Periodos

**a. Version:** Es un filtro definido en el Dashboard Designer del tipo Member Selection.

Versión: Jul-09 <sup>\*</sup>

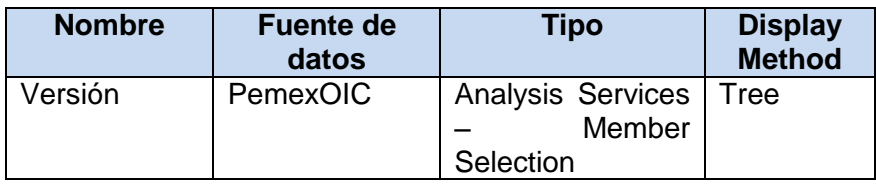

Los parámetros de navegación se conservan para cada usuario, persistiendo la selección de su última sesión. Si dos personas utilizan un mismo usuario de manera concurrente, la navegación se verá afectada.

#### Reportes de Indicadores - KPI

Los reportes implementados utilizando la herramienta de Reporting Services e integrados en el portal son:

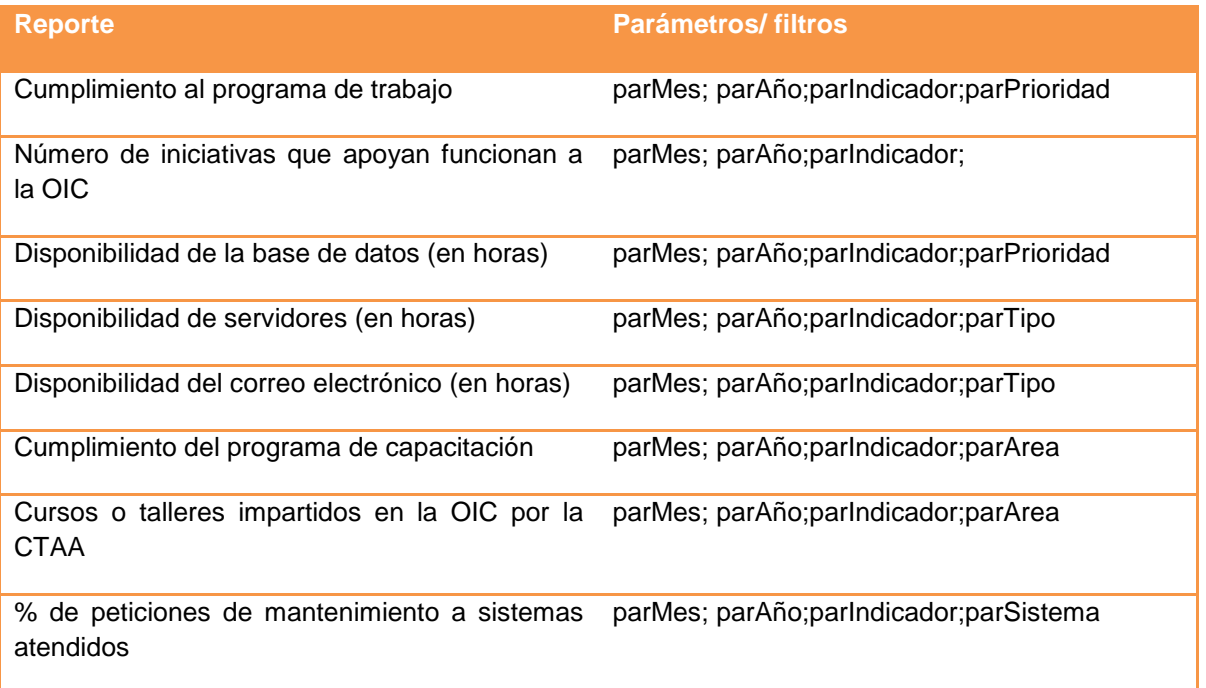

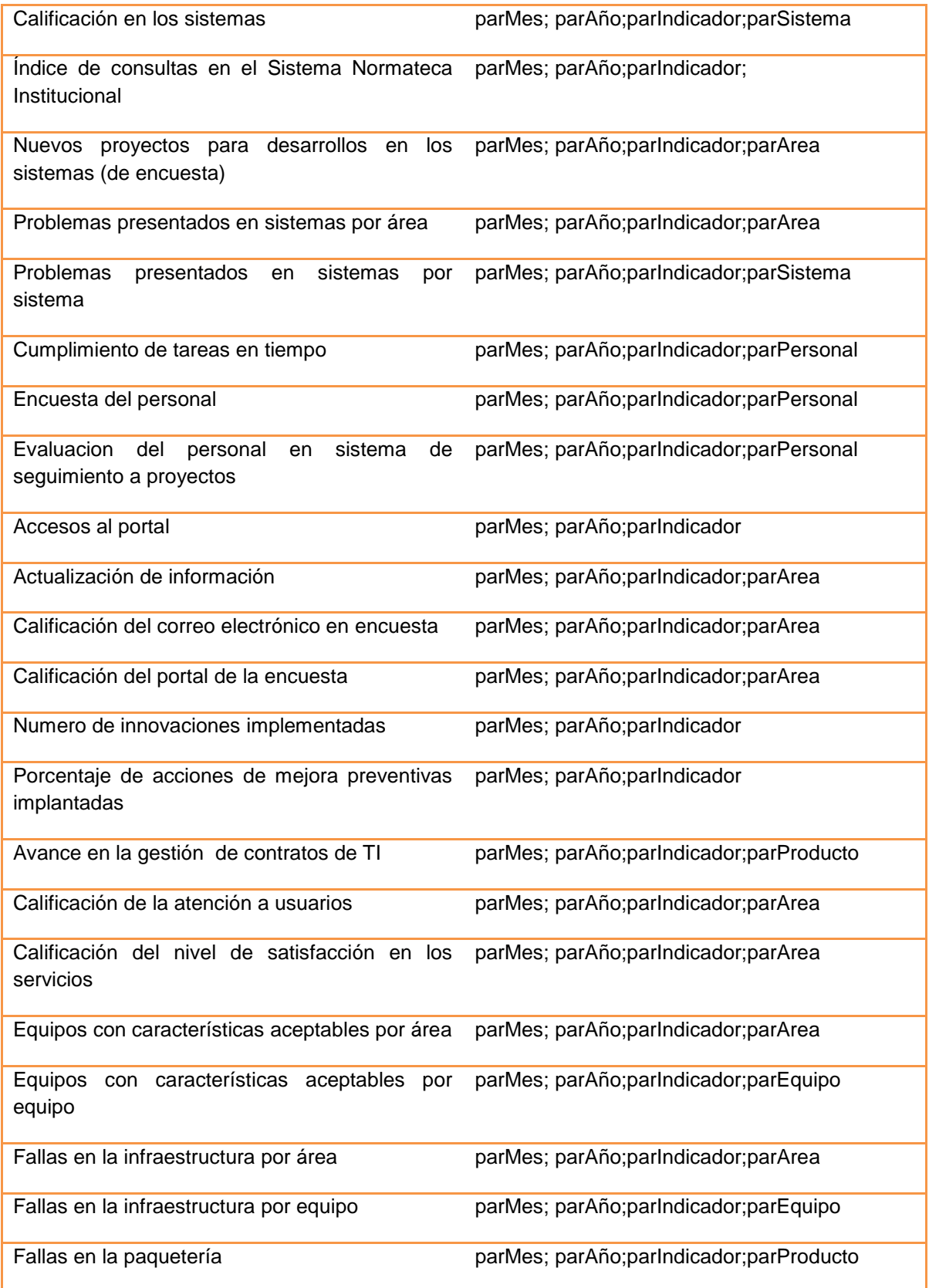

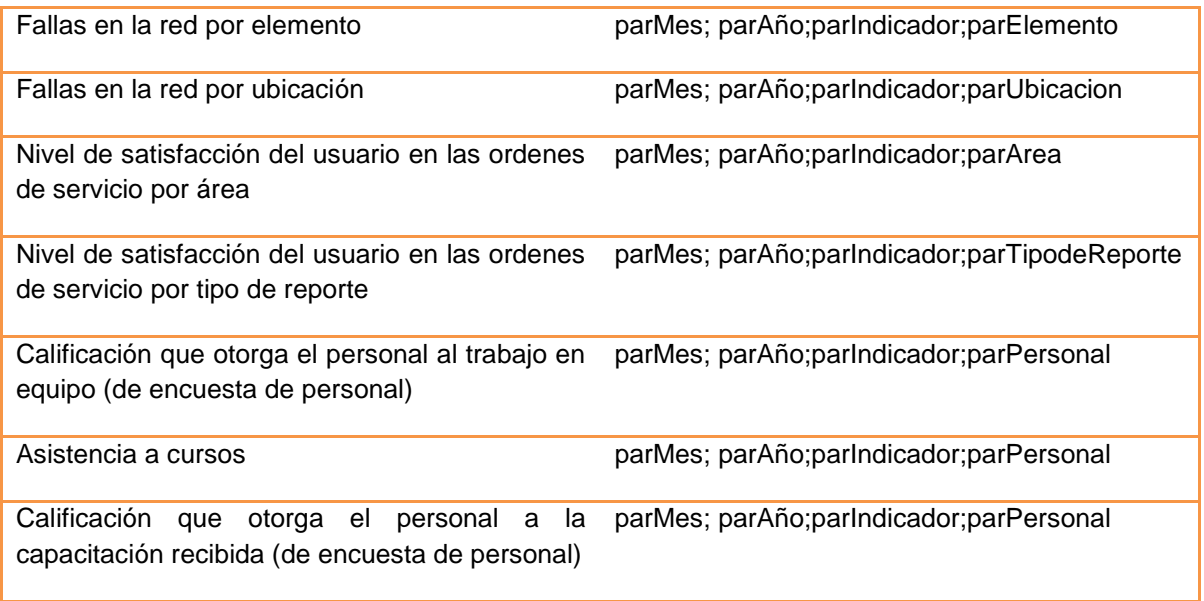

Dashboards, KPIs, Scorecards, Reportes y Data Sources implementados

La parametrización de los dashboards, scorecards, kpis, reportes y fuentes de datos (data sources) que son parte de la implementación se llevo a cabo utilizando el componente de PerformancePoint Server 2007 Dashboard Designer.

Los elementos creados en el Dashboard Designer se encuentran definidos en la base de datos PPSMonitoring.

En la tabla FCObjects se encuentra el catalogo general de dashboards, data sources, indicators, reports, scorecards, KPIs. Se puede distinguir el tipo de objeto con el campo ObjectType, la relación tipo de objeto-descripción es la siguiente:

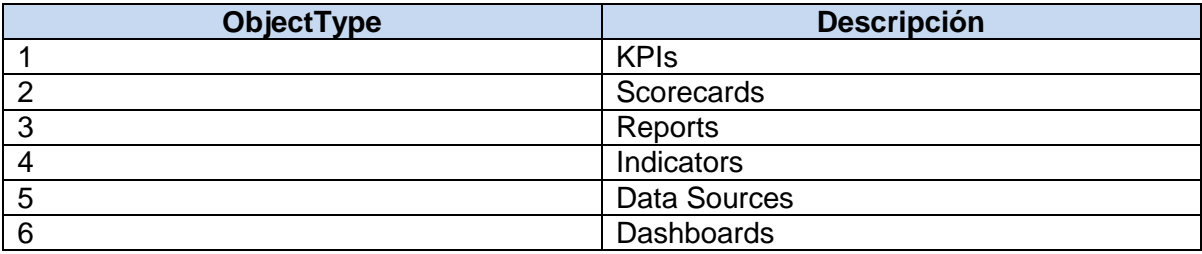

#### Dashboards

## *Definición general.*

**Dashboards**. Es el contenedor de los Scorecards y Reportes. La aplicación está integrada por un solo único dashboard llamado PemexOIC. El dashboard PemexOIC está conformado por 34 páginas listadas a continuación, así como los filtros aplicados en cada una de estas páginas y su diseño de página.

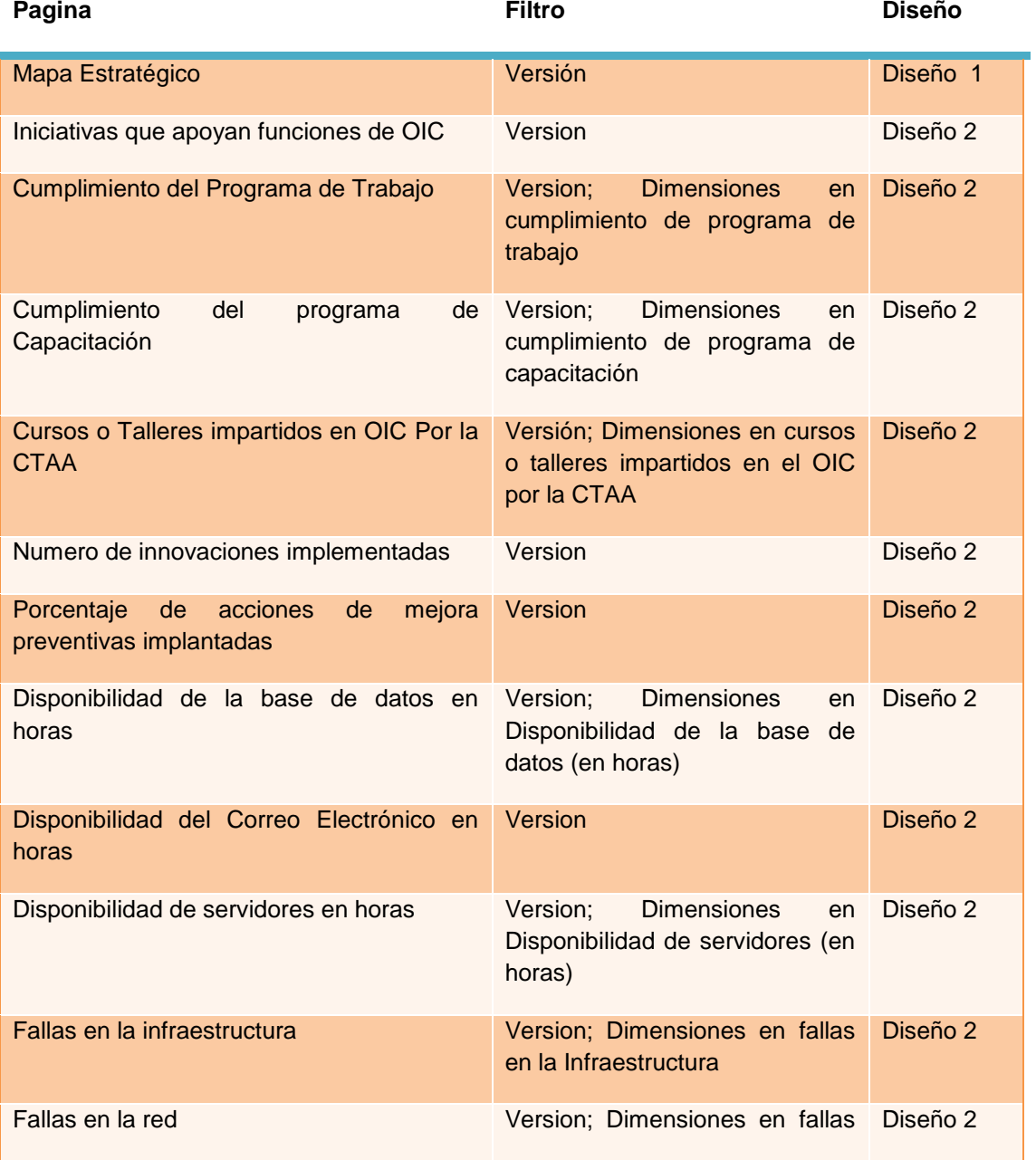

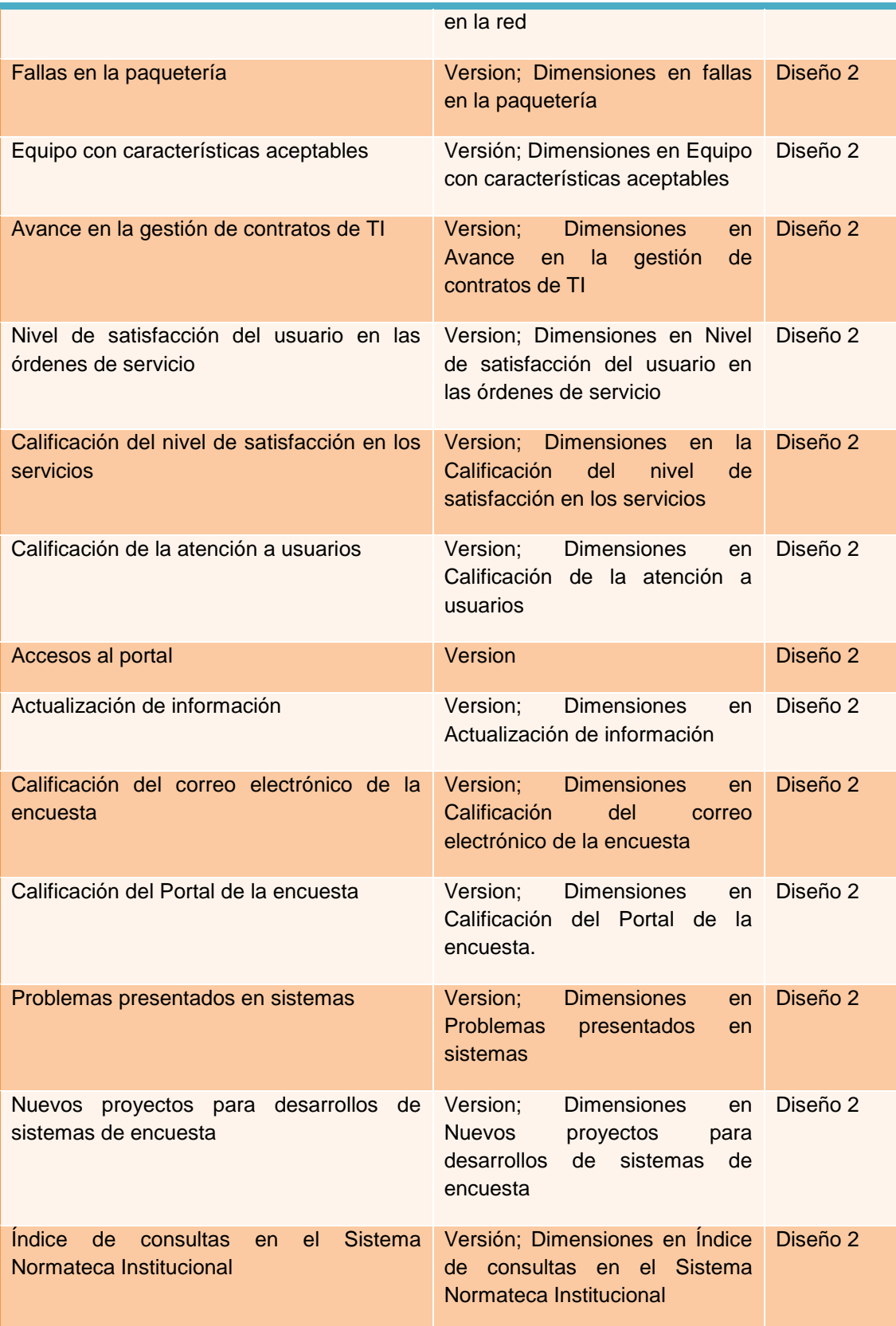

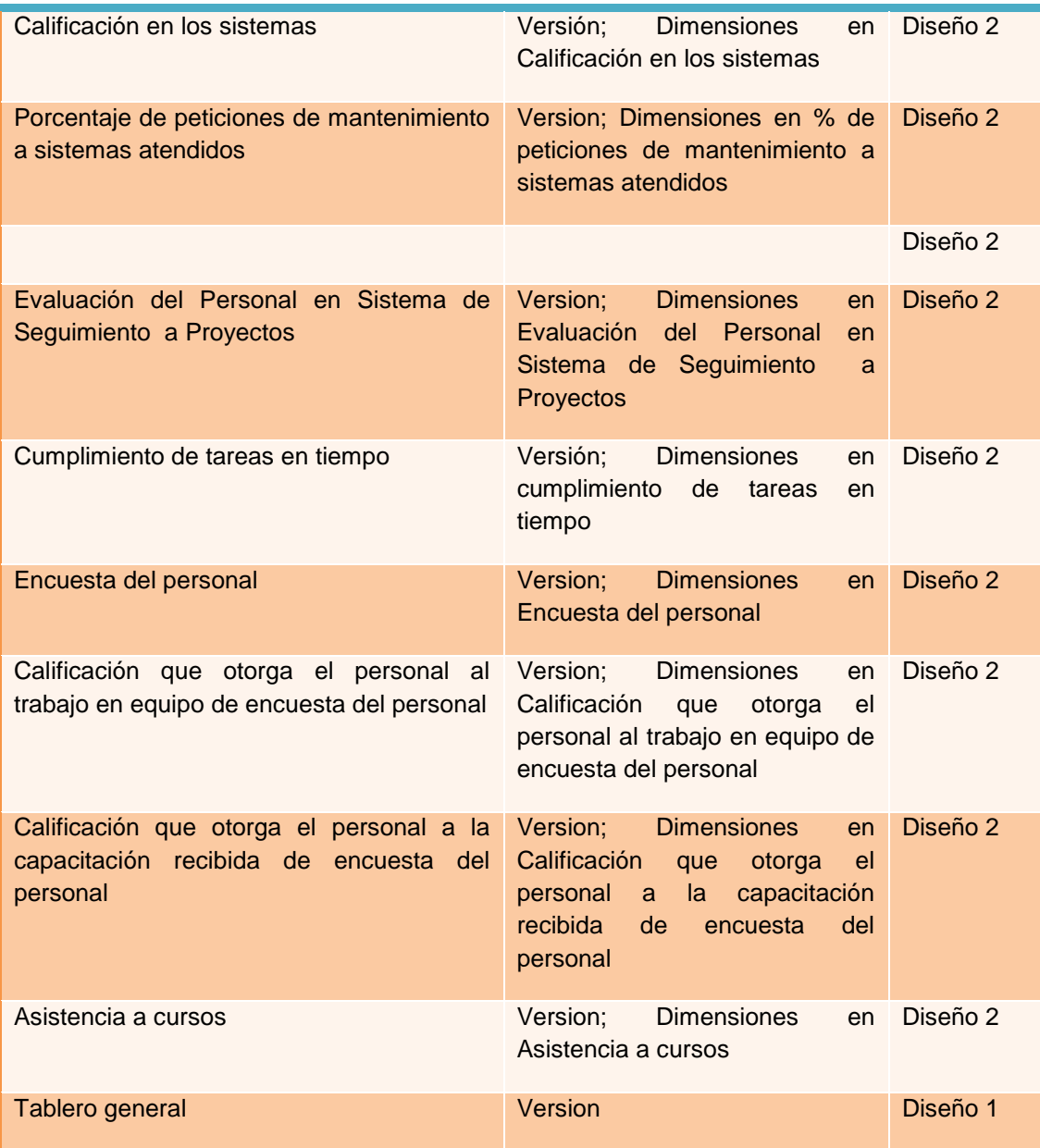

#### *Diseño de Páginas*

El Dashboard PemexOIC contempla dos diseños únicos de página que se muestran a continuación:

#### **Diseño 1**

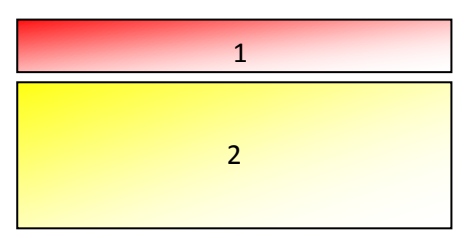

Estas dos zonas conforman el diseño 1. En estas zonas se agrupan filtros, reportes y scorecards.

**Zona 1**. En esta zona está incrustado el filtro de Versión.

**Zona 2**. En esta zona están incrustados un solo scorecard o el mapa estratégico.

#### **Diseño 2:**

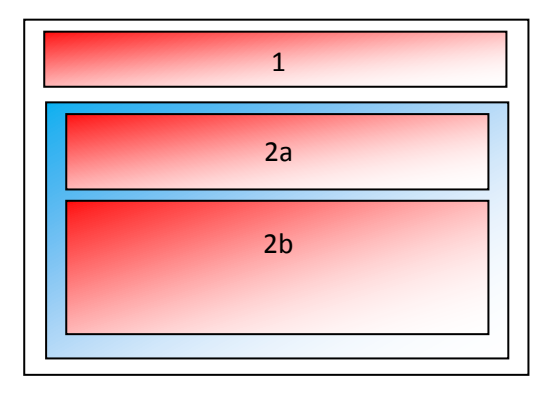

El diseño 2 está conformado por 2 zonas:

**Zona 1**. En esta zona incrustado el filtro de Versión y el correspondiente al indicador que se esté mostrando.

**Zona 2a**. En estas zonas está incrustado el scorecard correspondiente al factor crítico de éxito.

**Zona 2b.** En esta zona se incluye el reporte para ver el detalle del indicador seleccionado en el scorecard.

## Scorecards y KPI

Cada uno de los KPIS implementados en el Balanced Scorecard (Dashboard Pemex OIC) está integrado en un scorecard, los scorecards y kpis implementados se detallan más adelante. La configuración de cada uno de los KPIS cumple con una de las dos siguientes configuraciones dependiendo de su tipo misma que se especifica en la lista siguiente.

## **Configuración 1 – KPI del tipo de Factor Crítico de Éxito.**

#### *Características generales:*

Está representado por su valor correspondiente en la base de datos y esta filtrado de acuerdo al valor actual y a sus dos objetivos.

- Actual. El valor actual es calculado a una formula específica de cada uno de los FC, esta se muestran en las tablas.
- Meta. NA.
- Semáforo. El valor resultante de la columna Actual es comparada con los rangos del semáforo para poder mostrar el semáforo correspondiente.

#### **Configuración 2 – KPI del tipo de Indicador Clave de Desempeño.**

#### *Características generales*

Está representado por su valor correspondiente en la base de datos y esta filtrado de acuerdo al valor actual y a sus dos objetivos.

- Actual. El valor actual es obtenido de la base de datos de PemexOIC (Analysis Services), *ActualI* y su correspondiente indicador.
- Meta. El valor meta es obtenido de la base de datos de PemexOIC (Analysis Services), *MetaI* y su correspondiente indicador.
- Semáforo. El valor resultante de la columna Actual es comparada con el *Mejor Valor*  que es introducida directamente en la configuración del Indicador y su resultante es utilizada para mostrar el semáforo correspondiente.
- Propiedades. Este indicador tiene una propiedad denominada *Reporte* el cual es una liga para mostrar el detalle del indicador

# *Scorecard: Apoyo a funciones sustantivas del OIC*

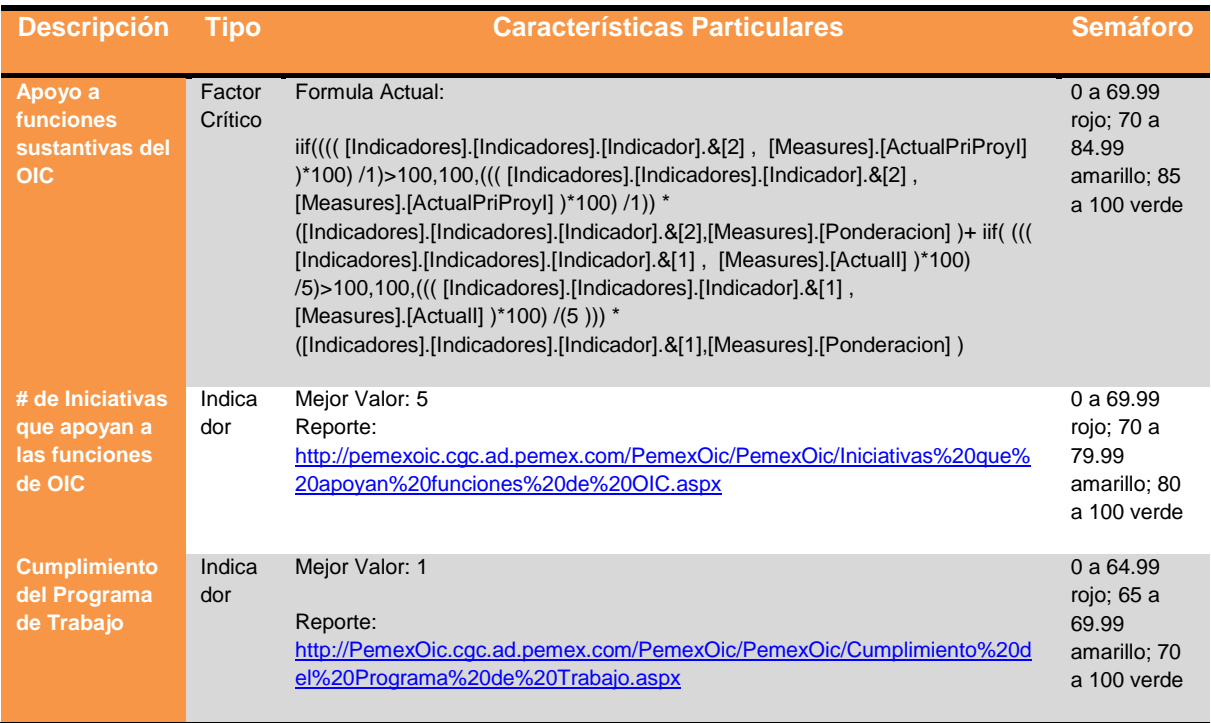

# *Scorecard: Brindar seguridad y disponibilidad de la información*

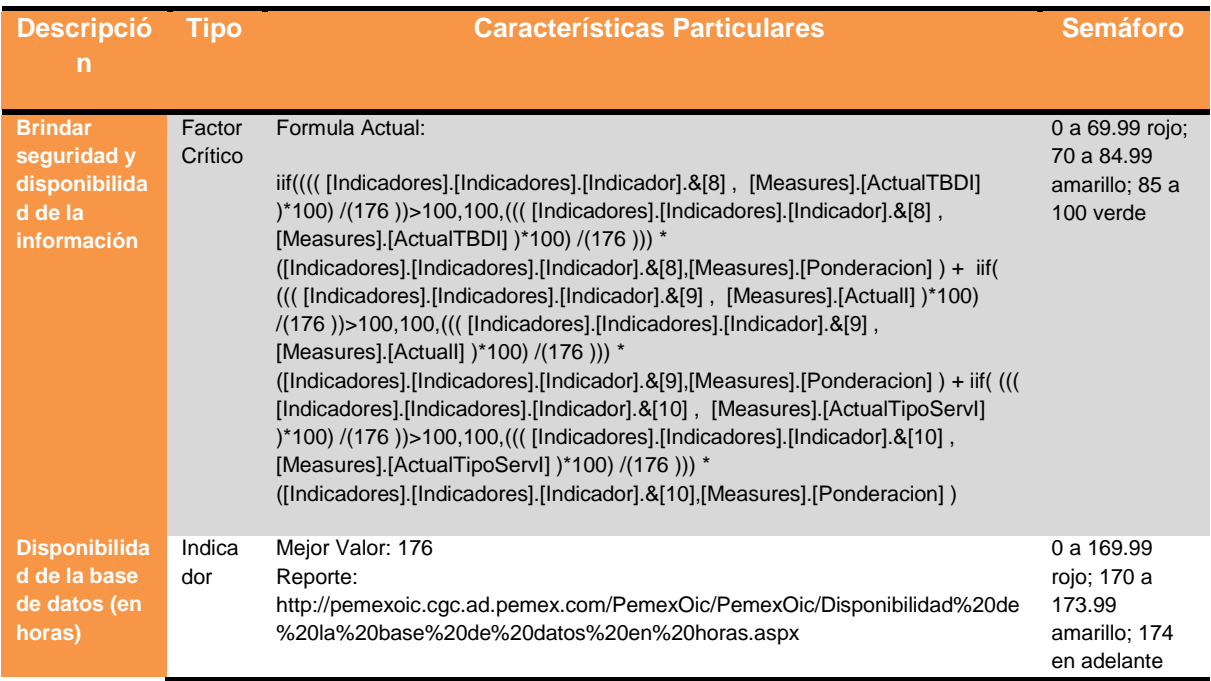

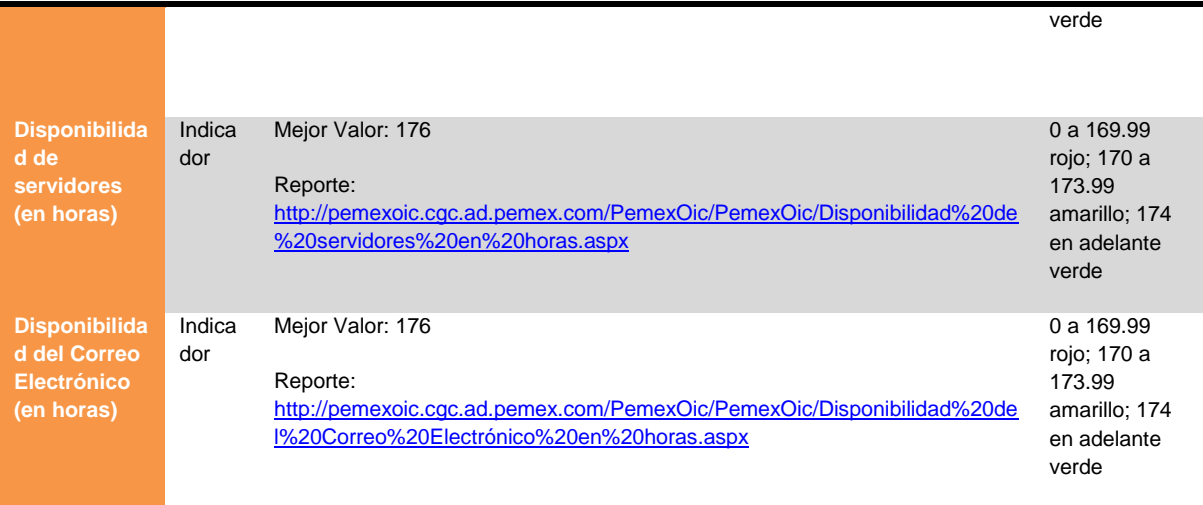

# *Scorecard: Capacitación a los usuarios del OIC*

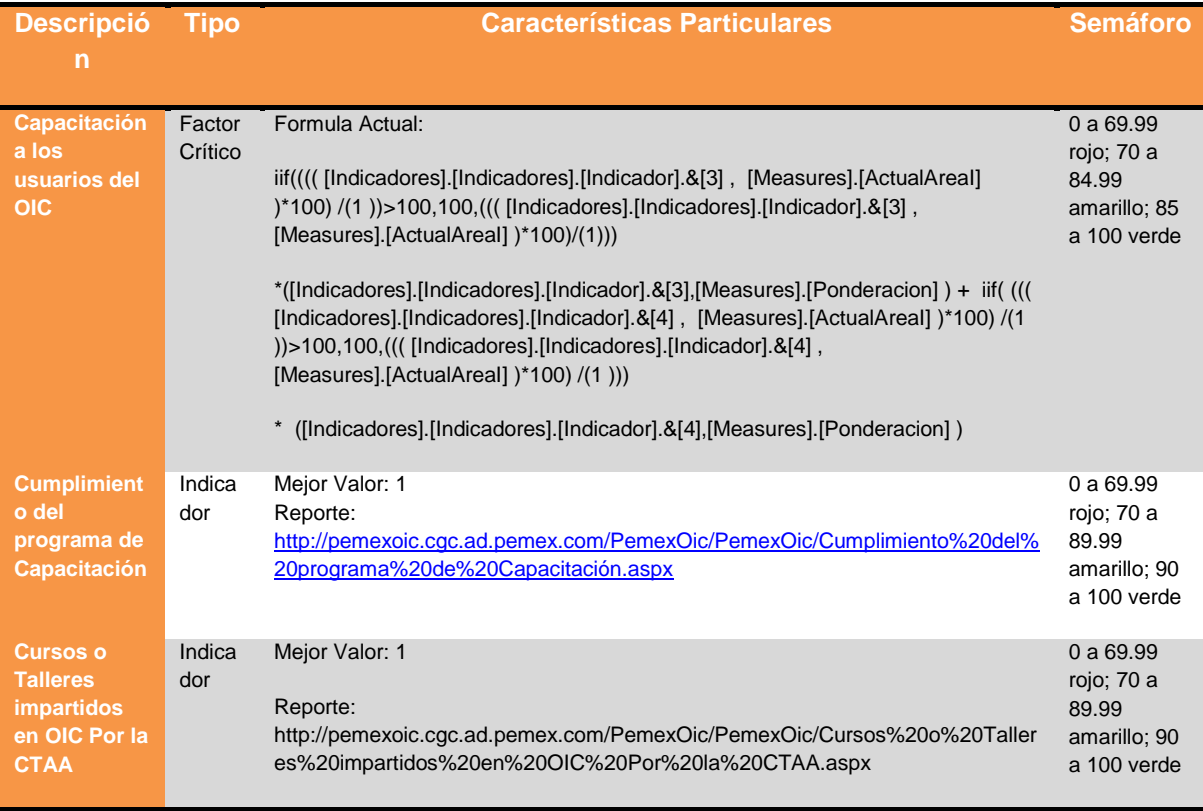

# *Scorecard: Consolidar los sistemas*

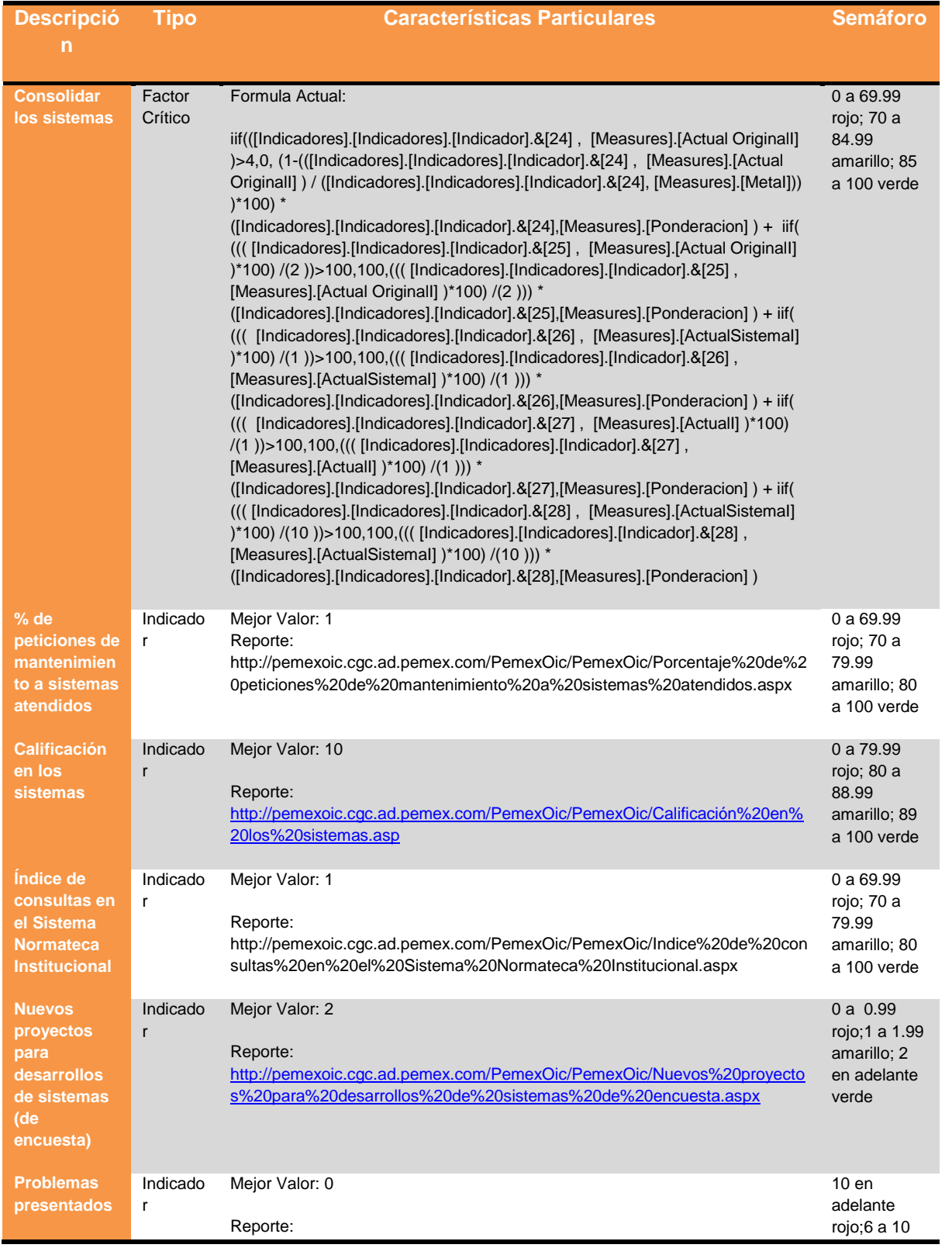

## *Scorecard: Desempeño del personal en proyectos y actitud*

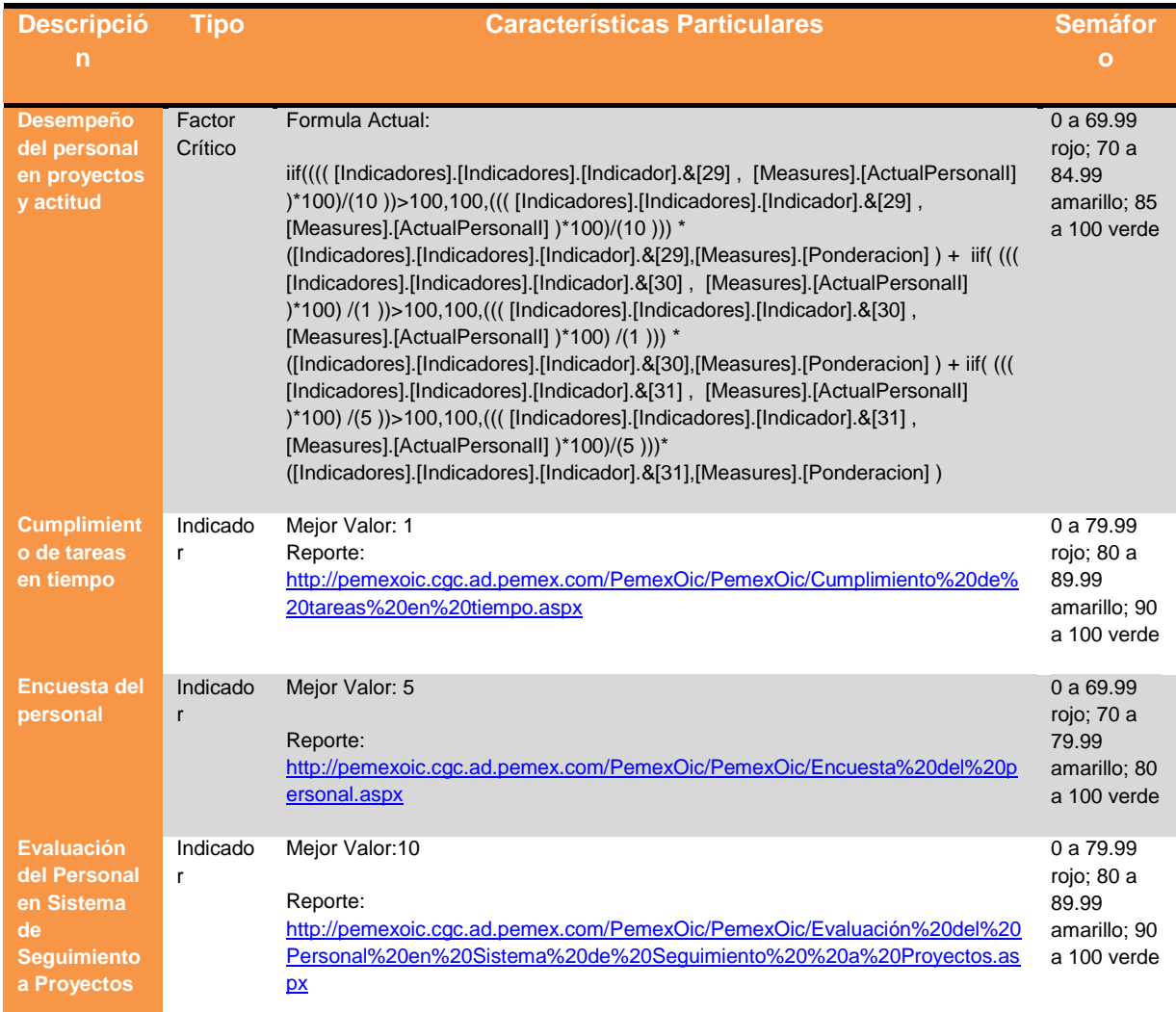

## *Scorecard: Implementar un ambiente colaborativo*

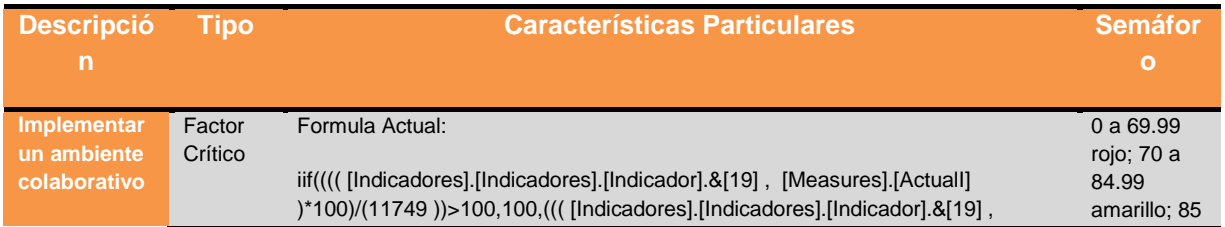

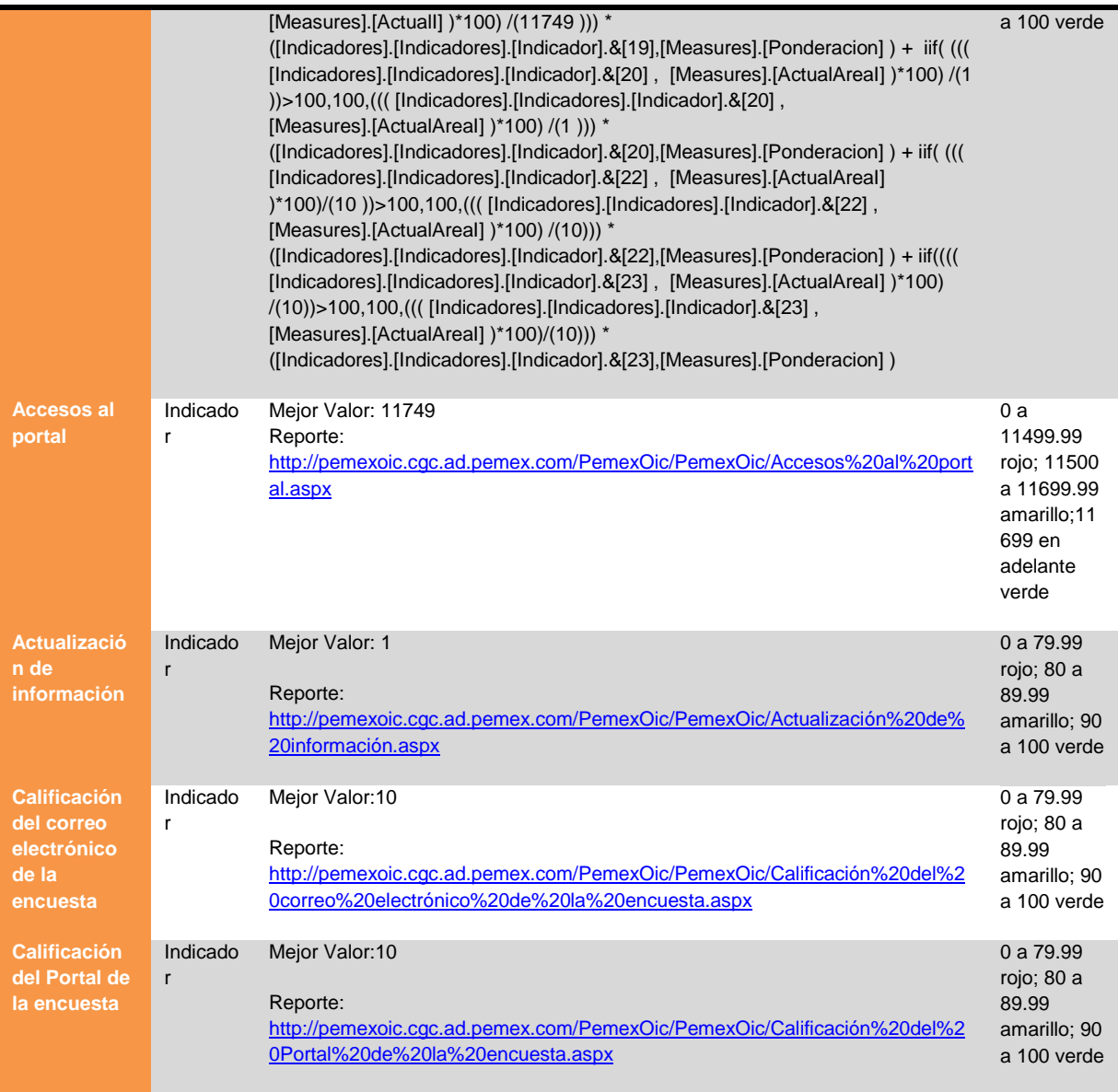

# *Scorecard: Innovación*

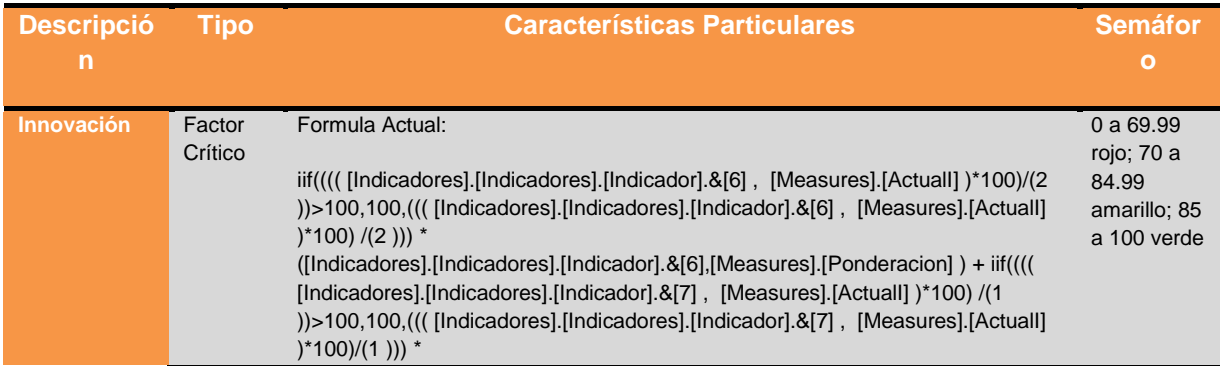

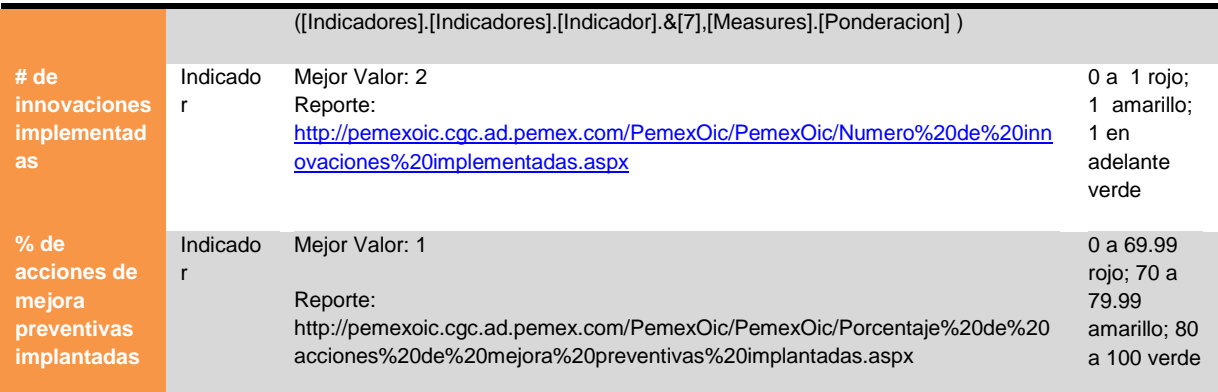

# *Scorecard: Mejorar el trabajo en equipo*

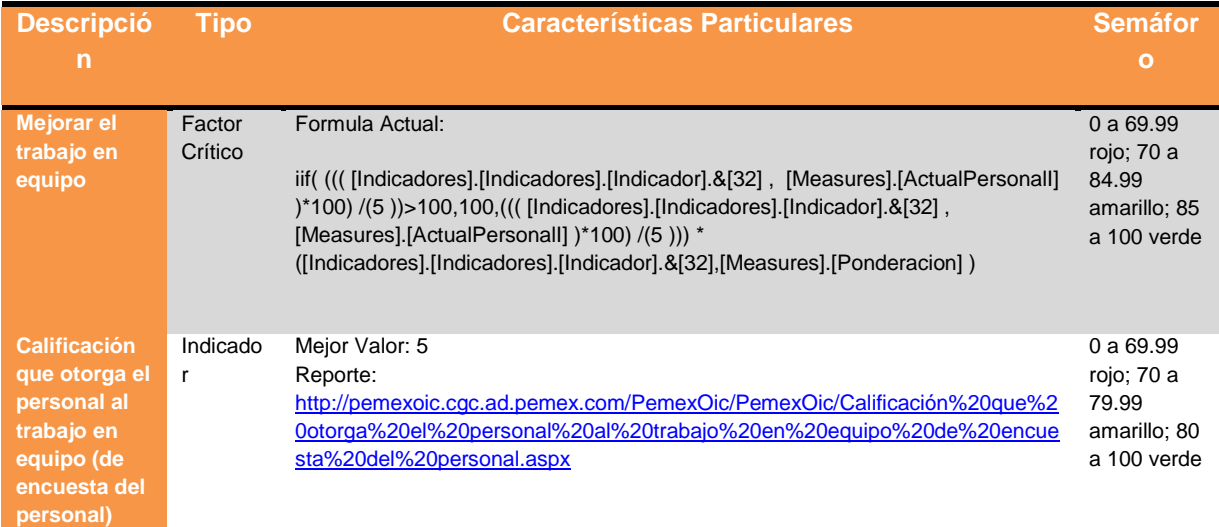

# *Scorecard: Mejorar las habilidades del personal*

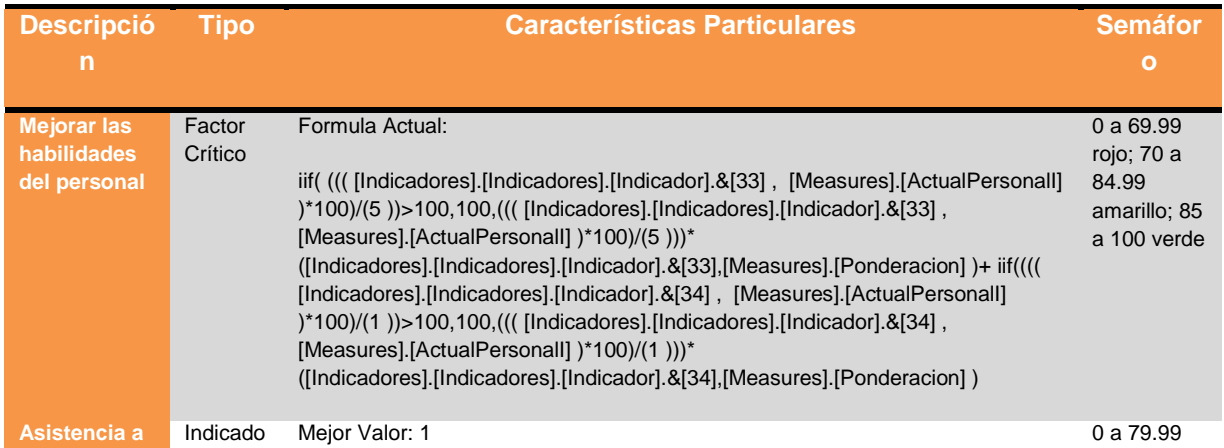

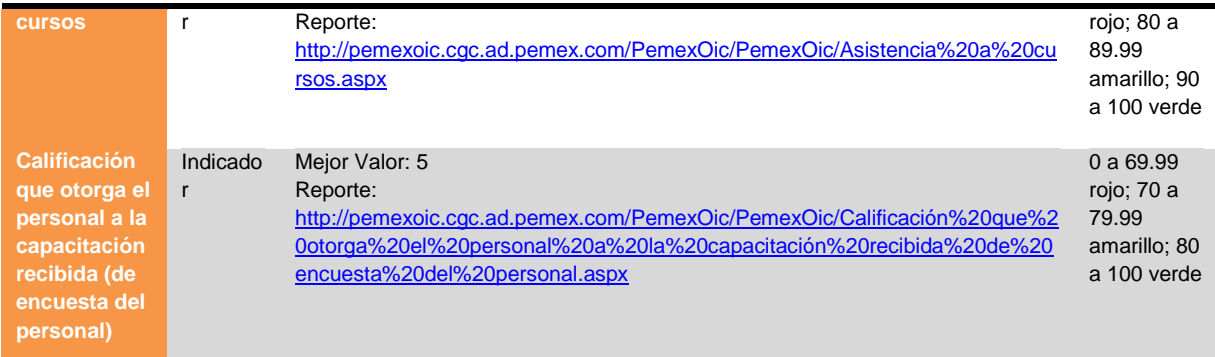

# *Scorecard: Mantener operando el equipo de cómputo*

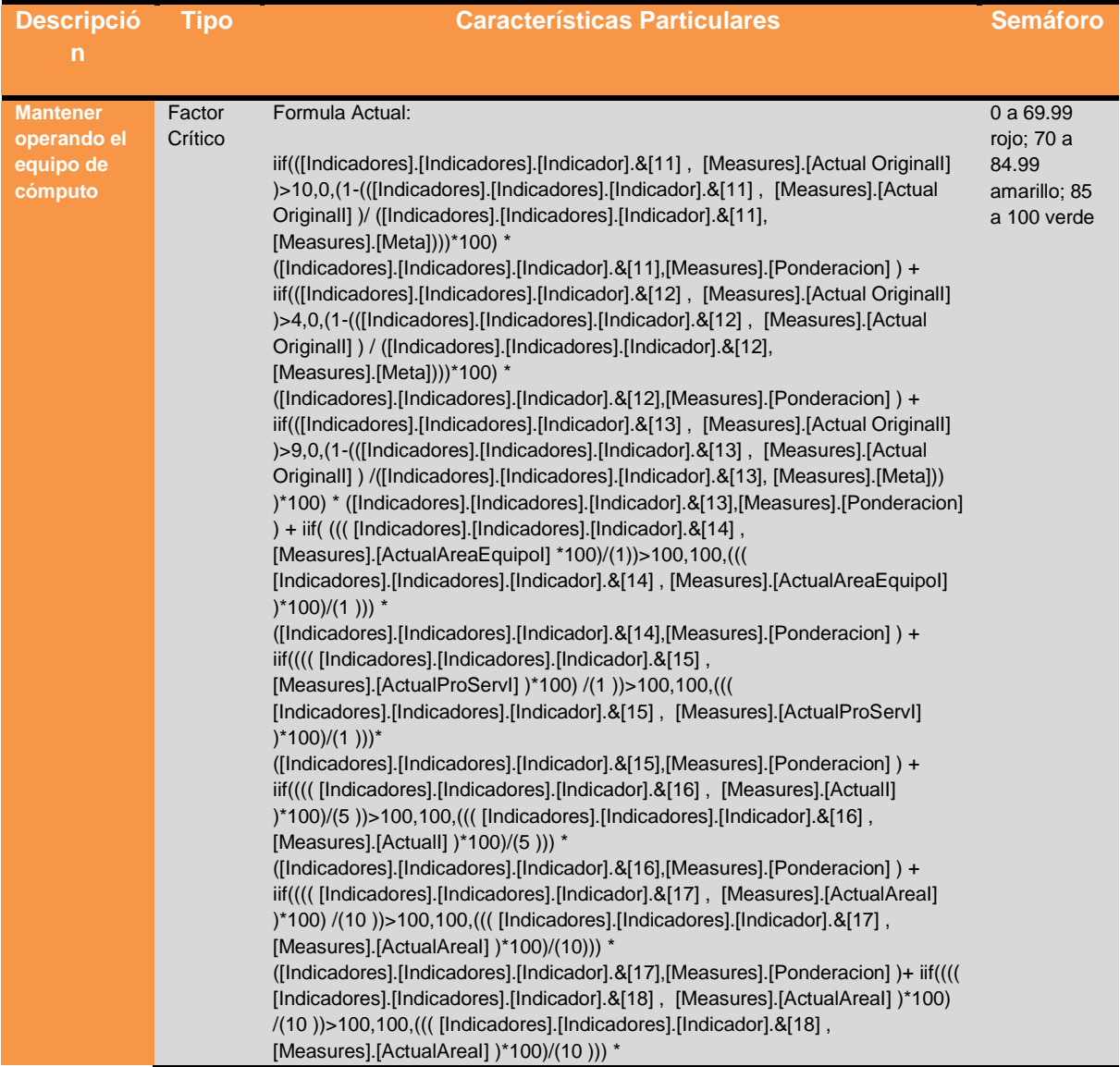

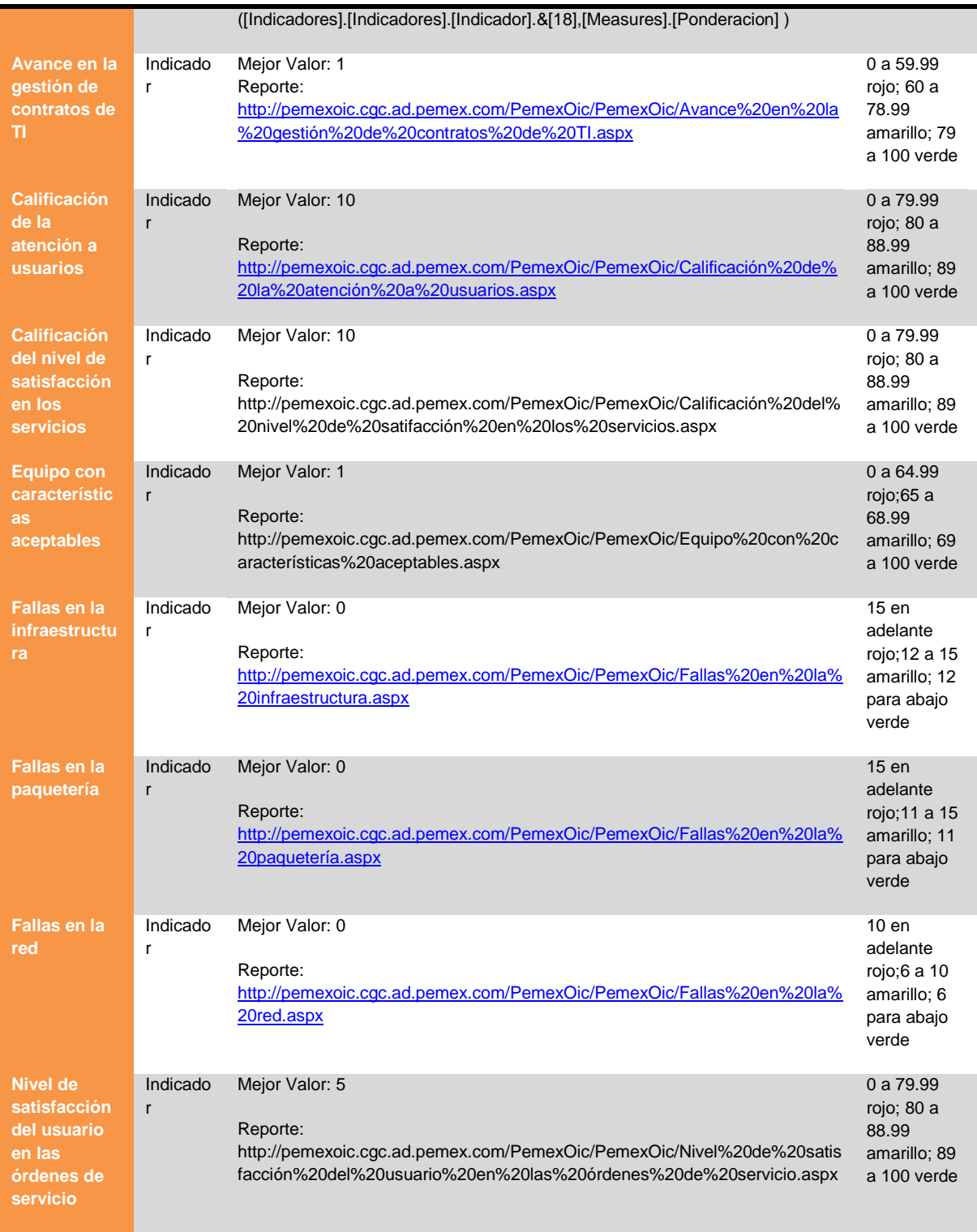

## *Modelo de datos.*

El modelo de datos representa el punto central de los indicadores e información. El modelo de datos está integrado en Microsoft SQL Server 2008 y la definición del cubo PemexOIC en Microsoft Analysis Services 2008.

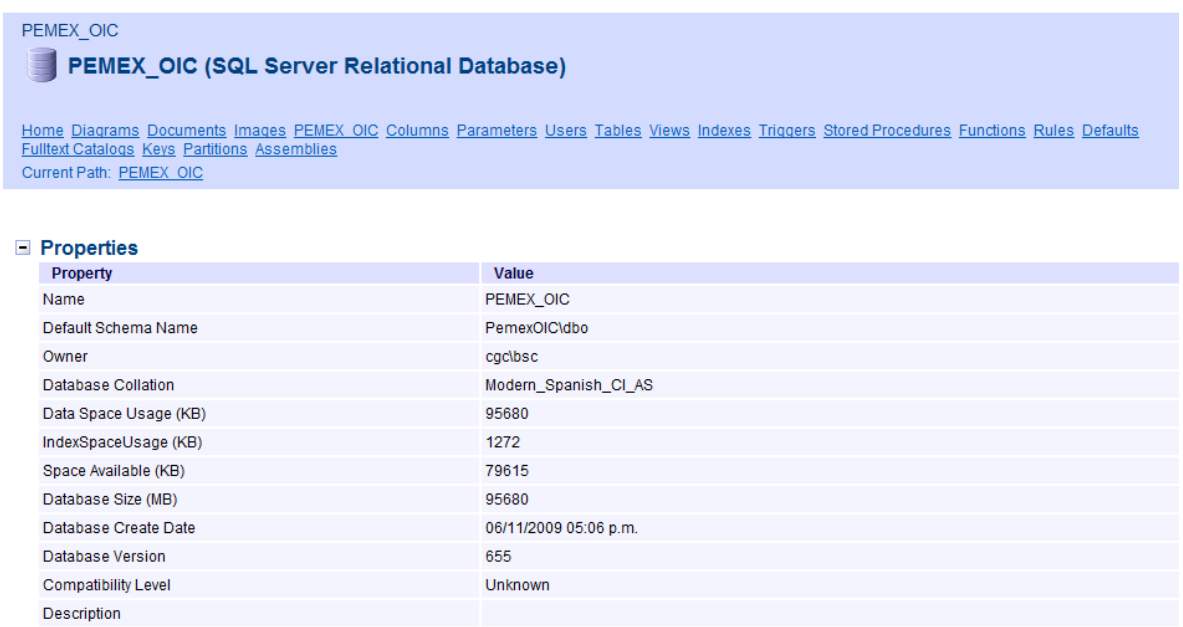

## **Tablas**

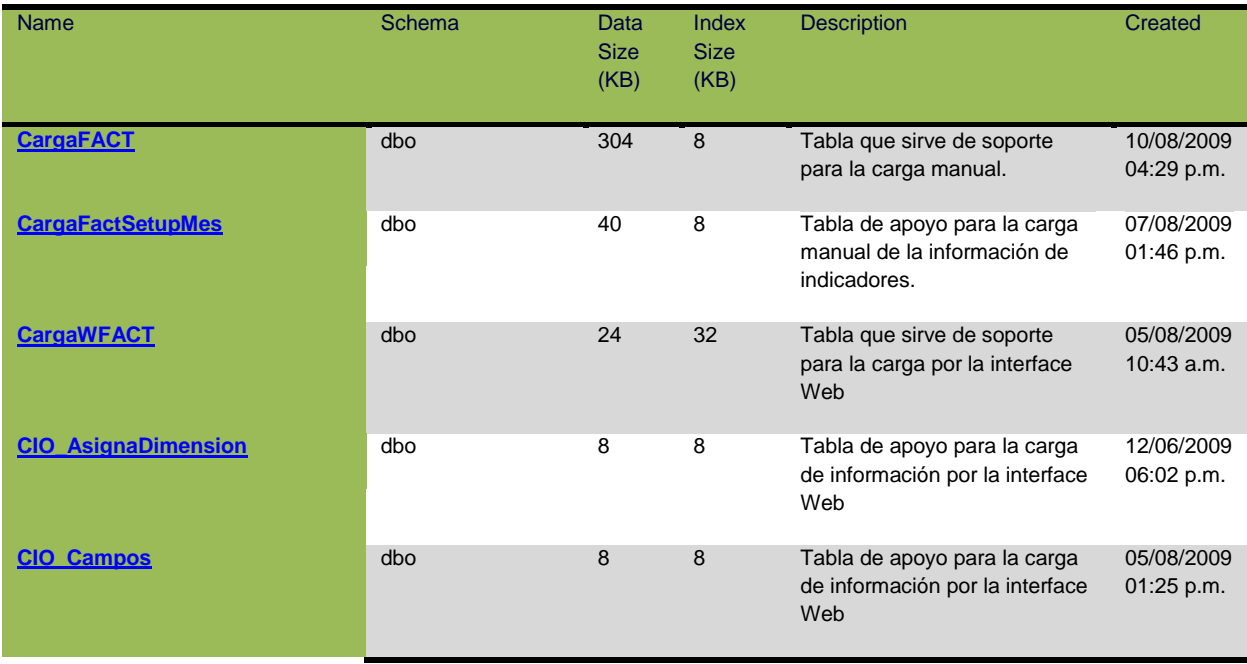

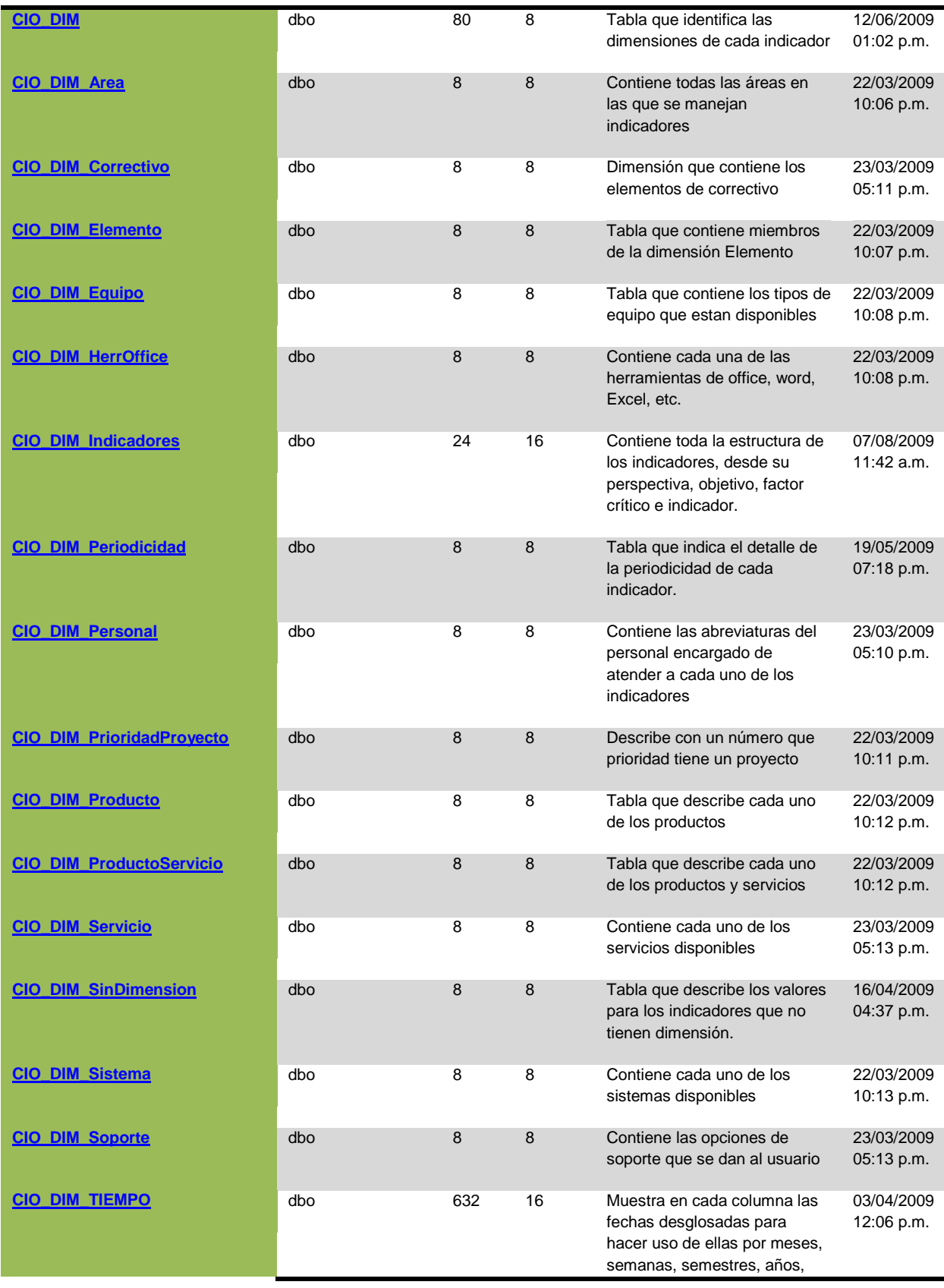

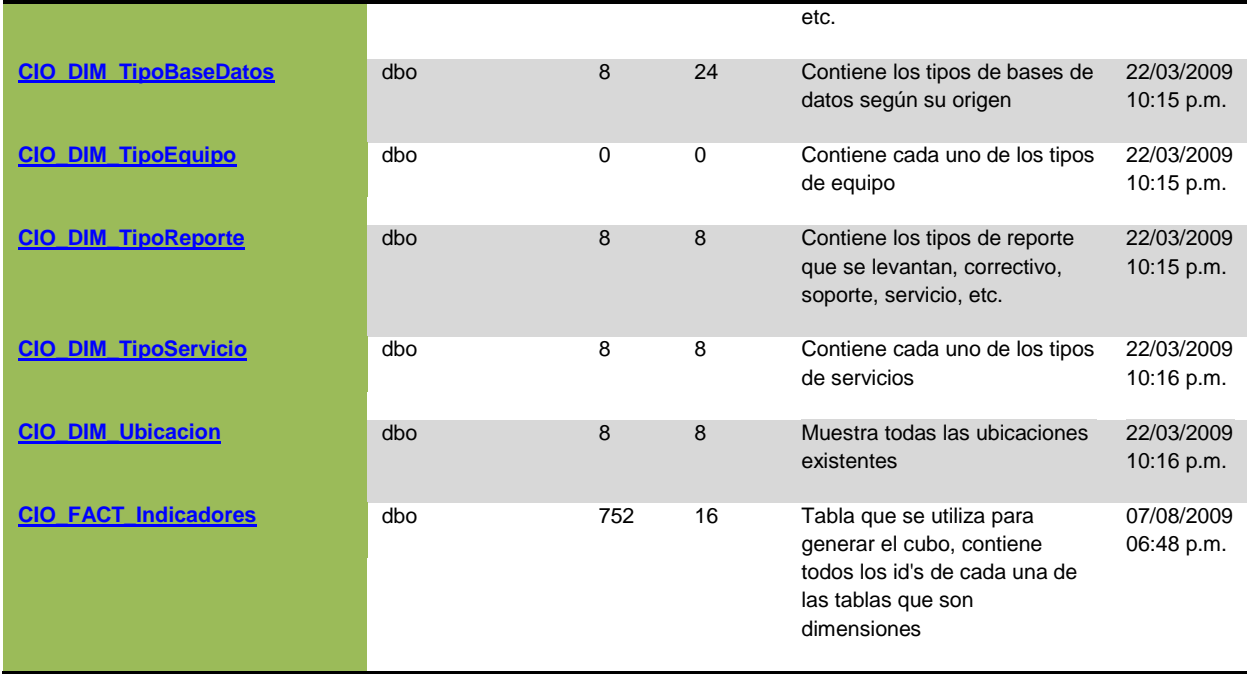

# **Procedimientos Almacenados**

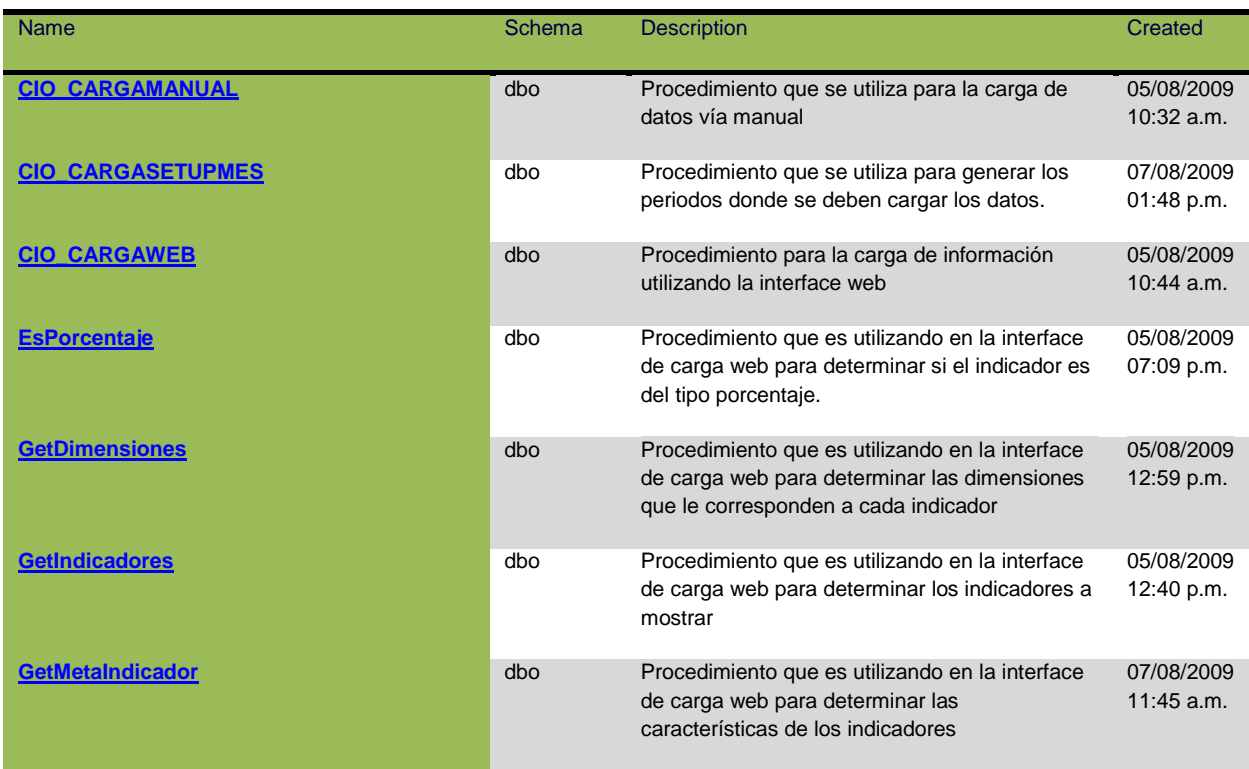

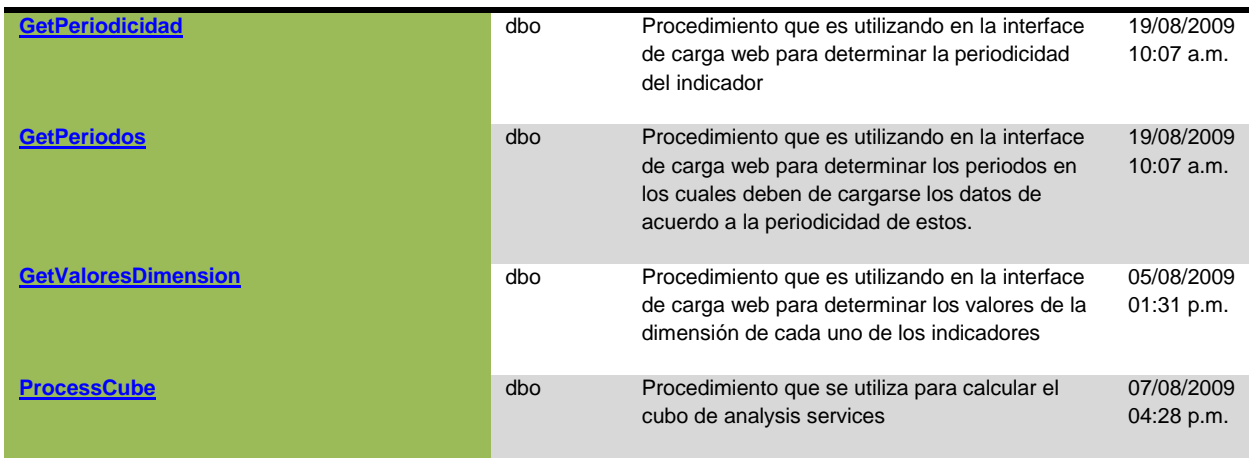

El modelo definido en Analysis Services tiene las siguientes características

# **Fuente de datos**

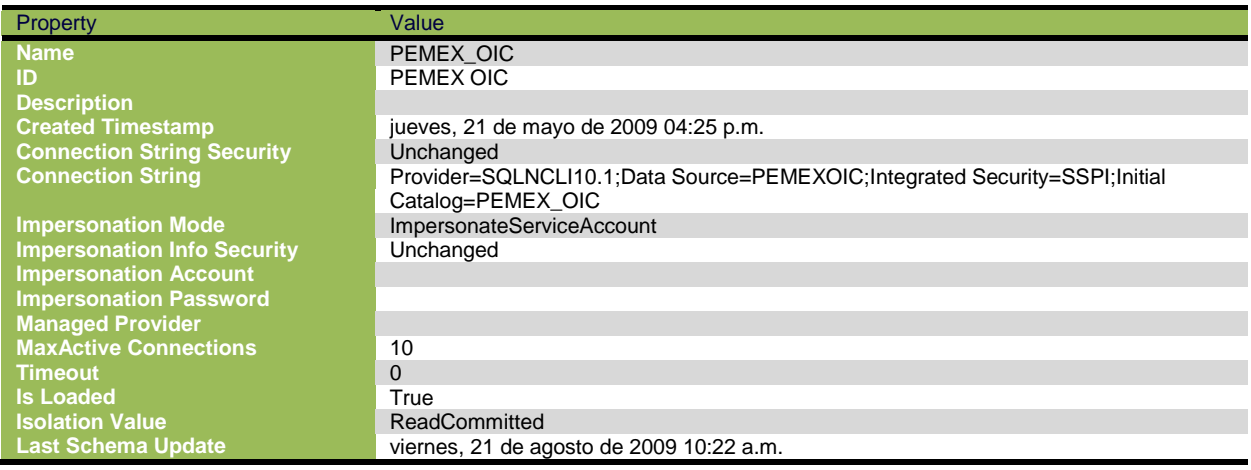

# DataSources View

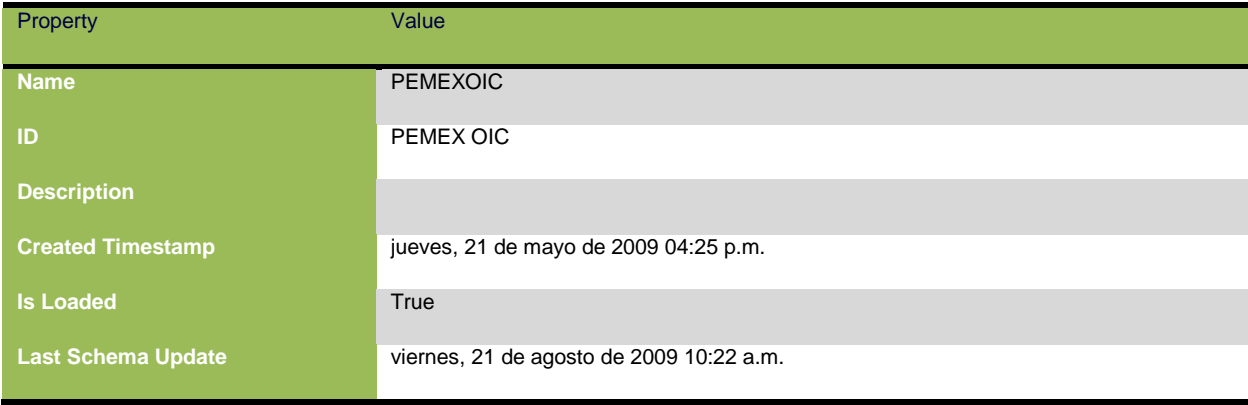

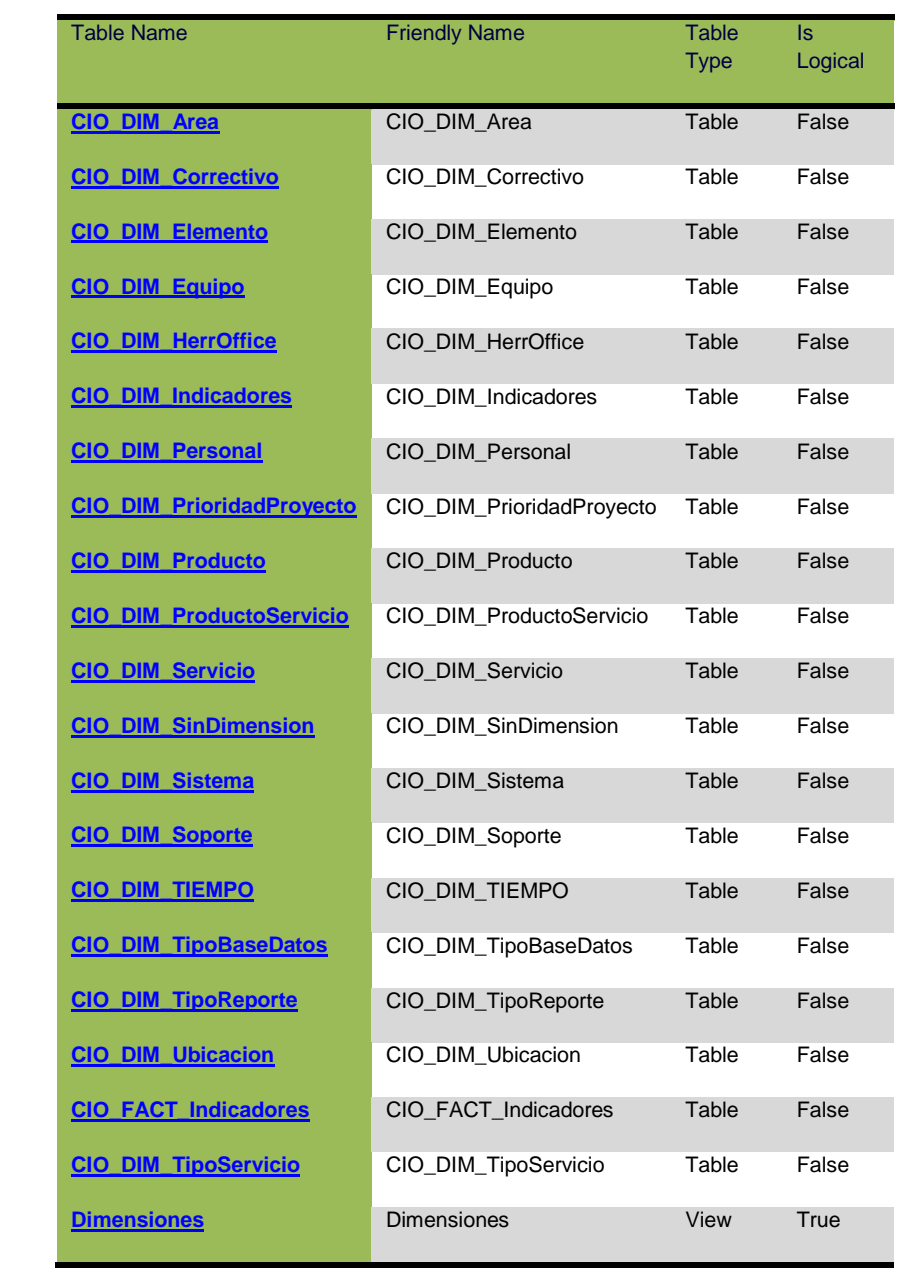

# **Dimensiones**

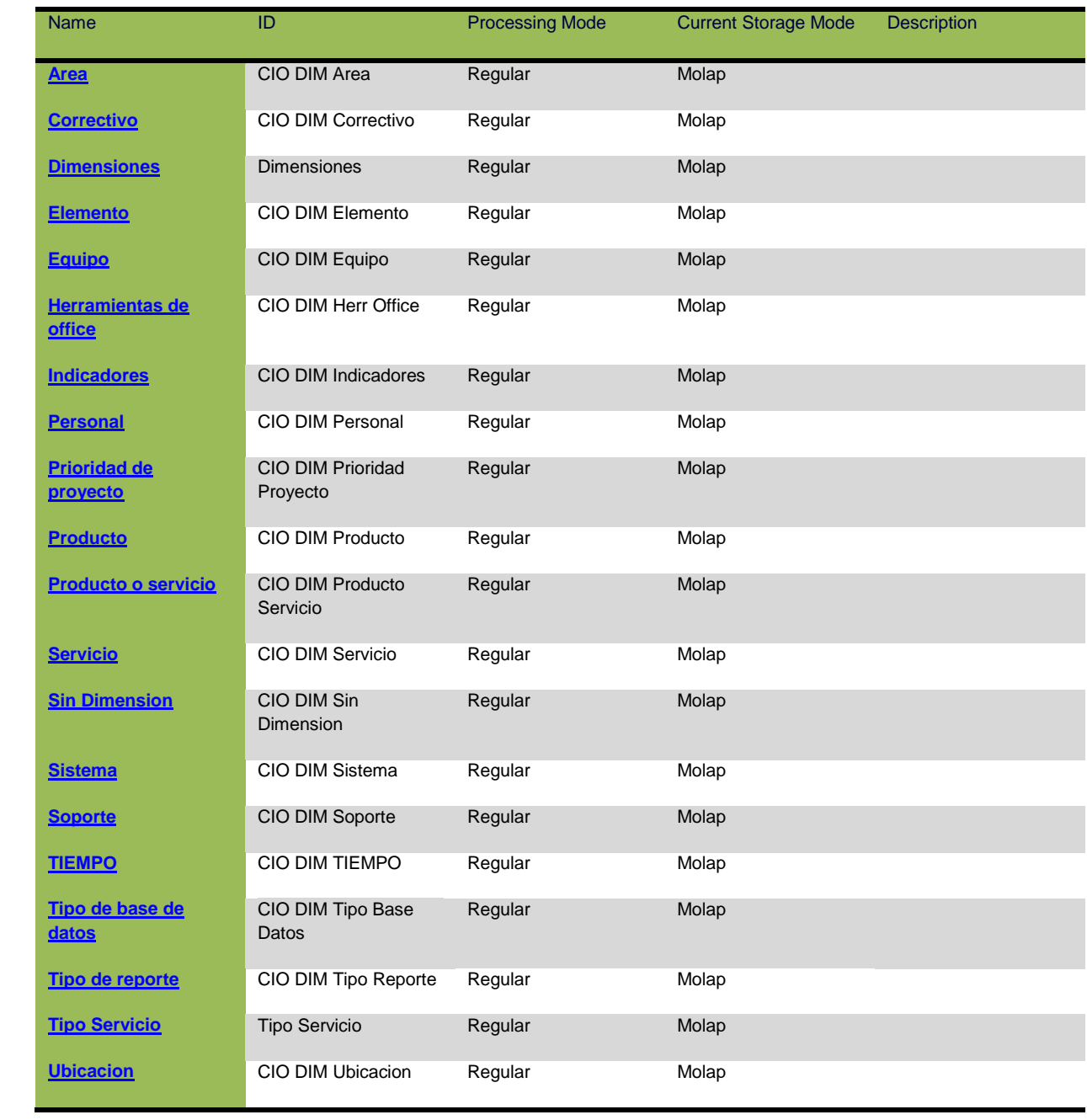

# **Cubos**

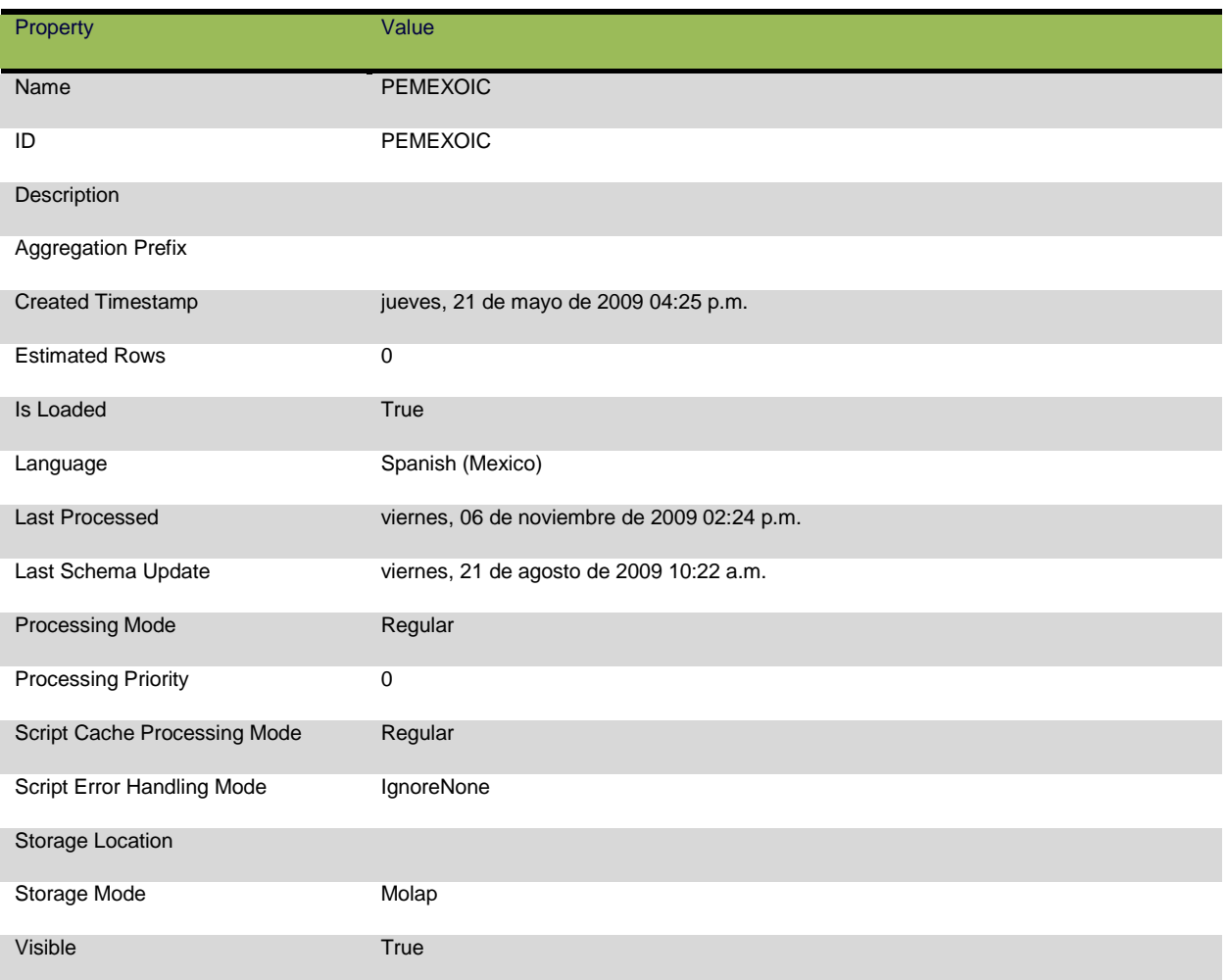

# **Dimensiones del cubo**

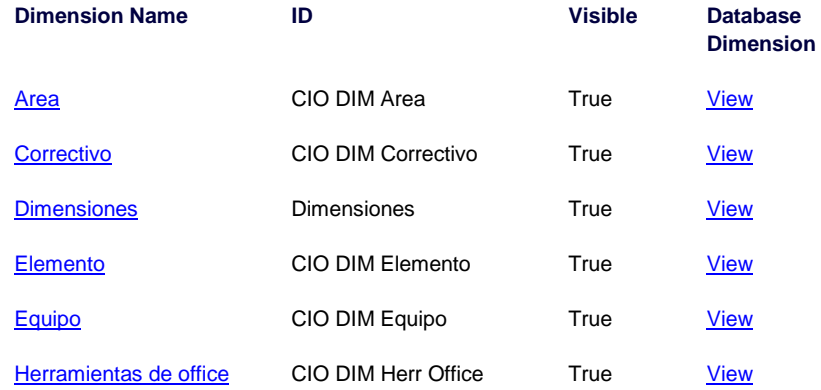

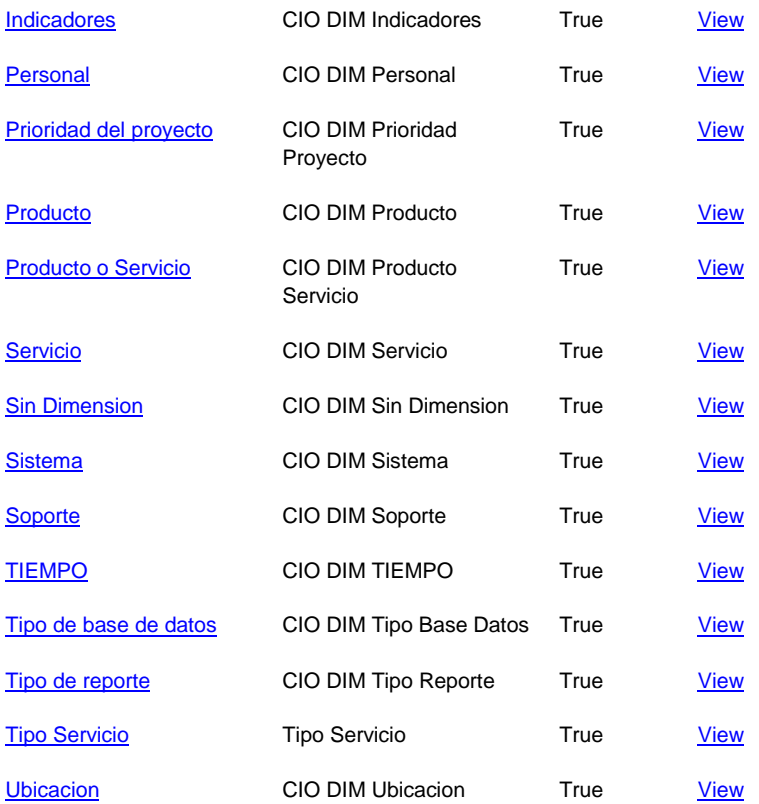

## **4.6.3. Fase 3. Automatización**

En esta etapa procedí al registro en la aplicación informática del Balanced Scorecard: Las perspectivas, los Factores Críticos de Éxito, los indicadores, el coloreo de indicadores y los elementos necesarios para incorporar al sistema la información y alimentar los indicadores.

#### *Duración*

La duración de esta etapa fue de 5 días hábiles.

#### *Productos esperados*

Contar con la metodología implantada en una herramienta electrónica; es decir, incorporar en el sistema los elementos desarrollados en la fase I Análisis y Diseño, dando como resultado los siguientes elementos:

- Perspectivas.
- Factores Críticos de Éxito.
- Indicadores.
- Diagrama Causa-Efecto.
- Archivos planos de la información para alimentar a todos los indicadores.

#### **4.6.4. Fase 4. Validación**

La etapa consistió en realizar las tareas necesarias con el propósito de comprobar que no existieran desviaciones conforme a los objetivos planteados en el modelo ideal. Las pruebas las realicé a través de la aplicación.

## *Duración*

De acuerdo a lo que se planeó la duración de esta etapa fue de 10 días hábiles.

#### *Productos esperados*

Contar con la aplicación estable y libre de errores.

- Aprobación de los indicadores.
- Aprobación de vistas del Balanced Scorecard.
- Verificación del coloreo de los indicadores.
- Validación general del Balanced Scorecard.

## *4.7.Etapa 3: Documentar el proceso de implantación del sistema*

Esta etapa se refiere a la integración de la documentación del proyecto. Si bien es cierto que el proyecto culmina con la herramienta informática construida, parte fundamental es contar con la evidencia documental que muestre todo el desarrollo del proceso de implantación que sea una fuente de conocimiento para proyectos similares, para ser analizada o bien, auditada.

#### **4.7.1. Planear la implantación del sistema**

Básicamente, esta etapa consistió en realizar las modificaciones correspondientes a las matrices presentadas para la implantación del proyecto.

Características finales:

- El plan de implantación incluyó: El resultado esperado del sistema instalado, la programación y responsabilidades de las actividades, la calendarización de las actividades desarrolladas, los indicadores de avance de las actividades, mecanismos de control y seguimiento de las actividades, recursos utilizados, las acciones y tiempos para la capacitación del personal involucrado, el nombre y cargo de quienes autorizaban modificaciones al plan y un comunicado a los participantes en la implantación.
- Los recursos utilizados incluyeron: Los resultados humanos, y materiales y equipo.
- En el comunicado a los involucrados en la implantación se describieron sus responsabilidades y el tiempo y fechas requeridos.

 Los cambios al plan de implantación se registraron y aprobaron por el personal autorizado.

# **4.7.2. Documentar la implantación**

En este apartado la principal actividad fue reunir la documentación necesaria que pudiera mostrar la evidencia de los aspectos principales del proyecto, tales como:

- El resultado del proyecto a implantar.
- La programación y responsables de las actividades.
- La calendarización de las actividades a desarrollar.
- $\bullet$  Indicadores de avance de las actividades.
- Mecanismos de control y seguimiento de las actividades.
- Recursos a utilizar.
- Las acciones y tiempos para la capacitación del personal involucrado.
- Nombre y cargo de quienes pueden autorizar cambios al plan.
- Comunicado a los participantes en la implantación.

Características finales:

- La documentación de implantación del sistema de ayuda contiene: Los avances alcanzados, las desviaciones detectadas y las decisiones tomadas.
- El reporte de implantación de cada etapa incluye: El resultado esperado y el alcanzado, las decisiones tomadas sobre las desviaciones detectadas, los recursos estimados y reales empleados en la implantación, los conocimientos y habilidades obtenidos por los participantes y los cambios realizados contra el plan de implantación.

## **4.7.3. Responsabilidades del líder de proyecto y del personal involucrado**

Fue de suma importancia delimitar los alcances y la responsabilidad de cada uno de los participantes en este proyecto, los cuales son mostrados a continuación:

Líder de proyecto

- Diseñar y coordinar la implantación y cerrar el sistema de ayuda.
- Desarrollar el proyecto consistente en cuatro sistemas de ayuda a entera satisfacción del personal involucrado.
- Guardar estricta confidencialidad sobre la información que se obtenga al implantar el Balanced Scorecard.
- Construir el Balanced Scorecard en la aplicación informática.
- Capacitar al personal que se requiera para su operación y carga de información en el Área de Informática.

Personal del Área de Informática involucrado en el proyecto

- Proporcionar al líder de proyecto toda la información y elementos necesarios para la implementación de la metodología Balanced Scorecard.
- Llevar a cabo las acciones convenidas en tiempo y oportunidad para garantizar el buen funcionamiento del sistema.
- Participar en las reuniones en las cuales sea convocado para la definición y establecimiento del Balanced Scorecard.
- Mantener actualizado el Sistema Balanced Scorecard.
- Mantener actualizada la versión de la herramienta informática del Sistema Balanced Scorecard.

# **4.7.4. Elementos de decisión**

Esta información se refiere a los elementos que consideré en cuanto a la inversión de tiempo que fue necesario para la implantación del proyecto con base en las matrices de actividades.

El tiempo estimado de duración del proyecto se determinó de acuerdo a las cuatro fases establecidas:

#### **Elementos de decisión**

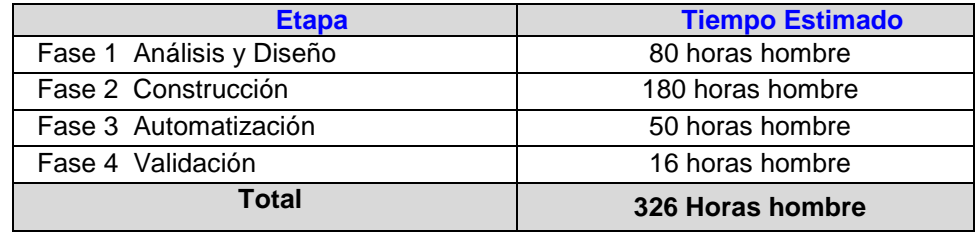

## **4.7.5. Beneficios, limitaciones e implicaciones**

En este apartado plasmé los aspectos relevantes que fueron contemplados como beneficios, limitaciones e implicaciones:

## Beneficios:

- Representó una guía para la obtención de los resultados de negocio, a través del monitoreo.
- Permitió evaluar con enfoque preventivo los resultados respecto a los objetivos establecidos.
- Se pudo aclarar y traducir o transformar la Visión y la estrategia en objetivos operativos.
- Fue un medio para comunicar y vincular los objetivos e indicadores estratégicos.
- Ayudó al establecimiento de objetivos, y a la alineación de las iniciativas estratégicas.
- Permitió aumentar la retroalimentación y la formación estratégica.

Limitaciones:

- Fue un proceso evolutivo a largo plazo.
- Los resultados esperados se obtuvieron en un periodo de tres a seis meses.
- Si a los empleados no se les involucra adecuadamente en la metodología, se corre el riesgo de que lleguen a sentirse presionados, debido a que se trata de un sistema de gestión estratégico que mide entre otros aspectos su evaluación del desempeño.

#### Implicaciones:

Este sistema necesitó la realización de diversas actividades para su óptimo desempeño, las cuales consistieron en:

- La participación de toda la organización en el Área de Informática.
- Mantener actualizada la información contenida en el sistema.
- Administrar el sistema en forma estricta y permanente.
- Retroalimentar los resultados a los involucrados.
- Capacitar al personal para la administración del sistema.
- Exigir un cambio de cultura para trabajar con un sistema de gestión.

## *4.8.Etapa 4: Cierre del proyecto.*

## **4.8.1. Evaluar los resultados del sistema implantado.**

El informe de cierre contuvo: Los resultados obtenidos, la aceptación de los trabajos entregados, las actividades llevadas a cabo durante la implantación, las conclusiones generales sobre el trabajo efectuado y las recomendaciones de mejora identificadas a partir del proyecto recién terminado.

Características finales:

- El reporte de evaluación del sistema con relación a los términos del proyecto incluyó: La comparación entre lo acordado y lo realizado, la explicación de las diferencias entre lo acordado y lo realizado y propuestas de acción respecto a las diferencias.
- El reporte de evaluación del sistema con relación al entendimiento de los usuarios contempló la evaluación del sistema en términos del aprendizaje de los usuarios y la evaluación del uso efectivo de la solución por parte de los usuarios.

# **4.8.2. Reporte de evaluación del sistema con respecto a los términos del proyecto.**

Este reporte se refiere a la evaluación que se realizó con respecto a los objetivos planteados en el Modelo Referencial, en el cual se aprecia que fueron alcanzados todos los indicadores programados. Sólo en el caso de seguimiento y administración no se marcó como realizado, debido a que son actividades que se llevarán a cabo a partir de la implantación y cierre del proyecto.

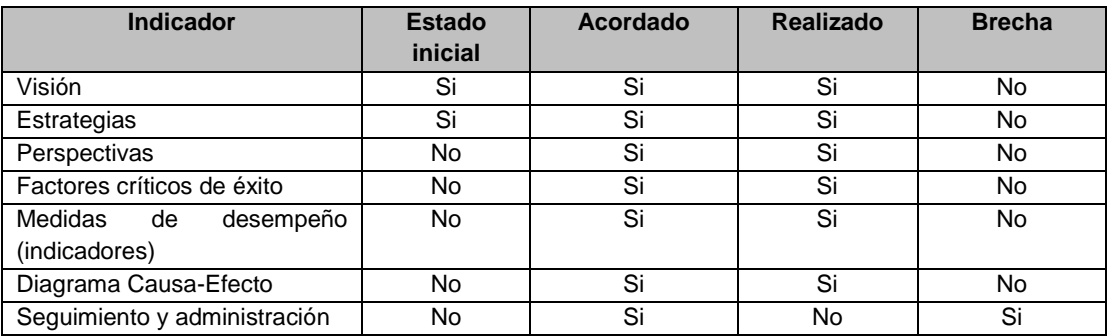

#### **Evaluación de indicadores**

En cuanto al estado actual de los indicadores, al momento del cierre del proyecto, se observó una brecha, en cuanto al seguimiento y administración. Esto debido a que se inició un periodo de estabilización y pruebas para posteriormente delegar e instruir a los participantes en el seguimiento y las funciones inherentes a la administración de la herramienta.

# **4.8.3. Cierre del proyecto desde el punto de vista administrativo**

Con el propósito de formalizar la entrega del proyecto, elaboré un reporte final.

Características finales:

 El informe de cierre incluyó: Los resultados obtenidos de los trabajos entregados, las actividades llevadas a cabo durante la implantación, las conclusiones generales sobre el trabajo efectuado y recomendaciones de mejora identificadas a partir del proyecto recién terminado.

# **5. Resultados**

En este apartado mostraré y explicaré los resultados obtenidos en las cuatro etapas en que desarrollé el proyecto y estará estructurado en el mismo orden que fue desarrollado el proyecto.

# *5.1.Etapa 1: Diagnosticar la situación actual*

Derivado del diagnóstico realizado en el Área de Informática del Órgano Interno de Control, como parte del proyecto para implementar el Balanced Scorecard, efectué un diagnóstico a la situación que imperaba al inicio del proyecto. En este apartado mostraré los resultados principales del citado diagnóstico:

Los rubros que analizaré, con base en lo establecido en el procedimiento fueron:

- Planeación Estratégica del OIC.
- Planeación Estratégica del Área de Informática.
- Manual de Organización del Área de Informática.
- Clima Laboral.
- Programa de Trabajo en el Sistema de Seguimiento de Proyectos.
- Satisfacción de los servicios del Área de Informática.
- Resultados de actuación del Área de Soporte Técnico.
- Encuesta de actitud del Personal del Área de Informática.
- Evaluación del desempeño del personal del Área de Informática.
- Infraestructura en operación.
- Revisión a la Literatura del Balanced Scorecard.

Del diagnóstico a la situación actual se enlistan los siguientes resultados:

- La Planeación Estratégica del Órgano Interno de Control, fue el documento presentado por el Titular del Órgano Interno de Control (OIC), el cual, se conformó de la Misión, Visión, Estrategias, Objetivos Estratégicos, Funciones. Este documento fue el insumo para realizar la matriz de Alineación de Estrategias del Área de Informática Vs. Objetivos Estratégicos.
- El documento de la Planeación Estratégica del Área de Informática para el año de 2010, se encontró bien estructurado y contó con los elementos suficientes de acuerdo a los criterios empleados para validar la información. De él fue posible obtener la Misión y la Visión, así como las estrategias que permitieron diseñar el Mapa Causa-Efecto. En este sentido, la Visión representó el

aspecto más importante para la instrumentación del modelo ya que fue el primer elemento requerido para iniciar el diseño de dicho mapa.

- Respecto a la información del Área de Informática, se analizaron los manuales de Organización y Procedimientos, de donde fueron examinados los siguientes procesos: Desarrollo de sistemas de información, mantenimiento evolutivo de sistemas de información, implantación de sistemas de información, asistencia y soporte técnico, registro y control de altas, bajas, cambios y reubicaciones de equipo de cómputo y periféricos del Órgano Interno de Control, administración de infraestructura de servidores, mantenimiento y soporte a la red de datos, accesos a Internet en el Órgano Interno de Control, actualización del equipo de cómputo, desarrollo de iniciativas de Tecnologías de Información, integración y seguimiento al presupuesto de Tecnologías de Información, iniciativa de calidad e innovación en los servicios del Área de Informática y participación en foros de Tecnologías de Información, a fin de identificar aquellos que serían monitoreados a través del Balanced Scorecard.
- Al no contar con información actualizada del clima laboral prevaleciente, se realizaron encuestas para conocer el ambiente organizacional en el Área de Informática que abordaban cuestiones sobre organización y operación el Área de Informática y aspectos individuales del personal en cuanto a relación interpersonal como por ejemplo: El clima laboral, tópicos de estructura, funciones, Manuales de Organización y de Procedimientos, capacitación, materiales de trabajo, relaciones interpersonales con los compañeros de trabajo y jefe inmediato, entre otros.
- Del Programa de Trabajo de Proyectos 2009, revisé a través del Sistema de Seguimiento de Proyectos: Los proyectos, las prioridades de la cartera de proyectos, los avances y el cumplimiento de tareas por cada proyecto y por persona.
- Revisé también, los resultados semestrales de la Encuesta de Servicios realizada al personal del Órgano Interno de Control por el periodo de julio a diciembre de 2010. Al analizar el modelo del Balanced Scorecard observé que era factible considerar las medidas de desempeño que se encuentran en

dicha encuesta, por lo que, la información fue vigente y esto proporcionó validez a la información.

- Conté con un sistema para el registro y control de las órdenes de servicio del Área de Soporte Técnico, el cual, proporcionó los elementos necesarios para evaluar los resultados de la actuación. Adicionalmente, se realizó una serie de reportes mensuales con diversos datos estadísticos del servicio.
- Aplicó también una encuesta de actitud al personal del Área de Informática, que resultó ser un elemento fundamental para la construcción del Balanced Scorecard respecto al factor humano del área a implantar la metodología. De igual forma, realicé también un análisis comparativo con la última encuesta realizada el año de 2008.
- En tanto a la Evaluación del Desempeño del personal del Área de Informática, obtuve la información del Módulo de Evaluación del Personal del Sistema de Seguimiento de Proyectos. Con esta herramienta fue posible obtener la calificación del desempeño del personal para complementar la parte del factor humano que requiere la metodología seleccionada.
- Por lo que se refiere a la infraestructura en operación, observé que la plataforma se controlaba a través del Sistema de Seguimiento de Proyectos, registrándolo en forma de bitácora electrónica, logrando obtener los elementos necesarios de esta fuente.

El análisis a la metodología del Balanced Scorecard permitió contar con una Visión más amplia de los aspectos teóricos, así como con los elementos necesarios para su implantación en el área. Una vez interpretados dichos elementos se concluyó lo siguiente:

La metodología de Kaplan y Norton plantea cuatro perspectivas: Formación y Crecimiento, Proceso Interno, del Cliente y Financiero, sin embargo, estas pueden adaptarse al tipo de empresa, es decir, si se encuentra en el sector público puede cambiarse la perspectiva financiera por la Misión de la institución, o pueden si así se requiere, ser más de cuatro perspectivas.

Posterior a la recopilación de información, análisis de la misma, el líder de Proyecto llegó a las siguientes conclusiones:

# **5.1.1. Conclusiones del proceso de búsqueda de información**

- Conté con suficiente información para implementar la metodología de Balanced Scorecard.
- A pesar de que la información se encontraba en diferentes fuentes y formatos, me permitió satisfacer los requerimientos de información y de periodicidad para la implementación de la metodología.
- Conté con la Planeación Estratégica de donde se obtuvo tanto la Misión, como la Visión del área, la estrategia, los objetivos estratégicos y el programa de trabajo.
- No contaba con indicadores específicos para ser implementados en el BSC.
- No se tenían métricas definidas para algunos servicios, como son: El tiempo de disponibilidad de la base de datos, del correo electrónico, las fallas en la red y en la paquetería, los problemas presentados en sistemas y el nivel de satisfacción de los usuarios en las órdenes de servicio, entre otros.

# *5.2.Etapa 2: Determinar el sistema de ayuda*

De acuerdo a lo establecido en las Normas Técnicas de Competencia Laboral para el Proceso de Consultoría, en esta etapa definí los aspectos básicos para llevar a cabo la implantación del proyecto. A continuación se explica con detalle:

En cuanto a la síntesis descriptiva del proyecto y con base en lo que marca la herramienta CATOWE de Peter Checkland, se obtuvo lo siguiente:

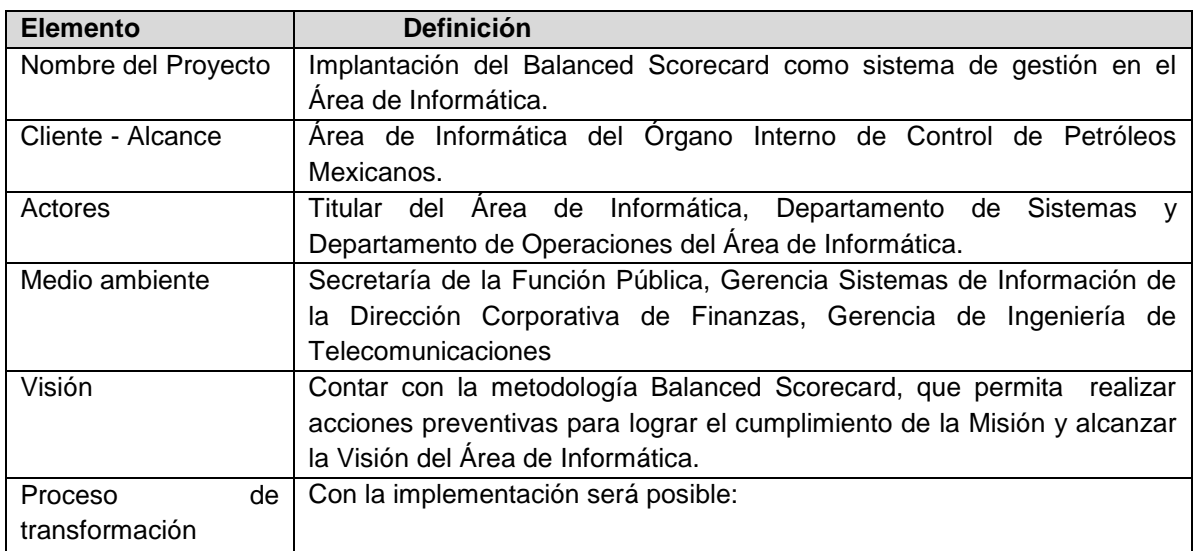

#### **Tabla CATOWE del proyecto**

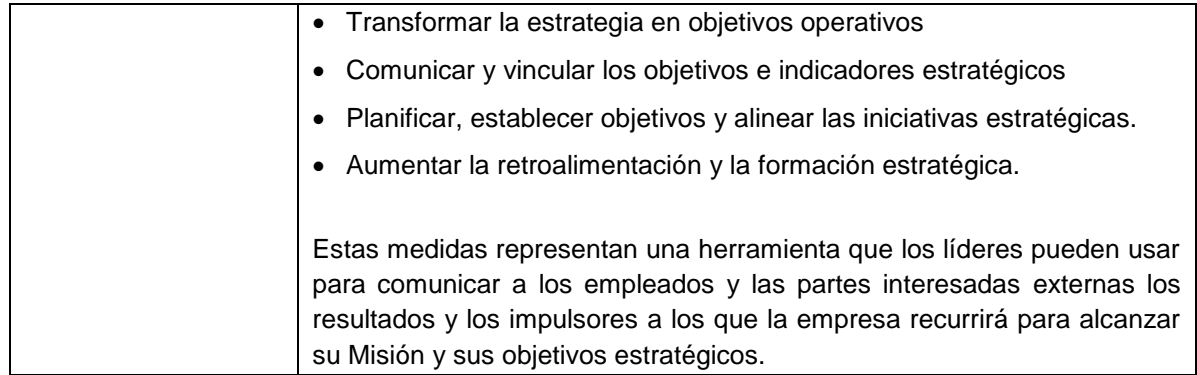

Con base en el Modelo de Referencia establecido y con la aprobación de la propuesta necesaria, a continuación detallo los resultados obtenidos en cada una de las fases de implantación:

## **5.2.1. Fase 1. Análisis y diseño**

Una vez analizados los requerimientos del Área de Informática en cuanto a la Misión y Visión, adecué las perspectivas que se plantean en la metodología quedando de la siguiente forma:

#### *Perspectivas*

En la siguiente Figura, se pueden observar las perspectivas que definí para el Área de Informática, de acuerdo a lo descrito en el Procedimiento.

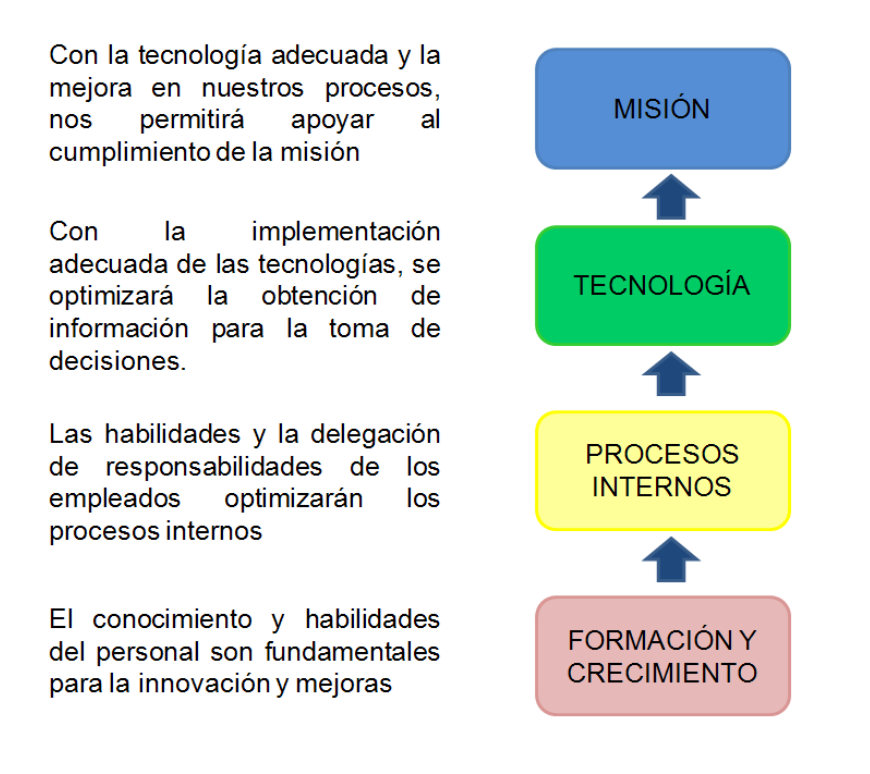

**Imagen 24 Diseño de Perspectivas**
# *Factores Críticos de Éxito*

El siguiente elemento que obtuve fueron los Factores Críticos de Éxito, y se muestran en alineación a la Visión del Área de Informática, las estrategias y las perspectivas.

A continuación pueden observarse en la Tabla:

Hoja de trabajo para determinar los Factores Críticos de Éxito

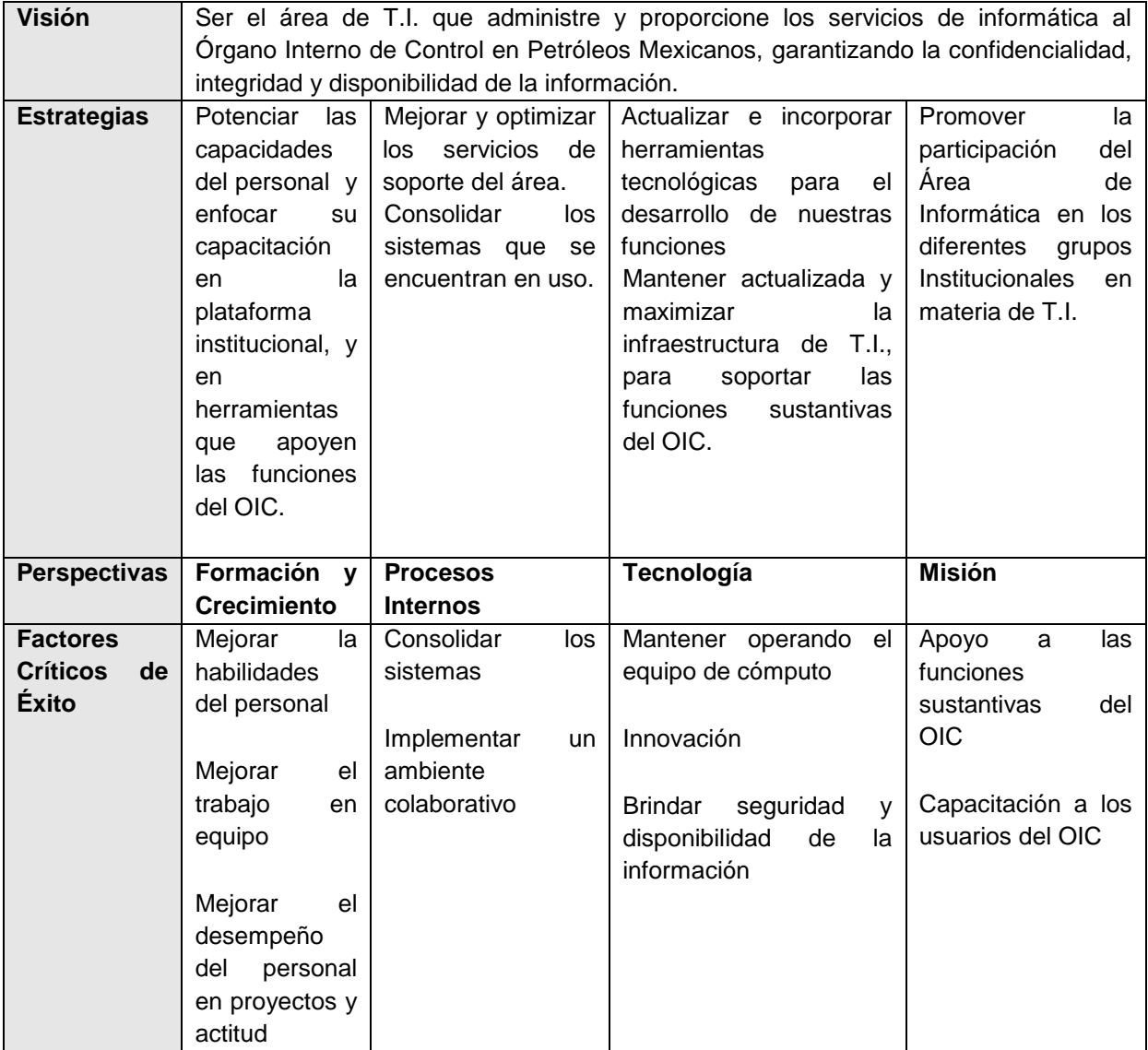

La relación de Factores Críticos de Éxito definitiva se muestra en la siguiente lista:

- Mejorar la habilidades del personal
- Mejorar el trabajo en equipo
- Mejorar el desempeño del personal en proyectos y actitud
- Consolidar los sistemas
- Implementar un ambiente colaborativo
- Mantener operando el equipo de cómputo
- Innovación
- Brindar seguridad y disponibilidad de la información
- Apoyo a las funciones sustantivas del OIC
- Capacitación a los usuarios del OIC

## *Medidas de desempeño o indicadores*

Para cada Factor Crítico de Éxito identifiqué medidas de desempeño o indicadores que pudieran representar aspectos importantes a evaluar, quedando de la siguiente forma:

- Mejorar la habilidades del personal:
	- o Asistencia a cursos
	- o Calificación que otorga el personal a la capacitación
- Mejorar el trabajo en equipo:
	- o Calificación que otorga el personal el trabajo en equipo
- Mejorar el desempeño del personal en proyectos y actitud:
	- o Cumplimiento de tareas en tiempo
	- o Encuesta del personal
	- o Evaluación del personal en sistemas de seguimiento
- Consolidar los sistemas:
	- o % de peticiones de mantenimiento a sistemas atendidas.
	- o Calificación en los sistemas
	- o Índice de consultas en el Sistema Normateca Institucional
	- o Nuevos proyectos para desarrollos de sistemas
	- o Problemas presentados en sistemas
- Implementar un ambiente colaborativo :
	- o Accesos al portal
	- o Actualización de información
	- o Calificación de correo electrónico
	- o Calificación del portal de la encuesta
- Mantener operando el equipo de cómputo:
	- o Avance en la gestión de contratos de T.I.
	- o Calificación de la atención a usuarios
	- o Calificación del nivel de satisfacción en los servicios
	- o Equipo con características aceptables
	- o Fallas en la infraestructura
	- o Fallas en la paquetería
	- o Fallas en la red
	- o Nivel de satisfacción del usuario en las órdenes de servicio
- Innovación:
	- o % de acciones de mejora preventivas implantadas
	- $\circ$  # de innovaciones implantadas
- Brindar seguridad y disponibilidad de la información
	- o Disponibilidad de la base de datos
	- o Disponibilidad de servidores
	- o Disponibilidad del correo electrónico
- Apoyo a las funciones sustantivas del OIC:
	- o Cumplimiento del programa de trabajo
	- o # Iniciativas que apoyan funciones del OIC
- Capacitación a los usuarios del OIC
	- o Cumplimiento del Programa de trabajo
	- o Cursos o talleres impartidos en el OIC

#### *Relación Causa-Efecto*

En la siguiente tabla muestro el resultado de haber identificado la relación Causa-Efecto entre todos los Factores Críticos de Éxito.

#### **Relación Causa-Efecto de los Factores Críticos de Éxito**

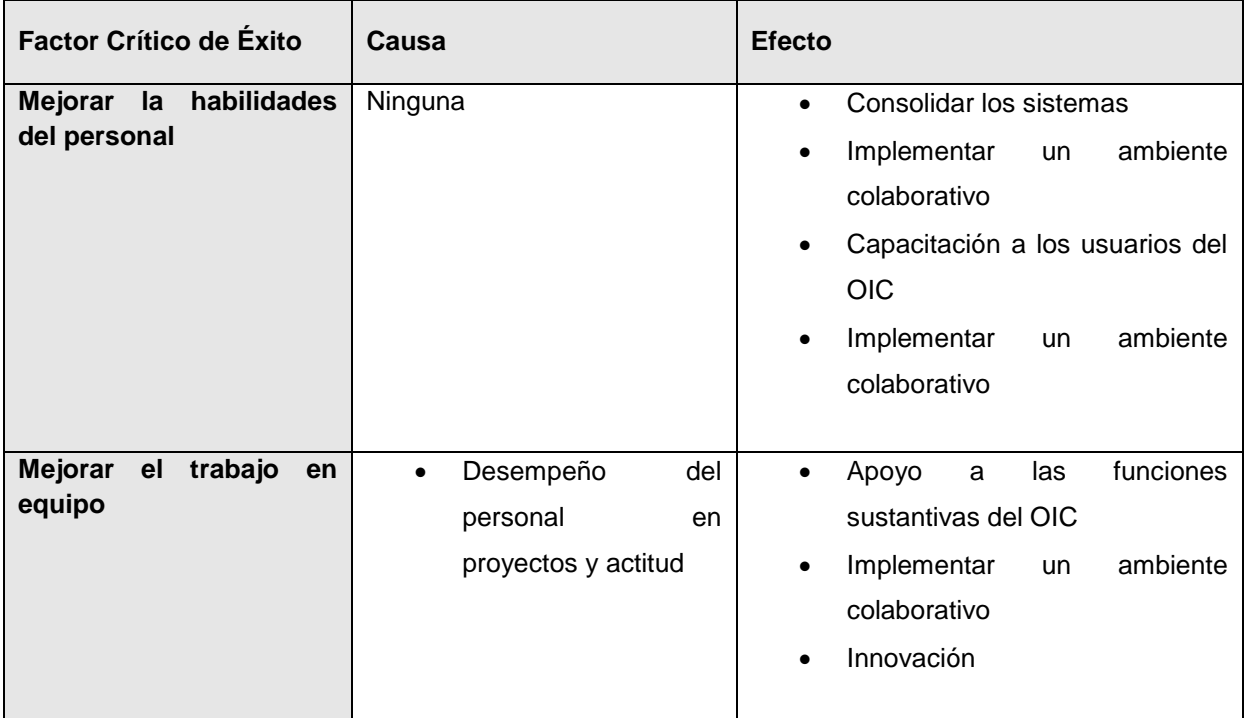

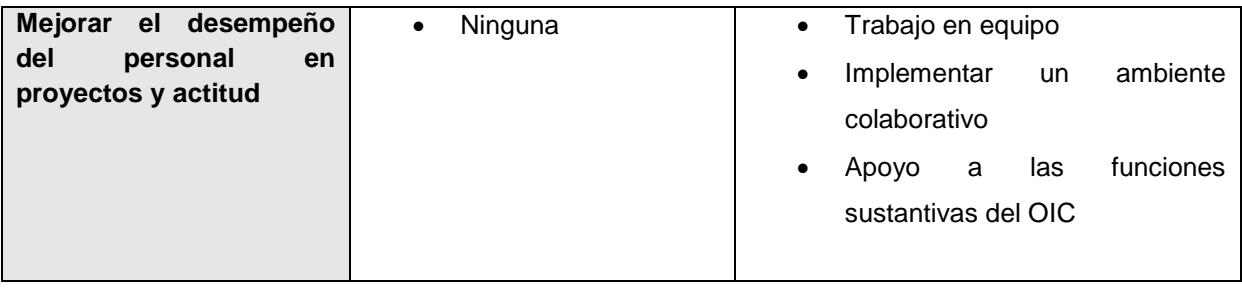

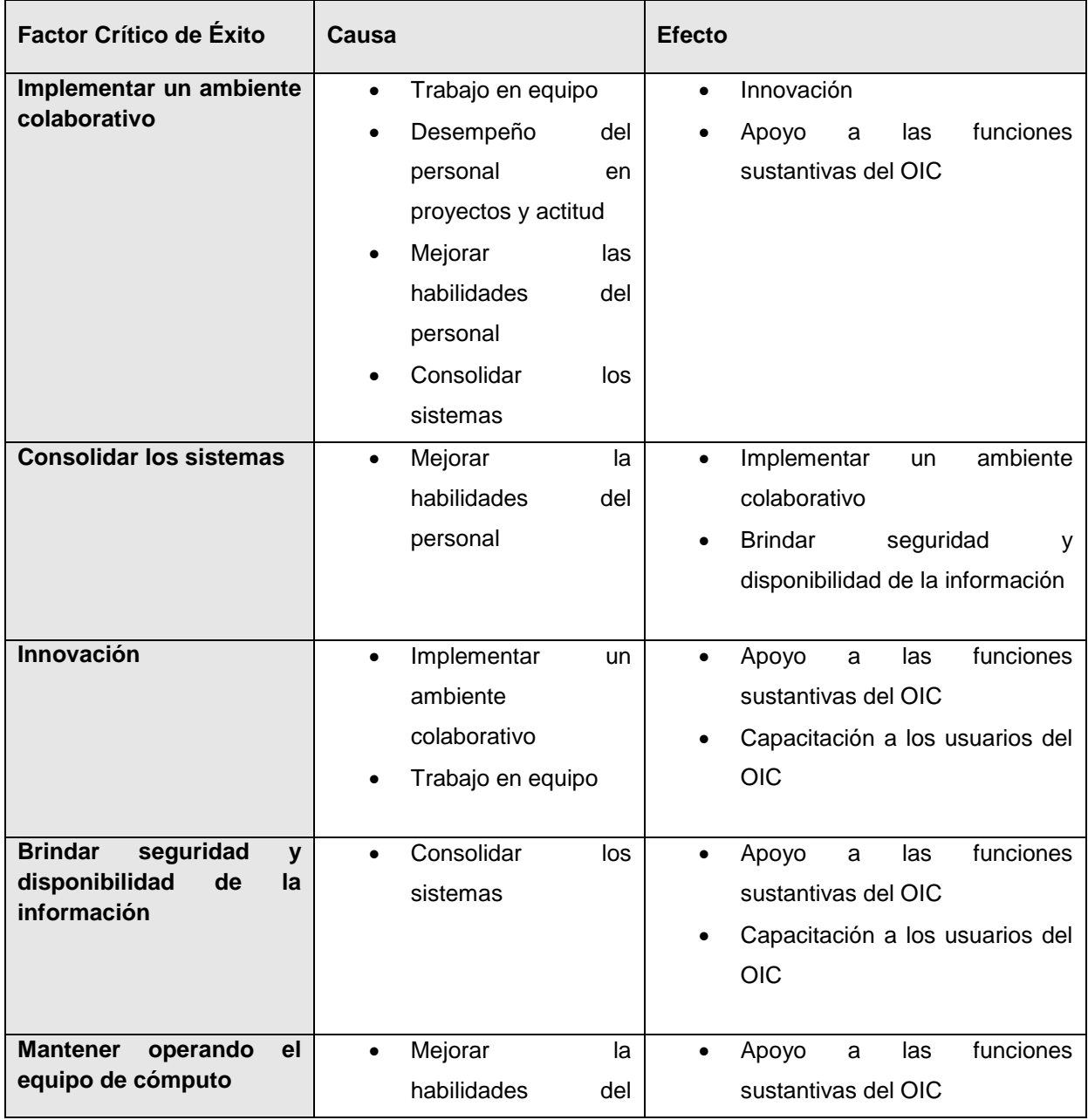

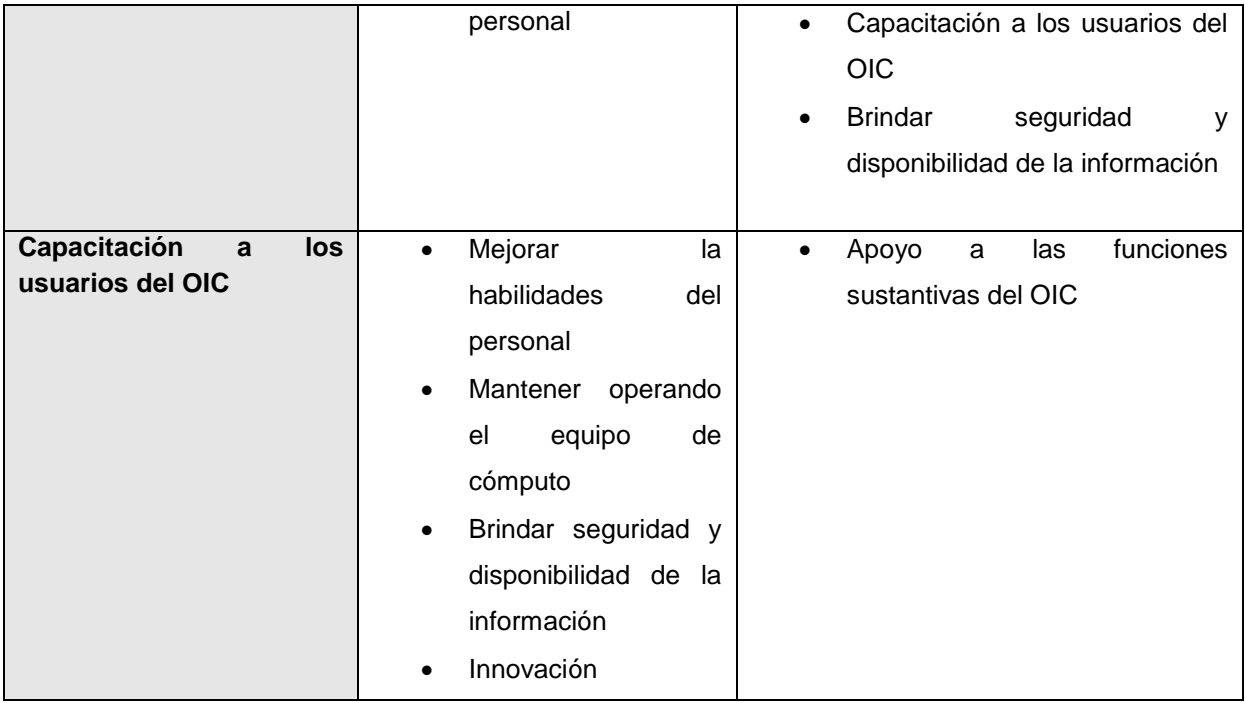

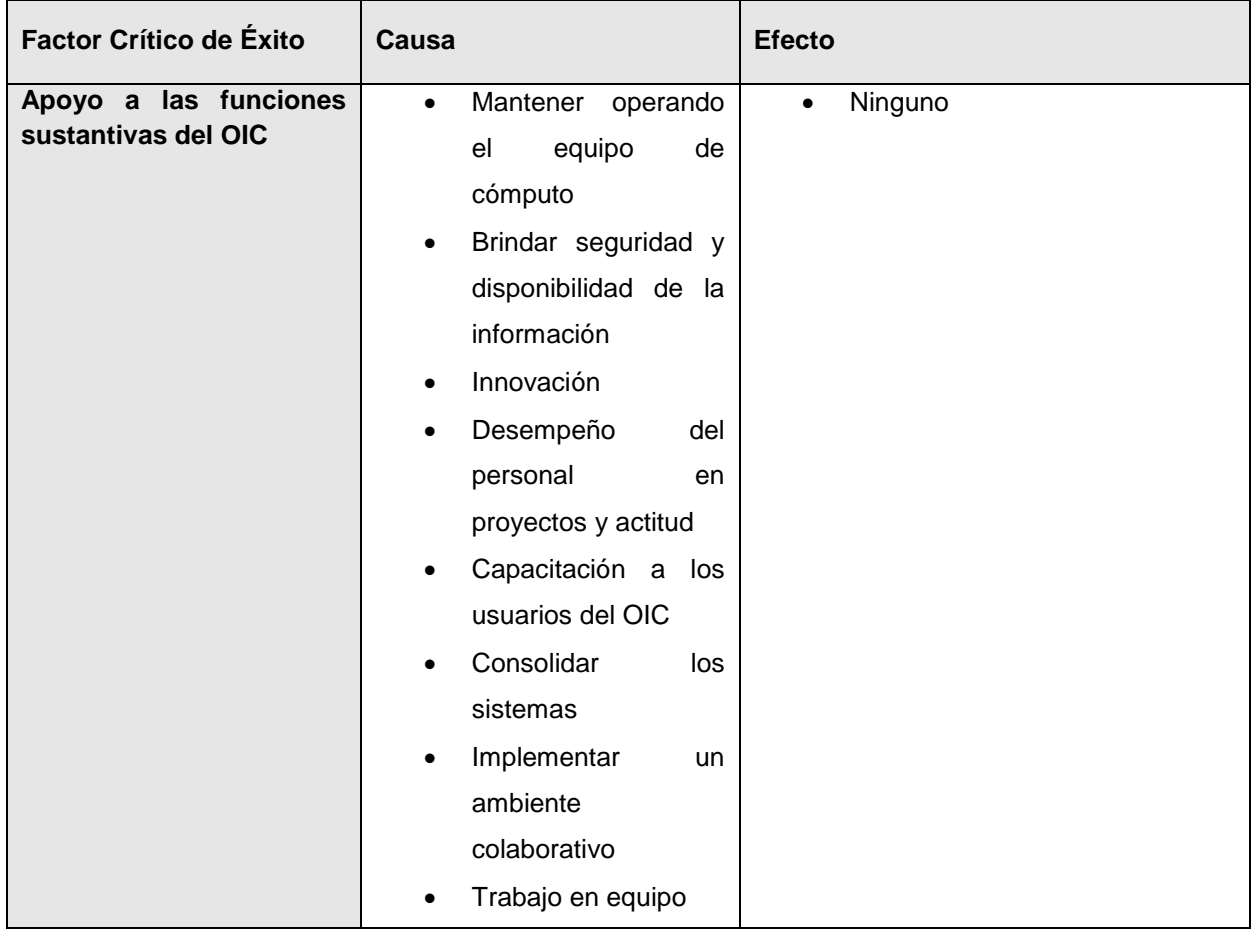

Adicionalmente, obtuve la siguiente información para cada indicador:

- Dimensión: Variables para visualizar la información.
- Unidad: Medida en que se trabajará a cada indicador.
- Meta: Calificación deseada para cada indicador.
- Periodicidad: Fecha en que se alimentará al indicador.
- Fuente: Lugar de donde se obtiene la información de cada indicador.
- Ponderación: Peso asignado, de acuerdo a la importancia del indicador en cada Factor Crítico de Éxito, para llegar al 100%.
- Rango de coloreo: Los porcentajes en que el sistema automáticamente asignará un color a cada indicador.

Para mostrar el detalle de todos los elementos antes descritos en cada perspectiva, a continuación presento las siguientes figuras:

# **Perspectiva de Formación y Crecimiento**

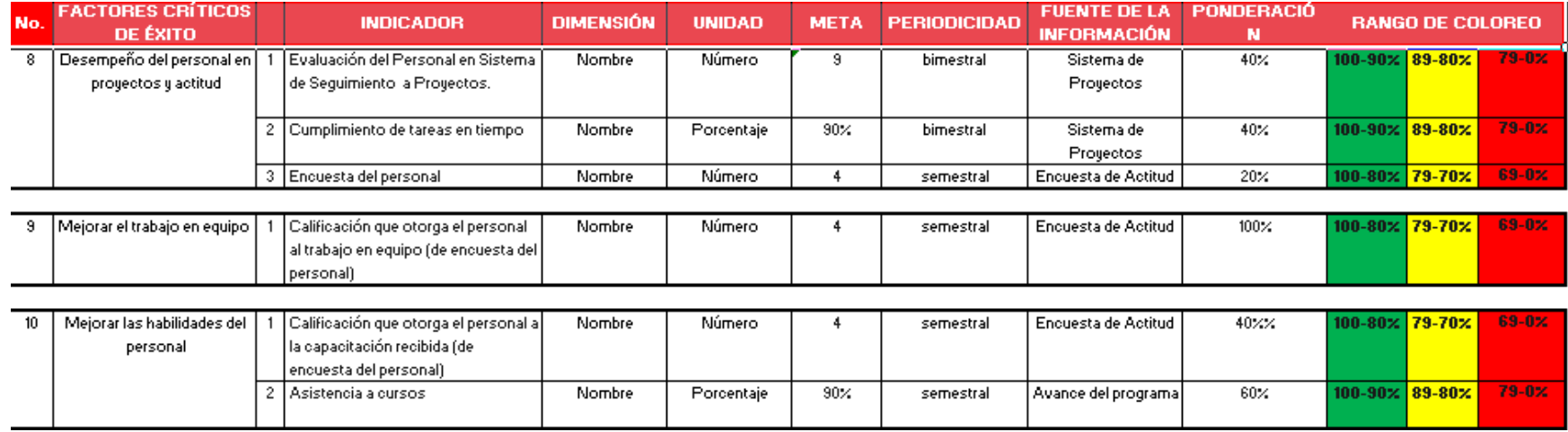

**Imagen 25 Ilustrativo de Perspectiva de Formación y Crecimiento**

## **Perspectiva de Procesos Internos**

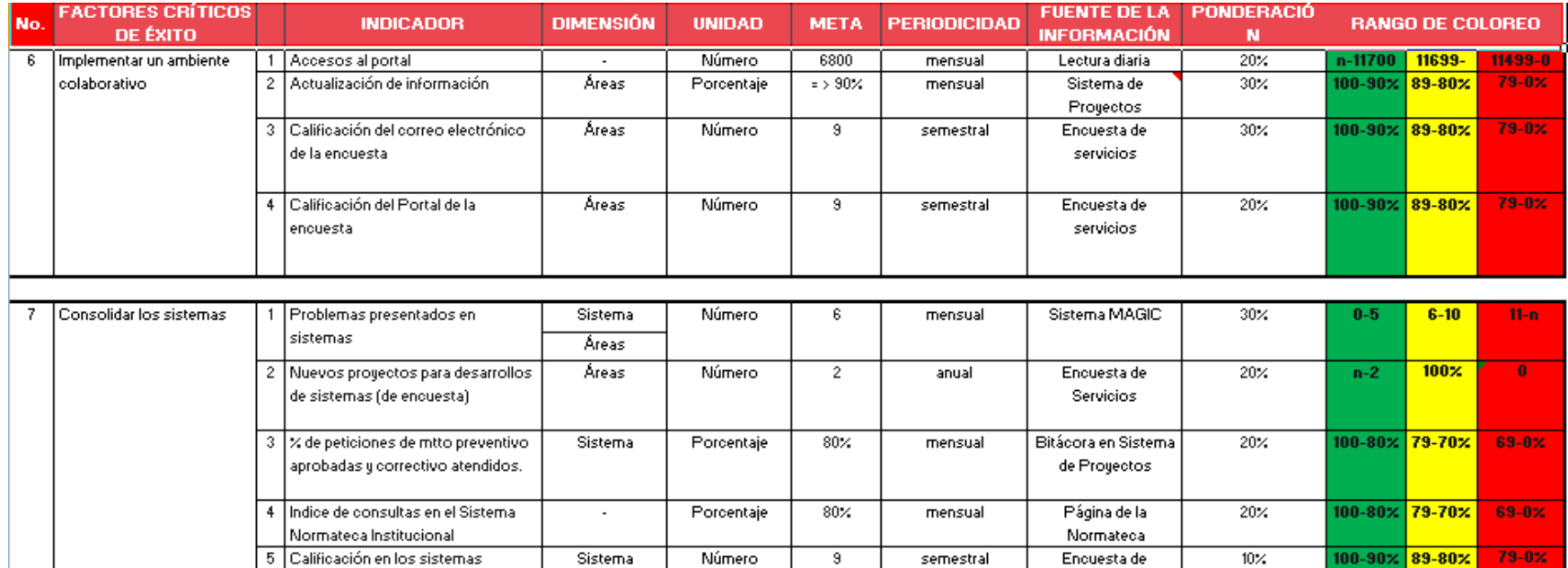

servicios

**Imagen 26 Ilustrativo de Perspectiva de Procesos Internos**

# **Perspectiva de Tecnología**

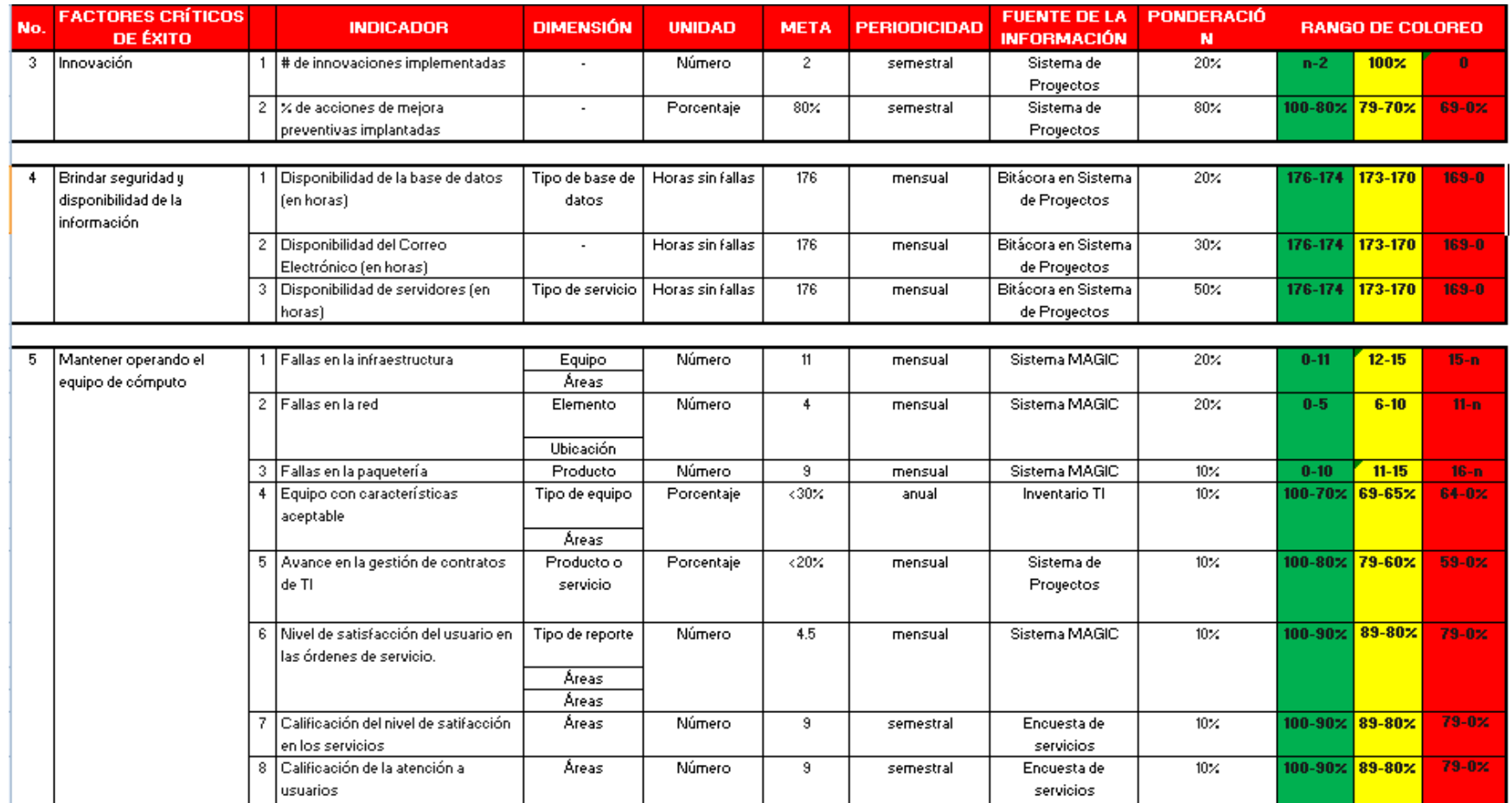

**Imagen 27 Perspectiva de Tecnología**

#### **Perspectiva de la Misión**

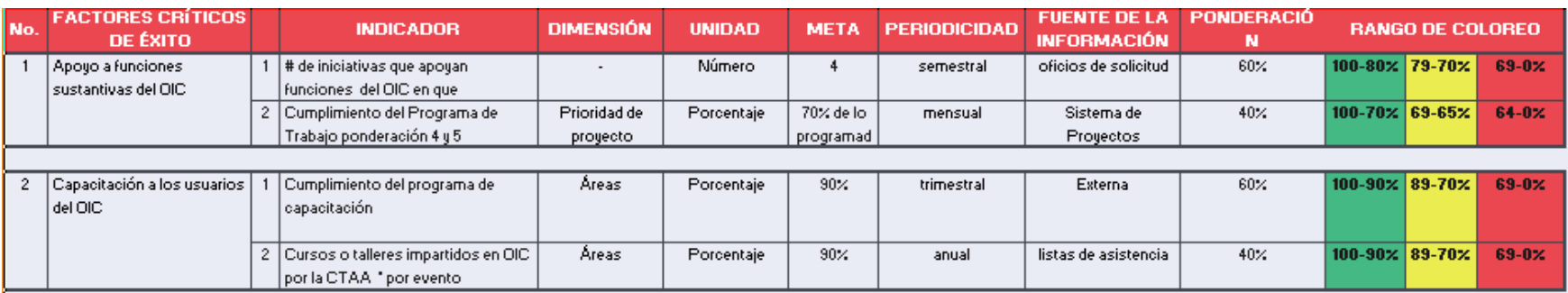

**Imagen 28 Perspectiva de Misión**

#### *Mapa Estratégico*

De acuerdo a lo que establece la metodología de Kaplan y Norton, una vez que conté con la información de los Factores Críticos de Éxito, los indicadores alineados a sus perspectivas y la relación Causa-Efecto entre los Factores Críticos, Obtuve como resultado el Mapa Estratégico que permitió mostrar una visión amplia del estado actual, que presentaba el área en ese momento.

Por otra parte, al contar con este mapa me fue posible identificar si un Factor Crítico de Éxito presentaba resultados inferiores a los establecidos en las metas. Con esto pude lograr tomar medidas preventivas.

En la siguiente Figura se observa la interrelación de las cuatro Perspectivas y el resultado de la relación Causa-Efecto entre cada Factor Crítico de Éxito, en su versión definitiva.

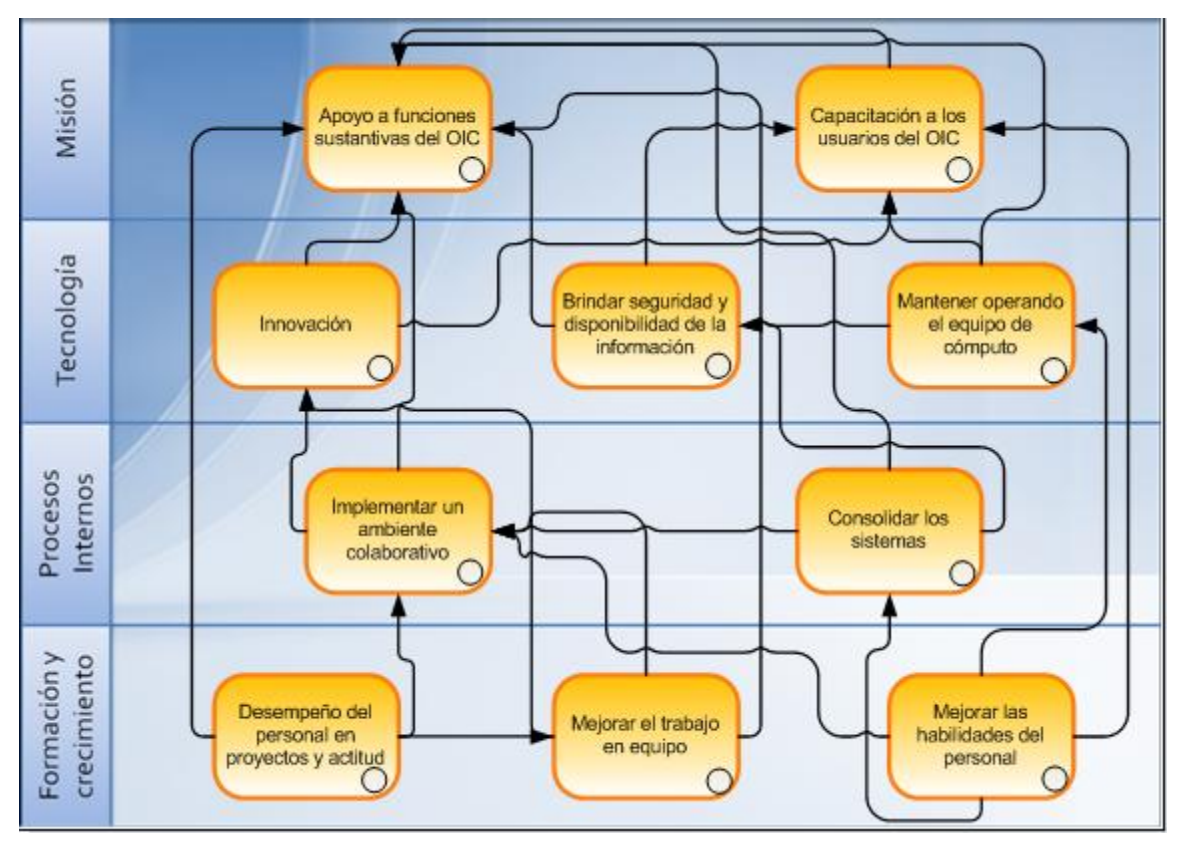

**Imagen 29 Relación Causa-Efecto**

#### **5.2.2. Fase 2. Construcción**

Los resultados esperados en esta fase se lograron conforme a lo estipulado en el procedimiento y se resumen de acuerdo a lo siguiente:

- La instalación, configuración, desarrollo y puesta a punto de la herramienta se llevaron a cabo conforme a los tiempos establecidos en la Matriz de Actividades.
- El Software Balanced Scorecard se instaló en el servidor, así como en el equipo del administrador del sistema; se generaron cuentas de acceso para el administrador y los usuarios.
- Se creó un acceso vía Web para ingresar al sistema y se delimitaron los perfiles de los usuarios permitiendo el acceso a la información a la cual tenían derecho de acuerdo a sus ámbitos de responsabilidad.
- Se definió un mecanismo interno para que cada responsable de la información generara sus datos y los mecanismos para su correspondiente actualización.

## **5.2.3. Fase 3. Automatización**

En este apartado podrá observarse el resultado del desarrollo y registro en el sistema de la información descrita anteriormente.

- Se generó y concluyó la estructura en la herramienta informática de conformidad con lo estipulado en la Matriz de Actividades. Se lograron los resultados esperados de acuerdo al procedimiento y fue posible contar con: Las perspectivas, los Factores Críticos de Éxito, los indicadores y el diagrama Causa-Efecto construidos en la aplicación.
- Por otra parte, se preparó la estructura de tablas y base de datos lo que permitió poder ingresar la información inicial para cada Indicador por medio de archivos planos conforme se estableció en el procedimiento.

A continuación presento la pantalla principal de la aplicación con la vista del Mapa Causa-Efecto, que es el panorama principal con el cual se ejemplifica el resultado de la actuación al momento en que se generan las consultas.

En la siguiente figura se puede observar con mayor claridad las pantallas que genera el Sistema de Balanced Scorecard para contemplar la interrelación entre cada Factor Crítico de Éxito y su Causa-Efecto.

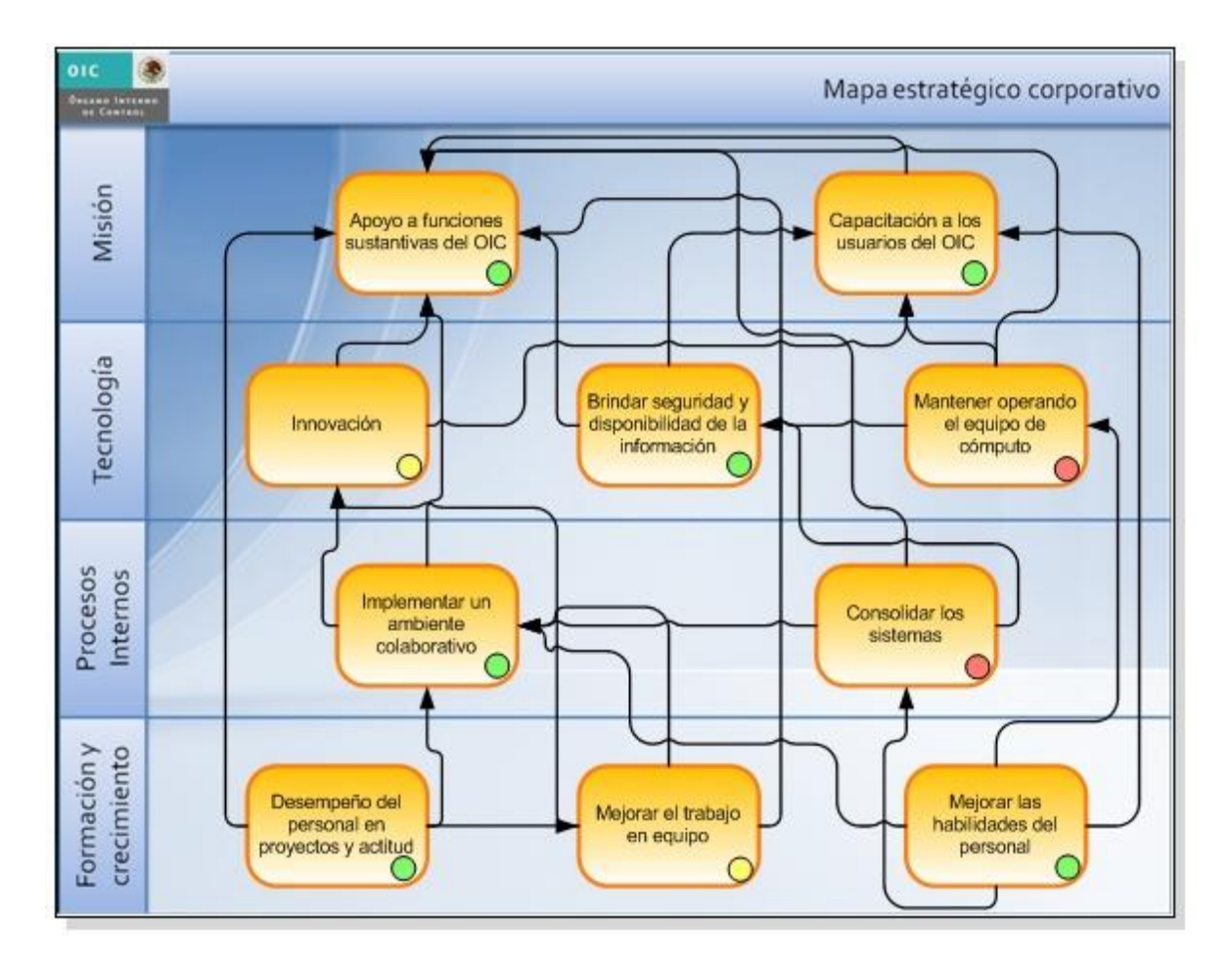

**Imagen 30 Pantalla del Mapa Estratégico**

La siguiente pantalla es la segunda opción en cuanto a las vistas que generó el sistema, en ella fue posible visualizar el coloreo de los indicadores agrupados por perspectivas.

Versión: Dic-09 <sup>v</sup>

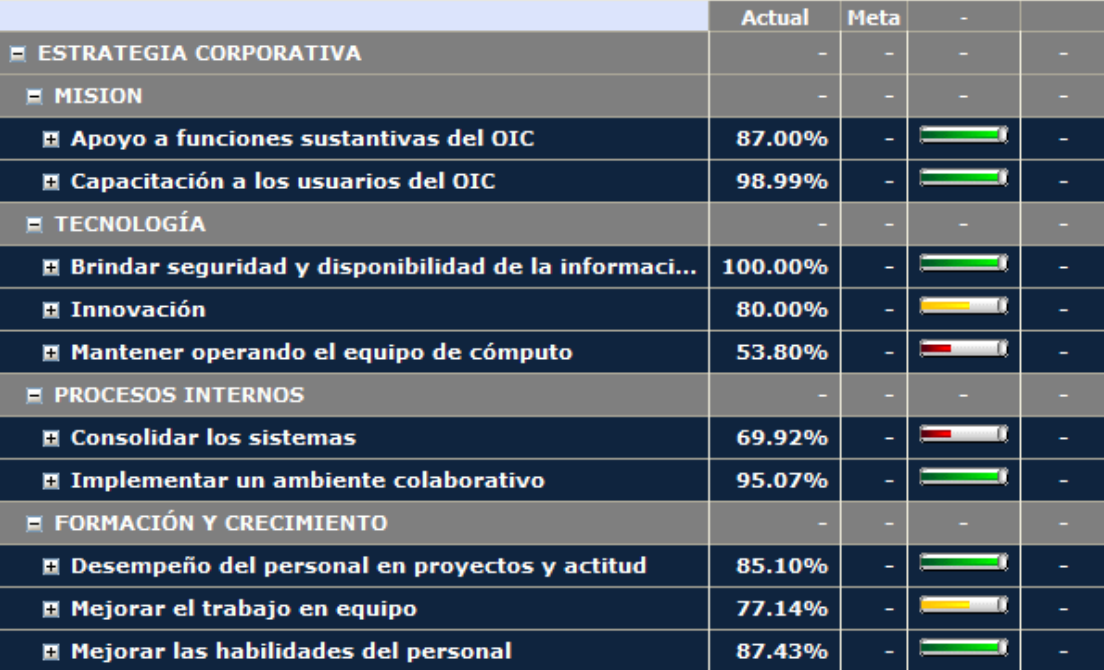

#### **Imagen 31 Pantalla del Tablero General**

Las siguientes vistas son un detalle de un factor crítico de éxito que generó el sistema, en ellas fue posible visualizar el detalle por mes de un indicador y posteriormente de sus dimensiones.

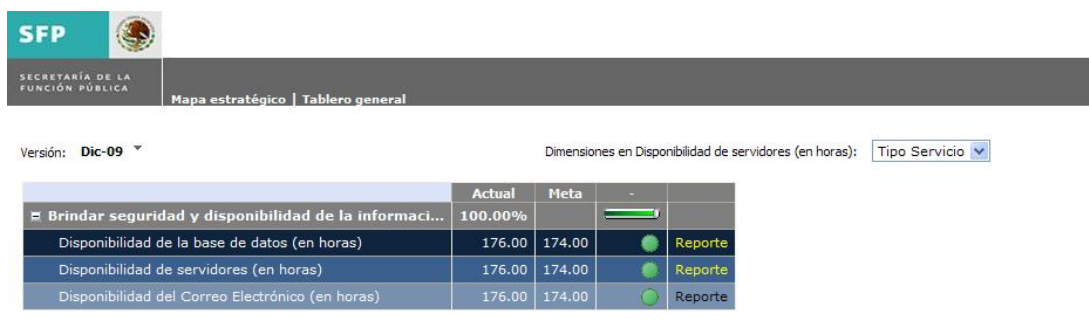

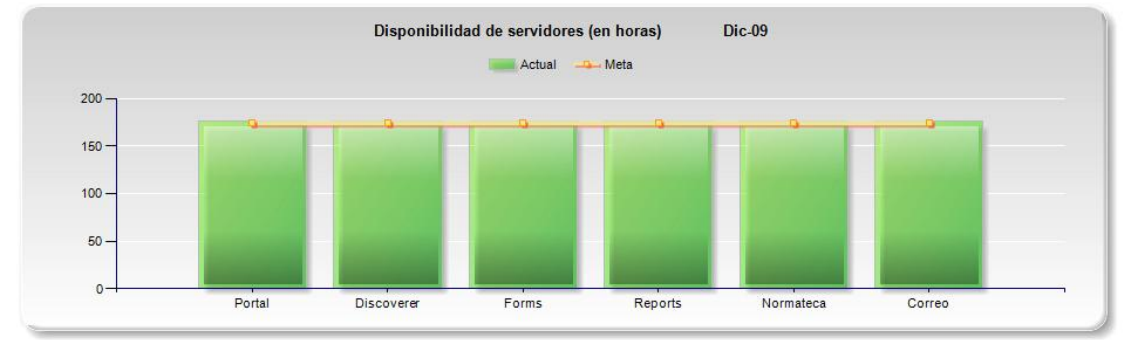

#### **Imagen 32 Pantalla de un Factor Crítico de Éxito y sus Indicadores**

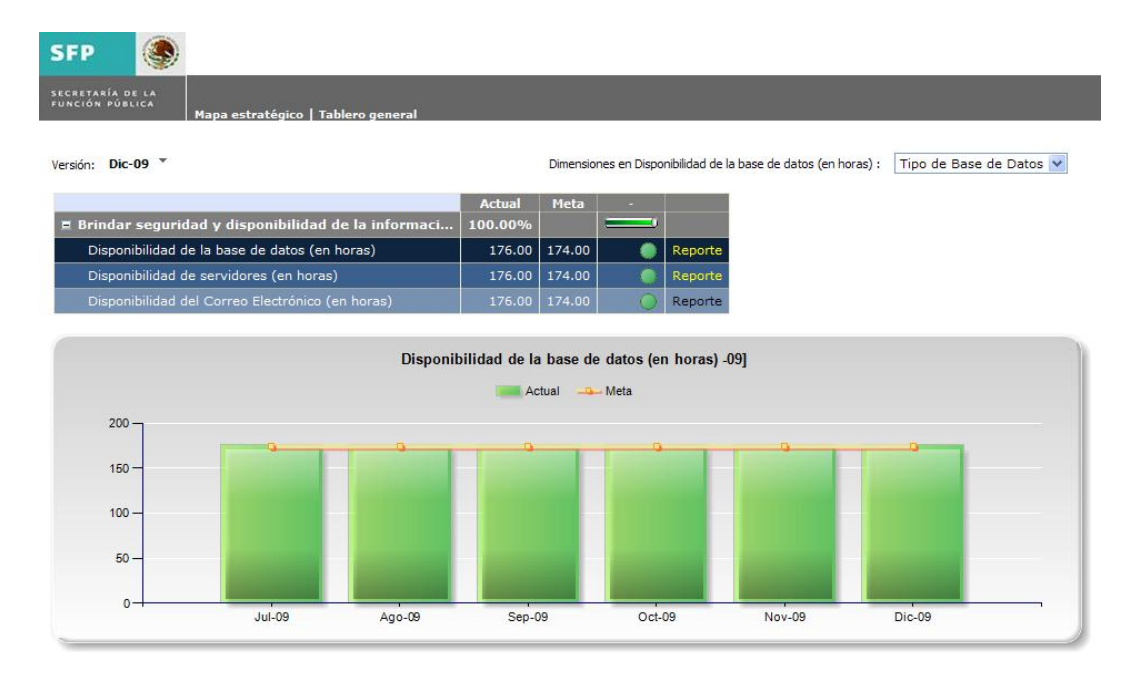

**Imagen 33 Pantalla de las Dimensiones de un Indicador**

Es así como se dieron por aprobados los resultados de esta fase, al cumplirse lo planeado en los procedimientos y la Matriz de Actividades.

#### **5.2.4. Fase 4. Validación**

En el presente apartado detallo los resultados de la revisión a los productos esperados que se definieron en el procedimiento.

Los aspectos que verifiqué fueron: Las vistas que generó el sistema, el funcionamiento en todos los módulos y que la información estuviera completa.

Como resultado de lo anterior, presento una lista de verificación de los componentes del sistema y su estado:

#### **Lista de verificación**

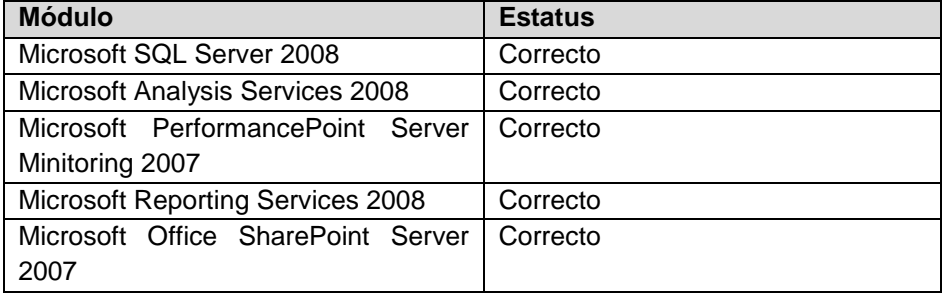

#### *5.3.Etapa 3: Documentar el proceso*

El resultado obtenido en esta etapa fue la documentación completa y detallada del proyecto conformado de acuerdo a lo que estipulan las Normas de Competencia Laboral en materia de Consultoría.

La documentación de la implantación se plasmó en las Matrices de Actividades e incluyen: La actividad desarrollada, el responsable, la duración de la actividad en horas, el indicador para cada actividad, el porcentaje de avance, la fecha de inicio y término, así como los recursos humanos, materiales y económicos para cada fase.

Adicionalmente, contienen las fechas de aprobación, los resultados esperados y obtenidos, así como la aprobación de cada matriz.

# *5.4.Etapa 4: Cerrar el proyecto*

En este apartado se presenta el resultado de la etapa correspondiente al cierre del proyecto, donde identifiqué la brecha entre lo planeado y lo concluido en el proyecto.

A continuación ilustro el reporte de la evaluación que se realizó con respecto a los términos del proyecto.

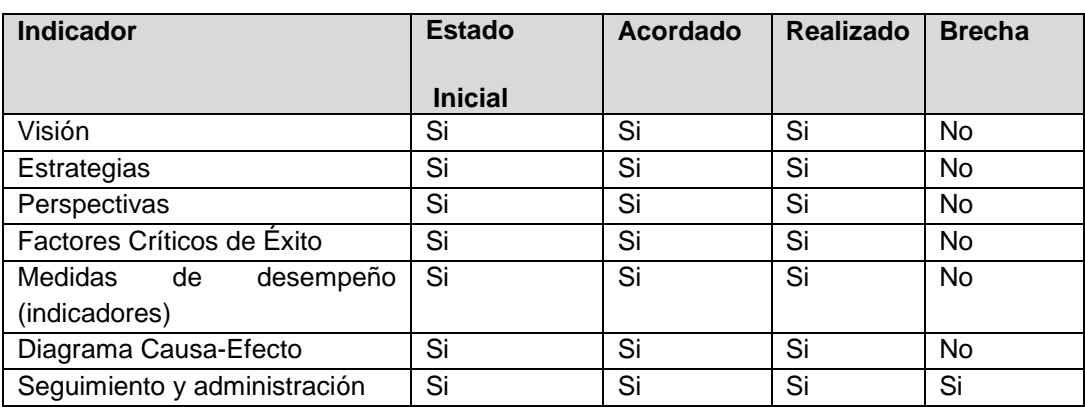

## **Evaluación del proyecto**

En cuanto al estado actual de los indicadores, se apreció una brecha entre el seguimiento y la administración. Esto se debe a que se inició un periodo de estabilización y pruebas para posteriormente delegar e instruir a los participantes en el seguimiento y las funciones inherentes a la administración de la herramienta.

#### **Propuestas para eliminar diferencias entre lo acordado y lo realizado**

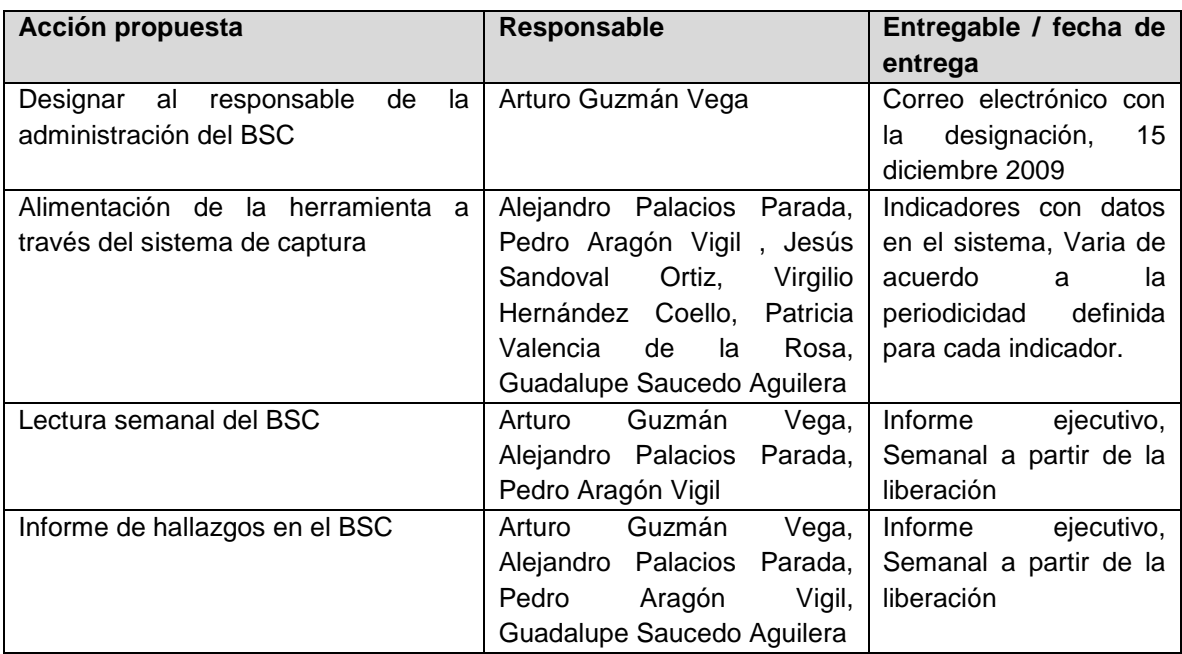

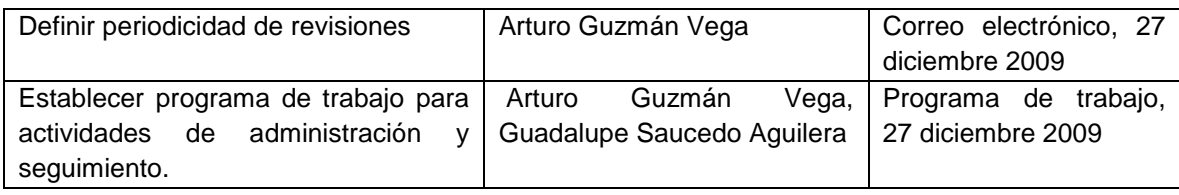

Otro aspecto que documenté fueron las actividades necesarias para llevar a cabo la administración y el seguimiento del Balanced Scorecard, considerando que el proyecto no termina con la construcción del sistema.

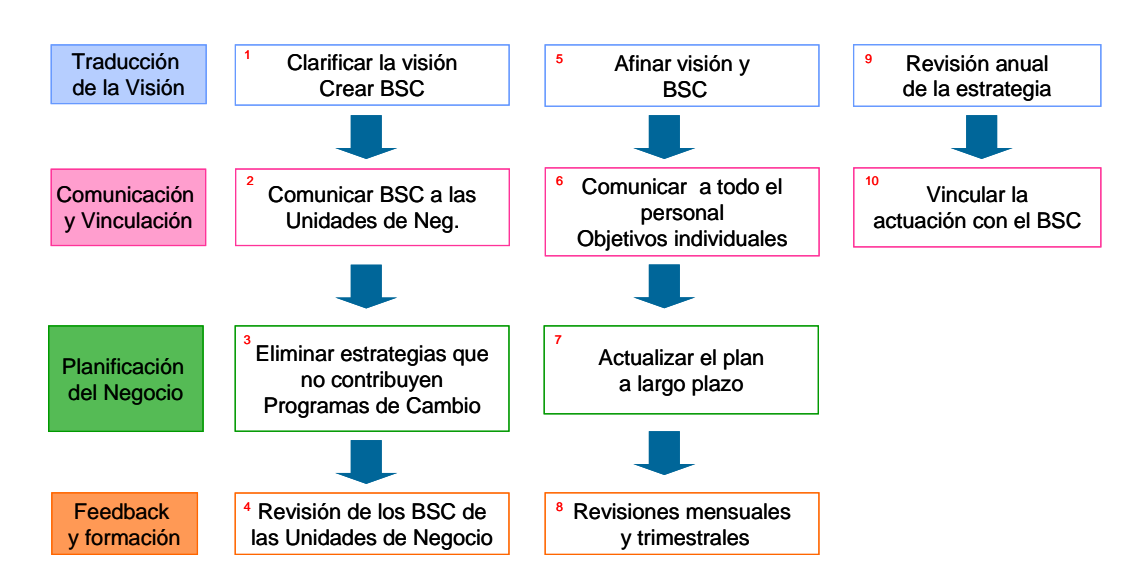

## **\* Actividades para administración y seguimiento del BSC en la U.I.**

**Imagen 34 Actividades para Administración y Seguimiento del BSC**

El proyecto implicó capacitación a los usuarios, para ello, realicé un reporte de evaluación del sistema que se presenta a continuación:

#### **Reporte de evaluación del sistema con respecto al entendimiento de los usuarios**

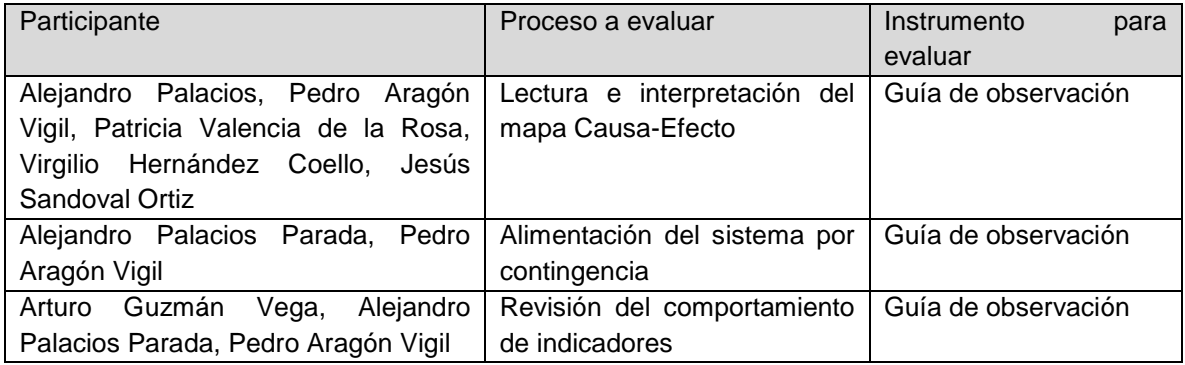

El reporte de evaluación elaborado incluyó la definición de ciertos lineamientos y recomendaciones que debían considerarse para la capacitación del sistema.

Lineamientos para la evaluación:

- Los participantes deben realizar el aprendizaje directamente en el sistema.
- Para llevar a cabo el aprendizaje debe estar probado el sistema en cuanto al funcionamiento y validada la información contenida.
- El diagrama Causa-Efecto puede tener cambios al estar capturado en el sistema, derivado de sugerencias que se surjan del aprendizaje.

#### Recomendaciones emitidas

- Con la implantación del Balanced Scorecard será posible llevar a cabo un análisis profundo de los informes que actualmente se hacen en el área. Con el uso del BSC se podrán evitar las tradicionales reuniones, con su dependencia de los resultados y las desviaciones.
- Se sugiere optimizar las reuniones basadas en la información que genere el BSC.
- Se sugiere comparar los resultados actuales que se obtengan en el sistema con resultados anteriores.

## *5.5.Impacto de la implantación*

Una vez que he revisado los resultados de la implantación, en este apartado presento el resultado del impacto que se derivó de la puesta en marcha de la metodología en el Área de Informática.

Desde el año de 2001 se realizan encuestas semestrales a los usuarios del Órgano Interno de Control para determinar cuál es el grado de satisfacción respecto a los servicios que presta el Área de Informática.

La encuesta se aplica a través de la intranet del Órgano Interno de Control, los meses de enero y julio de cada año, para obtener la información de cada semestre. La encuesta se estructura de acuerdo a los servicios sustantivos que ofrece el área y que son:

- Sistemas.
- Infraestructura.
- Soporte Técnico.
- Atención a fallas.
- Correo electrónico e Internet.
- Portal del OIC.

Al cierre del periodo de evaluación, se procede al análisis y explotación de los datos, para obtener las estadísticas del periodo evaluado y el comparativo con semestres anteriores.

De cada encuesta realizada se remite un informe detallado de los resultados a través del correo electrónico interno. El documento se integra con los gráficos de cada servicio que ofrece el Área de Informática, las sugerencias o comentarios recibidos, las acciones de mejora que se efectuaron cada semestre y un apartado de conclusiones.

Para evaluar el desempeño de la implantación del Balanced Scorecard, se tomó como fuente los resultados de los principales servicios del segundo semestre de 2009.

# **6. Conclusiones**

La elaboración del presente Reporte de Evidencias Laborales me permitió dar a conocer la relevancia que tienen los sistemas de Control de Gestión, en todo tipo de organizaciones que optan por adoptarla como medio de gestión, y que con su implantación coadyuvan a medir y evaluar el trabajo que realizan para alcanzar el logro de su Misión, empleando efectivamente los recursos con que cuentan y aprovechando el potencial de los empleados, siempre basados en una metodología de gestión que proporciona a la vez, un sistema de medición y de toma de decisiones en forma preventiva.

No cabe duda que en el ámbito empresarial privado, estos sistemas de gestión son particularmente acogidos, pero no debemos menoscabar los esfuerzos que muchas organizaciones gubernamentales hacen con el propósito de estar a la vanguardia administrativa.

Es por esto que resultó elemental implantar mecanismos y medios informáticos que robustecieran el control en la búsqueda de la eficiencia, aprovechando mecanismos y medios informáticos, que permitieran elevar la productividad y competitividad en la consecución de objetivos.

Si bien ya existían mecanismos para el control, los sistemas para medir los resultados han quedado en su mayoría firmemente anclados en el pasado. La raíz del problema se debe a la casi exclusiva decisión de considerar a los aspectos financieros, como los únicos o los más importantes indicadores de resultados, que sólo miden, en muchos de los casos, resultados de actuación histórica.

Respecto a la importancia de mantener una alta competitividad y rentabilidad en las organizaciones, por parte de la alta dirección, es necesario recalcar que cualquier Sistema de Control debe lograr el compromiso, no sólo financiero, sino actitudinal, de los directivos involucrados, para que aquéllos sean exitosos.

Tomando como base las premisas anteriormente expuestas, en el Área de Informática del Órgano Interno de Control en Petróleos Mexicanos, se investigaron las metodologías y herramientas factibles a su ideología y que pudieran establecerse como Sistema de Control de Gestión, que le permitieran por un lado, controlar la operación y, por el otro, le ofreciera la posibilidad de observar la Visión a largo plazo y las vicisitudes a enfrentar en su acercamiento al logro de sus expectativas como área.

La experiencia laboral descrita en este documento y fundamentada teóricamente, lleva a las siguientes conclusiones:

> Gracias a la elaboración del presente proyecto, fue posible que los integrantes del Área de Informática apreciaran la importancia de los Sistemas de Control de Gestión en las organizaciones, mismos que permiten conjugar tanto las orientaciones operativas como las estratégicas.

- Si bien es cierto que en el Área de Informática se contaba con suficiente información, con respecto a la gestión, una vez implantada la metodología Balanced Scorecard, se puede afirmar que ésta ya cuenta con un sistema de gestión formal, para llevar a cabo el cumplimiento de su Misión, siendo capaz de funcionar con base en Factores Críticos de Éxito e indicadores interrelacionados entre sí.
- Entre los elementos que agregaron valor al área, una vez implantado el proyecto, destaca el análisis de la información para tomar acciones preventivas, evitando así problemas mayores y soluciones extemporáneas.
- Antes de su establecimiento, la metodología fue probada por un año, lo que permitió realizar los ajustes necesarios, antes de su puesta en marcha formal. No obstante, para el éxito del proyecto a largo plazo no basta con la conclusión de la etapa de cierre, sino que se requiere alimentación de información periódica, supervisión e interpretación constante, para dar al Área de Informática los resultados deseados.
- Este proyecto trajo al Área de Informática grandes beneficios y mejoras, ya que con la implantación de la metodología fue posible planificar, establecer objetivos, alinear las iniciativas estratégicas y aumentar la retroalimentación del personal, respecto al desempeño y cumplimiento de objetivos.
- El proyecto requirió de la participación e involucramiento de todos los empleados, gracias a ello y con la conclusión del proyecto, fue posible comprobar el resultado de su desempeño, el compromiso mostrado y el crecimiento que pueden tener a un nivel personal; todo esto monitoreado a través del Balanced Scorecard por medio de la perspectiva de formación y crecimiento.
- Por otra parte, se observó que algunos empleados llegaron a sentirse presionados por no existir un adecuado involucramiento en la metodología y, sobre todo, porque, entre otros aspectos, se evaluó su desempeño personal y su contribución al logro de la Misión.
- Para trabajar con un sistema de gestión, es decir con un proceso dentro del cual los miembros adscritos al Área de Informática interactúen en la toma de decisiones para la solución de problemas, la metodología BSC requiere de un cambio cultural tomando como base los principios, valores y procedimientos vigentes. Con base en lo anteriormente descrito todos los indicadores se

definieron, en función de la estrategia y la evaluación del desempeño de las funciones sustantivas del personal.

- Respecto a la información, es importante destacar que no toda se encontraba disponible, en algunos casos incluso, fue necesario construirla para dar solución a los requerimientos. Gracias a esto y con la puesta en marcha del proyecto ahora se cuenta con información ordenada, clasificada y, sobre todo, que sustenta la gestión del Área de Informática.
- Otro de los aspectos que agregaron valor desde el punto de vista de sistema de control, fue el ofrecer una Visión amplia y ejecutiva de la gestión del área con información real y actualizada, que se convirtió en una herramienta invaluable para la toma de decisiones y creación de medidas preventivas.

No obstante, y a pesar de los beneficios obtenidos y que se comprobaron con la implantación de la metodología a partir del tercer mes, es necesario precisar que el proyecto es un proceso evolutivo a largo plazo; además, requiere alimentarse periódicamente de datos para que sea capaz de proporcionar información real y con esto puedan tomarse acciones preventivas, por lo que es de vital importancia mantener especial cuidado en verificar la información que se incorpore al sistema.

Dentro de las sugerencias derivadas del análisis y estudio de la implantación del proyecto Balanced Scorecard, se encuentra la creación de acciones de cambio para reforzar el entendimiento de la metodología como herramienta de gestión de la estrategia.

El contemplar a la metodología no sólo como un plan con fechas de inicio y fin establecidas, sino como un proceso evolutivo de cambio, de concientización y de medición constante y permanente, permitirá identificar la brecha existente entre lo planeado y las variaciones para la consecución de la Misión.

Otro aspecto importante es mejorar la evaluación textual de los indicadores e iniciativas; es decir, que conforme transcurra el proceso se depuren aquellas fallas que pudieran surgir derivadas de la operación. Asimismo, es necesario reforzar la comunicación entre los involucrados, siendo éste un aspecto vital para el correcto funcionamiento de la herramienta, como sistema de Control de Gestión.

# **7. Referencias**

Kaplan, Robert S. y Norton, David P. (2002). *Cuadro de Mando Integral (The Balanced Scorecard)*. España: Gestión 2000.

Niven, Paul R. (2002). *El cuadro de Mando Integral paso a paso*. España: Gestión 2000.

Kaplan, Robert S. y Norton, David P. (2004). *Mapas Estratégicos*. España: Gestión 2000.

Blanco, Felipe. (1997) El Control Integrado de Gestión.Madrid: APD

Ernesto Ángeles, Lourdes M. (1998). *Métodos y Técnicas de Investigación*. México: Trillas.

Ander-Egg, Ezequiel (1974). *Introducción a las técnicas de investigación social*. Buenos Aires: Humanitas.

Garza Mercado, Ario. (1971). *Manual de técnicas de Investigación en ciencias sociales*, México: Siglo XXI Editores.

Goode, J.William y Hatt, Paul K. (1971). *Métodos de investigación social*. México: Trillas.

Menguzzato, Martina. (1992). *División Estratégica de la empresa*. Valencia: Euroed.

Menguzzato, Martina y Renau J. J.. (1993). *La Dirección Estratégica. Un enfoque innovador del Managment*. Valencia: Euroed.

Scholes Kevan, Johnson, Gerry. (1997). Dirección Estratégica. Análisis de las estrategias de las organizaciones. Madrid: Prentice Hall.

Harrington, H James (1993). *Mejoramiento de los procesos de la empresa*. Mexico: McGraw/Hill Interamericana, S.A.

Koontz, Harold. (1994). *Elementos de [Administración.](http://www.monografias.com/Administracion_y_Finanzas/index.shtml)* México: McGraw-Hill/Interamericana de [México.](http://www.monografias.com/trabajos/histomex/histomex.shtml)

Amat ,Joan M. (1989). La importancia del Control de gestión en el proceso productivo. España: Novamáquina.

Goldratt Eliyahu (1993). *La Meta.* México: Ediciones Castillo

Encyclopaedia Britannica (1993). *Enciclopedia Hispánica*. Barcelona: Encyclopaedia Britannica Publishers.

Hernández Sampieri, Roberto. (2003). Metodología de la Investigación. México: Mac Graw Hill

Planeación Estratégica del Área de Informática (2010)

Planeación Estratégica del OIC (2010)

Manual de Organización del Área de Informática (2006)

Petróleos Mexicanos, Acerca de PEMEX, Estructura Orgánica, visto enero 20 2010. http://www.pemex.com/index.cfm?action=content&sectionID=1&catID=6

Petróleos Mexicanos, Acerca de PEMEX, Misión y Visión, visto enero 20 2010. [http://www.pemex.com/index.cfm?action=content&sectionID=1&catID=5](http://www.pemex.com/index.cfm?action=content§ionID=1&catID=5)

<http://www.microsoft.com/spain/bi/products/performancepointserver2007.mspx> visto enero 20 2010

# **8. Anexos**

#### **Anexo 1. Cuestionario de Clima Laboral**

PETRÓLEOS MEXICANOS ÓRGANO INTERNO DE CONTROL Unidad Informática d e

Iniciativa de Calidad Cuestionario de Control Interno para la Unidad de Informática

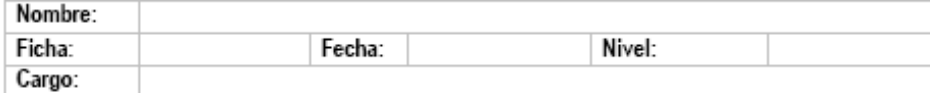

Organización de la Unidad:  $\overline{\mathbf{S}}$ N<sub>O</sub> Preguntas  $N/A$ Observaciones 1. ¿En el departamento cuentan con un organigrama estructural actualizado? 2. ¿El organigrama actual corresponde a las actividades que realiza su departamento? 3. ¿Están claramente definidas las funciones que le corresponden asu departamento? 4. ¿A su juicio existe duplicidad de funciones? Si la respuesta es afirmativa, indique cuales 5. ¿Considera que el personal de su departamento conoce las funciones y responsabilidades de su puesto? 6. ¿El programa de capacitación del área, cubre sus expectativas? 7. ¿Sabe si existe un manual de organización en el área? 8. ¿Lo conoce? 9. ¿Conoce la misión, así como los objetivos que se persiguen en el área? 10. ¿Considera adecuadas las instalaciones donde realiza su trabajo? 11. ¿Existe alguna metodología para determinar las 11. ¿Existe alguna metodologia para determinar las<br>necesidades del departamento, en materia de<br>capacitación? 12. ¿Existe alguna metodología para evaluar el aprovechamiento de la capacitación recibida o bien, de su implementación en su trabajo? 13. ¿Considera que su material de trabajo e infraestructura, es adecuada para realizar sus funciones? 14. ¿Emplea alguna metodología para el registro de las actividades que realiza? 15. ¿Considera que las funciones que tiene asignadas son adecuadas a su perfil profesional? 16. ¿Considera que la distribución de actividades entre los elementos del departamento, es equilibrada?

> Torre Ejecutiva, Piso 42 Ala Nor-Centro Tel - 5722-25-00 ext. 5-4514

> > 135

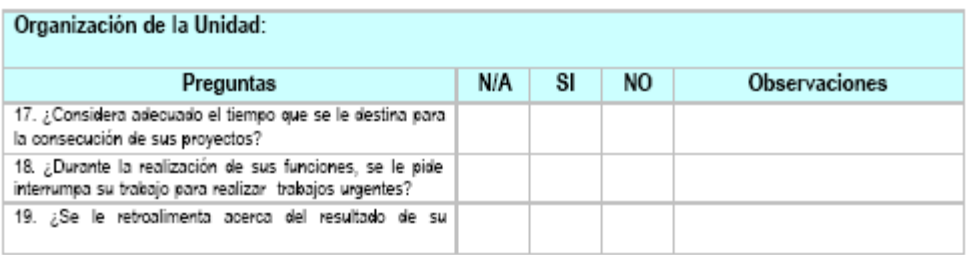

# PETRÓLEOS MEXICANOS<br>**ÓRGANO INTERNO DE CONTROL**

Unidad de Informática

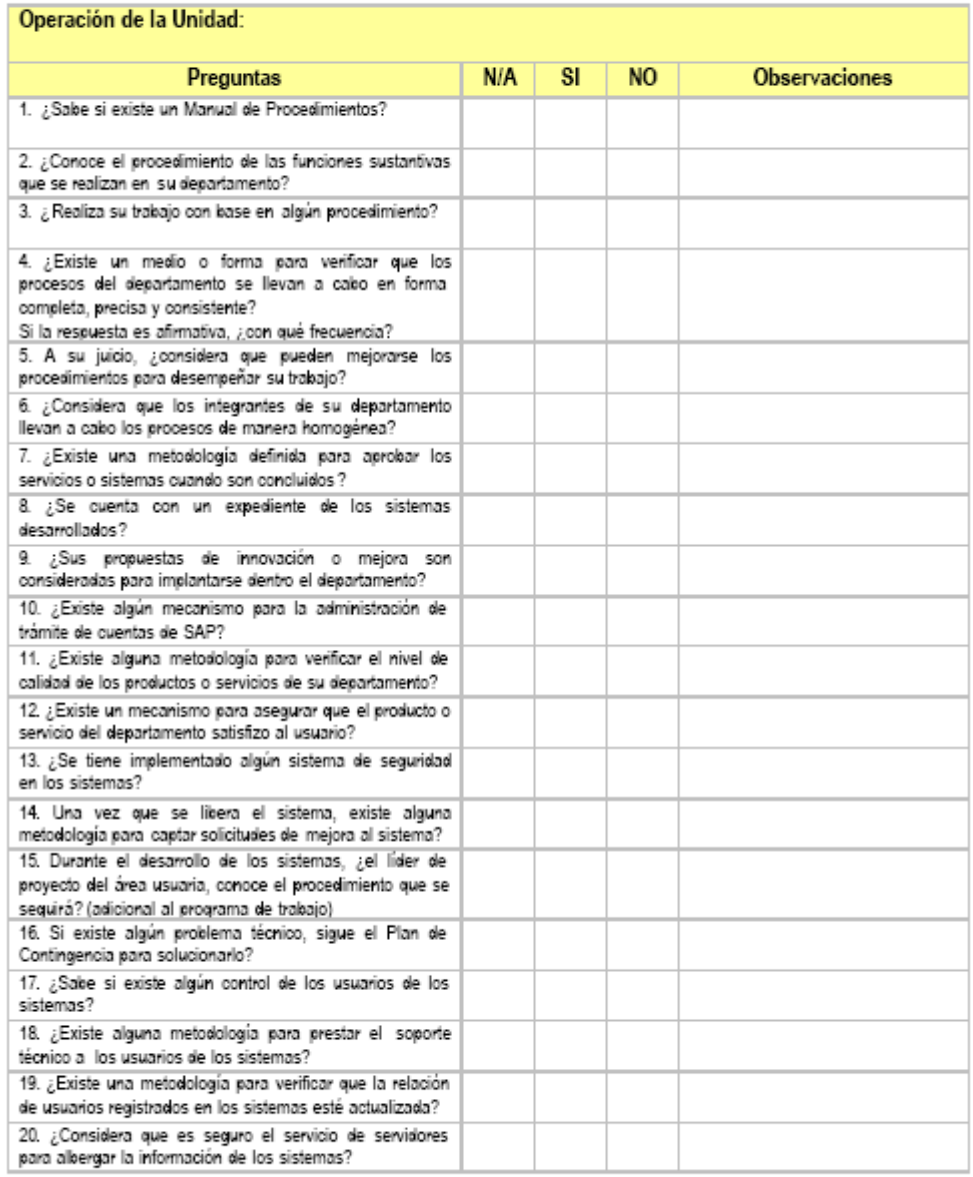

Torre Ejecutiva, Piso 42 Ala Nor-Centro Tel.- 5722-25-00 ext. 5-4514

# PETRÓLEOS MEXICANOS

ÓRGANO INTERNO DE CONTROL

Unidad de Informática

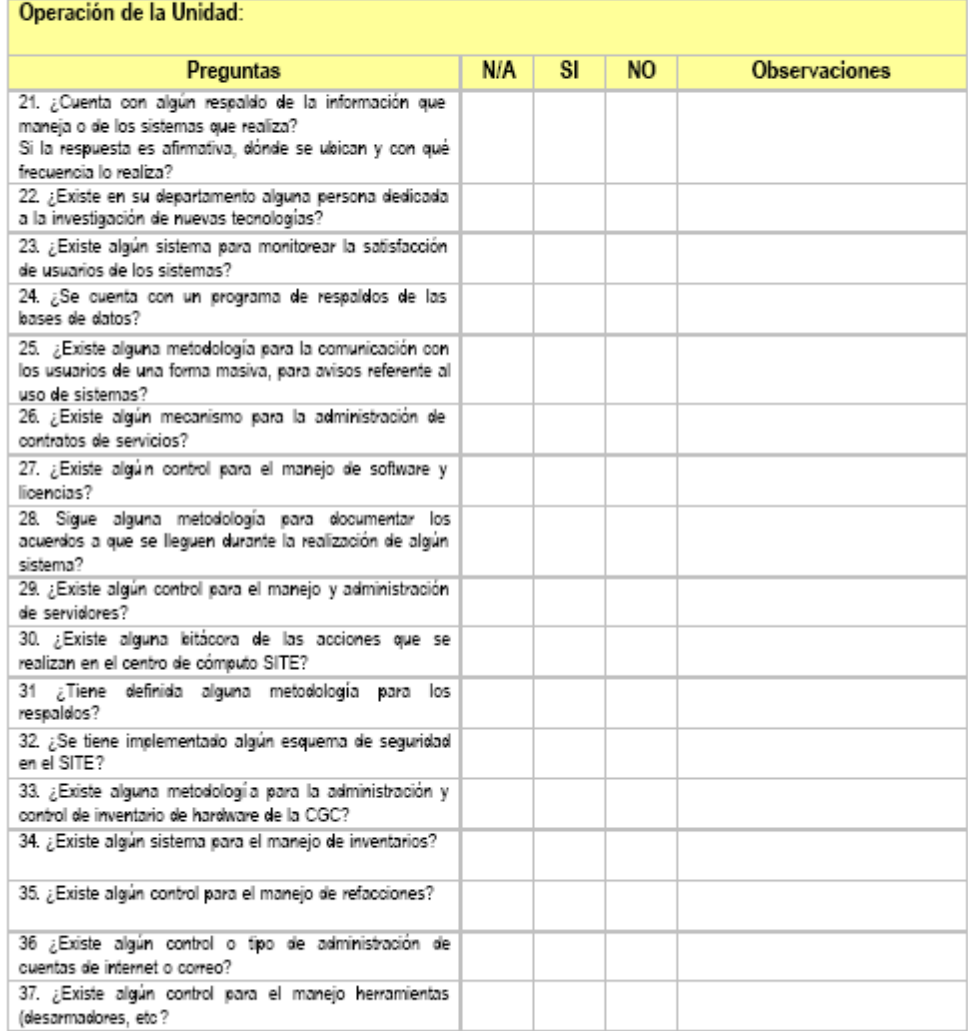

## PETRÓLEOS MEXICANOS

ÓRGANO INTERNO DE CONTROL Unidad de Informática

Operación de la Unidad: Preguntas  $N/A$  $\overline{\mathbf{S}}$ **NO** Observaciones 38. ¿Existe algún control el seguimiento a las órdenes de servicio? 39. ¿Se cuenta con un sistema para el control de la red de la CGC? 40.¿Considera que el servicio de correo electrónico es suficientemente seguro? 41.¿Existe una metodología para dar a conocer los lineamientos existentes en materia de informática? 42. ¿Existe algún mecanismo para determinar si los<br>usuarios de la CGC tienen instalada la última versión de antivirus? 43. ¿Considera adecuadas las instalaciones con que cuenta el Site de la CGC? 44. ¿Existe algún mecanismo para la administr trámite de cuentas de SAP? 45. ¿Existe algún mecanismo para conocer qué software tienen instalados los usuarios de la CGC?

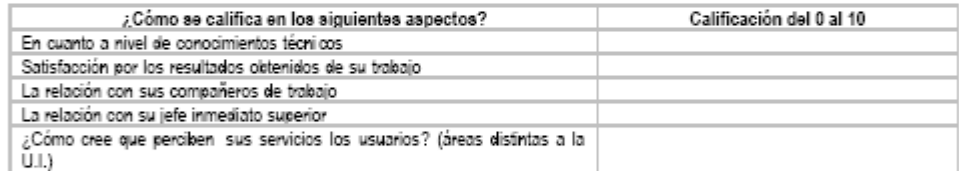

Favor de anotar otros comentarios que pudieran ser relevantes en esta entrevista.

Muchas gracias.

Torre Ejecutiva, Piso 42 Ala Nor-Centro Tel.- 5722-25-00 ext. 5-4514

#### **Anexo 2. Encuesta de Actitud**

Órgano Interno de Control en Petróleos Mexicanos Unidad de Informática

Nombre: Ficha:<br>Ficha:<br>Jefe inm<u>ediato:</u>  $\overline{\phantom{0}}$ Fecha:  $\overline{\phantom{a}}$  $\sim$ 

Favor de contestar esta encuesta, marcando con el número 1 la respuesta que a su juicio corresponda:

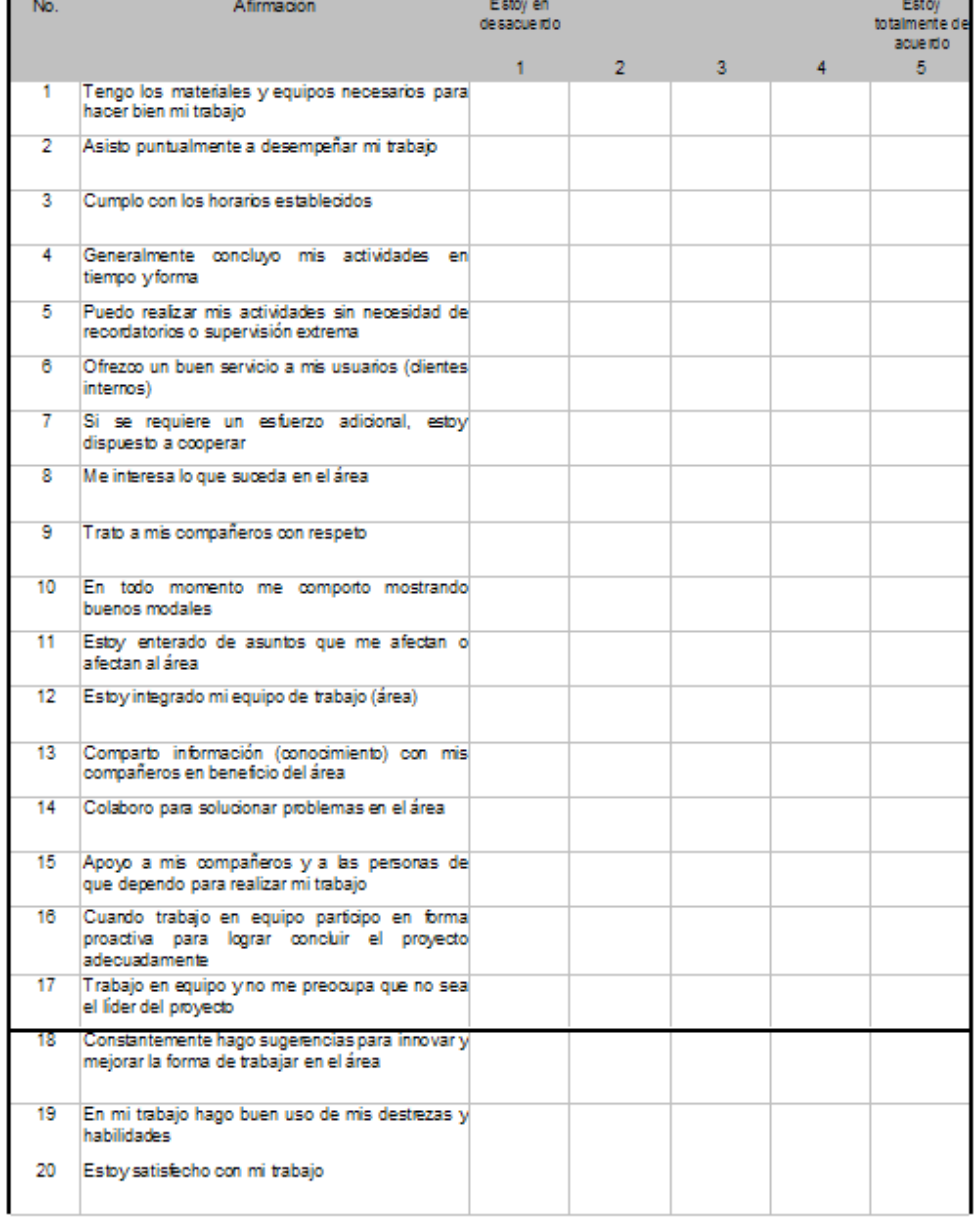

#### Unidad de Informática  $21$ Se lo que se espera de mi en el trabajo  $\overline{22}$ Recibo evaluaciones justas y objetivas a mi desempeño 23 En el trabajo mis opiniones son tomadas en cuenta  $24$ Me agrada trabajar en esta área 25 En los últimos días he recibido reconocimientos o elogios por hacer un buen trabajo En el trabajo encuentro algo o alguien que<br>estimula mi desarrollo profesional  $26<sup>2</sup>$ |<br>|La misión del área me hace sentir que mi trabajo<br>|es importante 27 28 El último año he tenido oportunidades en el trabajo de aprender y crecer

29 Recibo la capacitación que requiero para realizar mi trabajo efectivamente (externa - en el puesto

Se puede confiar en mi como empleado

Estoy satisfecho con mi nivel

de trabajo)

 $30<sub>1</sub>$ 

 $31$ 

#### Órgano Interno de Control en Petróleos Mexicanos

#### Las respuestas a esta encuesta son estrictamente confidenciales y para uso interno de la Unidad de Informática

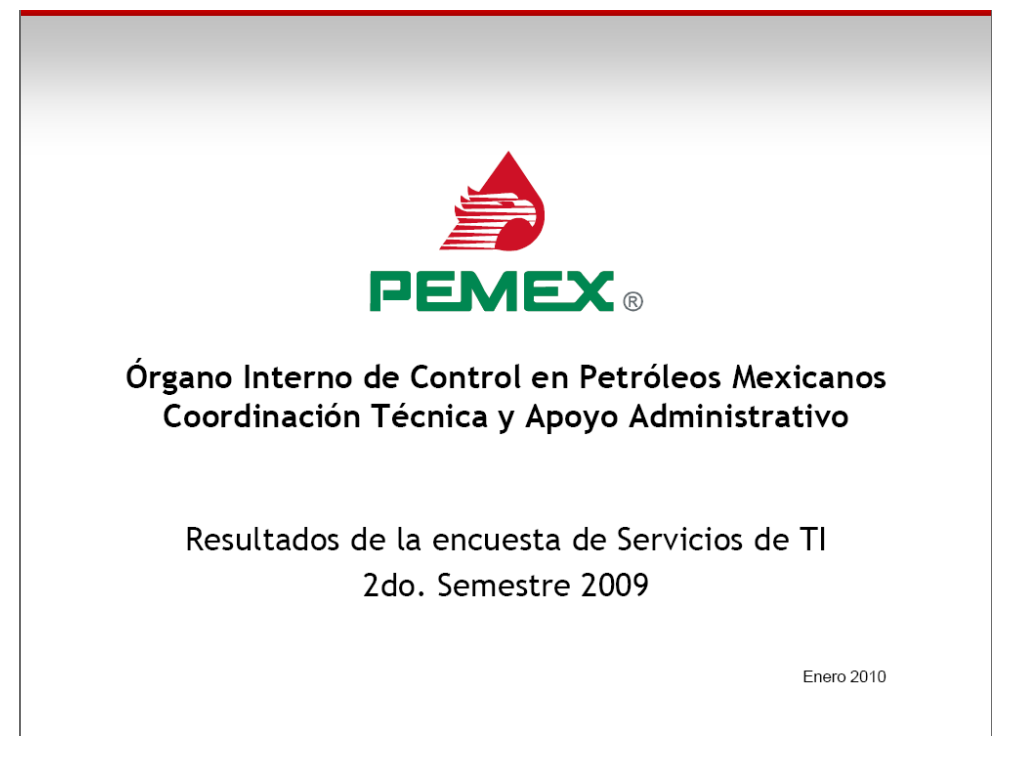

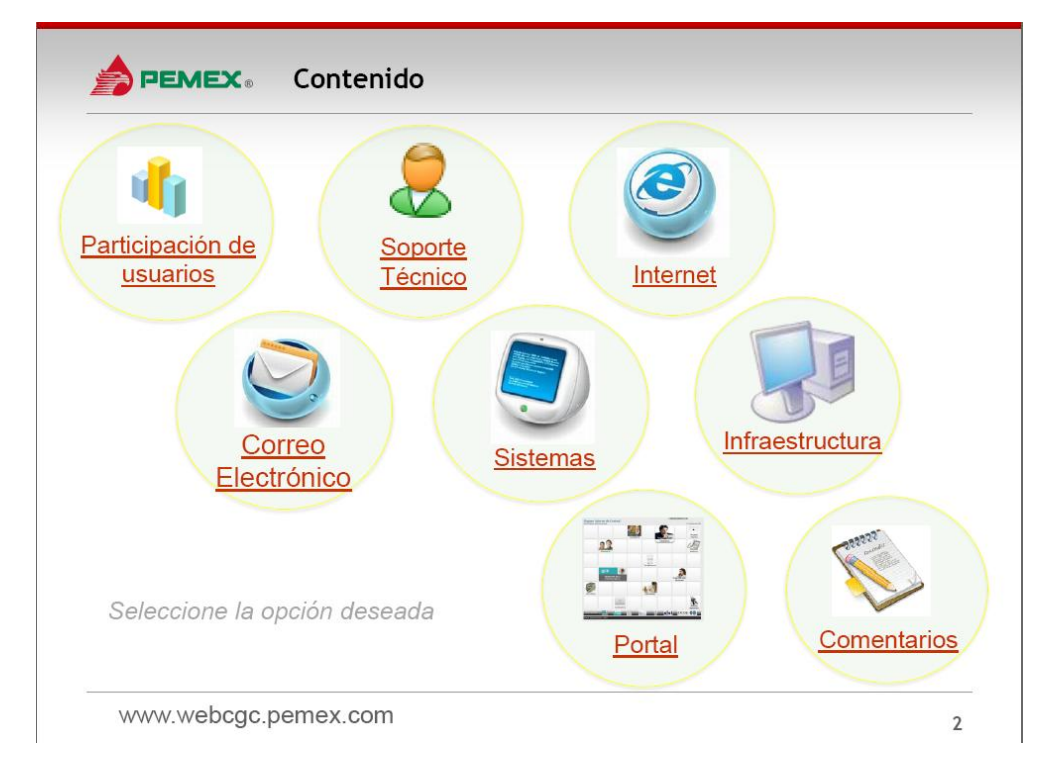

**Anexo 3. Resultados de la encuesta de Servicios de T.I. 2do. Semestre 2009**

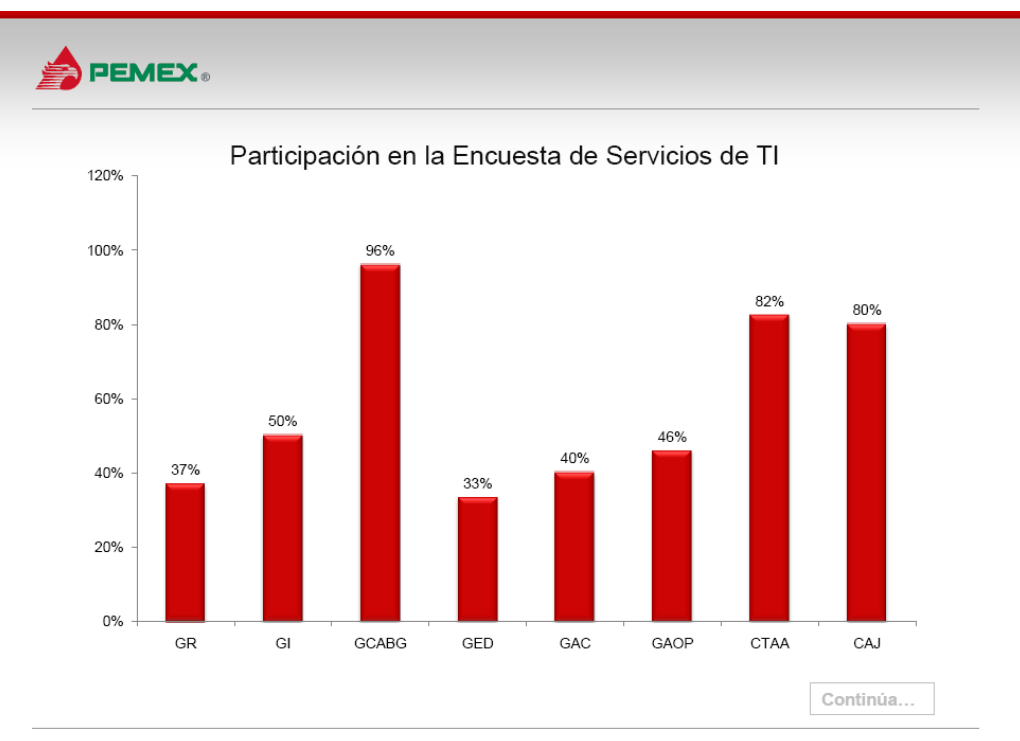

www.webcgc.pemex.com

 $\mathsf 3$ 

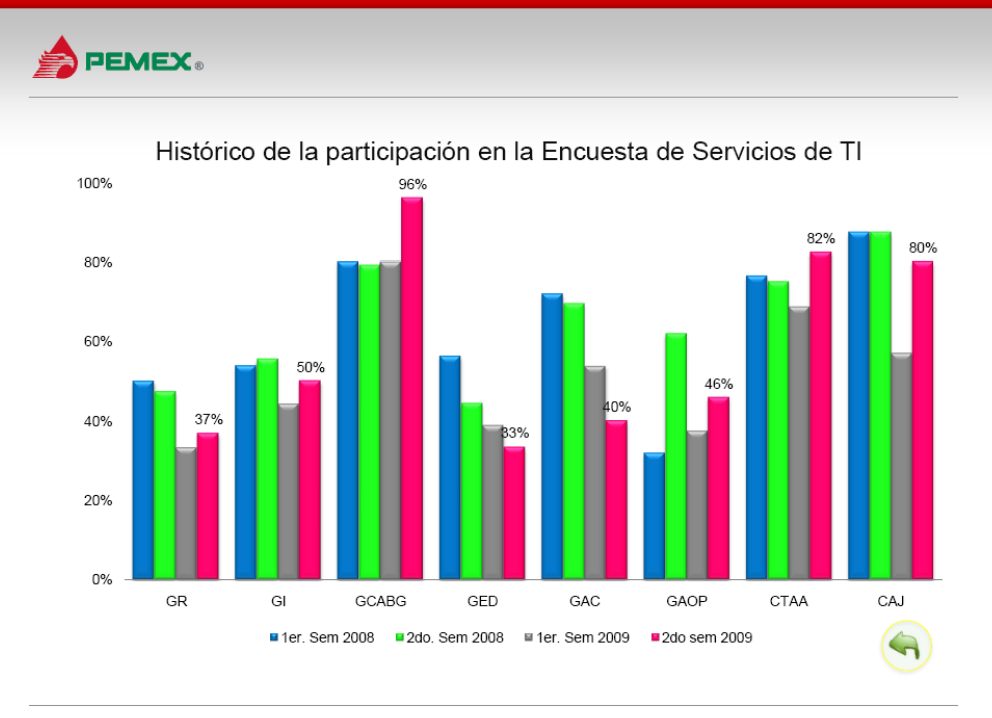

www.webcgc.pemex.com

 $\overline{4}$ 

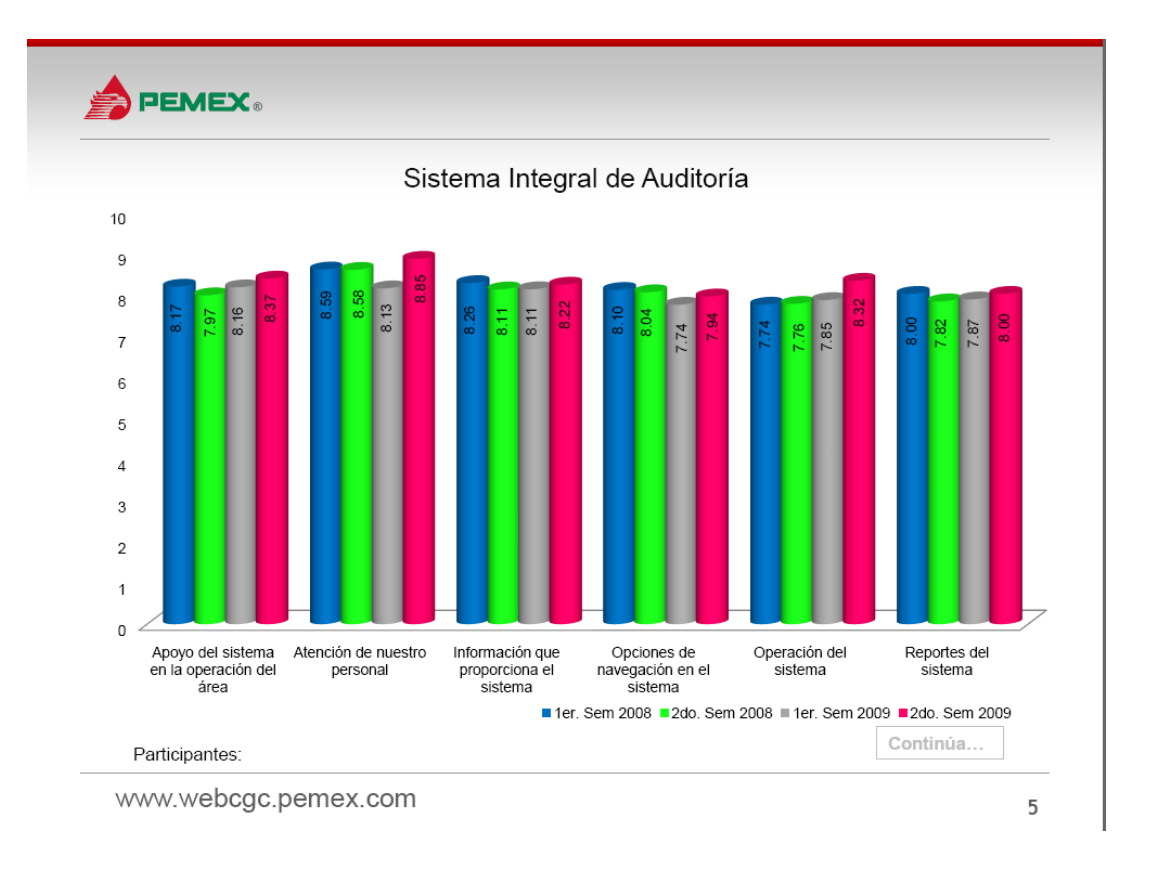

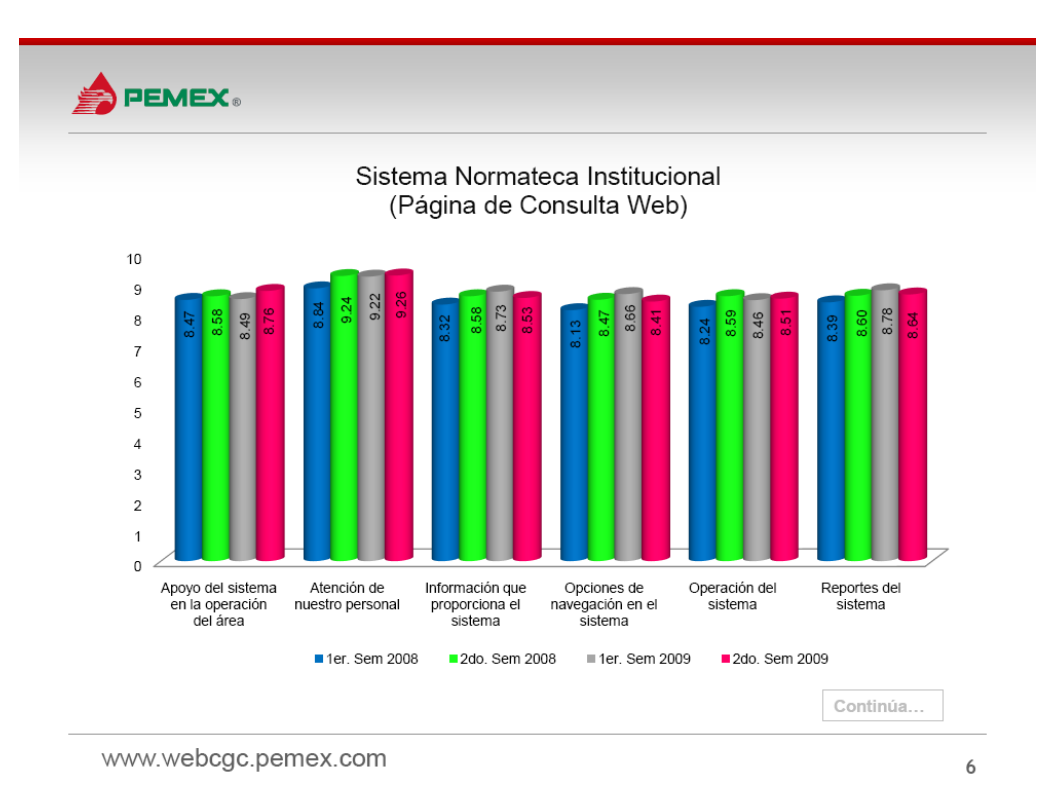
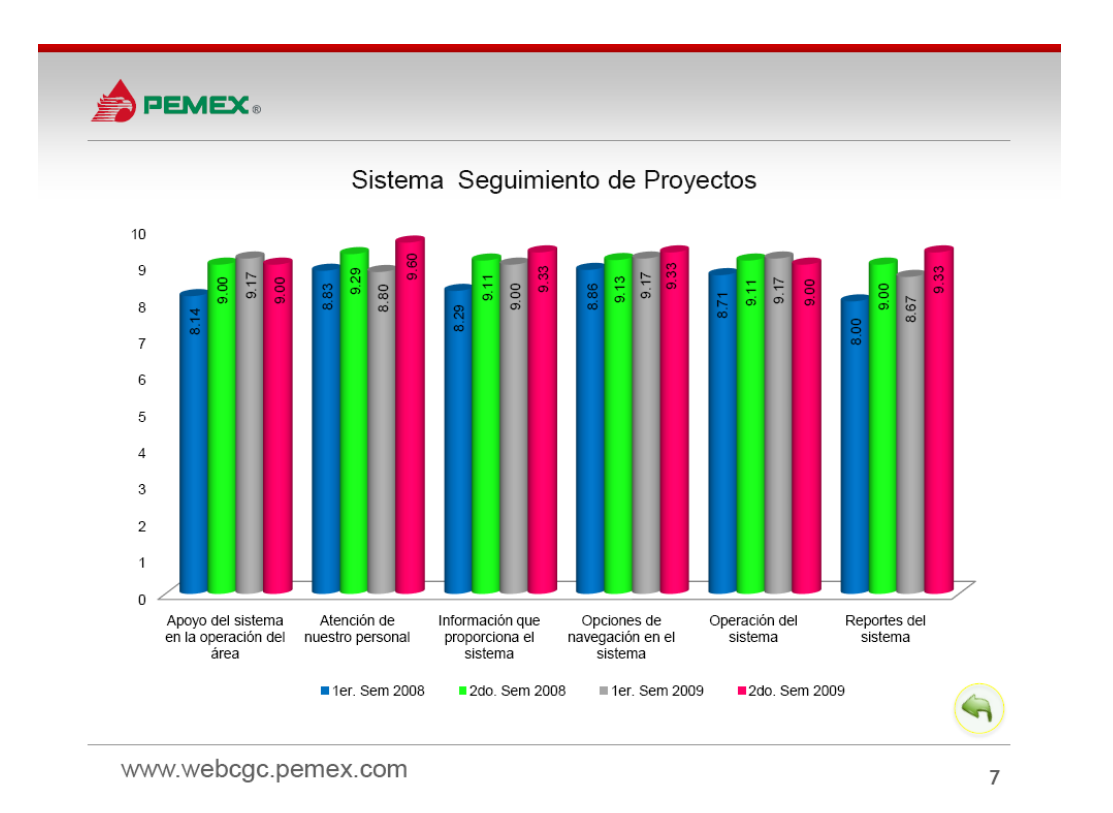

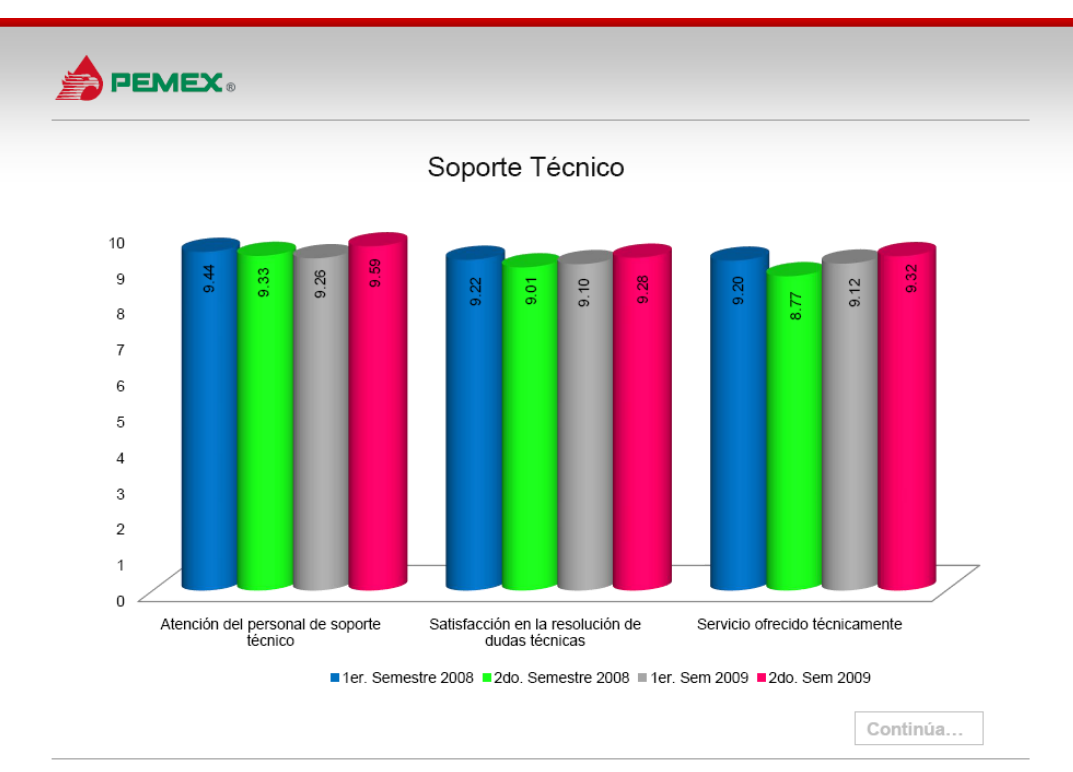

www.webcgc.pemex.com

 $\,8\,$ 

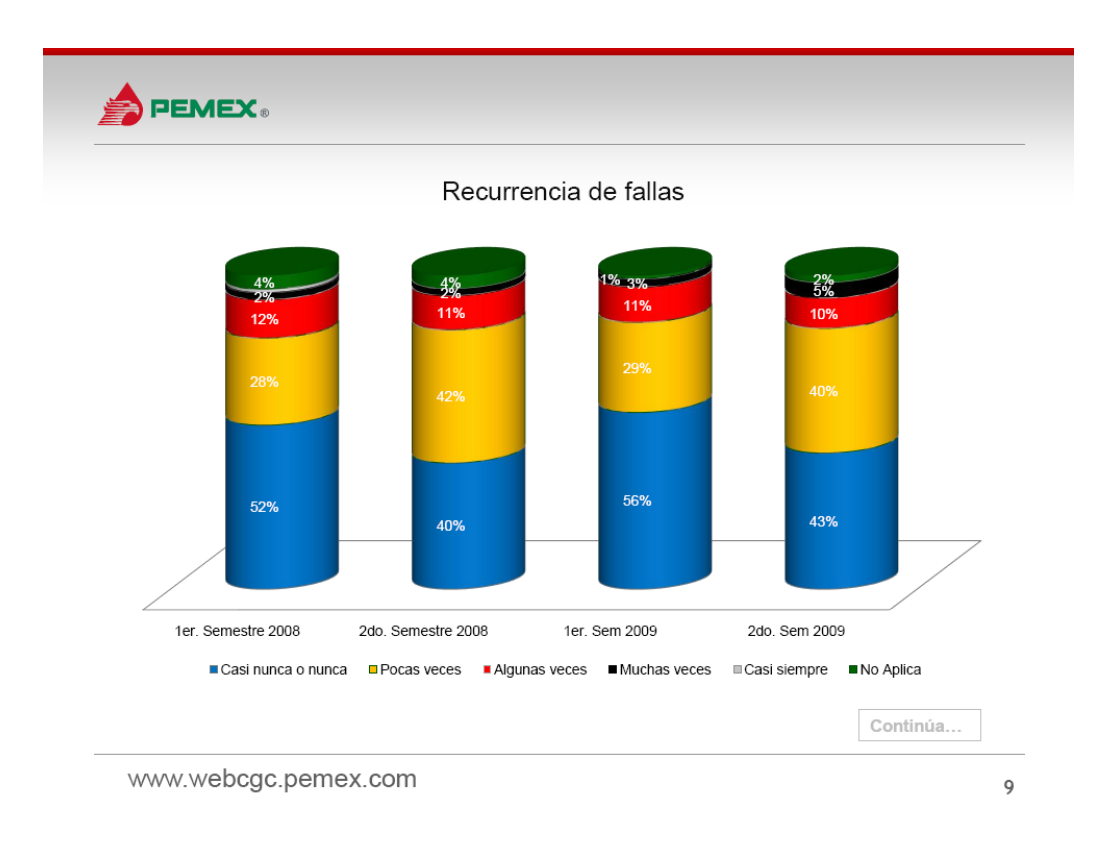

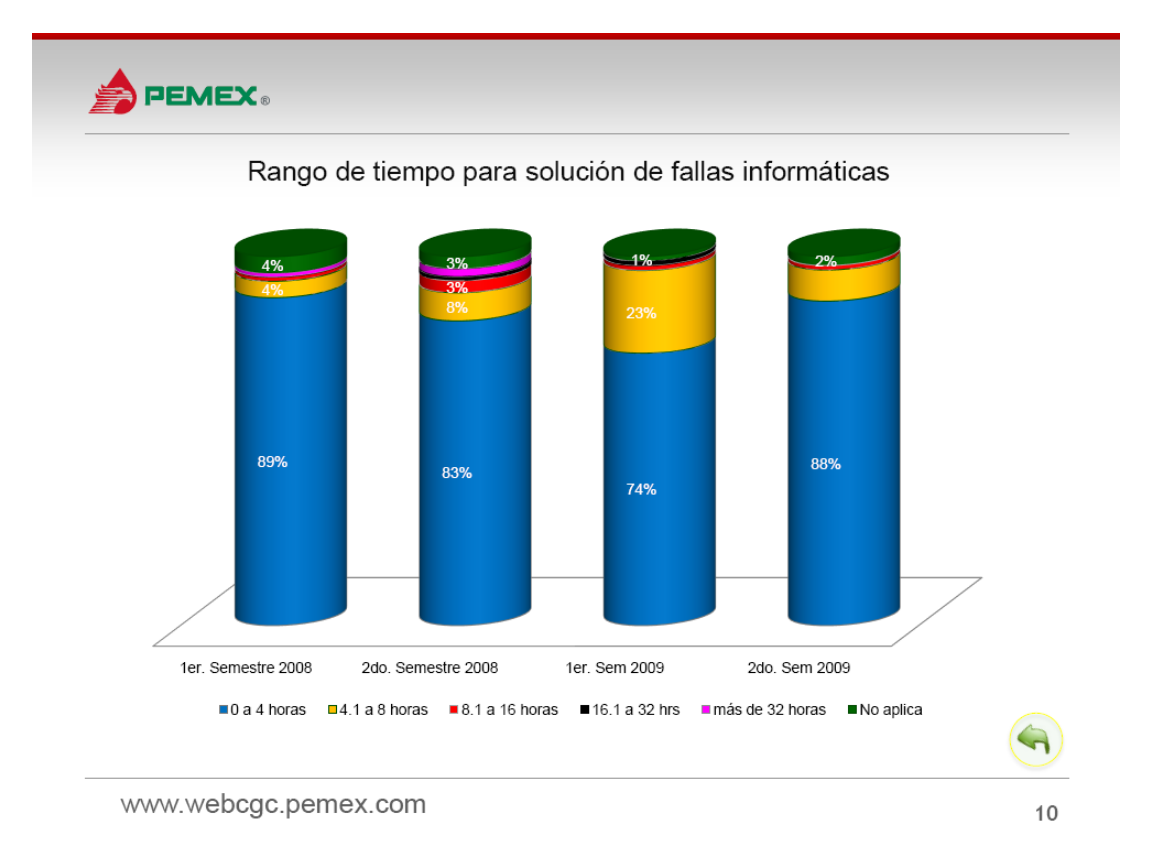

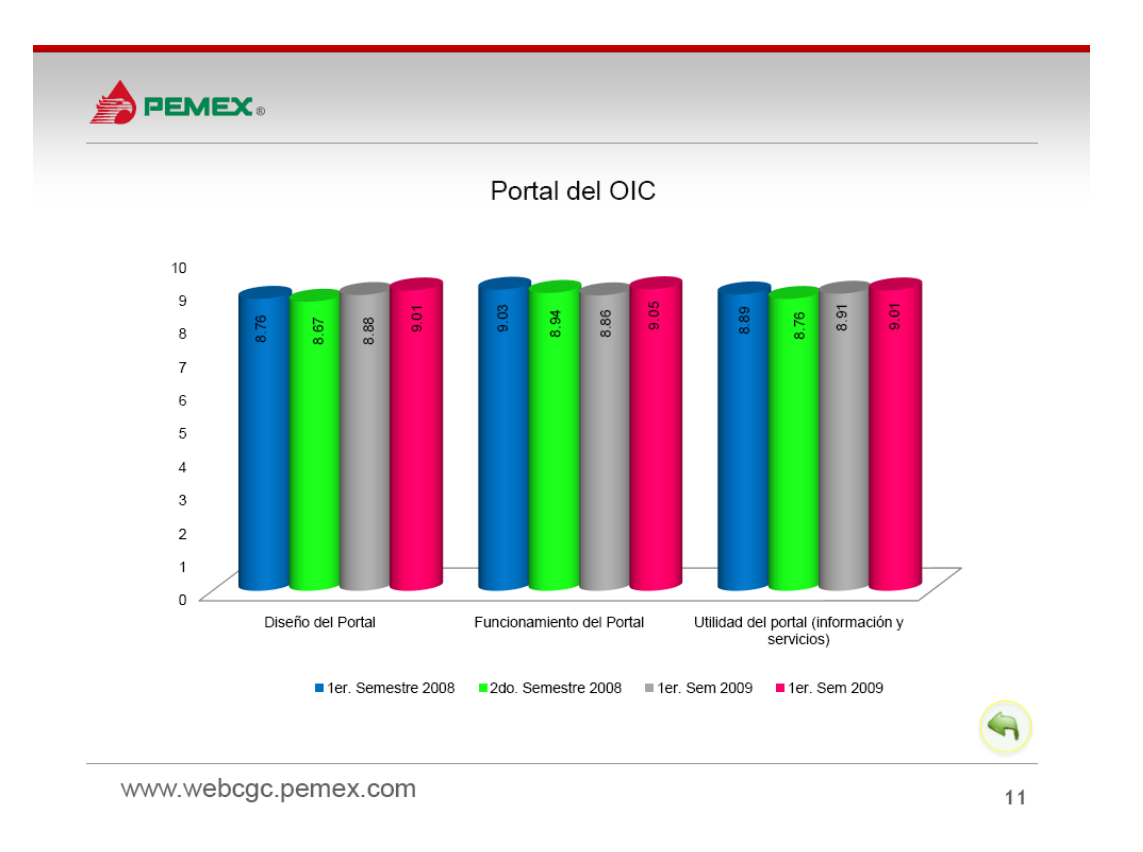

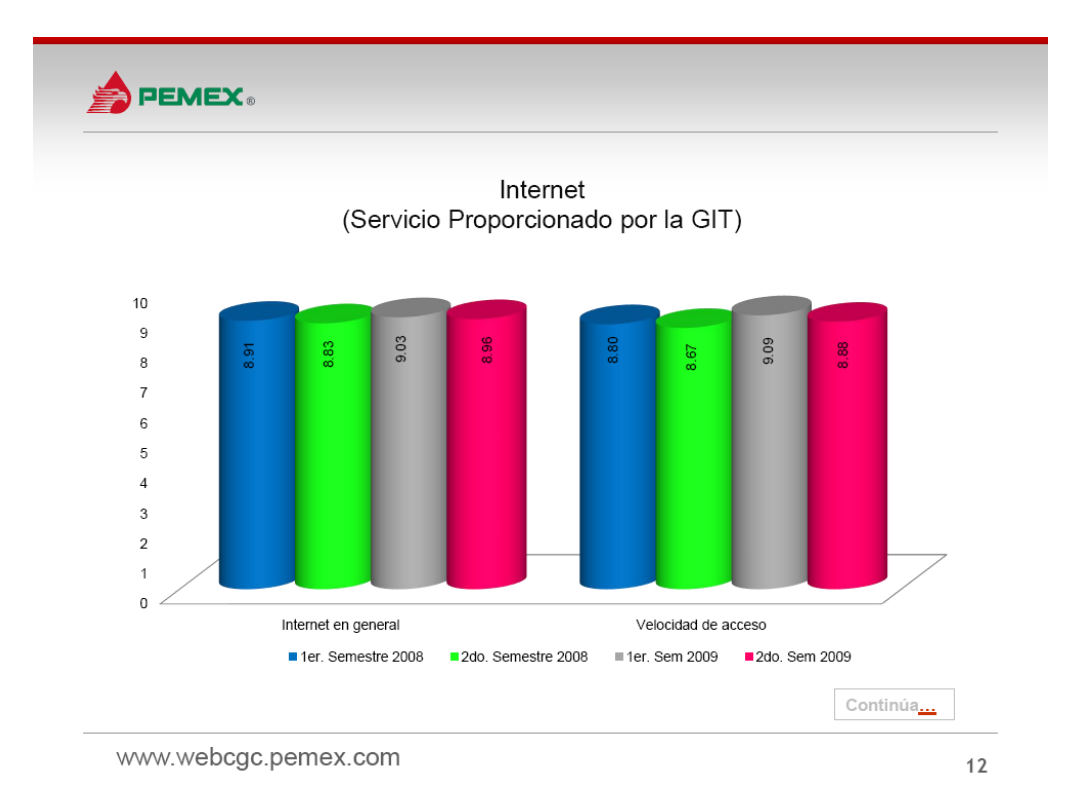

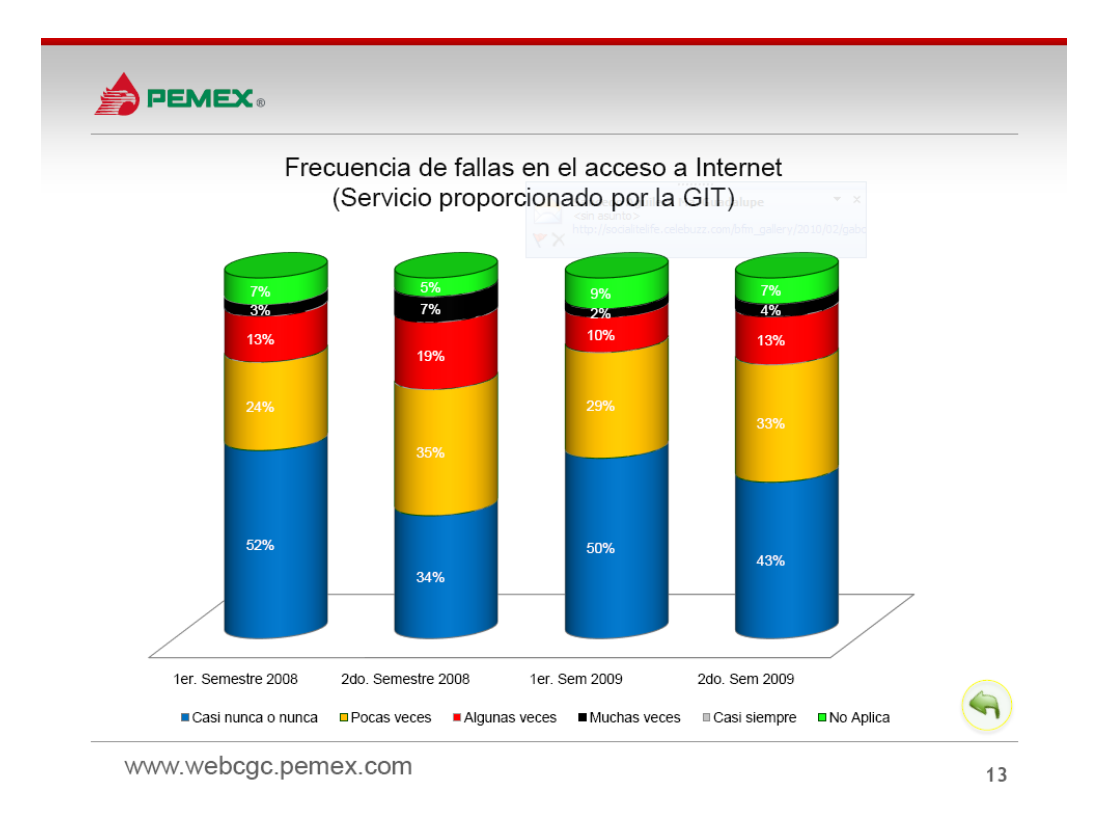

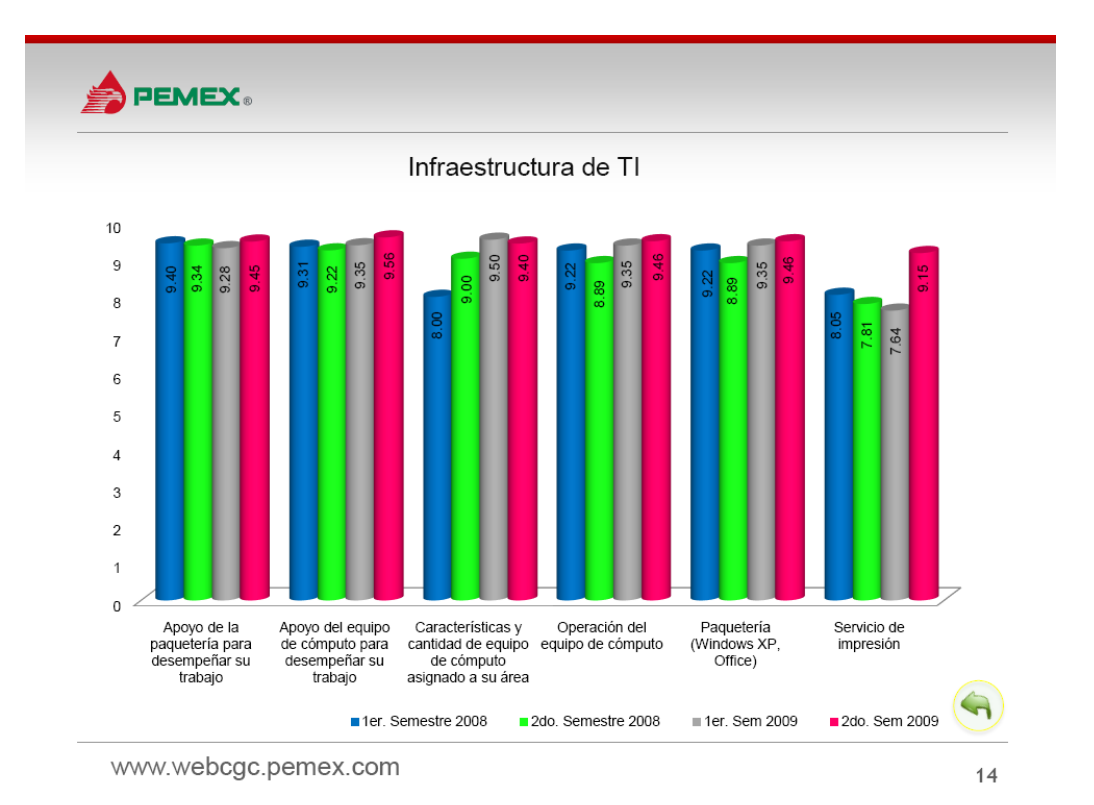

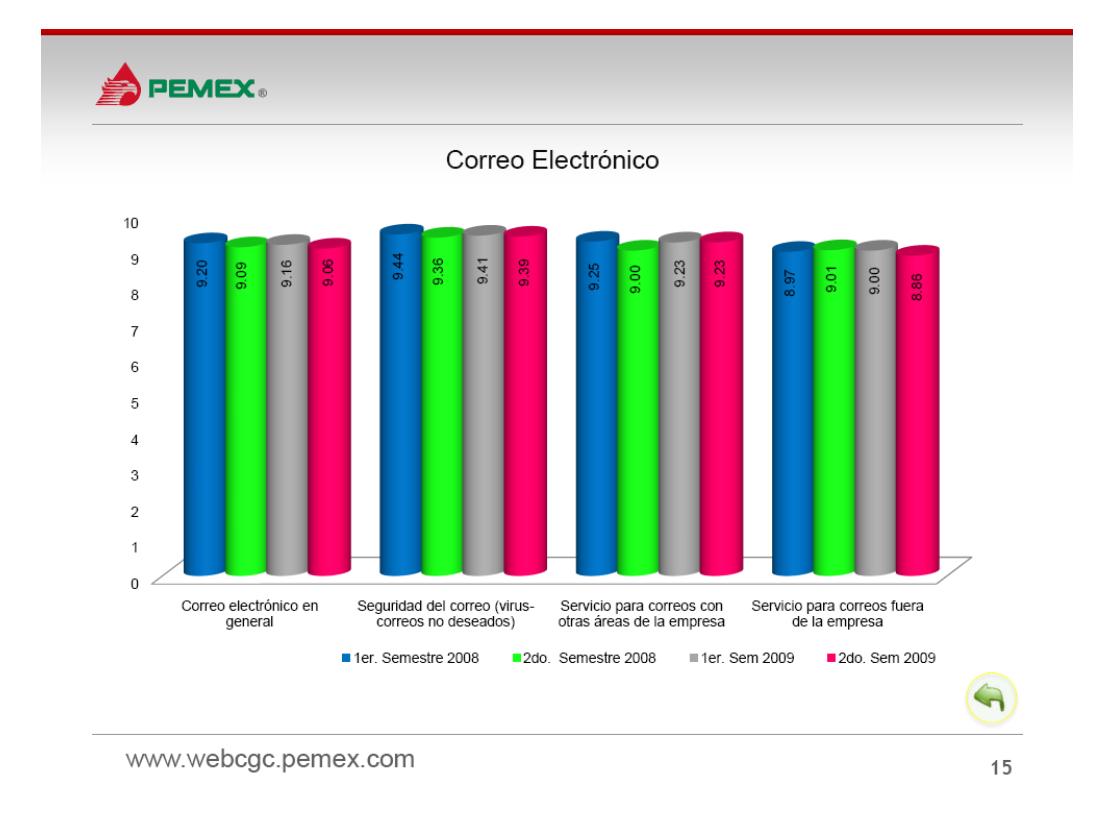

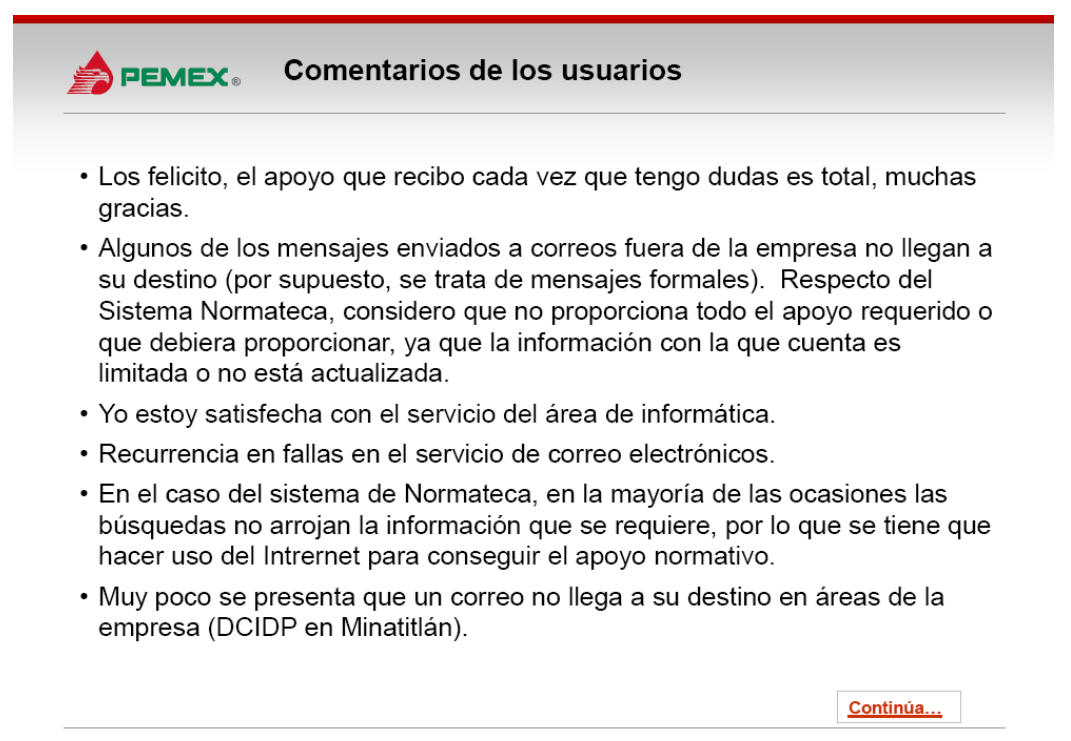

www.webcgc.pemex.com

### Comentarios de los usuarios **PEMEX**

- Con respecto a la recurrencia de fallas en el equipo de computo a mi encargo, se ha estado informando al Área de Soporte Técnico, que hace dos meses con frecuencia, después de apagar el equipo se enciende de nuevo por si solo.
- El multifuncional que instalaron para dar servicio a la Gerencia tiene un excelente desempeño, tiene una buena velocidad de impresión, sin embargo presenta el inconveniente de que cuando las dos subgerencias a las que presta servicio requieren presentar informes simultáneamente se forman colas de impresión muy grandes y se retrasan las impresiones, eso sin contar las fotocopias que se requieran durante ese mismo período. Ahora nuestro problema mas importante en materia de impresión lo representa la impresora de color HP2300 que da servicio a la Gerencia, ya que su velocidad de impresión es muy baja.
- · El sistema de Normateca sirve, pero la información esta desactualizada.
- En general el servicio de sistemas ha sido bueno tanto por parte de soporte como del sistema.

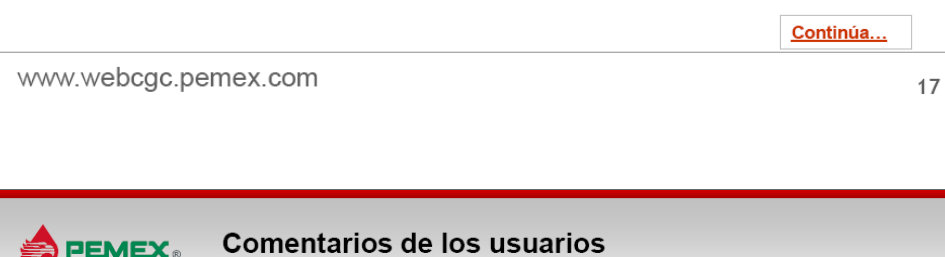

- En cuanto a internet, en el último mes se han tenido fallas de acceso.
- · Por otro lado, el correo en ocasiones no llega o tarda mucho en llegar a cuentas externas, lo mismo pasa con algunos correos internos, por ejemplo con la DCA.
- · Sería de mucha utilidad el poder realizar actualizaciones a los programas, para lo cual es necesario abrir los poderes de dominio.
- · En ocasiones no hubo acceso a Internet o era muy lento, especialmente a finales del 2° semestre de 2009. Los requerimientos para el Sistema Normateca se refieren a las acciones necesarias para su transferencia a la Oficina del Abogado General.
- · Excelente servicio técnico, profesional y oportuno.
- · Se presentaron ocasionalmente fallas en el envío y recepción de correo electrónicos con el IMP. En los últimos 2 meses ya no se ha presentado este problema.
- · Se tuvieron problemas de impresión debido a que la impresora de color estuvo descompuesta, pero ya se corrigió.

Continúa...

18

www.webcgc.pemex.com

#### **Comentarios de los usuarios SPEMEX**

· La saturación de las bandejas de correo es mas frecuente que en otros años.

- Se han reportado fallas en el encendido del equipo, esto es, al retirarnos después de nuestra jornada laboral, apagamos el equipo y al día siguiente el mismo se encuentra encendido, con el consiguiente riesgo que esto pudiera implicar en su caso, tal situación ya se ha comentado con personal de soporte técnico.
- En general el servicio prestado es muy bueno, pero a veces existe dificultad para recibir confirmaciones de correos enviados dentro y fuera de la empresa, que revisten mucha importancia al tratarse de notificaciones realizadas vía correo electrónico. Gracias por su apoyo.

Continúa... www.webcgc.pemex.com  $19$ 

## Comentarios de los usuarios **SPEMEX**

• Me parece que es de importancia señalar que, aunque mi equipo de cómputo funciona bien en términos generales, en mi área de trabajo dos equipos se han descompuesto a pesar de que éstos son prácticamente nuevos. Asimismo, en varias ocasiones perdemos la conexión, tanto local como a internet; también es de mencionarse, que en varias ocasiones se ha solicitado la instalación en todas las computadoras del área, el programa con el cual se puede convertir a texto editable, las imágenes de los documentos que escaneamos en las multifuncionales, lo cual no se ha realizado. Finalmente, me gustaría hacer de su conocimiento que sería de muchísimo apoyo para las funciones propias del área, la adquisición del disco IUS de la Suprema Corte de Justicia y el diverso de Jurisprudencias del Tribunal Federal de Justicia Fiscal y Administrativa, pues aunque nosotros mismos los compráramos no tenemos los privilegios para instalarlos. Por su atención, gracias.

www.webcgc.pemex.com

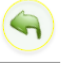

 $20$ 

## **Anexo 4. Matrices de Actividades**

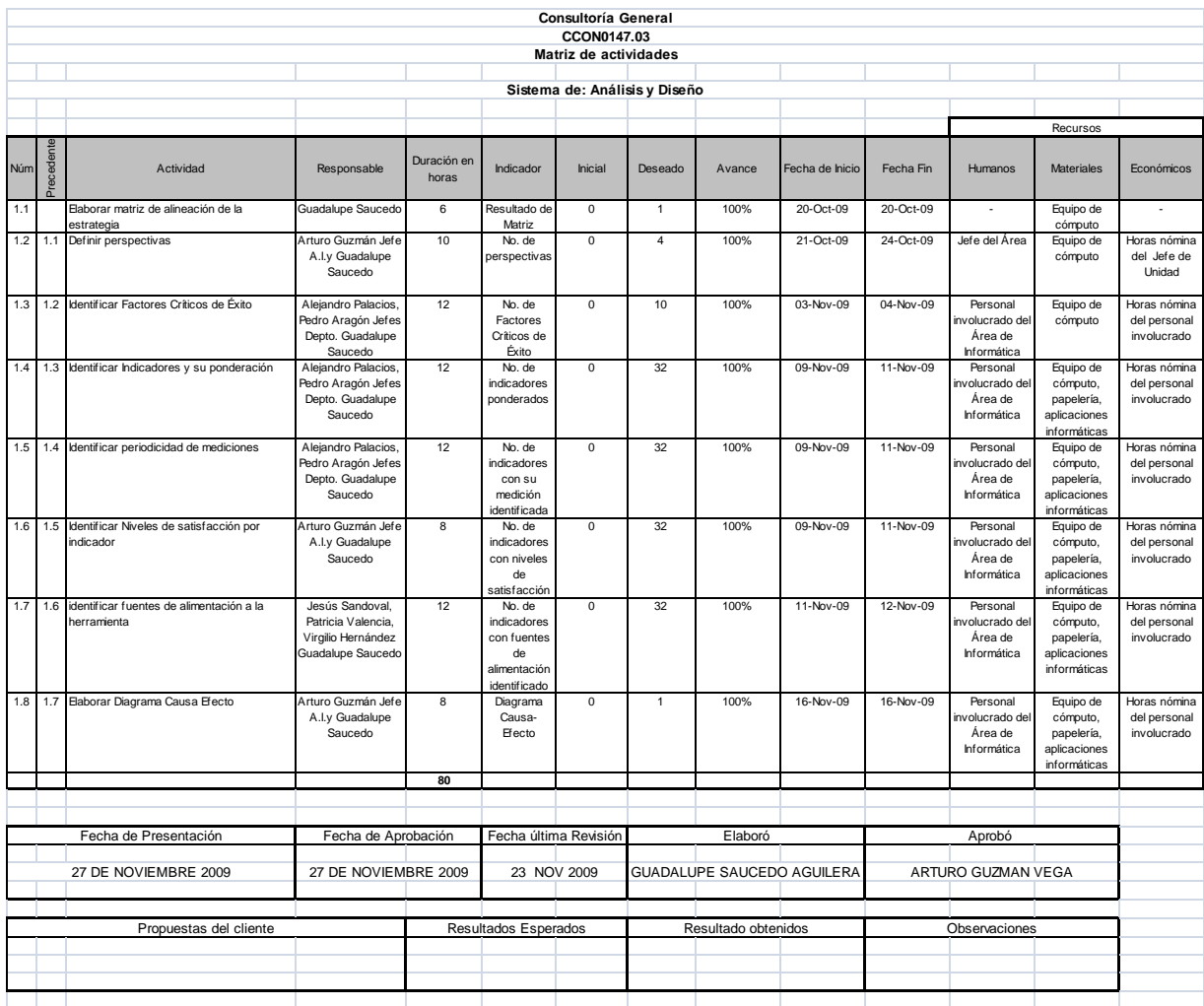

# **Sistema de Construcción (Programa de Trabajo)**

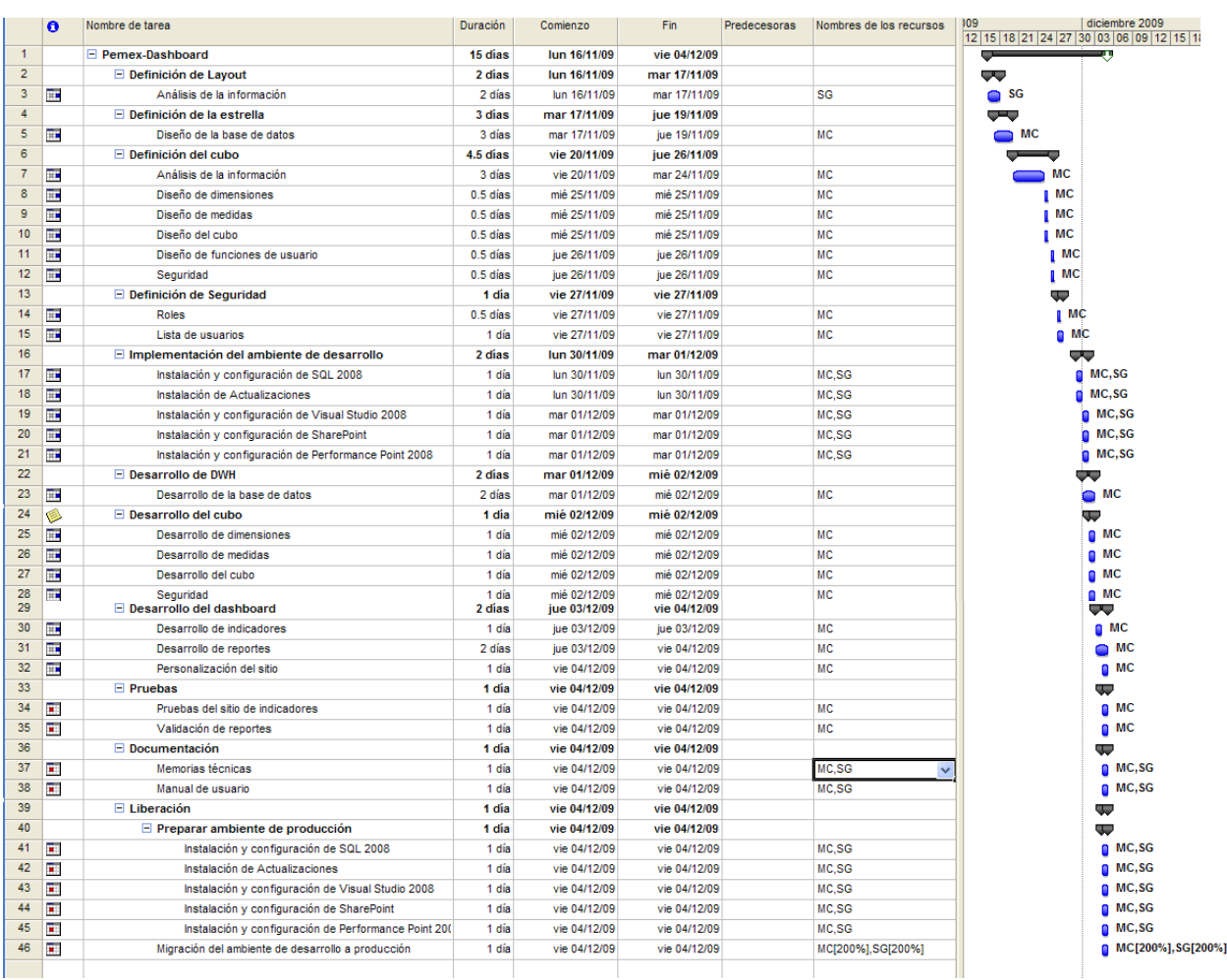

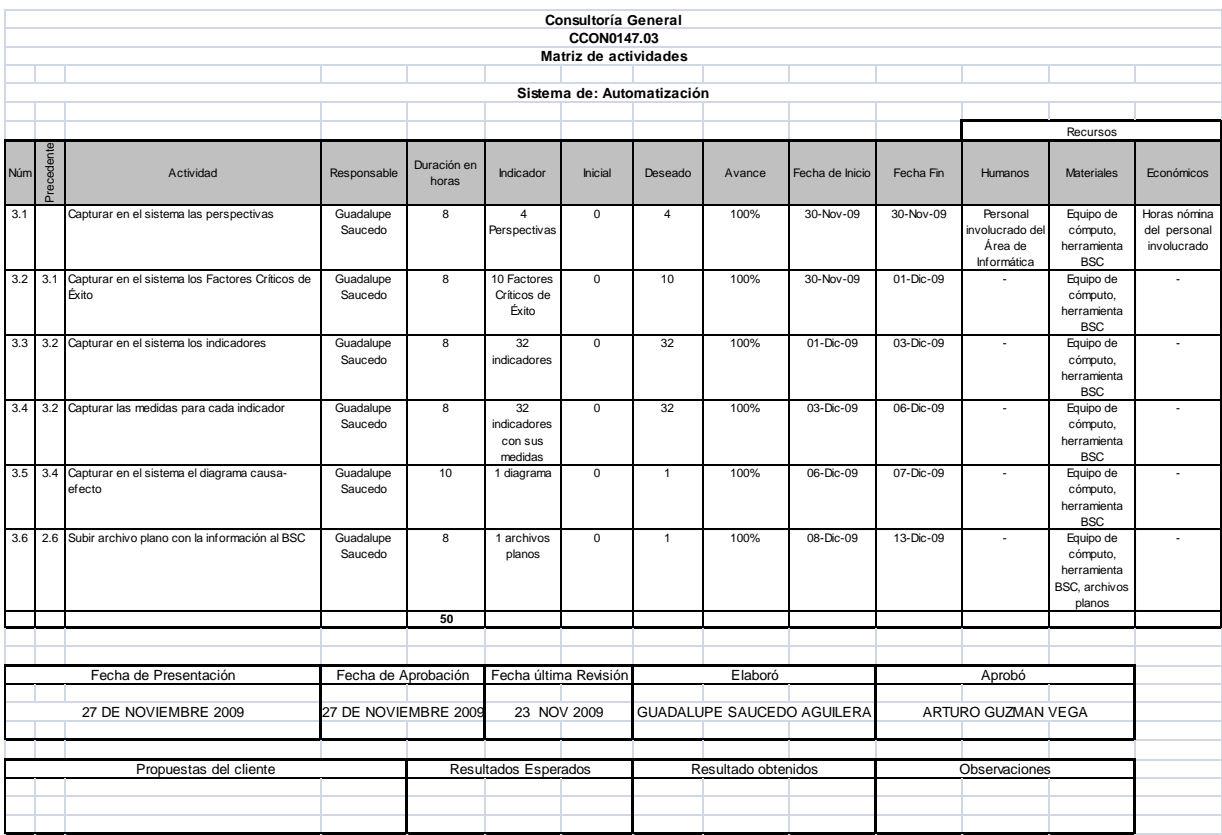

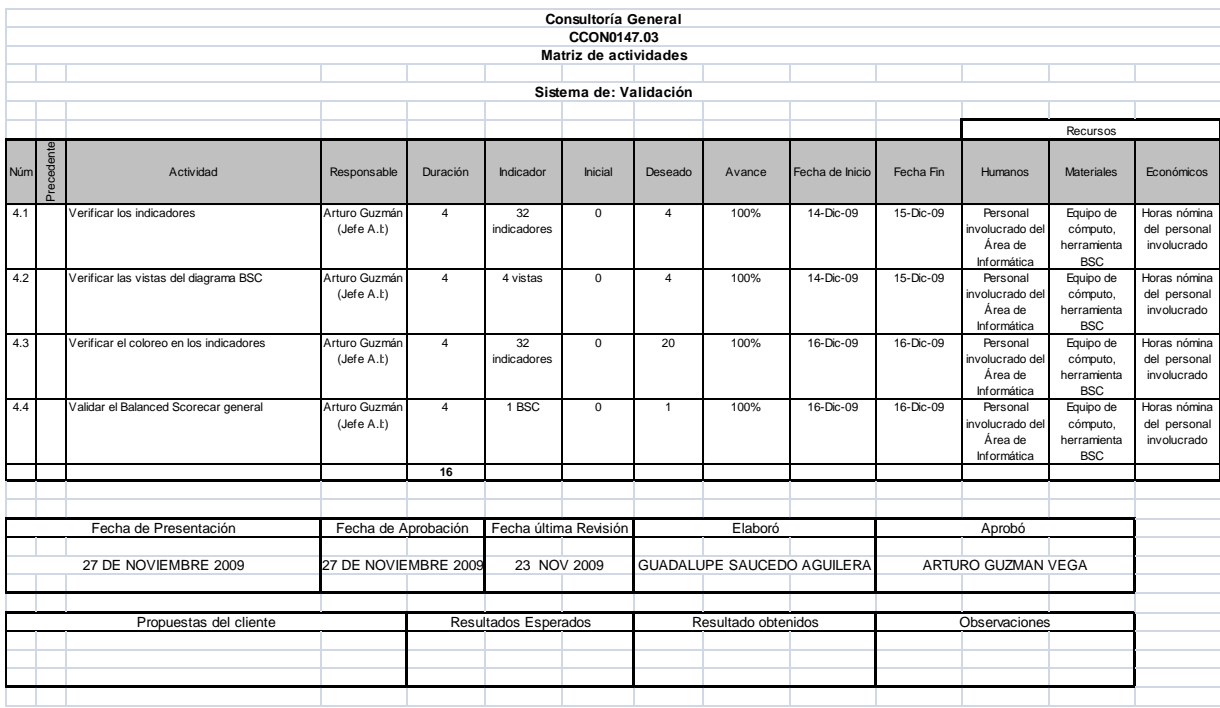